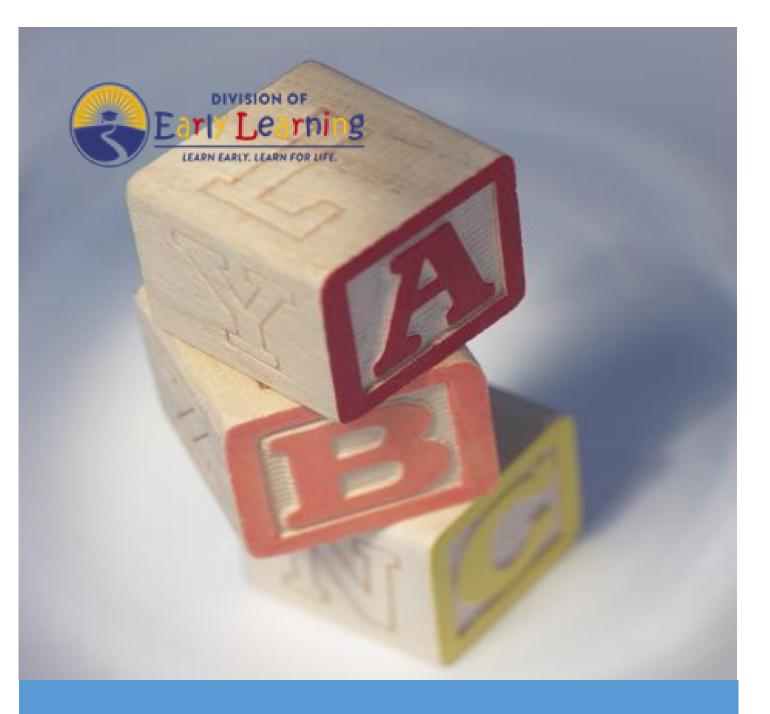

# **Provider Portal User Guide**

Version 5.0

August 30, 2021

# Table of Contents

| Document Overview                                       | 5  |
|---------------------------------------------------------|----|
| Purpose of this Document                                | 5  |
| Intended Audience                                       | 5  |
| What's New in this User Guide?                          | 5  |
| Assistance                                              | 5  |
| Accessing the Provider Portal                           | 6  |
| Creating a Provider Portal Account                      | 6  |
| Troubleshooting a Provider Portal Account Error Message | 12 |
| Provider Portal Returning User                          | 13 |
| Log on Process                                          | 13 |
| Password Recovery                                       | 13 |
| Change Password Process                                 | 15 |
| Provider Dashboard                                      | 17 |
| Update Provider Portal User Account Information         | 17 |
| Multiple Sites                                          | 19 |
| Manage Sites                                            | 19 |
| Manage Users                                            | 22 |
| Broadcast Messages (not yet available)                  | 27 |
| Coalition Messages                                      | 28 |
| Frequently Used Links                                   | 28 |
| Completing the Provider Profile                         | 29 |
| Request Assistance                                      | 29 |
| Business                                                | 31 |
| Profile                                                 |    |
| Step 1 – General                                        | 35 |
| Step 2 – Facility                                       |    |
| Step 3 – Services                                       |    |
| Step 4 – Curriculum                                     |    |
| Step 5 – Fees & Discounts                               |    |
| Step 6 – Hours of Operation                             | 40 |

| Step    | 97 – Staffing & Capacity                     | 41 |
|---------|----------------------------------------------|----|
| Ex      | kample: Child Care Center 1                  | 43 |
| Ex      | kample: Child Care Center 2                  | 43 |
| Ex      | cample: Family Child Care Homes 1            | 44 |
| Ex      | cample: Family Child Care Homes 2            | 44 |
| Ex      | cample: Family Child Care Homes 3            | 45 |
| Ex      | cample: Family Child Care Homes 4            | 45 |
| Ex      | kample: Large Family Child Care Homes 1      | 46 |
| Ex      | kample: Large Family Child Care Homes 2      | 46 |
| Step    | 98 – Private Pay Rates                       | 47 |
| Step    | 9 – Closures Calendar                        | 48 |
| Step    | 0 10 – Documents                             | 49 |
| Step    | 9 11 – Review                                | 50 |
| Step    | 9 12 – Sign and Certify                      | 51 |
| Manag   | ing a Profile as a Provider Portal User      | 52 |
| Prov    | vider Dashboard                              | 52 |
| Man     | naging Contracts                             | 54 |
| Man     | naging Documents                             | 55 |
| Vie     | iewing/Uploading Documents                   | 55 |
| Ar      | rchiving Documents                           | 57 |
| Provide | er Contracting                               | 59 |
| SR C    | ontract                                      | 59 |
| Pr      | rovider Eligibility and Notification         | 60 |
| Pr      | rovider Responsibilities and Scope of Work   | 60 |
| Ex      | whibit 1: Program Assessments                | 61 |
| Ex      | whibit 1: Child Assessments                  | 62 |
| Ex      | whibit 3: Quality Improvement Plan Selection | 64 |
| Ex      | whibit 5: Provider Reimbursement Rates       | 65 |
| Ex      | whibit 6: Holiday Schedule                   | 65 |
| Pr      | review Contract                              | 66 |
| Сс      | ontract Execution                            | 67 |
| Co      | ontract Certification                        | 70 |

| VPK Contract                                     | 72  |
|--------------------------------------------------|-----|
| Compensation and Funding: Advance Pay Options    | 73  |
| Exhibit 1: Provider Location List Attachment     | 74  |
| Preview Contract                                 | 74  |
| Contract Execution                               | 76  |
| Contract Certification                           | 78  |
| VPK-APP                                          | 80  |
| Step 1 – Attendance Policy                       | 80  |
| Step 2 – VPK Director                            | 81  |
| Step 3 – VPK Instructors                         | 82  |
| Step 4 – VPK Calendars                           | 83  |
| Step 5 – VPK Class(es)                           | 87  |
| Step 6 – Review                                  | 88  |
| Step 7 – Certify and Submit                      | 89  |
| Updating a VPK-APP                               | 90  |
| VPK Director                                     | 90  |
| VPK Instructors                                  | 91  |
| VPK Calendars                                    | 95  |
| VPK Class(es)                                    | 99  |
| Editing an SR Contract Amendment                 |     |
| Viewing a Certified SR Contract Amendment        |     |
| Editing a VPK Contract Amendment                 |     |
| Viewing a Certified VPK Contract Amendment       |     |
| Enrollments - VPK                                |     |
| Request/Change Enrollment                        |     |
| Enrolling a VPK Child                            | 119 |
| Managing VPK Enrollment                          |     |
| VPK Bulk Enrollment Process                      |     |
| VPK-20 Contract Verification                     |     |
| Enrollments - SR                                 | 136 |
| Pending Family Acceptance Status                 |     |
| Viewing Enrollments in Pending Family Acceptance | 137 |
| Ending Enrollments in Pending Family Acceptance  | 137 |

| Cancelling Enrollments in Pending Family Acceptance         | 139 |
|-------------------------------------------------------------|-----|
| SR Eligibility Redeterminations                             | 140 |
| Upcoming Eligibility Redeterminations                       |     |
| Past Due Eligibility Redeterminations                       |     |
| Temporary Closures                                          |     |
| Creating a Temporary Closure for a Whole Site Closure       |     |
| Creating a Temporary Closure for all or some SR Care Levels | 146 |
| Creating a Temporary Closure for all or some VPK Classes.   |     |
| VPK Non-Reimbursable Temporary Closures                     |     |
| Update VPK Class Calendar                                   | 154 |
| Attendance Rosters                                          |     |
| Attendance - VPK                                            |     |
| Submitting Attendance Online                                | 159 |
| Submitted Attendance                                        |     |
| Rejected Attendance                                         |     |
| Approved Attendance                                         |     |
| Uploading Bulk Attendance File                              |     |
| Attendance - SR                                             |     |
| Submitting Attendance Online                                |     |
| Submitted Attendance                                        |     |
| Rejected Attendance                                         | 171 |
| Approved Attendance                                         |     |
| Request for Registration Fee Payment                        | 174 |
| Dismiss Children                                            |     |
| SR Reimbursement Rate Plan                                  |     |

# **Document Revision History**

| Document Version | Date     | Author        | Revision |
|------------------|----------|---------------|----------|
| 4.10             | 04/29/21 | Jim Ledbetter | Final    |
| 4.10             | 05/07/21 | Jim Ledbetter | Final    |
| 4.11             | 05/27/21 | Jim Ledbetter | Final    |
| 4.12             | 06/29/21 | Jim Ledbetter | Final    |
| 4.13             | 07/29/21 | Jim Ledbetter | Final    |
| 5.0              | 08/30/21 | Jim Ledbetter | Final    |

# **Document Overview**

This document provides a step-by-step guide to navigate the Provider Portal.

# Purpose of this Document

The purpose of this document is to provide Provider Portal users with a reference document to successfully navigate and perform business processes included in Release 5.0 of the Provider Portal.

### Intended Audience

The intended audience for this document includes provider staff responsible for completing profiles, contracts, enrollments, and attendance.

# What's New in this User Guide?

New text and screenshots for Temporary Closures.

### Assistance

If you have questions about any of the material in this user guide or about any processes not covered by this guide, please contact the Division of Early Learning Service Desk at <u>Service.Desk@oel.myflorida.com</u> or (850) 717-8600.

# Accessing the Provider Portal

The link to access the Provider Portal is <u>https://providerservices.floridaearlylearning.com</u>.

# Creating a Provider Portal Account

First-time Provider Portal users must register for an account to access the Provider Portal. Provider Portal users with multiple provider sites should begin by registering only one site location. This could be the provider's primary, flagship or main location. Once a Provider Portal account registration request is approved for one provider site, the provider user will be able to create accounts for additional sites after logging on to the Provider Portal.

| Provider Services Logon                   |                                                               |
|-------------------------------------------|---------------------------------------------------------------|
| Account Information                       |                                                               |
| User name (must be a valid email address) | Not yet registered?                                           |
| Enter User Name                           | Clic <mark>t here t</mark> o register a new provider account. |
| Password                                  |                                                               |
| Enter Password                            |                                                               |
| Log On                                    |                                                               |
| Forgot my password                        |                                                               |
| Change my password                        |                                                               |
| Change my password                        |                                                               |

Click the <u>here</u> link to start the new account registration process and the following page will display:

| Register for a New Provider Account                               |                                                                                     |
|-------------------------------------------------------------------|-------------------------------------------------------------------------------------|
| License Details<br>Taxpayer or Provider identification number* () | Already registered?<br>Click here to log in with your existing account information. |
| License/Registration/Exemption number, or EXEMPT* 3               |                                                                                     |
| Verify License Details                                            |                                                                                     |

A Provider Portal user must enter the taxpayer identification number (from the provider), the provider identification number (from the early learning coalition) and the Department of Children and Families (DCF) license, registration, exemption number or type the word "EXEMPT". Providers may enter "EXEMPT" if they do not have an exemption number from DCF.

The Provider Portal user must click the <u>Verify License Details</u> button to complete step 1 of the Provider Portal account registration process.

If a match is found for the submitted information, the following message will display:

| Provider Data Found                    |                                                                                                    |
|----------------------------------------|----------------------------------------------------------------------------------------------------|
| entered. If we've correctly identified | lata which corresponds to the license information that you<br>ed your provider, click Yes to pre-fill sections of the<br>No and try again with different license information. |
| Business name:                         | 4 Kids Academy                                                                                                    |
| Doing Business As name:                | 4 KIDS ACADEMY                                                                                                    |
| Owner name:                            | SARINA                                                                                                    |
| Is this your provider?                 |                                                                                                    |

If the information is not correct, click the <u>No</u> button and contact the local early learning coalition.

If the information is correct, click the <u>Yes</u> button. On the next screen, the registration information will be populated by the system, with the exception of User Information.

If a match is not found for the provider information, the following message will display:

| No Matching Provider Data Fo                                  | und          |                                         |
|---------------------------------------------------------------|--------------|-----------------------------------------|
| Taxpayer or Provider ID:<br>License/Registration/Exemption #: | ××           | 0000000000<br>EXEMPT                    |
| We were not able to find matching provide                     | er site or p | rincipal business data to the specified |

taxpayer/license information. If you are a new provider, this situation is to be expected. If you have reason to expect that your information should be in our provider system,

please re-enter your license information and try again or contact your early learning coalition for assistance.

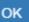

After filling in the required information (noted with a red asterisk \*), the Provider Portal user must click the **<u>Register</u>** button to complete the registration process.

| Register for a New Provider Account                                 |
|---------------------------------------------------------------------|
| License Details<br>Taxpayer or Provider identification number * ©   |
| 34534534545                                                         |
| License/Registration/Exemption number, or EXEMPT * 🕄                |
| EXEMPT                                                              |
| Business Details                                                    |
| Business name associated with your taxpayer identification number * |
| Owner/Operator name *                                               |
| Principal Address line 1*                                           |
|                                                                     |
| Principal Address line 2                                            |
|                                                                     |
| Principal City *                                                    |
|                                                                     |
| Principal State *                                                   |
|                                                                     |
| Principal Zip code *                                                |
|                                                                     |

# Location Details

Redlands Christian Migrant Association (RCMA) Provider

# Doing Business As name (DBA)\*

Provider type\*

Not Selected

Legal status\*

~

Ý

#### Contact person phone number\*

# Physical Address of Facility

□ Facility address is the same as principal address.

Address line 1\*

#### Address line 2

City\*

State

Florida

Zip code\*

#### County of physical location\*

--please select a value--

~

# **User Information**

First name\*

Middle name

Last name\*

Account user name (must be a valid email address)\*

Confirm account user name\*

Password (must contain at least 8 characters)\*

Confirm password\*

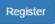

After clicking the **<u>Register</u>** button, the following message may display:

| Ac  | ddress Verification                            |                                                               |  |
|-----|------------------------------------------------|---------------------------------------------------------------|--|
| rir | ncipal Address of Business                     |                                                               |  |
|     |                                                |                                                               |  |
| SF  | PS standardized address is:                    |                                                               |  |
| SF  | PS standardized address is:<br>Entered Address | USPS Address                                                  |  |
| SF  |                                                | USPS Address<br>100 EXAMPLE ST,<br>TALLAHASSEE, FL 32399-0001 |  |

| Close Apply |
|-------------|
|-------------|

Click the <u>Select this</u> radio button to accept the standardized United States Postal Service (USPS) address or the Entered Address if the USPS Address is not found. Then, click the <u>Apply</u> button to continue. If the Provider Portal user clicks the <u>Close</u> button, the user will be taken back to the previous screen to re-enter the address information.

Once the Provider Portal user submits an account request, the following page will display:

Account Request Confirmation

Your registration/activation request was sent to an administrator for processing. You will receive an email when your account is approved. Please click Continue to proceed to the logon page.

Continue

The Provider Portal user should access the email address used in the account and find the email sent by **DONOTREPLY@oel.myflorida.com**.

Hello Jim Ledbetter

You are receiving this email because someone registered this email address for an account in Florida's statewide early learning Provider Portal. You will receive an email that will notify you how to proceed after your request is processed by your local early learning coalition.

ELC of the Big Bend Region (866) 973-9030 http://www.elcbigbend.org/

Please do not reply to this message. Replies to this message are routed to an unmonitored mailbox. If you have any questions, please contact your Early Learning Coalition at the number listed above.

If the registration request is approved, the following email will be sent by **DONOTREPLY@oel.myflorida.com**.

Hello Jim Ledbetter

The Provider Portal registration request you submitted for Jim's House of Learnin' 2 has been approved. You may now log on to the Provider Portal with the user name and password you registered with.

ELC of the Big Bend Region (866) 973-9030

http://www.elcbigbend.org/

Please do not reply to this message. Replies to this message are routed to an unmonitored mailbox. If you have any questions, please contact your Early Learning Coalition at the number listed above.

The Provider Portal user can log on to the Provider Portal at <u>https://providerservices.floridaearlylearning.com</u>.

# Troubleshooting a Provider Portal Account Error Message

If the Provider Portal user receives the following message, contact the local early learning coalition to verify that the taxpayer identification number matches the DEL database.

### The license number belongs to a provider/business that is associated with a different taxpayer identification number.

If the Provider Portal user receives either of the following messages, contact the local early learning coalition to determine if a provider portal account has already been created.

# The license number belongs to a provider that is already associated with a registered account.

#### The taxpayer or provider identification number belongs to a business that is already associated with a registered account.

If the Provider Portal user receives the following message, contact the local early learning coalition to determine if the user name (email address) has been used in the Family Portal. The coalition may need to consult with DEL to make this determination. If a user name has been used in the Family Portal, even if an application was not created, DEL will have to remove the user name from the database so it can be used in the Provider Portal. If a provider has improperly used a user name to complete SR or VPK applications for a parent, the provider must contact that parent to get a replacement user name for that application so the provider's user name can be used in the Provider Portal. Another option is for the provider to pick another user name to use in the Provider Portal.

#### Account user name (must be a valid email address) 📅

oeldemonstration+pb@gmail.com

User name "oeldemonstration+pb@gmail.com" is not available.

# Provider Portal Returning User

# Log on Process

Provider Portal users who have already created a user account can log on from the Provider Services welcome page by entering the user name and password created during the account process. Click the <u>Log On</u> button to continue.

| Provider Services Logon                   |        |
|-------------------------------------------|--------|
| Account Information                       |        |
| User name (must be a valid email address) |        |
| Enter User Name                           |        |
| Password                                  |        |
| Enter Password                            |        |
|                                           | Log On |
| Forgot my password                        |        |
| Change my password                        |        |

### **Password Recovery**

If the Provider Portal user cannot remember the password, the user can click the **Forgot my password** link.

| Provider Services Logon                   |        |
|-------------------------------------------|--------|
| Account Information                       |        |
| User name (must be a valid email address) |        |
| Enter User Name                           |        |
| Password                                  |        |
| Enter Password                            |        |
| Forgot my password<br>Change my password  | Log On |

#### Clicking the **Forgot my password** link will display the following page:

| Forgot Your Password?                                                                                                    |
|----------------------------------------------------------------------------------------------------|
| Account Information                                                                                                    |
| Please type the user name of your account and then click Continue. A password reset link will be sent to the email address associated with your account. |
| User name                                                                                                    |
|                                                                                                    |
| < Back Continue                                                                                                    |

The Provider Portal user must know the email address used for the account. Once the Provider Portal user enters an email address and clicks the **Continue** button, the following page will display:

Forgot Password Confirmation

A password reset link was sent to the email address associated with your account.

Please click Continue to proceed to the login page.

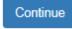

The Provider Portal user should then access the email account used for the account and find the email sent by **DONOTREPLY@oel.myflorida.com**.

| DONOTREPLY@oel.myflorida.com                                                                                                    | 5:14 PM (0 minutes ago) ☆ 🔸 🕚 |
|----------------------------------------------------------------------------------------------------|-------------------------------|
| to me 💌                                                                                                    |                               |
| This Message is from UAT Provider Portal                                                                                                    |                               |
| You are receiving this message because you or someone else from this email address requested a new Provider Portal password.<br>Please disregard this email if you did not request a new password.                                                                                                    |                               |
| To reset your password you must complete the following steps.  1. Please reset your password by clicking here 2. Enter your user name – it must be the smalleddress you registered for a provider account with. 3. Enter in your new password. 4. Confirm your new password. 5. Click the Reset Password button. A Reset Password Confirmation screen will display if the logon was successful. 6. Click the Continue button. The Provider Services Logon page displays and you are now ready to sign in with the new password. |                               |
| Blasse de net renku to this massage. Banlies to this massage are related to an unmenitored mailbox                                                                                                    |                               |

Please do not reply to this message. Replies to this message are routed to an unmonitored mailbox. If you have any questions, please contact your Early Learning Coalition at the number listed above.

Once the Provider Portal user clicks the <u>here</u> link, the following page will display:

| Reset Your Password                                                                         |
|---------------------------------------------------------------------------------------------|
| Account Information                                                                         |
| Please type the user name and new password for your account, and then click Reset Password. |
| User name                                                                                   |
| Enter User Name                                                                             |
| Password (must contain at least 8 characters)                                               |
| Enter Password                                                                              |
| Confirm password                                                                            |
| Enter Password                                                                              |
| Reset Password                                                                              |

The Provider Portal user must enter the user name (email address), new password and confirm the new password. After entering the required fields, click the **<u>Reset Password</u>** button to continue.

If the Provider Portal user successfully changes the password, the following page will display:

**Reset Password Confirmation** 

# The password for your account was successfully reset.

Please click Continue to proceed to the login page.

Continue

#### Change Password Process

A Provider Portal user can change the password at any point by clicking the **Change my password** link.

| Provider Services Logon                                               |                 |
|-----------------------------------------------------------------------|-----------------|
| Account Information                                                   |                 |
| User name (must be a valid email address)                             |                 |
| Enter User Name                                                       |                 |
| Password                                                              |                 |
| Enter Password                                                        |                 |
|                                                                       | Log On          |
| Forgot my password                                                    | Log On          |
| Change my password                                                    |                 |
|                                                                       |                 |
| Clicking the Change my password link will display the following page: |                 |
| Change Password                                                       |                 |
| Account Information                                                   |                 |
| Please type your account information below and click Change Password. |                 |
| User name                                                             |                 |
| Enter User Name                                                       |                 |
| Current password                                                      |                 |
| Enter Current Password                                                |                 |
| New password (must be at least 8 characters)                          |                 |
| Enter New Password                                                    |                 |
| Confirm new password                                                  |                 |
| Confirm New Password                                                  |                 |
|                                                                       | Change Password |

The Provider Portal user must enter the User Name (email address), current password, new password and confirm the new password. After entering the required fields, click the **Change Password** button to continue.

If the Provider Portal user successfully changes the password, the following page will display:

Password Change Completed

The password for your account was successfully changed.

Please click Continue to proceed to the login page.

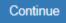

# Provider Dashboard

After logging on to the Provider Portal, the following page will display:

| Attendance + D                                                                                                    | Profile: 2018 - 2019 V Hello ledbetter.kiwanis+10@gmail.com C+ Log Off                              |                                                                          |                                                                                                    |
|----------------------------------------------------------------------------------------------------|----------------------------------------------------------------------------------------------------|--------------------------------------------------------------------------|----------------------------------------------------------------------------------------------------|
|                                                                                                    |                                                                                                    |                                                                          |                                                                                                    |
| Common Tasks                                                                                                    | Broadcast Messages                                                                                  |                                                                          | Coalition Messages                                                                                                    |
| Manage Sites<br>Manage All Sites                                                                                    | No messages to display.                                                                             |                                                                          | No notifications or alerts to display.                                                                                                    |
| Manage Users<br>Manage All Users                                                                                    |                                                                                                    |                                                                          |                                                                                                    |
| Manage VPK Applications and Contracts<br>VPK Provider Application<br>Manage VPK Instructors, Calendars, and Classes |                                                                                                    |                                                                          |                                                                                                    |
| Statewide VPK Provider Contract<br>VPK Contract Amendment                                                           | Provider Site Summary                                                                               |                                                                          | Frequently-Used Links                                                                                                    |
| Manage SR Contracts<br>Statewide SR Provider Contract<br>SR Contract Amendment                                      | Business name:<br>Doing business as:<br>Provider ID:<br>License number:<br>SSN / Federal ID number: | Jim's House of Smartles<br>Jim's House of Smartles<br>8435<br>9999999999 | Bright Beginnings<br>Core Competencies<br>DCF Provider Training<br>Early Learning Performance Funding Project<br>Provider Portal User Guide<br>VPK Provider Readiness Rate Website |

### Update Provider Portal User Account Information

Provider Portal users are able to update their user information – name and phone number – associated with their email address. If the name associated with an email address is blank, the user can add the first and last name. If a name associated with a standardized email address (e.g. Info@JimsHouseofSmarties.com) needs to be changed due to a director or other staff leaving, the first and last name can be changed as long as another user has access to that Provider Portal account. If no one has access to the Provider Portal account, contact your local early learning coalition to submit a ticket to the DEL Service Desk.

Click on the gear icon.

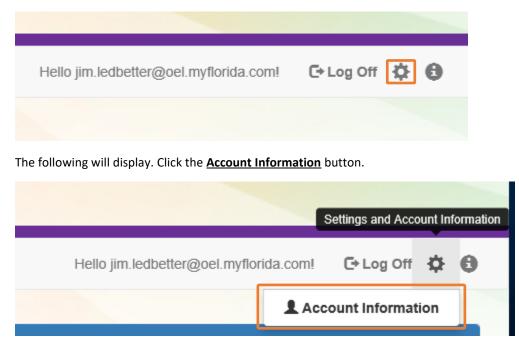

Enter the additional information and click **<u>Save</u>**.

| LUpdate User Account Information |                           |  |  |  |
|----------------------------------|---------------------------|--|--|--|
| Please update your ac            | count details to continue |  |  |  |
| First Name*                      | Jim                       |  |  |  |
| Middle Name                      | Enter Middle Name         |  |  |  |
| Last Name*                       | Ledbetter                 |  |  |  |
| Suffix                           | ~                         |  |  |  |
| Phone Number*                    | (850) 717-8607            |  |  |  |
|                                  | Cancel                    |  |  |  |
|                                  |                           |  |  |  |

### **Multiple Sites**

If the Provider Portal user registered a provider site that shares a taxpayer identification number with multiple sites, all of the sites with a shared taxpayer identification number will appear in a dropdown list for that Business Administrator.

| Sites | Jim's House of Smarties $~\checkmark~$ | Profile: | 2018 - 2019 🗸 | Hello ledbetter.kiwanis+10@gmail.com! | C+ Log Off | 9 |
|-------|----------------------------------------|----------|---------------|---------------------------------------|------------|---|
|       |                                        |          |               |                                       |            |   |

### Manage Sites

Providers with multiple site locations can use this feature to manage additional sites. Click the <u>Manage All Sites</u> link to add new provider sites. Additional sites can only be added if the sites share the same taxpayer identification number. This function will only be needed if the provider site is not found in the DEL database. Sites that share the same taxpayer identification number will automatically be assigned to the Business Administrator who registered the first provider site with the same taxpayer identification number.

| Home Business - Profile - Contracts - Enrollments - Attendance -                                                                                       | Profile: 2018 - 2019 V Helio ledbetter.kiwanis+10@gmail.com! C+ Log Off                             |                                                                          |                                                                                                    |  |  |
|----------------------------------------------------------------------------------------------------|----------------------------------------------------------------------------------------------------|--------------------------------------------------------------------------|----------------------------------------------------------------------------------------------------|--|--|
|                                                                                                    |                                                                                                    |                                                                          |                                                                                                    |  |  |
| Common Tasks                                                                                                    | Broadcast Messages                                                                                  |                                                                          | Coalition Messages                                                                                                    |  |  |
| Manage Sites<br>Manage All Sites                                                                                                    | No messages to display.                                                                             |                                                                          | No notifications or alerts to display.                                                                                                    |  |  |
| Manage Users<br>Manage All Users                                                                                                    |                                                                                                    |                                                                          |                                                                                                    |  |  |
| Manage VPK Applications and Contracts<br>VPK Provider Application<br>Manage VPK Instructors, Calendars, and Classes<br>Statewide VPK Provider Contract |                                                                                                    |                                                                          |                                                                                                    |  |  |
| VPK Contract Amendment                                                                                                    | Provider Site Summary                                                                               |                                                                          | Frequently-Used Links                                                                                                    |  |  |
| Manage SR Contracts<br>Statewide SR Provider Contract<br>SR Contract Amendment                                                                         | Business name:<br>Doing business as:<br>Provider ID:<br>License number:<br>SSN / Federal ID number: | Jim's House of Smarties<br>Jim's House of Smarties<br>8435<br>9999999999 | Bright Beginnings<br>Core Competencies<br>DCF Provider Training<br>Early Learning Performance Funding Project<br>Provider Portal User Guide<br>VPK Provider Readiness Rate Website |  |  |

#### Manage Sites

| Use this page to add new provider sites and to edit or inactivate provide                                                                                                    | er sites for which you have the necessary administrative access. |                                       |                   |  |  |  |
|----------------------------------------------------------------------------------------------------|------------------------------------------------------------------|---------------------------------------|-------------------|--|--|--|
| If a button is disabled, it means that you don't have sufficient access to use that function for that particular provider site. Please see your site administrator if you need additional access. |                                                                  |                                       |                   |  |  |  |
|                                                                                                    |                                                                  |                                       |                   |  |  |  |
|                                                                                                    |                                                                  |                                       |                   |  |  |  |
| L                                                                                                    |                                                                  |                                       | 8 - 41            |  |  |  |
| Location name                                                                                                    | License number                                                   | Address                               | Actions           |  |  |  |
| Jim's House of Learning 2                                                                                                    | EXEMPT                                                           | 250 MARRIOTT DR TALLAHASSEE, FL 32301 | Edit Manage Users |  |  |  |
| Add Site                                                                                                    |                                                                  |                                       |                   |  |  |  |

After clicking the Add Site button, the following message will display:

#### Add New Site

To add a new site for your business, first type the license, registration, or exemption number of the new site, and then click Verify License to verify that the license number is available for use with the system.

License/Registration/Exemption number, or EXEMPT\*

| Verif | Verify License |  |
|-------|----------------|--|
|       |                |  |
| Save  | Cancel         |  |

If the new provider site matches, the location information will be pre-populated.

#### Edit Site

| License/Registration/Exemption number, or EXEMPT* |   |
|---------------------------------------------------|---|
| X10POC                                            |   |
| Legal status *                                    |   |
| Exempt                                            | ~ |
| Doing Business As (DBA) name*                     |   |
| HEAVEN'S LITTLE                                   |   |
| Provider type*                                    |   |
| Center                                            | ~ |
| Address line 1*                                   |   |
| 620 N Ave                                         |   |
| Address line 2                                    |   |
|                                                   |   |
| City*                                             |   |
| Lakeland                                          |   |
| State                                             |   |
| Florida                                           |   |
| Zip code*                                         |   |
| 33801                                             |   |
| County of physical location *                     |   |
| Polk                                              | ~ |
|                                                   |   |

Save Cancel

If the new provider site does not match, the location information must be entered by the Provider Portal user.

| Add New Site                                                                                                    |               |
|----------------------------------------------------------------------------------------------------|---------------|
| To add a new site for your business, first type t<br>number of the new site, and then click Verify Li<br>available for use with the system. |               |
| License/Registration/Exemption number, or                                                                                                   | EXEMPT*       |
| 8                                                                                                    | Verify Licens |
| Legal status*                                                                                                    |               |
|                                                                                                    | ×             |
| Doing Business As (DBA) name*                                                                                                    |               |
| Provider type*                                                                                                    |               |
|                                                                                                    | <b>、</b>      |
| Address line 1*                                                                                                    |               |
| Address line 2                                                                                                    |               |
| City*                                                                                                    |               |
| State                                                                                                    |               |
| Florida                                                                                                    |               |
| Zip code*                                                                                                    |               |
| County of physical location*                                                                                                    |               |
|                                                                                                    | ~             |
|                                                                                                    |               |
|                                                                                                    | Save Cance    |

r

After clicking the **<u>Register</u>** button, the following message may display:

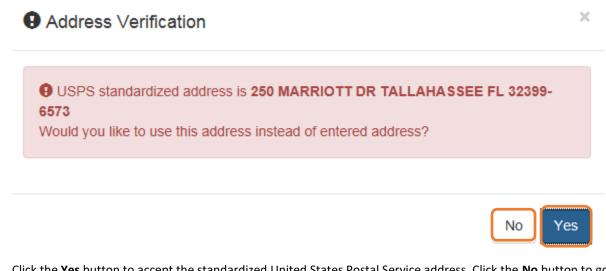

Click the <u>Yes</u> button to accept the standardized United States Postal Service address. Click the <u>No</u> button to go back to the previous screen to re-enter the address information.

#### Manage Users

Click the Manage All Users link to edit, add, and inactivate provider site users.

| The Business + Profile + Contracts + Enrollments + Attendance + Documents + Documents + Profile 2018 - 2019 + Helio ledbetter kiwanis+10@gmail.com C+Log Of                                                 |                                                                                                    |                                                                          |                                                                                                    |  |
|----------------------------------------------------------------------------------------------------|----------------------------------------------------------------------------------------------------|--------------------------------------------------------------------------|----------------------------------------------------------------------------------------------------|--|
|                                                                                                    |                                                                                                    |                                                                          |                                                                                                    |  |
| Common Tasks                                                                                                    | Broadcast Messages                                                                                  |                                                                          | Coalition Messages                                                                                                    |  |
| Manage Sites<br>Manage All Sites<br>Manage Users<br>Manage VIPK Applications and Contracts<br>VPK Provider Application<br>Manage VPK Instructors, Calendars, and Classes<br>Statewide VPK Provider Contract | No messages to display.                                                                             |                                                                          | No notifications or alerts to display.                                                                                                    |  |
| VPK Contract Amendment                                                                                                    | Provider Site Summary                                                                               |                                                                          | Frequently-Used Links                                                                                                    |  |
| Manage SR Contracts<br>Statewide SR Provider Contract<br>SR Contract Amendment                                                                                                    | Business name:<br>Doing business as:<br>Provider ID:<br>License number:<br>SSN / Federal ID number: | Jim's House of Smarties<br>Jim's House of Smarties<br>8435<br>9999999999 | Bright Beginnings<br>Core Competencies<br>DCF Provider Training<br>Early Learning Performance Funding Project<br>Provider Portal User Guide<br>VPK Provider Readiness Rate Website |  |

To edit the role of a Provider Portal user, click the <u>Edit</u> button.

| Manage All Users                                                                                                    |                        |               |                 |  |  |
|----------------------------------------------------------------------------------------------------|------------------------|---------------|-----------------|--|--|
| Use this page to add, edit, and inactivate users of any of the provider sites for which you have the necessary administrative access.<br>If a button is disabled, it means that you don't have sufficient access to use that function for that particular provider site. Please see your site administrator if you need additional access. |                        |               |                 |  |  |
|                                                                                                    |                        |               |                 |  |  |
| Jim's House of Learning 2                                                                                                    |                        |               |                 |  |  |
| User name                                                                                                    | Role                   | Name          | Actions         |  |  |
| oeldemonstration+3@gmail.com                                                                                                    | Business Administrator | Jim Ledbetter | Edit Inactivate |  |  |
| Add User                                                                                                    |                        |               |                 |  |  |

#### Provider User Roles:

- Business Administrator Able to edit the provider profile and principal business information that is shared among associated provider sites; able to add provider sites and users; submit profiles and profile updates; and create contracts. This role would typically be assigned to an owner.
- Site Administrator Able to edit the provider profile associated to their site add provider users for a site, but cannot create a new site. This role would typically be assigned to a principal or director.
- User Able to perform administrative tasks based on permissions granted by the Business
   Administrator or Site Administrator. This role would typically be assigned to teachers and aides.

#### After changing the role, click the **<u>Save</u>** button to continue.

#### Edit User Permissions

Make the desired changes to the user's role and permissions, and then click Save.

#### Role\*

| Business Administrator<br>Site Administrator<br>User |      |        |
|------------------------------------------------------|------|--------|
|                                                      | Save | Cancel |

To add a user, click the Add User button.

# Manage All Users

Use this page to add, edit, and inactivate users of any of the provider sites for which you have the necessary administrative access.

If a button is disabled, it means that you don't have sufficient access to use that function for that particular provider site. Please see your site adminstrator if you need additional access.

| Jim's House of Learning 2    |                        |               |                 |
|------------------------------|------------------------|---------------|-----------------|
| User name                    | Role                   | Name          | Actions         |
| oeldemonstration+3@gmail.com | Business Administrator | Jim Ledbetter | Edit Inactivate |
| Add User                     |                        |               |                 |

### Add New User

To add a new user to your site, first type the user name (email address) of the new user, and then click Check User Name to see if the user is already registered with the system.

|  | Check Use | er Name |
|--|-----------|---------|
|  | Save      | Cancel  |

In the user name field, the Provider Portal user will enter the email address of the new user. If the user already has an account in the Provider Portal, the user role must be selected. Click the <u>Save</u> button to continue.

| Add New User                                                                                                    |                                   |
|----------------------------------------------------------------------------------------------------|-----------------------------------|
| o add a new user to your site, first type the user name (<br>and then click Check User Name to see if the user is alre                                        | · · · · ·                         |
| Jser name*                                                                                                    |                                   |
|                                                                                                    |                                   |
| oeldemonstration+5@gmail.com                                                                                                    | Check User Name                   |
| oeldemonstration+5@gmail.com<br>The specified user account already exists in the system,<br>s needed. Select the role and permissions for the new us<br>Role* | so no further account information |
| The specified user account already exists in the system,<br>s needed. Select the role and permissions for the new us                                          | so no further account information |

In the user name field, the Provider Portal user will enter the email address of the new user. If the user does not exist in the system, the user's information and role must be entered. Click the **Save** button to continue.

| To add a new user to your site, first type the user name (ema<br>and then click Check User Name to see if the user is already |                          |
|----------------------------------------------------------------------------------------------------|--------------------------|
| Jser name*                                                                                                    |                          |
| oeldemonstration+7@gmail.com                                                                                                  | Check User Name          |
| The specified user account does not yet exist in the system. F<br>below, and then click Save.                                 | Please complete the form |
| Password*                                                                                                    |                          |
|                                                                                                    |                          |
| Confirm password*                                                                                                    |                          |
| First name*                                                                                                    |                          |
|                                                                                                    |                          |
| Middle name                                                                                                    |                          |
|                                                                                                    |                          |
| _ast name*                                                                                                    |                          |
|                                                                                                    |                          |
| Role*                                                                                                    |                          |
| Business Administrator<br>Site Administrator<br>User                                                                          |                          |
|                                                                                                    | Save Cancel              |

Once the new user has been added, an email will be sent to the new user by **DONOTREPLY@oel.myflorida.com**.

Hello Jamie Ledbetter,

You are receiving this message because you have been given permission to access Jim's House of Learning 2 with your user account in Florida's statewide early learning Provider Portal.

You may now log on to the Provider Portal with your user name and password to get started.

If you do not have your current user name or password, contact Jim Ledbetter at oeldemonstration+3@gmail.com for your log in information.

ELC of the Big Bend Region (866) 973-9030 http://www.elcbigbend.org/

Please do not reply to this message. Replies to this message are routed to an unmonitored mailbox. If you have any questions, please contact your Early Learning Coalition at the number listed above.

The User role has a set of permissions that can be individualized for each User. Each option is unchecked by default and must be checked to add to the User. Click the **Save** button to continue.

Edit User Permissions

Make the desired changes to the user's role and permissions, and then click Save.

| Role  | •                                        |
|-------|------------------------------------------|
| Use   | er 🗸 🗸 🗸                                 |
| Permi | issions                                  |
| *     | Attach Profile Documents                 |
| *     | Create Banking Information               |
| *     | Create Calendar                          |
| *     | Create Profile                           |
| *     | Create SR Contract                       |
| *     | Create VPK Contract                      |
| *     | Edit Banking Information                 |
| *     | Edit Calendar                            |
| *     | Edit Profile                             |
| *     | Edit Site                                |
| *     | Edit SR Contract                         |
| *     | Edit VPK Contract                        |
| *     | Manage ASQ                               |
| *     | Manage Document Library                  |
| *     | Manage Messages and Notifications        |
| *     | Manage Other                             |
| *     | Modify and Submit SR Attendance Rosters  |
| *     | Modify and Submit VPK Attendance Rosters |
| *     | Reports                                  |
| *     | Review Attendance Rosters                |
|       |                                          |

| Save | Cancel |
|------|--------|
|------|--------|

To inactive a user, which will remove the user from the site, click the **Inactivate** button.

| Manage All Users                                                                                                    |                        |               |         |  |  |
|----------------------------------------------------------------------------------------------------|------------------------|---------------|---------|--|--|
| Use this page to add, edit, and inactivate users of any of the provider sites for which you have the necessary administrative access.<br>If a button is disabled, it means that you don't have sufficient access to use that function for that particular provider site. Please see your site administrator if you need additional access. |                        |               |         |  |  |
|                                                                                                    |                        |               |         |  |  |
| Jim's House of Learning 2                                                                                                    |                        |               |         |  |  |
| User name                                                                                                    | Role                   | Name          | Actions |  |  |
| oeldemonstration+3@gmail.com                                                                                                    | Business Administrator | Jim Ledbetter | Edit    |  |  |
| Add User                                                                                                    |                        |               |         |  |  |

If the Provider Portal user discovers that an email address has an error after it has been entered, the user can add the correct email address by clicking the <u>Add User</u> button, entering the required information, and then click the <u>Save</u> button. Then, the user will click the <u>Inactive</u> button for the email address which has the incorrect email address. For example, from the above Manage All Users screen, if the Business Administrator's email address was incorrectly entered as oeldemonstation@gamaial.com, the process would be to click the <u>Add User</u> button and create oeldemonstration+3@gmail.com, click <u>Save</u>, and then click <u>Inactivate</u> for oeldemonstation@gamaial.com. It is important to create the correct email address first before inactivating the incorrect email address.

#### Broadcast Messages (not yet available)

The Broadcast Messages section of the Provider Dashboard will display all messages sent by the local early learning coalition to all providers in the coalition service area. Click the message title to see the full text of the message.

| Home Business • Profile • Contracts • Enrollments • Attendance •                                                                                       | Profile: 2018 - 2019 V Hello ledbetter.kiwanis+10@gmail.com/ C+ Log Off 🚯                           |                                                                          |                                                                                                    |
|----------------------------------------------------------------------------------------------------|----------------------------------------------------------------------------------------------------|--------------------------------------------------------------------------|----------------------------------------------------------------------------------------------------|
|                                                                                                    |                                                                                                    |                                                                          |                                                                                                    |
| Common Tasks                                                                                                    | Broadcast Messages                                                                                  |                                                                          | Coalition Messages                                                                                                    |
| Manage Sites<br>Manage All Sites                                                                                                    | No messages to display.                                                                             |                                                                          | No notifications or alerts to display.                                                                                                    |
| Manage Users<br>Manage All Users                                                                                                    |                                                                                                    |                                                                          |                                                                                                    |
| Manage VPK Applications and Contracts<br>VPK Provider Application<br>Manage VPK Instructors, Calendars, and Classes<br>Statewide VPK Provider Contract |                                                                                                    |                                                                          |                                                                                                    |
| VPK Contract Amendment                                                                                                    | Florider Sile Summary                                                                               |                                                                          | Frequently-Used Links                                                                                                    |
| Manage SR Contracts<br>Statewide SR Provider Contract<br>SR Contract Amendment                                                                         | Business name:<br>Doing business as:<br>Provider ID:<br>License number:<br>SSN / Federal ID number: | Jim's House of Smarties<br>Jim's House of Smarties<br>8435<br>9999999999 | Bright Beginnings<br>Core Competencies<br>DCF Provider Training<br>Early Learning Performance Funding Project<br>Provider Portal User Guide<br>VPK Provider Readiness Rate Website |

# **Coalition Messages**

The Coalition Messages section of the Provider Dashboard displays messages sent by the local early learning coalition to a specific provider. This is a one-way communication; the provider cannot email the coalition directly from the portal. Click the message title to see the full text of the message.

| Common Tasks       Broadcast Messages       Coalition Messages         Manage Sites       No messages to display.       No messages to display.       No notifications or alerts to display.         Manage VPK Applications and Contracts       No messages to display.       No notifications or alerts to display.       No notifications or alerts to display.         VPK Provider Application       Manage VPK Instructors, Calendars, and Classes       Statewide VPK Provider Contract       Provider Site Summary       Frequently Used Links         Manage SR Contracts       Business name:       Jim's House of Smarties       Ding business as:       Jim's House of Smarties         Ding business as:       Jim's House of Smarties       Coeff Provider Totaing       Bright Beginnings         Core Provider Totaing       Liense number:       Liense number:       Early Learning Performance Funding Project                                                                                                    | Attendance • I Business • Profile • Contracts • Enrollments • Attendance • I | Profile 2018 - 2019 V Hello ledbetter.kiwanis+10@gmail.com/ C+ Log Off |                         |                                                                                                    |
|----------------------------------------------------------------------------------------------------|------------------------------------------------------------------------------|------------------------------------------------------------------------|-------------------------|----------------------------------------------------------------------------------------------------|
| Manage Sites       No messages to display.       No messages to display.       No notifications or alerts to display.         Manage All Sites       Manage VPK Applications and Contracts       No messages to display.       No messages to display.         Manage VPK Applications and Contracts       VPK Provider Applications       No messages to display.       Image VPK Applications and Contracts         VPK Provider Applications       Manage VPK Instructors, Calendars, and Classes       Statewide VPK Provider Contract       Frequently Used Links         VPK Contract Amendment       Provider Site Summary       Business name:       Jim's House of Smartles       Binght Beginnings         Statewide SR Provider Contract       SR Contract Amendment       Business name:       Jim's House of Smartles       Binght Beginnings         Statewide SR Provider Contract       SR Contract Amendment       Binght Deginnings       Core Computer Contract         SR Contract Amendment       Doing business as:       Jim's House of Smartles       Dird Provider ID:         Provider ID:       8435       Early Learning Performance Funding Project       Early Laming Performance Funding Project                                                                                                    |                                                                              |                                                                        |                         |                                                                                                    |
| Manage All Sites     Normade of decision of decision | Common Tasks                                                                 | Broadcast Messages                                                     |                         | Coalition Messages                                                                                                    |
| Manage All Users     Manage VPK Applications and Contracts     Image VPK Application     Image VPK Instructors, Calendars, and Classes       VPK Provider Application     Manage VPK Instructors, Calendars, and Classes     Image VPK Instructors, Calendars, and Classes       Statewide VPK Provider Contract     Provider Site Summary     Frequently-Used Links       Manage SR Contracts     Business name:     Jim's House of Smattles       Statewide SR Provider Contract     Doing business as:     Jim's House of Smattles       Provider ID:     8435     DCP Provider Training       License number:     Early Learning Performance Funding Project                                                                                                    | -                                                                            | No messages to display.                                                |                         | No notifications or alerts to display.                                                                                 |
| VPK Provider Application       Manage VPK Instructors, Calendars, and Classes         Statewide VPK Instructors, Calendars, and Classes       Provider Site Summary         Provider Site Summary       Frequently-Used Links         Manage SR Contracts       Business name:       Jim's House of Smattles         Statewide SR Provider Contract       Doing business as:       Jim's House of Smattles         SR Contract Amendment       Doing business as:       Jim's House of Smattles         Provider ID:       8435       Core Competencies         License number:       Early Learning Performance Funding Project                                                                                                    | -                                                                            |                                                                        |                         |                                                                                                    |
| VPK Contract Amendment     Provider Ste Summary     Frequently-Used Links       Manage SR Contracts<br>Statewide SR Provider Contract<br>SR Contract Amendment     Business name:     Jim's House of Smattles     Bright Beginnings       Doing business as:     Jim's House of Smattles     Core Competencies       Provider ID:     8435     Core Frovider Training       License number:     Early Learning Performance Funding Project                                                                                                    | VPK Provider Application                                                     |                                                                        |                         |                                                                                                    |
| Statewide SR Provider Contract     Business name:     Jim's House of Smarties     Bright Beginnings       SR Contract Amendment     Ding business as:     Jim's House of Smarties     Core Competencies       Provider ID:     8435     COF Provider Training       License number:     Early Learning Performance Funding Project                                                                                                    | VPK Contract Amendment                                                       | Provider Site Summary                                                  |                         | Frequently-Used Links                                                                                                  |
| SSN / Federal ID number: 9999999999 Provider Potal User Guide<br>VPK Provider Readiness Rate Website                                                                                                    | Statewide SR Provider Contract                                               | Doing business as:<br>Provider ID:                                     | Jim's House of Smarties | Core Competencies<br>DCF Provider Training<br>Early Learning Performance Funding Project<br>Provider Portal User Guide |

# Frequently Used Links

The Frequently Used Links section of the Provider Dashboard has links to web pages with information about statewide provider requirements, training and services.

| Home Business - Profile - Contracts - Enrollments - Attendance -                                                                                       | siness • Profile • Contracts • Enrollments • Attendance • Documents •                               |                                                                          |                       |                                                                                                    |  |  |  |
|----------------------------------------------------------------------------------------------------|----------------------------------------------------------------------------------------------------|--------------------------------------------------------------------------|-----------------------|----------------------------------------------------------------------------------------------------|--|--|--|
| Common Tasks                                                                                                    | Broadcast Messages                                                                                  |                                                                          | Co                    | valition Messages                                                                                                    |  |  |  |
| Manage Sites<br>Manage All Sites                                                                                                    | No messages to display.                                                                             |                                                                          | No                    | o notifications or alerts to display.                                                                                                    |  |  |  |
| Manage Users<br>Manage All Users                                                                                                    |                                                                                                    |                                                                          |                       |                                                                                                    |  |  |  |
| Manage VPK Applications and Contracts<br>VPK Provider Application<br>Manage VPK Instructors, Calendars, and Classes<br>Statewide VPK Provider Contract |                                                                                                    |                                                                          |                       |                                                                                                    |  |  |  |
| VPK Contract Amendment                                                                                                    | Provider Site Summary                                                                               |                                                                          | Fre                   | equently-Used Links                                                                                                    |  |  |  |
| Manage SR Contracts<br>Statewide SR Provider Contract<br>SR Contract Amendment                                                                         | Business name:<br>Doing business as:<br>Provider ID:<br>License number:<br>SSN / Federal ID number: | Jin's House of Smarties<br>Jin's House of Smarties<br>8435<br>9999999999 | Co<br>DC<br>Ea<br>Pro | ight Beginnings<br>ire Competencies<br>5º Provider Training<br>irly Learning Performance Funding Project<br>ovider Portal User Guide<br>KY Provider Readiness Rate Website |  |  |  |

# Completing the Provider Profile

After registering as a provider, the next step is to complete the Provider Profile.

### **Request Assistance**

If a Provider Portal user needs assistance filling out any information in the Provider Profile, click the **<u>Request</u>** <u>Assistance</u> button.

|                            | DDDARD SCH                            | OOL Prof          | ïle                     |                        | 2020 - 2021 P       | ogram Year        |                   |           |        |                |
|----------------------------|---------------------------------------|-------------------|-------------------------|------------------------|---------------------|-------------------|-------------------|-----------|--------|----------------|
| General                    | Facility Services                     | Curriculum        | Fees & Discounts        | Hours of Operation     | Staffing & Capacity | Private Pay Rates | Closures Calendar | Documents | Review | Sign & Certify |
|                            |                                       |                   |                         |                        |                     |                   |                   | 1         |        |                |
| General                    |                                       |                   |                         |                        |                     |                   |                   |           |        |                |
| 1. Do you wa<br>● Yes ○ N  | <b>ant to have your progr</b> a<br>lo | m referred to fa  | milies seeking child o  | care listings? 🚺       |                     |                   |                   |           |        |                |
| 2. Do you wa<br>● Yes ○ N  | ant to complete a contra<br>lo        | act to participat | te in the School Readi  | ness Program?          |                     |                   |                   |           |        |                |
|                            | 1 Have you completed                  | the Health & Sa   | fety Inspection by De   | partment of Children a | nd Families?        |                   |                   |           |        |                |
| 3. Do you wa<br>● Yes ○ N  | ant to complete a contra<br>lo        | act to participat | te in the Voluntary Pre | ekindergarten (VPK) Ec | lucation Program?   |                   |                   |           |        |                |
| 4. Do you wa<br>● Yes ○ N  | ant to complete a contra<br>lo        | act to receive lo | ocal funding? 🚺         |                        |                     |                   |                   |           |        |                |
| 5. Are you a<br>● Yes ○ N  | Gold Seal provider?                   | <b>A</b>          |                         |                        |                     |                   |                   |           |        |                |
| 5.1                        | 1 Gold Seal Accreditati               | on (select one) 🤞 | <u>A</u>                |                        |                     |                   |                   |           |        |                |
|                            | Gold Seal for Birth to 5              |                   |                         |                        |                     |                   |                   |           |        |                |
| 6. Are you an<br>● Yes ○ N | n accredited provider?                | <u>A</u>          |                         |                        |                     |                   |                   |           |        |                |
| 6.1                        | 1 Accreditation (select a             | ll that apply)    |                         |                        |                     |                   |                   |           |        |                |
| C                          | OTHER×                                |                   |                         |                        |                     |                   |                   |           |        |                |

Then, complete the field, briefly describing the need for assistance. Click the **<u>Submit</u>** button to send the request.

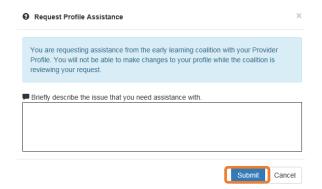

After clicking **Submit**, the following message will display:

| The early le  | arning coalition has received your request for assistance. So | omeone will     |
|---------------|---------------------------------------------------------------|-----------------|
| · · · · · ·   | request and contact you by telephone, email, fax, or mail w   |                 |
| request is re | eady to be processed. Contact your local Early Learning Co    | palition if you |
| need immed    | diate assistance.                                             |                 |
|               |                                                               |                 |

The Provider Portal user will not be able to edit the profile once the request for assistance is submitted; however, coalition staff will be able to edit information in a profile while providing assistance to a Provider Portal user.

The request for assistance can be cancelled by the Provider Portal user by clicking the <u>Cancel Assistance Request</u> button.

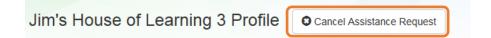

If a Provider Portal user cancels the assistance request, the following message will display and the user will complete the field, briefly describing the reason for cancelling the request. Click the **<u>Submit</u>** button to continue.

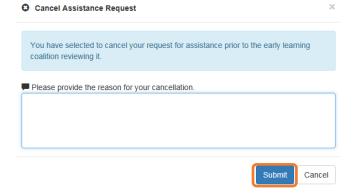

After cancelling the request, the following message will display:

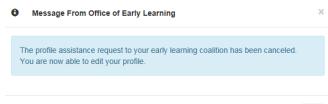

Ok

### **Business**

The Business Information page collects business information about the provider, including business name and address information, and it is shared among additional sites (if any). Only a Business Administrator may edit the information on this page.

**NOTE:** This information was previously captured in the Business tab of the provider profile. Although the Business Information page is now separated from the provider profile, it must be completed before the profile may be submitted.

Tool tips, indicated by the <sup>(1)</sup> symbol, are available to provide useful information to Provider Portal users about specific terms in the Provider Profile. Click the <sup>(1)</sup> to see the message.

To complete the Business Info page, click the **<u>Business</u>** dropdown menu from the Provider Dashboard.

| A Home Business - Profile - Contracts - Enrollments - Attendance - I                                        | Documents 👻                                           |                                 | Profile: 2018 - 2019 V Hello ledbetter kiwanis+10@gmail.com/ C+ Log Off            |
|----------------------------------------------------------------------------------------------------|-------------------------------------------------------|---------------------------------|------------------------------------------------------------------------------------|
| Common Tasks                                                                                                | Broadcast Messages                                    |                                 | Coalition Messages                                                                 |
| Manage Sites<br>Manage All Sites                                                                            | No messages to display.                               |                                 | No notifications or alerts to display.                                             |
| Manage Users<br>Manage All Users                                                                            | 6                                                     |                                 |                                                                                    |
| Manage VPK Applications and Contracts<br>VPK Provider Application                                           |                                                       |                                 |                                                                                    |
| Manage VPK Instructors, Calendars, and Classes<br>Statewide VPK Provider Contract<br>VPK Contract Amendment | Provider Site Summary                                 |                                 | Frequently-Used Links                                                              |
| Manage SR Contracts<br>Statewide SR Provider Contract                                                       | Business name:                                        | Jim's House of Smarties         | Bright Beginnings                                                                  |
| SR Contract Amendment                                                                                       | Doing business as:<br>Provider ID:<br>License number: | Jim's House of Smarties<br>8435 | Core Competencies DCF Provider Training Early Learning Performance Funding Project |
|                                                                                                    | SSN / Federal ID number:                              | 999999999                       | Provider Portal User Guide VPK Provider Readiness Rate Website                     |
|                                                                                                    |                                                       |                                 |                                                                                    |

#### Then, click Business Info.

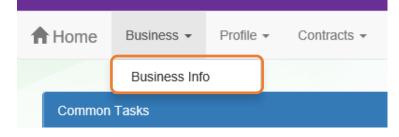

| iness Information                                                                                                    |                    |              |                                     |   |
|----------------------------------------------------------------------------------------------------|--------------------|--------------|-------------------------------------|---|
| uningen Manue Associated with Very Tennen Identification Munches 🕇 🗛                                                                                                    |                    |              |                                     |   |
| usiness Name Associated with Your Taxpayer Identification Number* 🚯 mission of Learning 3                                                                                                    |                    |              |                                     |   |
| It's House of Learning 5                                                                                                    |                    |              |                                     |   |
| axpayer Identification Number* 🚺                                                                                                    |                    |              |                                     |   |
| 3888888                                                                                                    |                    |              |                                     |   |
| wner Information 🚯                                                                                                    |                    |              |                                     |   |
| Owner Name*                                                                                                    | Owner Telepho      | ne Number*   |                                     |   |
| Jim Ledbetter                                                                                                    | (555) 555-555      |              |                                     |   |
| Owner Email Address*                                                                                                    | Owner Phone        |              |                                     |   |
| fake@foo.com                                                                                                    | Mobile Phone       |              |                                     | ~ |
|                                                                                                    |                    |              |                                     |   |
|                                                                                                    |                    |              |                                     |   |
| wner's Designee or Contact Person Information 🧃                                                                                                    |                    |              |                                     |   |
| Designee/Contact Name*                                                                                                    | Designee/Cont      | act Telephon | e Number*                           |   |
| Jim Ledbetter                                                                                                    | (555) 555-555      |              |                                     |   |
| Designee/Contact Email Address*                                                                                                    | Designee/Cont      |              | pe *                                |   |
| fake@foo.com                                                                                                    | Unknown            | - ,          | -                                   | ~ |
| -                                                                                                    |                    |              |                                     |   |
|                                                                                                    |                    |              |                                     |   |
| usiness Ownership Type* 🚺                                                                                                    |                    |              |                                     |   |
| orporation                                                                                                    |                    |              |                                     | ~ |
| hysical Address Information 🚯                                                                                                    |                    |              |                                     |   |
| Address Line 1*                                                                                                    |                    |              |                                     |   |
| 250 MARRIOTT DR                                                                                                    |                    |              |                                     |   |
| Address Line 2                                                                                                    |                    |              |                                     |   |
|                                                                                                    |                    |              |                                     |   |
| City*                                                                                                    | State *            |              | Zip Code*                           |   |
|                                                                                                    | State              |              | mip oodo                            |   |
| TALLAHASSEE                                                                                                    | FL                 | ~            | 32301                               |   |
| TALLAHASSEE                                                                                                    |                    | ~            |                                     |   |
|                                                                                                    |                    | ~            |                                     |   |
| lailing Address Information 🚯                                                                                                    |                    | ~            |                                     |   |
| lailing Address Information 🚯                                                                                                    |                    | ~            |                                     |   |
| lailing Address Information<br>☑ Mailing address is the same as the principal address.<br>Address Line 1 <sup>●</sup>                                                                                                    |                    | ~            |                                     |   |
| Iailing Address Information<br>I Mailing address is the same as the principal address.<br>Address Line 1 <sup>●</sup><br>250 MARRIOTT DR                                                                                                    |                    | ~            |                                     |   |
| lailing Address Information<br>☑ Mailing address is the same as the principal address.<br>Address Line 1 <sup>●</sup>                                                                                                    |                    | ~            |                                     |   |
| Iailing Address Information ①         Imailing address is the same as the principal address.         Address Line 1*         250 MARRIOTT DR         * Altering this address may trigger USPS verification                                                                                                    |                    | ~            |                                     |   |
| Iailing Address Information 1<br>Mailing address is the same as the principal address.<br>Address Line 1*<br>250 MARRIOTT DR<br>* Altering this address may trigger USPS verification<br>Address Line 2                                                                                                    |                    | ~            | 32301                               |   |
| Iailing Address Information ①         Image: Constraint of the same as the principal address.         Address Line 1         250 MARRIOTT DR         * Altering this address may trigger USPS verification         Address Line 2         City *                                                                                                    | FL                 |              | 32301<br>Zip Code*                  |   |
| Iailing Address Information 1<br>Mailing address is the same as the principal address.<br>Address Line 1*<br>250 MARRIOTT DR<br>* Altering this address may trigger USPS verification<br>Address Line 2                                                                                                    | FL                 | *            | 32301                               |   |
| Iailing Address Information ①         Image: Constraint of the same as the principal address.         Address Line 1         250 MARRIOTT DR         * Altering this address may trigger USPS verification         Address Line 2         City *                                                                                                    | FL                 |              | 32301<br>Zip Code*                  |   |
| Iailing Address Information ①         Image: Constraint of the same as the principal address.         Address Line 1         250 MARRIOTT DR         * Altering this address may trigger USPS verification         Address Line 2         City *                                                                                                    | FL                 |              | 32301<br>Zip Code*                  |   |
| Italiang Address Information ①         Image: Address Is the same as the principal address.         Address Line 1         250 MARRIOTT DR         * Altering this address may trigger USPS verification         Address Line 2         City *         TALLAHASSEE                                                                                                    | FL                 |              | 32301<br>Zip Code*                  |   |
| Italiing Address Information ③         ☑ Mailing address is the same as the principal address.         Address Line 1●         250 MARRIOTT DR         * Altering this address may trigger USPS verification         Address Line 2         City●         TALLAHASSEE         ayment Mailing Address Information ④                                                                                                    | FL                 |              | 32301<br>Zip Code*                  |   |
| Italiing Address Information ③         Image: State of the same as the principal address.         Address Line 1●         250 MARRIOTT DR         * Altering this address may trigger USPS verification         Address Line 2         City●         TALLAHASSEE         ayment Mailing Address Information ④         Image: Payment address is the same as the mailing address.                                                                                                    | FL                 |              | 32301<br>Zip Code*                  |   |
| Italiing Address Information ③         ☑ Mailing address is the same as the principal address.         Address Line 1●         250 MARRIOTT DR         * Altering this address may trigger USPS verification         Address Line 2         City●         TALLAHASSEE         ayment Mailing Address Information ④         ☑ Payment address is the same as the mailing address.         Address Line 1●         250 MARRIOTT DR         * Altering this address may trigger USPS verification                                                                                                    | FL                 |              | 32301<br>Zip Code*                  |   |
| Italiing Address Information ①         ☑ Mailing address is the same as the principal address.         Address Line 1         250 MARRIOTT DR         * Altering this address may trigger USPS verification         Address Line 2         City*         TALLAHASSEE         ayment Mailing Address Information ①         ☑ Payment address is the same as the mailing address.         Address Line 1*         250 MARRIOTT DR                                                                                                    | FL                 |              | 32301<br>Zip Code*                  |   |
| Italiing Address Information ①         ☑ Mailing address is the same as the principal address.         Address Line 1*         250 MARRIOTT DR         * Altering this address may trigger USPS verification         Address Line 2         City*         TALLAHASSEE         ayment Mailing Address Information ①         ☑ Payment address is the same as the mailing address.         Address Line 1*         250 MARRIOTT DR         * Altering this address may trigger USPS verification         Address Line 2                                                                                                    | State •<br>FL      |              | 32301<br>Zip Code<br>32301<br>32301 |   |
| Iailing Address Information ●         Image: Solution of the same as the principal address.         Address Line 1●         250 MARRIOTT DR         * Aftering this address may trigger USPS verification         Address Line 2         City●         TALLAHASSEE         ayment Mailing Address Information ●         Image: Solution Principal address is the same as the mailing address.         Address Line 1●         250 MARRIOTT DR         * Aftering this address may trigger USPS verification         Address Line 1●         250 MARRIOTT DR         * Aftering this address may trigger USPS verification         Address Line 2         City● | FL<br>State*<br>FL | ×            | 32301<br>Zip Code*<br>32301         |   |
| Italiing Address Information ①         ☑ Mailing address is the same as the principal address.         Address Line 1*         250 MARRIOTT DR         * Altering this address may trigger USPS verification         Address Line 2         City*         TALLAHASSEE         ayment Mailing Address Information ①         ☑ Payment address is the same as the mailing address.         Address Line 1*         250 MARRIOTT DR         * Altering this address may trigger USPS verification         Address Line 2                                                                                                    | State •<br>FL      |              | 32301<br>Zip Code<br>32301<br>32301 |   |

### Profile

A Provider Portal user must fill out all information in each tab, and click the <u>Next</u> button to continue filling out the provider profile information. Click the <u>Back</u> button to return to the previous tab.

Tool tips, indicated by the <sup>(1)</sup> symbol, are available to provide useful information to Provider Portal users about specific terms in the Provider Profile. Click the <sup>(1)</sup> to see the message.

To complete the Provider Profile, click the **Profile** dropdown menu from the Provider Dashboard.

| Attendance - Contracts - Enrollments - Attendance - C                                                               | ocuments 👻                                                                                          |                                                                          | Profile: 2018 - 2019 V Hello ledbetter. kiwanis+10@gmail.com! C+ Log Off                                                                                                    |  |  |
|----------------------------------------------------------------------------------------------------|----------------------------------------------------------------------------------------------------|--------------------------------------------------------------------------|----------------------------------------------------------------------------------------------------|--|--|
|                                                                                                    |                                                                                                    |                                                                          |                                                                                                    |  |  |
| Common Tasks                                                                                                    | Broadcast Messages                                                                                  |                                                                          | Coalition Messages                                                                                                    |  |  |
| Manage Sites<br>Manage All Sites                                                                                    | No messages to display.                                                                             |                                                                          | No notifications or alerts to display.                                                                                                    |  |  |
| Manage Users<br>Manage All Users                                                                                    |                                                                                                    |                                                                          |                                                                                                    |  |  |
| Manage VPK Applications and Contracts<br>VPK Provider Application<br>Manage VPK Instructors, Calendars, and Classes |                                                                                                    |                                                                          |                                                                                                    |  |  |
| Statewide VPK Provider Contract<br>VPK Contract Amendment Provider Site Summary                                     |                                                                                                    | Frequently-Used Links                                                    |                                                                                                    |  |  |
| Manage SR Contracts<br>Statewide SR Provider Contract<br>SR Contract Amendment                                      | Business name:<br>Doing business as:<br>Provider ID:<br>License number:<br>SSN / Federal ID number: | Jin's House of Smarties<br>Jin's House of Smarties<br>8435<br>9999999999 | Bright Beginnings<br>Core Competencies<br>DCF Provider Training<br>Early Learning Performance Funding Project<br>Provider Portal User Guide<br>VPK Provider Readiness Rate Website |  |  |

Then, click Provider Profile.

| A Home | Business 👻 | Profile 🗸  | Contracts | - Enrollments - |
|--------|------------|------------|-----------|-----------------|
|        |            | Provider F | Profile   |                 |
| Common | Tasks      |            |           |                 |

**Yellow Warning Symbols** 

Yellow warning symbols will appear on certain fields on the following tabs: General, Facility, Services, Curriculum, Staffing & Capacity, and Documents.

If the Provider Portal user hovers over the yellow warning symbol, the following message will display.

| General    | Facility    | Services<br>Warning!            | Curriculum                            | Fees & Discounts |  |  |  |  |
|------------|-------------|---------------------------------|---------------------------------------|------------------|--|--|--|--|
| Curriculum | (select all |                                 | on is included in<br>ication (VPK 10, |                  |  |  |  |  |
| Curriculu  | m 🛆 <       | 11B). Editing<br>application is | ılt in an                             |                  |  |  |  |  |
| Baby Doll  | Circle Tim  | update to the<br>Learning Coa   | ·                                     |                  |  |  |  |  |
| Beyond C   | enters & C  |                                 | eview the updated forms and re-       |                  |  |  |  |  |
| Beyond C   | ribs & Ratt | submit as nee                   | needed.                               |                  |  |  |  |  |
|            |             |                                 |                                       |                  |  |  |  |  |

Complete Program for Early Literacy Success - Level Two

If a change is made, the coalition will review the change and change the profile status to **Incomplete** to allow the Provider Portal user to re-submit the VPK-APP. The user will receive the following email from **DONOTREPLY@OEL.myflorida.com**.

From: <<u>OELSystemTest@oel.myflorida.com</u>> Date: Wed, Aug 16, 2017 at 12:06 PM Subject: Signature Required - VPK Provider Application Updated To: alatham77@gmail.com Ce: <u>ME@nowhere.com</u>

Hello,

The VPK Provider Application (VPK 10,11A, 11B) forms have been updated for Maggie Mae Daycare. Your review and signature is required. Please log on the Provider Portal and go to the Contracts menu, and choose Manage Contracts. On this page, locate your VPK-APP and click Edit. Review the VPK Provider Application information and submit your signature on the Certify and Submit tab.

Please review and submit your signature as quickly as possible.

Thank you,

ELC of the Big Bend Region (866) 973-9030 http://www.elcbigbend.org/

Please do not reply to this message. Replies to this message are routed to an unmonitored mailbox. If you have questions, please contact your early learning coalition.

### Step 1 – General

The General tab collects basic information about the provider, including provider types and whether or not there is interest in contracting with the early learning coalition to provide School Readiness or Voluntary Prekindergarten (VPK) Education services.

| General                                                                                                    |
|----------------------------------------------------------------------------------------------------|
| <ul> <li>1. Do you want to have your program referred to families seeking child care listings?</li> <li>Yes <ul> <li>No</li> </ul> <li>No</li> </li></ul> |
| <ul> <li>2. Do you want to complete a contract to participate in the School Readiness Program?</li> <li>         • Yes         • No     </li> </ul>       |
| <ul> <li>2.1 Have you completed the Health &amp; Safety Inspection by Department of Children and Families?</li> <li>Yes No</li> </ul>                     |
| 3. Do you want to complete a contract to participate in the Voluntary Prekindergarten (VPK) Education Program?<br>Yes   No                                |
| <ul> <li>4. Do you want to complete a contract to receive local funding?</li> <li>Yes No</li> </ul>                                                       |
| 5. Are you a Gold Seal provider? (1) ⚠<br>● Yes ● No                                                                                                    |
| 5.1 Gold Seal Accreditation (select one) A                                                                                                    |
| Gold Seal for Birth to 5                                                                                                    |
| 6. Are you an accredited provider?▲<br>● Yes ● No                                                                                                    |
| 6.1 Accreditation (select all that apply)                                                                                                    |
| OTHER×                                                                                                    |

# Step 2 – Facility

The Facility tab collects contact information for the provider. The Provider Portal user is required to enter contact information for staff responsible for different aspects of the business. If the staff person is an Authorized Contract Representative or VPK Authorized Contract Representative, click the checkbox below each section (Director, VPK Director, etc.).

| Facility                                                            |         |                               |           |           |  |
|---------------------------------------------------------------------|---------|-------------------------------|-----------|-----------|--|
| 1. Doing Business as Name (DBA) 🔺                                   |         |                               |           |           |  |
| Jim's House of Canes & Gators                                       |         |                               |           |           |  |
| 2. Contact 🛕                                                        |         |                               |           |           |  |
| Telephone Number*                                                   |         | Phone Type                    |           |           |  |
| (999) 999-9999                                                      |         | Mobile Phone 🗸                |           |           |  |
| Fax Number                                                          |         | Email Address                 |           |           |  |
|                                                                     |         | oeldemonstration+PB@gmail.com |           |           |  |
|                                                                     |         |                               |           |           |  |
| 3. Physical Address of Facility 🛕                                   |         |                               |           |           |  |
| Address Line 1*                                                     |         | Address Line 2                |           |           |  |
| 2300 HIGH RIDGE RD                                                  |         |                               |           |           |  |
| City                                                                | State . |                               | Zip Code® |           |  |
| BOYNTON BEACH                                                       | Florida | ~                             | 33426     |           |  |
| County *                                                            |         |                               |           |           |  |
| Palm Beach                                                          | *       |                               |           |           |  |
|                                                                     |         |                               |           |           |  |
| 4. Director                                                         |         |                               |           |           |  |
| Director Name *                                                     |         | Director Email*               |           |           |  |
| Not Jim Ledbetter                                                   |         | oeldemonstration+pb@gmail.com |           |           |  |
| Director Telephone Number*                                          |         | Director Phone Type           |           |           |  |
| (585) 555-5555                                                      |         | Mobile Phone                  |           | ~         |  |
| Is Authorized Contract Rep                                          |         |                               |           |           |  |
|                                                                     |         |                               |           |           |  |
| 5. VPK Director                                                     |         |                               |           |           |  |
| □ VPK Director information is the same as the Director information. |         |                               |           |           |  |
| VPK Director Name                                                   |         | VPK Director Email*           |           |           |  |
| Not Not Jim Ledbetter                                               |         | oeldemonstration+pb@gmail.com |           |           |  |
| VPK Director Telephone Number*                                      |         | VPK Director Phone Type *     |           |           |  |
| (555) 555-5555                                                      |         | Mobile Phone                  |           | ~         |  |
| Is VPK Authorized Contract Rep                                      |         |                               |           |           |  |
|                                                                     |         |                               |           |           |  |
| 6. Legal Status 🔺                                                   |         |                               |           |           |  |
| Exempt                                                              | •       |                               |           |           |  |
| 7. Exemption Details 🛕                                              |         |                               |           |           |  |
| Exempt Number * ()                                                  |         | Expiration Date               |           |           |  |
| EXEMPT                                                              |         | 03/30/2017                    |           | <b>**</b> |  |
| Exemption Reason <sup>®</sup>                                       |         | Private School Code*(1)       |           |           |  |
| Private School                                                      | •       | 1234                          |           |           |  |
|                                                                     |         |                               |           |           |  |
| 8. Provider Type 🌯 🛆                                                |         |                               |           |           |  |
| Private School                                                      | •       |                               |           |           |  |
|                                                                     |         |                               |           |           |  |
| Additional Facility Contacts                                        |         |                               |           |           |  |
|                                                                     |         |                               |           |           |  |
| Add New Contact                                                     |         |                               |           |           |  |

When the <u>Add New Contact</u> button is clicked, the Provider Portal user can create additional provider contacts for the profile.

| Add New Contact            |                               |
|----------------------------|-------------------------------|
|                            |                               |
|                            |                               |
| Contact Type               |                               |
| -                          | -                             |
| Name                       | Email                         |
|                            |                               |
| Primary Telephone Number   | Primary Telephone Extension   |
|                            |                               |
|                            |                               |
| Primary Phone Type         |                               |
| Select Type                | ~                             |
| Secondary Telephone Number | Secondary Telephone Extension |
|                            |                               |
| Secondary Phone Type       |                               |
| Select Type                | ~                             |
| Fax                        |                               |
|                            |                               |
|                            |                               |
| Authorized Contract Rep    |                               |
|                            |                               |
|                            | Save Cancel                   |
|                            |                               |

#### Contact Type

#### Contact Type

|                             | • |
|-----------------------------|---|
| General Contact Information |   |
| SR Contact                  |   |
| CCRR Contact                |   |
| Assistant Director          |   |
| Facility Director           |   |
| Operations Manager          |   |
| Principal                   |   |
| Assistant Principal         |   |
| Extended Day Contact        | Ť |

|                       | -      |
|-----------------------|--------|
| Before School Contact |        |
| After School Contact  | $\sim$ |
| Finance               |        |
| Food & Nutrition      |        |
| Attendance            | - 1    |
| Camp Contact          |        |
| Admissions            |        |
| Enrollment            |        |
| Administrator         | ~      |
| Associate Director    |        |
| Other Contact         | ~      |

# Step 3 – Services

The Services tab collects information on the ages of the children in provider care, as well as different provider services.

| 1. Age of Children for which Care is Provided*                                                 |                   |                          |               |        |   |
|------------------------------------------------------------------------------------------------|-------------------|--------------------------|---------------|--------|---|
| Minimum Age *                                                                                  |                   | Maximum Age <sup>#</sup> |               |        |   |
| 1 Months                                                                                       | •                 | 2                        |               | Months | • |
|                                                                                                |                   |                          |               |        |   |
| 2. Programs Offered (select all that apply)                                                    |                   |                          |               |        |   |
| Before School× Migrant Head Start× Playgroup×                                                  |                   |                          |               |        | • |
| 3. About My Program (select all that apply) <sup>®</sup>                                       |                   |                          |               |        |   |
| Music lessons × Dance × Swim lessons ×                                                         |                   |                          |               |        | - |
| 4. Languages Spoken by Staff (select all that apply)*                                          |                   |                          |               |        |   |
| English× Spanish× Haitian/Creole×                                                              |                   |                          |               |        | • |
| 5. Other Spoken Languages 👔                                                                    |                   |                          |               |        |   |
|                                                                                                |                   |                          |               |        |   |
| 6. Meals (select all that apply)                                                               |                   |                          |               |        |   |
| Morning Snack× Afternoon Snack×                                                                |                   |                          |               |        | • |
| <ul> <li>7. Do you provide transportation services?<sup>●</sup></li> <li>④ Yes ○ No</li> </ul> |                   |                          |               |        |   |
| 8. Transportation (select all that apply)                                                      |                   |                          |               |        |   |
| Transportation to/from local school ×                                                          |                   |                          |               |        | - |
| 8.1 Transportation to/from Local School                                                        |                   |                          |               |        |   |
| School                                                                                         | Transportation To | Transportation From      |               |        |   |
| Add school                                                                                     |                   |                          | Add           |        |   |
| Mickey Mouse                                                                                   |                   |                          | ✓Edit ★Remove | 8      |   |
| 9. Do you currently implement a character development program?                                 |                   |                          |               |        |   |
|                                                                                                |                   |                          |               |        |   |
| 9.1 Description of Character Development Program (250 characters max)                          |                   |                          |               |        |   |
| blah                                                                                           |                   |                          |               |        |   |
|                                                                                                |                   |                          |               |        |   |
| 10. Is your program equipped to care for children with special needs?<br>O Yes  No             |                   |                          |               |        |   |
| 11. Is your facility wheelchair-accessible?"<br>• Yes O No                                     |                   |                          |               |        |   |
| 12. Does your program/facility offer therapeutic services to children?®<br>(a) Yes () No       |                   |                          |               |        |   |
| 13. Do you participate in a quality rating system? <sup>●</sup> ①<br>● Yes ○ No                |                   |                          |               |        |   |

14. Affiliation - Not for Profit<sup>®</sup> O Yes 
No

#### Step 4 – Curriculum

The Curriculum tab collects information about the provider's curriculum. A provider may choose multiple curricula from the list. If the provider is a school readiness provider, an approved curriculum must be chosen. If no approved curricula are being used by the provider, the Provider Portal user should select "Other." If a provider does not see their curricula listed, choose "Other" as the curriculum.

General Facility Services Curriculum Fees & Discounts Hours of Operation Staffing & Capacity Private Pay Rates Closures Calendar Documents Review Sign & Certify

| Curriculum (select all that apply)                      |           |                  |
|---------------------------------------------------------|-----------|------------------|
| Curriculum 🛆                                            | Age Range | Edition/Year     |
| Baby Doll Circle Time                                   |           |                  |
| Beyond Centers & Circle Time                            |           |                  |
| Beyond Cribs & Rattles                                  | Birth - 2 | 1st edition/2005 |
| Complete Program for Early Literacy Success - Level Two | 4         | 1st edition/2012 |

## Step 5 – Fees & Discounts

The Fees & Discounts tab collects information about fees the provider assesses the parent. The Provider Portal user should enter all applicable fees. All amount fields must have either a dollar amount or zero entered. If a fee is not applicable, the amount entered must be "0." If there are no family discounts offered, the selection must be "None."

| Description                            | Amo | unt | Frequency   | Per Child / Per Family |
|----------------------------------------|-----|-----|-------------|------------------------|
| Annual®                                | S   | 75  | Monthly     | Per Child •            |
| Application/Registration*              | S   | 150 | Annual      | Per Child •            |
| Diapers®                               | S   | 0   | •           | •                      |
| Early Drop Off                         | S   | 0   | •           | •                      |
| Extended Stay®                         | S   | 0   | •           | •                      |
| Insurance®                             | s   | 0   | •           | •                      |
| Late Payment <sup>®</sup>              | S   | 5   | Daily       | Per Child •            |
| Late Pick-Up *                         | S   | 15  | Hourly      | Per Child •            |
| Meals/Snacks®                          | S   | 0   | •           | •                      |
| Returned Check*                        | s   | 25  | As needed - | Per Family 🔹           |
| School Age®                            | S   | 475 | Monthly     | Per Child •            |
| Supplies/Materials *                   | S   | 0   | •           | ·                      |
| Waiting List Registration <sup>®</sup> | S   | 0   | •           | •                      |

3. Other Family Discounts 🕄

# Step 6 – Hours of Operation

The Hours of Operation tab collects information on the type of schedules offered for care. The Provider Portal user must click the checkbox next to the desired day of the week before inputting hours of operation for that day. The default hours of operation for each day are 6:00 a.m.– 6:00 p.m. An Enhanced Schedule is available.

| Facility Hours of Oper | ation                       |          |   |          |   |             |        |
|------------------------|-----------------------------|----------|---|----------|---|-------------|--------|
| 1. Enhanced Schedu     | ile (select all that apply) |          |   |          |   |             |        |
|                        |                             |          |   |          |   |             | -      |
| 24-hour Care           |                             |          |   |          |   |             |        |
| Drop in Care           |                             |          |   |          |   |             |        |
| Early/Extended Car     | e                           |          |   |          |   |             |        |
| Emergency/Tempor       | rary                        |          |   |          |   |             |        |
| Evening                |                             |          |   |          |   |             |        |
| Full Year              |                             |          |   |          |   |             |        |
| Full-time              |                             |          |   |          |   |             |        |
| Overnight              |                             |          |   |          |   |             | $\sim$ |
| Part time              |                             | орон     |   | 01030    |   | TOULTIOUS   |        |
| Tuesday                | ✓ 24 hours                  | 12:00 AM | 0 | 11:59 PM | 0 | 23.98       |        |
|                        |                             | Open     |   | Close    |   | Total Hours |        |
| ✓ Wednesday            | ✓ 24 hours                  | 12:00 AM | ٥ | 11:45 PM | Ø | 23.75       |        |
|                        |                             | Open     |   | Close    |   | Total Hours |        |
| Thursday               | 24 hours                    | 12:00 AM | 0 | 12:00 AM | 0 | 0           |        |
|                        |                             | Open     |   | Close    |   | Total Hours |        |
| Friday                 | 24 hours                    | 12:00 AM | 0 | 12:00 AM | 0 | 0           |        |
|                        |                             | Open     |   | Close    |   | Total Hours |        |
| Saturday               | 24 hours                    | 12:00 AM | 0 | 12:00 AM | 0 | 0           |        |

## Step 7 – Staffing & Capacity

The Staffing & Capacity tab collects information on how many children the facility will or can care for. These questions are asked by age group. For each care level, the Provider Portal user should enter the highest number of teachers and children for all classrooms for each care level. This tab does not calculate staff-to-child ratios, but stores staffing and capacity numbers for local early learning coalition review.

**Staff-to-child Ratio** is the number of children that an individual teacher is responsible for. To reflect the actual ratio, the "Teachers in Classroom" column should always be 1. For example, if you have 2 teachers with one class of 20, you should list 1 "Teacher in Classroom" with 10 "Children in Classroom" and a "Group Size" of 20. If you follow the state mandated ratios for a center or facility, please see the example below. You can omit the age groups you do not serve.

**Group Size** is the maximum number of children, by age, that can be in a single classroom at any given time. If you follow the state mandated group sizes for a center or facility, please see the example below. You can omit the age groups you do not serve.

#### Staffing and Capacity

#### 1. Staff-to-Child Ratio in Your Program 🕦

| Care Level     | Teachers in Classroom |     | Children in Classroom | Group Size 🜖 |
|----------------|-----------------------|-----|-----------------------|--------------|
| < 12 Months    | 1                     | ) : | 1                     | 1            |
| 12 < 24 Months | 0                     | ] : | 0                     | 0            |
| 24 < 36 Months | 0                     | ) : | 0                     | 0            |
| 36 < 48 Months | 0                     | ] : | 0                     | 0            |
| 48 < 60 Months | 0                     | ] : | 0                     | 0            |
| 60 < 72 Months | 0                     | ] : | 0                     | 0            |
| In School      | 0                     | ] : | 0                     | 0            |
| Special Needs  | 0                     | ) : | 0                     | 0            |
| VPK Class      | 0                     | ) : | 0                     | 0            |
|                |                       |     |                       |              |

2. Training/Educational Credentials in Your Program

| Training/Education Type               | Number of Staff |
|---------------------------------------|-----------------|
| FCCH 30 HOUR TRAINING                 | 1               |
| 40/45 HR INTRO CHILD CARE             | 0               |
| WAS NONCHILD RELATED                  | 0               |
| AVAS EARLY CHILDHOOD OR RELATED FIELD | 0               |
| IRECTOR CREDENTIAL ADV                | 0               |
| IRECTOR CREDENTIAL LEVEL 1            | 0               |
| IRECTOR CREDENTIAL LEVEL 2            | 0               |
| A/BS NONCHILD RELATED                 | 0               |
| A EARLY CHILDHOOD OR RELATED FIELD    | 0               |
| BEHAVIOR OBSERVATION                  | 0               |
| DIRECTOR (NON VPK)                    | 0               |
| SED/HIGH SCHOOL                       | 0               |
| ARLY (EMERGENT) LITERACY              | 0               |
| CCPC/ECPC/CCAC/CDAE                   | 0               |
| MA DEGREE EARLY CHILDHOOD             | ٥               |
| VA NONCHILD RELATED                   | ٥               |
| VATL EARLY CHILDHOOD CERT             | 0               |
| CHOOL-AGE CREDENTIAL                  | 0               |
| PK DIRECTOR CREDENTIAL                | 0               |
| THER-LIST                             | 0               |

### Example: Child Care Center 1

This example uses the state mandated minimum staff-to-child ratios and maximum group sizes permitted for centers.

| fing and Capacity                |                 |         |                       |              |
|----------------------------------|-----------------|---------|-----------------------|--------------|
| taff-to-Child Ratio in Your Prog | ram 📵           |         |                       |              |
| Care Level                       | Teachers in Cla | assroom | Children in Classroom | Group Size 🚺 |
| < 12 Months                      | 1               | :       | 4                     | 12           |
| 12 < 24 Months                   | 1               | :       | 6                     | 12           |
| 24 < 36 Months                   | 1               | :       | 11                    | 22           |
| 36 < 48 Months                   | 1               | :       | 15                    | 30           |
| 48 < 60 Months                   | 1               | :       | 20                    | 40           |
| 60 < 72 Months                   | 1               | :       | 25                    | 40           |
| In School                        | 1               | :       |                       | 50           |
|                                  |                 | :       | 0                     | 0            |

#### Example: Child Care Center 2

This example uses more stringent staff-to-child ratios and group sizes that are smaller than the state mandate for centers.

| Staff-to-Child Ratio in Your Progra |                     |     |                       |              |
|-------------------------------------|---------------------|-----|-----------------------|--------------|
| Care Level                          | Teachers in Classro | oom | Children in Classroom | Group Size 🜖 |
| < 12 Months                         | 1                   | :   | 3                     | 6            |
| 12 < 24 Months                      | 1                   | :   | 5                     | 10           |
| 24 < 36 Months                      | 1                   | :   | 10                    | 10           |
| 36 < 48 Months                      | 1                   | :   | 12                    | 12           |
| 48 < 60 Months                      | 1                   | :   | 20                    | 20 \$        |
| 60 < 72 Months                      | 1                   | :   |                       |              |
| In School                           | 1                   | :   |                       |              |
| Special Needs                       | 1                   | :   |                       |              |
| VPK Class                           | 1                   | :   |                       |              |

For more information on staff-to-child ratios and group sizes for facilities, please visit the <u>School Readiness Health</u> and <u>Safety Standards Handbook</u>.

#### Example: Family Child Care Homes 1

A family day care home is allowed to provide care for one of the following groups of children, which includes household children under 13 years of age. Below are examples of how to fill out this table using the state mandated minimum ratios.

\*\*The group size column should never exceed 10 for a family child care home.

This example uses the maximum of four children from birth to 12 months of age.

|                | -                 |      |                       |            |   |
|----------------|-------------------|------|-----------------------|------------|---|
| Care Level     | Teachers in Class | room | Children in Classroom | Group Size | 0 |
| < 12 Months    | 1                 | :    | 4                     | 4          | 4 |
| 12 < 24 Months | 1                 | :    |                       |            |   |
| 24 < 36 Months | 1                 | :    |                       |            |   |
| 36 < 48 Months | 1                 | :    |                       |            |   |
| 48 < 60 Months | 1                 | :    |                       |            |   |
| 60 < 72 Months | 1                 | :    |                       |            |   |
| In School      | 1                 | :    |                       |            |   |
| Special Needs  | 0                 | :    |                       |            |   |

# Example: Family Child Care Homes 2

This example uses the maximum of three children from birth to 12 months of age, and other children, for a maximum total of six children.

#### Staffing and Capacity

1. Staff-to-Child Ratio in Your Program 🚺

| Care Level     | Teachers in Classroom |   | Children in Classroom | Group Size 🚺 |
|----------------|-----------------------|---|-----------------------|--------------|
| < 12 Months    | 1                     | : | 3                     | 3            |
| 12 < 24 Months | 1                     | : | 3                     | 3 🕈          |
| 24 < 36 Months | 0                     | : | 0                     | 0            |
| 36 < 48 Months | 0                     | : | 0                     | 0            |
| 48 < 60 Months | 0                     | : | 0                     | 0            |
| 60 < 72 Months | 0                     | : | 0                     | 0            |
| In School      | 0                     | : | 0                     | 0            |
| Special Needs  | 0                     | : | 0                     | 0            |
| VPK Class      | 0                     | : | 0                     | 0            |

# Example: Family Child Care Homes 3

This example uses the maximum of six preschool children if all are older than 12 months of age.

| aff-to-Child Ratio in Your Progra | m 🕄               |      |                       |              |
|-----------------------------------|-------------------|------|-----------------------|--------------|
| are Level                         | Teachers in Class | room | Children in Classroom | Group Size 🚺 |
| 12 Months                         | 0                 | :    | 0                     | 0            |
| 2 < 24 Months                     | 1                 | :    | 2                     | 2            |
| 24 < 36 Months                    | 1                 | :    | 2                     | 2            |
| 36 < 48 Months                    | 1                 | :    | 2                     | 2            |
| 48 < 60 Months                    | 0                 | :    | 0                     | 0            |
| 60 < 72 Months                    | 0                 | :    | 0                     | 0            |
| n School                          | 0                 | :    | 0                     | 0            |
| Special Needs                     | 0                 | :    | 0                     | 0            |
| VPK Class                         | 0                 | :    | 0                     | 0            |

# Example: Family Child Care Homes 4

This example uses the maximum of 10 children if no more than 5 are preschool age and, of those 5, no more than 2 are under 12 months of age.

| Care Level     | Teachers in Class | room | Children in Classroom | Group Size 🚺 |
|----------------|-------------------|------|-----------------------|--------------|
| < 12 Months    | 1                 | :    | 2                     | 2            |
| 12 < 24 Months | 1                 | :    | 2                     | 2            |
| 24 < 36 Months | 1                 | :    | 1                     | 1            |
| 36 < 48 Months | 0                 | :    | 0                     | 0            |
| 48 < 60 Months | 0                 | :    | 0                     | 0            |
| 60 < 72 Months | 0                 | :    | 0                     | 0            |
| In School      | 1                 | :    | 5                     | 5  \$        |
| Special Needs  | 0                 | :    | 0                     | 0            |
| VPK Class      | 0                 | :    | 0                     | 0            |

#### Example: Large Family Child Care Homes 1

A large family child care home is allowed to provide care for one of the following groups of children, which includes household children under 13 years of age.

\*\*The group size column should never exceed 12 for a large family child care home.

This example uses the maximum of 8 children from birth to 24 months of age.

| aff-to-Child Ratio in Your Progra | m 🕤                |     |                       |              |
|-----------------------------------|--------------------|-----|-----------------------|--------------|
| are Level                         | Teachers in Classr | oom | Children in Classroom | Group Size 🚺 |
| 12 Months                         | 1                  | :   | 3                     | 3            |
| 12 < 24 Months                    | 1                  | :   | 5                     | 5            |
| 24 < 36 Months                    | 0                  | :   | 0                     | 0            |
| 36 < 48 Months                    | 0                  | :   | 0                     | 0            |
| 48 < 60 Months                    | 0                  | :   | 0                     | 0            |
| 60 < 72 Months                    | 0                  | :   | 0                     | 0            |
| In School                         | 0                  | :   | 0                     | 0            |
| Special Needs                     | 0                  | :   | 0                     | 0            |
| VPK Class                         | 0                  | :   | 0                     | 0            |

#### Example: Large Family Child Care Homes 2

This example uses the maximum of 12 children, with no more than 4 children under 24 months of age.

| taff-to-Child Ratio in Your Progra | ım 🚯              |       |                       |              |
|------------------------------------|-------------------|-------|-----------------------|--------------|
| Care Level                         | Teachers in Class | sroom | Children in Classroom | Group Size 🚯 |
| < 12 Months                        | 1                 | :     | 1                     | 1            |
| 12 < 24 Months                     | 1                 | :     | 1                     | 1            |
| 24 < 36 Months                     | 1                 | :     | 2                     | 2            |
| 36 < 48 Months                     | 1                 | :     | 4                     | 4            |
| 48 < 60 Months                     | 1                 | :     | 4                     | 4 +          |
| 60 < 72 Months                     | 0                 | :     | 0                     | 0            |
| In School                          | 0                 | :     | 0                     | 0            |
| Special Needs                      | 0                 | :     | 0                     | 0            |
| /PK Class                          | 0                 | :     | 0                     | 0            |

For more information on staff-to-child ratios and group sizes for family child care homes please visit the <u>School</u> <u>Readiness Health and Safety Standards Handbook</u>.

#### Step 8 – Private Pay Rates

The Private Pay Rates tab collects information on the provider's private pay rate based on unit of care and care level. The Provider Portal user must enter in the private pay rates for each "Unit of Care" and "Care Level" offered by the provider. Shaded cells do not permit entry. If care is not provided for that Unit of Care and Care Level, no entry is needed.

Providers that indicate they want to complete a contract to participate in the school readiness program on the General tab will also have a section on the Private Pay Rates tab to enter the Daily Rates for the School Readiness Program. The Provider Portal user may edit the \$0.00 amount for each "Unit of Care" and "Care Level" offered by the provider or click on the <u>SR Daily Rate Helper</u> button. The Helper button will automatically calculate the rates based on the Full Time Monthly Rates or Full Time Weekly Rates, and the Part Time Weekly Rates entered in the Private Pay Rates section. The rates are also editable after calculation. These rates will be utilized in the contracting process if the provider enters into a School Readiness contract with an early learning coalition.

**NOTE:** With Release 3.5, School Readiness providers must now answer a question regarding the family's responsibility to pay the differential between the Approved Reimbursement Rate and the Private Pay Rate.

|                                                       | Infant  | Toddler | 2 Year Old | Preschool 3 | Preschool 4(1) | Preschool 6(1) | School Age | Special Needs () |
|-------------------------------------------------------|---------|---------|------------|-------------|----------------|----------------|------------|------------------|
| I Time Monthly Rate 3                                 | \$ 0    | \$ 0    | \$ 0       | \$ 0        | \$ 0           | \$ 0           | \$ 0       | \$ 0             |
| mmer Camp Weekly Rate 🕄                               | \$ 0    | \$ 0    | \$ 0       | \$ 0        | \$ 0           | \$ 0           | \$ 0       | \$ 0             |
| op-In Daily Rate 🜖                                    | S 0     | S 0     | \$ 0       | \$ 0        | S 0            | \$ 0           | \$ 0       | \$ 0             |
| ll Time Weekly Rate 🚯                                 | S 0     | \$ 0    | \$ 0       | \$ 0        | S O            | \$ 0           | \$ 0       | \$ 0             |
| art Time Weekly Rate 🚯                                | \$ 0    | \$ 0    | \$ 0       | \$ 0        | \$ 0           | \$ 0           | \$ 0       | \$ 0             |
| YK Full Time Weekly Rate ()                           | \$ 0.00 | \$ 0.00 | \$ 0.00    | \$ 0        | \$ 0           | \$ 0           | \$ 0.00    | \$ 0             |
| 'K Part Time Weekly Rate 🜖                            | \$ 0.00 | \$ 0.00 | \$ 0.00    | \$ 0 ·      | <b>S</b> 0     | \$ 0           | \$ 0.00    | \$ 0             |
| nool Age After School Weekly Rate ()                  | \$ 0.00 | \$ 0.00 | \$ 0.00    | \$ 0.00     | \$ 0           | \$ 0           | \$ 0       | \$ 0             |
| thool Age Before School Weekly Rate 👔                 | \$ 0.00 | \$ 0.00 | \$ 0.00    | \$ 0.00     | \$ 0           | \$ 0           | \$ 0       | \$ 0             |
| chool Age - Both Before & After School Weekly Rate () | \$ 0.00 | \$ 0.00 | \$ 0.00    | \$ 0.00     | \$ 0           | \$ 0           | \$ 0       | \$ 0             |

|                                                         |          |         |            |             |                |                | \$ SR Daily Rate Helper | 2             |
|---------------------------------------------------------|----------|---------|------------|-------------|----------------|----------------|-------------------------|---------------|
|                                                         | Infant() | Toddler | 2 Year Old | Preschool 3 | Preschool 4(1) | Preschool 5(1) | School Age ()           | Special Needs |
| SR Full Time Daily Rate 🚯                               | S 0      | \$ 0    | \$ 0       | \$ 0        | \$ 0           | \$ 0           | \$ 0                    | \$ 0          |
| SR Part Time Daily Rate()                               | S 0      | \$ 0    | \$ 0       | \$ 0        | \$ 0           | \$ 0           | \$ 0                    | \$ 0          |
| SR School Age - Both Before & After School Daily Rate 🚯 | \$ 0.00  | \$ 0.00 | \$ 0.00    | \$ 0.00     | \$ 0           | \$ 0           | \$ 0                    | \$ 0          |

# Step 9 – Closures Calendar

The Closures Calendar tab collects information on any days the provider will be closed. The Provider Portal user will select all closure days for the provider. Once selected, the date will change from white to blue. The local early learning coalition may define reimbursable holidays for the School Readiness program, which will be shaded gray. When a provider closure date and a coalition-defined reimbursable holiday are the same, the date will be shaded dark blue. A Provider Portal user does not need to include Saturdays and Sundays on the Closures Calendar if services are not provided on those days.

**NOTE:** Actual reimbursable holidays will be selected during the contracting process if the provider enters into a School Readiness contract with an early learning coalition.

|    |    |    |           |     |    |    |    |             |    |            |     | 201 | 7 - 2018 | Program | Year           |    |           |    |    |    |              |    |    |            |    |    |  |
|----|----|----|-----------|-----|----|----|----|-------------|----|------------|-----|-----|----------|---------|----------------|----|-----------|----|----|----|--------------|----|----|------------|----|----|--|
|    |    |    | July 2017 |     |    |    |    | August 2017 |    |            |     |     |          |         | September 2017 |    |           |    |    |    | October 2017 |    |    |            |    |    |  |
| lu | Mo | Tu | We        | Th  | Fr | Sa | Su | Мо          | Tu | We         | Th  | Fr  | Sa       | Su      | Mo             | Tu | We        | Th | Fr | Sa | Su           | Mo | Tu | We         | Th | Fr |  |
|    |    |    |           |     |    | 1  |    |             | 1  | 2          | 3   | 4   | 5        |         |                |    |           |    | 1  | 2  | 1            | 2  | 3  | 4          | 5  | 6  |  |
|    | 3  | 4  | 5         | 6   | 7  | 8  | 8  | 7           | 8  | 9          | 10  | 11  | 12       | 3       | 4              | 5  | 6         | 7  | 8  | 9  | 8            | 9  | 10 | 11         | 12 | 13 |  |
|    | 10 | 11 | 12        | 13  | 14 | 15 | 13 | 14          | 15 | 16         | 17  | 18  | 19       | 10      | 11             | 12 | 13        | 14 | 15 | 16 | 15           | 16 | 17 | 18         | 19 | 20 |  |
| 6  | 17 | 18 | 19        | 20  | 21 | 22 | 20 | 21          | 22 | 23         | 24  | 25  | 28       | 17      | 18             | 19 | 20        | 21 | 22 | 23 | 22           | 23 | 24 | 25         | 28 | 27 |  |
| 3  | 24 | 25 | 25        | 27  | 28 | 29 | 27 | 28          | 29 | 30         | 31  |     |          | 24      | 25             | 28 | 27        | 28 | 29 | 30 | 29           | 30 | 31 |            |    |    |  |
| 0  | 31 |    |           |     |    |    |    |             |    |            |     |     |          |         |                |    |           |    |    |    |              |    |    |            |    |    |  |
|    |    | N. | ovember 2 | 147 |    |    |    |             | Dr | ecember 2  | 047 |     |          |         |                |    | anuary 20 | 10 |    |    |              |    |    | ebruary 20 | 19 |    |  |
| ,  | Mo | Tu | We We     | Th  | Fr | Sa | Su | Мо          | Tu | We         | Th  | Fr  | Sa       | Su      | Mo             | Tu | We We     | Th | Fr | Sa | Su           | Мо | Tu | We We      | Th | Fr |  |
| ,  | NO | 10 | 1         | 2   | 3  |    | 50 | MO          | 10 | rie        | in  | 1   | 2        | SU      | 1              | 2  | 3         | 4  | 5  | 6  | 50           | MO | 10 | ne         | 1  | 2  |  |
| 5  | 8  | 7  | 8         |     | 10 | 11 | 3  | 4           | 5  | 8          | 7   | 8   | 0        | 7       | 8              | 0  | 10        | 11 | 12 | 13 | 4            |    | 8  | 7          | 8  | 0  |  |
| 2  | 13 | 14 | 15        | 10  | 17 | 18 | 10 | 11          | 12 | 13         | 14  | 15  | 10       | 14      | 15             | 10 | 17        | 18 | 19 | 20 | 11           | 12 | 13 | 14         | 15 | 10 |  |
| ,  | 20 | 21 | 22        | 23  | 24 | 25 | 17 | 18          | 19 | 20         | 21  | 22  | 23       | 21      | 22             | 23 | 24        | 25 | 28 | 27 | 18           | 19 | 20 | 21         | 22 | 23 |  |
| 8  | 27 | 28 | 29        | 30  |    |    | 24 | 25          | 26 | 27         | 28  | 29  | 30       | 28      | 29             | 30 | 31        |    |    |    | 25           | 28 | 27 | 28         |    |    |  |
|    |    |    |           |     |    |    | 31 |             |    |            |     |     |          |         |                |    |           |    |    |    |              |    |    |            |    |    |  |
|    |    |    |           |     |    |    |    |             |    |            |     |     |          |         |                |    |           |    |    |    |              |    |    |            |    |    |  |
|    |    |    | March 201 |     |    |    |    |             |    | April 2018 |     |     |          |         |                |    | May 2018  |    |    |    |              |    |    | June 2018  |    |    |  |
| u  | Mo | Tu | We        | Th  | Fr | Sa | Su | Mo          | Tu | We         | Th  | Fr  | Sa       | Su      | Mo             | Tu | We        | Th | Fr | Sa | Su           | Mo | Tu | We         | Th | Fr |  |
|    |    |    |           | 1   | 2  | 3  | 1  | 2           | 3  | 4          | 5   | 6   | 7        |         |                | 1  | 2         | 3  | 4  | 5  |              |    |    |            |    | 1  |  |
|    | 5  | 8  | 7         | 8   | 9  | 10 | 8  | 9           | 10 | 11         | 12  | 13  | 14       | 6       | 7              | 8  | 9         | 10 | 11 | 12 | 3            | 4  | 5  | 6          | 7  | 8  |  |
| 1  | 12 | 13 | 14        | 15  | 16 | 17 | 15 | 16          | 17 | 18         | 19  | 20  | 21       | 13      | 14             | 15 | 16        | 17 | 18 | 19 | 10           | 11 | 12 | 13         | 14 | 15 |  |
| 8  | 19 | 20 | 21        | 22  | 23 | 24 | 22 | 23          | 24 | 25         | 28  | 27  | 28       | 20      | 21             | 22 | 23        | 24 | 25 | 28 | 17           | 18 | 19 | 20         | 21 | 22 |  |
|    | 28 | 27 | 28        | 29  | 30 | 31 | 29 | 30          |    |            |     |     |          | 27      | 28             | 29 | 30        | 31 |    |    | 24           | 25 | 28 | 27         | 28 | 29 |  |

Available

Selected ELC Clo

ELC Closure Selected + ELC Closure

#### Step 10 – Documents

The Documents tab allows the Provider Portal user to upload documents for the local early learning coalition to review. Based on provider answers in the provider profile, the Documents tab will display types of documents that may be uploaded to support a contract to provide School Readiness or VPK services. Users may enter up to five documents for each document type. Documents uploaded in this tab will also populate in the Document Library and will be utilized during the contracting process.

| Supporting Documents                           |
|------------------------------------------------|
| Certificate of Accreditation 🛆 Upload Document |
| Certificate of Licensure Upload Document       |
| Private Child Care Pay Rates Upload Document   |
| IRS Form W-9 Upload Document                   |

# Step 11 – Review

After reviewing the information for each section, the Provider Portal user must click the **<u>Next</u>** button to continue.

Click the + to expand and the - to collapse each section below. Click the Button to navigate back to that section.

| Review - Lef's make sure we have all your information.                                                                       |                              |
|----------------------------------------------------------------------------------------------------|------------------------------|
| Click the headers or the + to expand and the - to collapse each section below. Click the Button to navigate to that section. |                              |
| +                                                                                                    | Business                     |
|                                                                                                    |                              |
| -                                                                                                    | General                      |
|                                                                                                    |                              |
| 1. Do you want to have your program referred to families seeking child care listings?                                        | Yes                          |
| 2. Do you want to complete a contract to participate in the School Readiness Program?                                        | Yes                          |
| 2.1 Have you completed the Health & Safety Inspection by Department of Children and Families?                                | Yes                          |
| 3. Do you want to complete a contract to participate in the Voluntary Prekindergarten (VPK) Education Program?               | Yes                          |
| 4. Do you want to complete a contract to receive local funding?                                                              | Yes                          |
| 5. Are you a Gold Seal provider?                                                                                             | Yes                          |
| 5.1 Gold Seal Accreditation 🛕                                                                                                | Gold Seal for preschool to 5 |
| 6. Are you an accredited provider?                                                                                           | Yes                          |
| 6.1 Accreditations                                                                                                    | OTHER                        |

| + |                | Private Pay Rates |
|---|----------------|-------------------|
| - |                | Closures Calendar |
|   | Closures Dates |                   |
|   | 7/4/2017       |                   |
|   | 8/3/2017       |                   |
|   | 8/4/2017       |                   |
|   | 8/5/2017       |                   |
|   | 8/10/2017      |                   |
|   | 8/11/2017      |                   |
|   | 8/12/2017      |                   |
|   |                |                   |

Back

•••

# Step 12 – Sign and Certify

To submit the Provider Profile, the Full Name must exactly match (and is case-sensitive) the name entered on the Manage Users page. The Provider Portal user must then check the "Check box to certify by electronic signature" check box and click the **Submit** button.

| ★ Profile Certification And Submittal                                                                                                    |                                                                                                    |
|----------------------------------------------------------------------------------------------------|----------------------------------------------------------------------------------------------------|
| By signing this form I certify that:<br>• I have examined this application and, to the best of my knowledge and belief, the inform.<br>• If any of the information listed changes, I understand that I must log into my provider po<br>• I understand that my provider profile information will be shared with the Department of C<br>• I also understand that if I make changes prior to the coalition approving them, I may be c | rtal account and update my information within 14 days of the change.<br>Children and Families, Office of Child Care Regulation, for inclusion in the CARES system.                                                                                                    |
|                                                                                                    | Authorized Electronic Signature  Full Name:  Public Provide the sector of the sector of the sec |

Once the Provider Portal user submits the Provider Profile, the following page will display:

You Have Successfully Completed and Submitted your Provider Profile! Your early learning coalition will process your profile. Please check your email for important information about your profile.

You can click on the button below to return to the home page.

Return to home page

The Provider Portal user should then find the email sent by **DONOTREPLY@oel.myflorida.com**.

Hello Jim Ledbetter,

The provider profile you completed for Jim's House of Learning 2 was submitted successfully. You will receive an email that will notify you how to proceed after your provider profile is reviewed and processed by your local early learning coalition.

ELC of the Big Bend Region (866) 973-9030 http://www.elcbigbend.org/

Please do not reply to this message. Replies to this message are routed to an unmonitored mailbox. If you have any questions, please contact your Early Learning Coalition at the number listed above.

# Managing a Profile as a Provider Portal User

# Provider Dashboard

On January 1 of each program year, a button will appear next to the current program year that will allow the Provider Portal user to migrate all profile information from the current program year to the next program year (except Closures Calendar dates). To migrate profile information to the next program year, the Provider Portal user

will click the verte 2019 button. In this example, the provider is migrating profile information from the 2018 – 2019 program year to the 2019 – 2020 program year. All information from the 2018-2019 profile will migrate to the 2019-2020 profile, with the exception of the Closures Calendar. The provider can also skip a profile year and still be able to create a profile for the current year. For example, the provider had a 2017-2018 profile, but skipped the 2018-2019 profile. In order to create a 2019-2020 profile, the provider will go to the 2017-2018 profile, click the **Create 2018** button, then go to the 2018-2019 profile, and click the **Create 2019** button. The skipped profile 2018-2019 can remain Incomplete.

| Florida Public School C Profile                                                                                     | 2018                                                 | - 2019 Program Year                                        | Create 2019                                                                                                    |  |  |
|----------------------------------------------------------------------------------------------------|------------------------------------------------------|------------------------------------------------------------|----------------------------------------------------------------------------------------------------|--|--|
| Request Assistance                                                                                                  |                                                      |                                                            |                                                                                                    |  |  |
| Home Business - Profile - Contracts - Enrollments -                                                                 | Attendance - Documents -                             |                                                            | Profile: 2018 - 2019 V Hello ledbetter.kiwanis+10@gmail.com! C+ Log Off                                         |  |  |
| Common Tasks                                                                                                    | Broadcast Messages                                   |                                                            | Coalition Messages                                                                                              |  |  |
| Manage Sites<br>Manage All Sites                                                                                    | No messages to display.                              |                                                            | No notifications or alerts to display.                                                                          |  |  |
| Manage Users<br>Manage All Users                                                                                    |                                                      |                                                            |                                                                                                    |  |  |
| Manage VPK Applications and Contracts<br>VPK Provider Application<br>Manage VPK Instructors, Calendars, and Classes |                                                      |                                                            |                                                                                                    |  |  |
| Statewide VPK Provider Contract<br>VPK Contract Amendment<br>Manage SR Contracts                                    | Provider Site Summary                                |                                                            | Frequently-Used Links                                                                                           |  |  |
| Statewide SR Provider Contract<br>SR Contract Amendment                                                             | Business name:<br>Doing business as:<br>Provider ID: | Jim's House of Smarties<br>Jim's House of Smarties<br>8435 | Bright Beginnings<br>Core Competencies<br>DCF Provider Training                                                 |  |  |
|                                                                                                    | License number:<br>SSN / Federal ID number:          | 9999999999                                                 | Early Learning Performance Funding Project<br>Provider Portal User Guide<br>VPK Provider Readiness Rate Website |  |  |
|                                                                                                    |                                                      |                                                            |                                                                                                    |  |  |

After a provider is active, a Provider Portal User can edit the Provider Profile, by clicking the Profile dropdown menu and then clicking the **Provider Profile** button.

| A Home | Business 👻 | Profile 🔻  | Contracts - | Enrollments - |
|--------|------------|------------|-------------|---------------|
|        |            | Provider F | Profile     |               |
| Common | Tasks      |            |             |               |

Provider Portal users can manage School Readiness and VPK contracts from the Provider Dashboard.

| Business 👻 | Profile 👻 | Contracts 👻 | Enrollments - |
|------------|-----------|-------------|---------------|
|            |           | Manage Cont | tracts        |
| Tasks      |           |             |               |

| file - Contracts -    | Enrollments -                        | Attendance 👻 |
|-----------------------|--------------------------------------|--------------|
|                       | Manage VPK Enro<br>Manage SR Enrollr |              |
|                       |                                      |              |
|                       |                                      |              |
| Profile • Contracts • | Enrollments -                        | Attendance - |

Provider Portal users can manage School Readiness and VPK enrollments from the Provider Dashboard.

Provider Portal users can manage School Readiness and VPK attendance, as well as view reimbursement details for paid attendance rosters, from the Provider Dashboard.

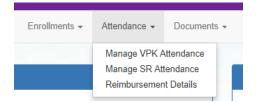

Provider Portal users can click the Documents dropdown menu to access the Document Library Management function and view and upload additional documents for coalition review.

|               |              | VI  | ew/Update<br>Broadcast I | Messa | iges |
|---------------|--------------|-----|--------------------------|-------|------|
| Enrollments - | Attendance - |     | cuments -                |       |      |
| Eprollmonto   | Attendence   | Dev | aumonto                  |       |      |

# Managing Contracts

Provider Portal users can view contract statuses and edit/download contracts through the Manage Contracts function.

| Manage contracts for Jim's House of Canes & Gators | 9 total records |
|----------------------------------------------------|-----------------|
|----------------------------------------------------|-----------------|

| Show 10 entries | •                |                |                            |                        |              |        |               |            |            |                     |
|-----------------|------------------|----------------|----------------------------|------------------------|--------------|--------|---------------|------------|------------|---------------------|
| Contract ID     | Type of Contract | Contract Name  | Coalition                  | Status                 | Last Updated | Action | View Contract | Start Date | End Date   | Termination<br>Date |
| 45              | VPK-APP          | VPK 10,11A,11B | ELC of Palm Beach          | Coalition<br>Reviewing | 06/26/2017   | GEdit  |               | 07/01/2017 |            |                     |
| 139             | VPK              | OEL-VPK 20     | ELC of the Big Bend Region | Certified              | 04/04/2017   | 💿 View | Download      | 07/01/2017 | 06/30/2018 |                     |
| 156             | VPK              | OEL-VPK 20     | ELC of the Big Bend Region | Terminated             | 05/26/2017   | 👁 View |               | 07/01/2017 | 06/30/2018 | 05/26/2017          |
| 157             | VPK              | OEL-VPK 20     | ELC of the Big Bend Region | Terminated             | 06/26/2017   | 👁 View |               | 07/01/2017 | 03/02/2019 | 06/26/2017          |
| 180             | VPK              | OEL-VPK 20     | ELC of the Big Bend Region | Not Eligible           | 05/24/2017   | 👁 View |               | 07/01/2017 | 06/30/2018 |                     |
| 26723           | SR               | Contract Lite  | OEL                        | Terminated             | 04/05/2017   |        | Download      | 01/10/2017 | 01/10/2018 | 04/04/2017          |
| 26731           | SR               | Contract Lite  | OEL                        | Certified              | 03/15/2017   |        | Download      | 01/01/2017 | 01/01/2018 |                     |
| 26788           | VPK-SIS          | Contract Lite  | ELC of the Big Bend Region | Certified              | 04/04/2017   |        | Ownload       | 04/04/2017 | 06/30/2017 |                     |
| 26804           | VPK-SIS          | Contract Lite  | ELC of the Big Bend Region | Terminated             | 06/26/2017   |        | Ownload       | 05/18/2017 | 06/30/2017 | 04/28/2017          |

## Managing Documents

Documents can be added to the Document Library for coalition review. The folder list within the Document Library is standard for all providers, but coalitions have the ability to re-name or add new folders. Documents uploaded to the Documents tab of the provider profile will also populate in the Document Library; however, documents uploaded to the Document Library will not populate in the Documents tab of the provider profile.

#### Viewing/Uploading Documents

To view or upload documents in a folder, the provider portal user will click the <u>View Files</u> or <u>Upload New File</u> button, respectively.

| Document Library Management                     |            |                 |              |                        |  |  |  |
|-------------------------------------------------|------------|-----------------|--------------|------------------------|--|--|--|
|                                                 |            | Folder List     |              |                        |  |  |  |
| Folder Name                                     | View       | Unload          | Date Updated | Updated By             |  |  |  |
| Accreditation and / or Gold Seal (1 files)      | View Files | Upload New File | 08/14/2016   | OELAdmin               |  |  |  |
| Contracts (1 files)                             | View Files | Upload New File | 10/25/2016   | OELAdmin               |  |  |  |
| Insurance Auto (1 files)                        | View Files | Upload New File | 08/14/2016   | OELAdmin               |  |  |  |
| Insurance Liability (0 files)                   | View Files | Upload New File | 08/22/2016   | oel.fp.qa+01@gmail.com |  |  |  |
| Insurance-Worker Comp (1 files)                 | View Files | Upload New File | 08/14/2016   | OELAdmin               |  |  |  |
| License or Exemption (1 files)                  | View Files | Upload New File | 08/14/2016   | OELAdmin               |  |  |  |
| Miscellaneous <i>(0 files)</i>                  | View Files | Upload New File | 08/14/2016   | OELAdmin               |  |  |  |
| Monthly Adjustment Request (0 files)            | View Files | Upload New File | 08/14/2016   | OELAdmin               |  |  |  |
| Monthly Classroom Transfer Forms (0 files)      | View Files | Upload New File | 08/14/2016   | OELAdmin               |  |  |  |
| Monthly Extended Absence Request (0 files)      | View Files | Upload New File | 08/14/2016   | OELAdmin               |  |  |  |
| Monthly Outstanding Parent Fee (0 files)        | View Files | Upload New File | 08/14/2016   | OELAdmin               |  |  |  |
| Monthly Reimbursement Report (0 files)          | View Files | Upload New File | 08/14/2016   | OELAdmin               |  |  |  |
| Monthly Sign in-out Sheet (0 files)             | View Files | Upload New File | 08/14/2016   | OELAdmin               |  |  |  |
| Monthly VPK Child Withdrawal Forms (0 files)    | View Files | Upload New File | 08/14/2016   | OELAdmin               |  |  |  |
| Provider Public Rate Sheet (0 files)            | View Files | Upload New File | 08/14/2016   | OELAdmin               |  |  |  |
| Uncategorized (0 files)                         | View Files | Upload New File | 08/14/2016   | OELAdmin               |  |  |  |
| Unemployment Insurance (1 files)                | View Files | Upload New File | 09/12/2016   | OELAdmin               |  |  |  |
| VPK Affidavit of Good Moral Character (0 files) | View Files | Upload New File | 08/14/2016   | OELAdmin               |  |  |  |
| VPK Background Screenings (0 files)             | View Files | Upload New File | 08/14/2016   | OELAdmin               |  |  |  |
| VPK Curriculum (0 files)                        | View Files | Upload New File | 08/14/2016   | OELAdmin               |  |  |  |
| VPK Director Credentials (0 files)              | View Files | Upload New File | 08/14/2016   | OELAdmin               |  |  |  |
| VPK Enrollment Certificates (0 files)           | View Files | Upload New File | 08/14/2016   | OELAdmin               |  |  |  |
| VPK Instructor's Credentials (0 files)          | View Files | Upload New File | 08/14/2016   | OELAdmin               |  |  |  |
| W9 (1 files)                                    | View Files | Upload New File | 08/14/2016   | OELAdmin               |  |  |  |

| Document Library Management |           |          |               |                             |  |  |  |
|-----------------------------|-----------|----------|---------------|-----------------------------|--|--|--|
| Change Folder:              | Contracts |          | ~             |                             |  |  |  |
| Total Files:                | 1         |          |               | Date Created: 10/25/2016    |  |  |  |
| Folder Detail - Co          | ontracts  |          |               | Rename File                 |  |  |  |
| File Name                   |           | Download | Date Uploaded | Uploaded By                 |  |  |  |
| Koala.jpg                   |           | Download | 12/07/2016    | ledbetter.kiwanis@gmail.com |  |  |  |

Select a document to upload.

- · Select the folder from the drop down list to which you would like to upload a file to.
- · Click the Browse... button to browse your documents and select the one that you want to upload to the folder.
- · You may give a description to the file you are uploading.

| Upload file to site:        | Jim's House of Learning 2 |   |
|-----------------------------|---------------------------|---|
| Select Destination Folder * | Contracts                 | ~ |
| Select File *               | Browse                    |   |

#### Attach your document.

Click the *Attach Selected Document* button below to upload the selected document to your selected folder. This will upload a copy of your document and store it in the chosen folder. The upload process may take from several seconds to a *minute*, depending on the size of the document and the speed of you internet connection.

Attach Selected Document

Cancel

Provider Portal users can move within the Document Library by clicking the Change Folder dropdown menu. Files can also be renamed within each folder by clicking the **Rename File** button.

| Document Library Management                           |          |               |                             |  |  |  |  |
|-------------------------------------------------------|----------|---------------|-----------------------------|--|--|--|--|
| Change Folder:     Contracts       Total Files:     1 |          | ~             | Date Created: 10/25/2016    |  |  |  |  |
| Folder Detail - Contracts                             |          |               | Rename File                 |  |  |  |  |
| File Name                                             | Download | Date Uploaded | Uploaded By                 |  |  |  |  |
| Koala.jpg                                             | Download | 12/07/2016    | ledbetter.kiwanis@gmail.com |  |  |  |  |

Enter the new file name in the New File Name field and click the **Save Changes** button to continue.

| Rename File    |           |        | ×            |
|----------------|-----------|--------|--------------|
| Select Folder: | Contracts |        | ~            |
| Select File:   | Koala.jpg |        | ~            |
| New File Name: |           |        |              |
|                |           | Cancel | Save Changes |

#### **Archiving Documents**

Click the **<u>Remove</u>** button to remove a document from the profile documents screen and archive it in the appropriate Document Library Management folder.

| e Business - Profile - Contracts - Enrollments -   | Attendance + Documents +                                                                                              | Sites                                       | ✓ Profile: 2020 - 2021 ✓ G+Log G |
|----------------------------------------------------|----------------------------------------------------------------------------------------------------|---------------------------------------------|----------------------------------|
| Request Assistance                                 | 2020 - 2021 Program Year                                                                                              | Create 2021                                 | Current Status: Pending Update   |
| aral Facility Services Curriculum Fees & Discounts | Hours of Operation Staffing & Capacity Priv                                                                           | ivate Pay Rates Closures Calendar Documents | Raview Sign & Certify            |
| porting Documents                                  |                                                                                                    |                                             |                                  |
| ertificate of Licensure                            |                                                                                                    |                                             |                                  |
|                                                    |                                                                                                    |                                             |                                  |
| Document(s)                                        | Begin Date                                                                                                    | Expiration Date                             |                                  |
| Document(s) 2019-2020 License pdf                  | View Remove Delete 02/23/2019                                                                                         | Expiration Date 07/14/2019                  |                                  |
|                                                    |                                                                                                    |                                             |                                  |
| 2019-2020 License pdf                              | View Remove Delete 02/23/2019                                                                                         | 07/14/2019                                  |                                  |
| 2019-2020 License pdf<br>2019-2020 New License pdf | View         Remove         Delete         02/23/2019           View         Remove         Delete         02/23/2019 | 07/14/2019<br>02/22/2020                    |                                  |

# Document Library Management

A Frequently Asked Questions pop-up message is available for the Provider Portal user. Contact the local early learning coalition if additional help is needed.

#### Frequently Asked Questions

X

#### How do I create a new folder?

A: Folders can only be created by your Coalition. In case you need to add files that cannot be assigned to one of the pre-defined folders please put them in the 'Miscellaneous' folder. Call your coalition for further information.

#### How do I upload files to a folder?

A: Click 'Upload New File' button which will open a dialog box that allows you to upload a file to a folder you select.

#### If I misspelled a word when naming a file, how can I correct it?

A: Files can be renamed from the 'Folder Details' screen. Click on the 'View Files' button to navigate to the 'Folder Details' screen, here you have to click on the 'Rename File' button that would open a dialog box that allows you to select the Folder and the files within it that you wish to rename.

Note: You can only change the name of an existing file and not its type or extension.

#### What format does a document have to be in to be uploaded?

A: Any of the following formats are permitted: .bmp, .tiff, .pdf, .jpg, .gif, .png, .doc, .docx, .txt

#### Is there a size limit on the documents to be uploaded?

A: A file's size cannot exceed 2MB.

#### Who can I contact for technical assistance?

A: Please call your coalition office for any further assistance. 🔽 coalition map

#### How can I reduce the size of my document?

A: To reduce the file size of a PDF, print the file using Adobe PDF as the printer, select the smallest file size option under the Default Settings menu and click OK on all open dialog boxes. The PDF is then converted to a smaller file. Upon completion, save the new file.

Close

# **Provider Contracting**

**NOTE:** Provider contracts are populated by information in the **Active** profile. As a result, the profile is read-only once the contract status is **Initiated**, **Incomplete**, or **Submitted**. If any changes need to be made to the **Active** profile after a contract is initiated or there is an error found in the profile once the contract is being edited (the contract status is **Incomplete**), contact your early learning coalition.

| Jim's House of Smarties Profile                                                 | 2019 - 2020 Program Year                                                   | Current Status: Active |
|---------------------------------------------------------------------------------|----------------------------------------------------------------------------|------------------------|
| • Request Assistance                                                            |                                                                            |                        |
| Read Only Mode                                                                  |                                                                            |                        |
| This profile is locked at this time because a contract is currently pending. If | profile changes are needed for the contract, please contact the coalition. |                        |

#### SR Contract

After the coalition has initiated an SR contract, the user will navigate to **Contracts > Manage Contracts** from the Provider Dashboard.

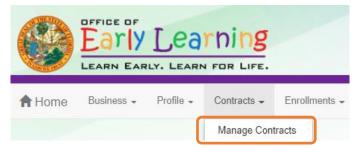

The Manage Contracts page displays. Click the <u>Edit</u> button for the initiated SR 20.

| ow | 10 🗸 entri       | es                  |                     |             |           |              |          |                  | Clear All Filters | Search:               |                 |
|----|------------------|---------------------|---------------------|-------------|-----------|--------------|----------|------------------|-------------------|-----------------------|-----------------|
| Jt | Contract<br>ID ↓ | Type of<br>Contract | Contract<br>Name 11 | Coalition 🎝 | Status 🎝  | Last Updated | Action 1 | View<br>Contract | Effective Date    | Termination<br>Date I | Program<br>Year |
|    | Filter           | Filter              | Filter              | Filter      | Filter    | Filter       | Filter   | Filter           | Filter            | Filter                | Filter          |
| +  | 75810            | SR                  | OEL-SR 20           |             | Initiated | 4/27/2021    | 🕑 Edit   |                  | 7/1/2021          |                       | 2021 - 202      |
| ÷  | 71637            | SR                  | OEL-SR 20           |             | Certified | 4/14/2021    | ♥ View   |                  | 9/17/2020         |                       | 2020 - 202      |

#### Provider Eligibility and Notification

After clicking the <u>Edit</u> button, the following page displays. Review the options in the dropdown menus, update the provider representative information, if needed, and click <u>Next Step</u> to continue.

| School Readine | ess (SR) Contract                                                                                                 | Return for Edit | Preview Contract |
|----------------|----------------------------------------------------------------------------------------------------|-----------------|------------------|
| Provider(      | s):                                                                                                    |                 |                  |
| II. PROV       | IDER ELIGIBILITY                                                                                                  |                 |                  |
| II.8.a         | The Coalition participates in the Contracted Slots Program. No 💌                                                  |                 |                  |
| II.8.c         | The COALITION has determined the PROVIDER eligible to participate in the Contracted Slots Program. $\fbox{N/A}$ v |                 |                  |
| XI.NOTIF       | FICATION                                                                                                    |                 |                  |
| XI.83.b        | The representative for PROVIDER for the purposes of this Contract is who can be contacted at                      | or by o         | email at         |
|                |                                                                                                    |                 |                  |
|                | Previous Step                                                                                                    | Next Step 🗲     |                  |

#### Provider Responsibilities and Scope of Work

If the provider is eligible to participate in the contracted slots program, the provider must select if they want to participate in the program. If the contracted slots program is not applicable, the option to participate in the contracted slots program is not displayed.

If this question is displayed, make a selection, then click **<u>Next Step</u>** to continue.

| School Readiness | (SR) Contract                                                                                                    | Return for Edit | Preview Contract |
|------------------|----------------------------------------------------------------------------------------------------|-----------------|------------------|
|                  |                                                                                                    |                 |                  |
| Provider(s)      |                                                                                                    |                 |                  |
| 1.               |                                                                                                    |                 |                  |
| II. PROVID       | ER ELIGIBILITY                                                                                                    |                 |                  |
| 11.7.f           | The COALITION has determined the PROVIDER is exempt from the program assessment requirement pursuant to Rule 6M-4.740, FA C. 📧 🗸     |                 |                  |
| II.8.a           | The Coalition participates in the Contracted Slots Program. Yes 🗸                                                                    |                 |                  |
| II.8.c           | The COALITION has determined the PROVIDER eligible to participate in the Contracted Slots Program. Yes V                             |                 |                  |
| III. PROVIE      | ER RESPONSIBILITIES AND SCOPE OF WORK                                                                                                |                 |                  |
| III.30.          | If applicable, does the eligible PROVIDER, pursuant to paragraph 8, elect to participate in the Contracted Slots Program? 🐐 Select 🗸 |                 |                  |
| XI.NOTIFIC       | CATION                                                                                                    |                 |                  |
| XI.83.b          | The representative for PROVIDER for the purposes of this Contract is who can be contacted at or by email at                          |                 |                  |
|                  | Previous Step                                                                                                    | >               |                  |

#### Exhibit 1: Program Assessments

After clicking the **<u>Next Step</u>** button, the Exhibit 1 page displays. If the provider is exempt from program assessment requirements, the provider must select if they want to waive the exemption. If the provider is not exempt, the option to waive exemption is not displayed.

| School Readiness (SR) Contract                                                                                                    | Return for Edit | Preview Contract |
|----------------------------------------------------------------------------------------------------|-----------------|------------------|
| Exhibit 1                                                                                                    |                 |                  |
| Provider Name:                                                                                                    |                 |                  |
| PROVIDER ELIGIBILITY                                                                                                    |                 |                  |
| The COALITION has determined the PROVIDER is exempt from the program assessment requirement pursuant to Rule 6M-4.740, FA.C. Yes 🗸                                                                                                    |                 |                  |
| The PROVIDER waives the PROVIDER'S exemption and agrees to comply with requirements of Rules 6M-4.740, F.A.C. * Select 🗸                                                                                                    |                 |                  |
| PROVIDER RESPONSIBILITIES AND SCOPE OF WORK If applicable, the eligible PROVIDER, agrees to conduct child assessments using a reliable assessor as defined by the child assessment tool, that meet least three times per year and will submit valid and reliable data to the statewide information system. If the PROVIDER selects to conduct child assessment of the rule must be met to receive the child assessment differential.  * Select  PROVIDER agrees to conduct child assessments in accordance with Rule 6M-4.500(11), F.A.C. using the selected as the assessment tool. NA |                 |                  |
| < Previous Step                                                                                                    | Next Step >     |                  |

**NOTE**: If the provider is exempt from program assessments and selects "Yes" to waive the exemption, the contract will be sent back to the coalition for review.

| Sites                                                                                                    | Oconfirm                                                                                                    | ×   | Hello           |
|----------------------------------------------------------------------------------------------------|----------------------------------------------------------------------------------------------------|-----|-----------------|
| School Readiness (SR) Contract                                                                                                    | You have indicated that you wish to waive the Provider's exemption<br>from program assessments. The contract must now be reviewed by<br>the Coalition before you may continue. Clicking "Yes" will send the<br>contract back to the Coalition. You will not be signing or agreeing to<br>any terms by performing this action.<br>Do you wish to send the contract back to the Coalition for review? |     | Return for Edit |
| PROVIDER ELIGIBILITY<br>The COALITION has determined the PROVIDER is exempt from the<br>The PROVIDER waives the PROVIDER'S exemption and agrees |                                                                                                    | cel |                 |

# Exhibit 1: Child Assessments

On the Exhibit 1 page, select if the provider elects to conduct child assessments.

| School Readiness (SR) Contract                                                                                                    | Return for Edit | Preview Contract |
|----------------------------------------------------------------------------------------------------|-----------------|------------------|
| Exhibit 1                                                                                                    |                 |                  |
| Provider Name: DuPont Family YMCA                                                                                                    |                 |                  |
| PROVIDER ELIGIBILITY                                                                                                    |                 |                  |
| The COALITION has determined the PROVIDER is exempt from the program assessment requirement pursuant to Rule 6M-4.740, F.A.C. Yes v                                                                                                    |                 |                  |
| The PROVIDER waives the PROVIDER'S exemption and agrees to comply with requirements of Rules 6M-4.740, F.A.C. * No <                                                                                                    |                 |                  |
| PROVIDER RESPONSIBILITIES AND SCOPE OF WORK                                                                                                    |                 |                  |
| If applicable, the eligible PROVIDER, agrees to conduct child assessments using a reliable assessor as defined by the child assessment tool, that meet<br>least three times per year and will submit valid and reliable data to the statewide information system. If the PROVIDER selects to conduct child assess<br>of the rule must be met to receive the child assessment differential.<br>* Select v |                 |                  |
| PROVIDER agrees to conduct child assessments in accordance with Rule 6M-4.500(11), F.A.C. using the selected as the assessment tool.                                                                                                    |                 |                  |
|                                                                                                    |                 |                  |
| ✓ Previous Step                                                                                                    | Next Step >     |                  |

If "Yes" is selected, a pop-up message appears for the provider to confirm that they have/will upload the reliability certification.

| Sites:                                                                                                    | O Confirm Child Assessment                                                                                                    | ×   | Hello           |
|----------------------------------------------------------------------------------------------------|----------------------------------------------------------------------------------------------------|-----|-----------------|
| School Readiness (SR) Contract                                                                                                    | You selected yes to indicate you wish to implement child<br>assessments. If you have not uploaded the required certificates of<br>reliability in the Quality Performance System (QPS) you must do so<br>immediately in order to proceed with your SR contract.<br>By clicking "Yes" you certify that you have the reliability certification<br>and will be required to upload. |     | Return for Edit |
| PROVIDER ELIGIBILITY<br>The COALITION has determined the PROVIDER is exempt from the<br>The PROVIDER waives the PROVIDER'S exemption and agrees the | o comply with requirements of Rules 6M-4.740, F.A.C. * No 💙                                                                                                    | cel |                 |

# PROVIDER RESPONSIBILITIES AND SCOPE OF WORK

If applicable, the eligible PROVIDER, agrees to conduct child assessments using a reliable assessor as defined by the child assessment tool, that meet the criteria described in least three times per year and will submit valid and reliable data to the statewide information system. If the PROVIDER selects to conduct child assessments, PROVIDER under of the rule must be met to receive the child assessment differential.

#### \* Select 🗸

PROVIDER agrees to conduct child assessments in accordance with Rule 6M-4.500(11), F.A.C. using the selected as the assessment tool.

If the provider selects "Yes" to conduct child assessments, select a child assessment tool. Click <u>Next Step</u> to continue.

| School Readiness (SR) Contract                                                                                                    | Return for Edit | Preview Contract |
|----------------------------------------------------------------------------------------------------|-----------------|------------------|
| Exhibit 1                                                                                                    |                 |                  |
| Provider Name:                                                                                                    |                 |                  |
| PROVIDER ELIGIBILITY The COALITION has determined the PROVIDER is exempt from the program assessment requirement pursuant to Rule 6M-4.740, F.A.C. Yes  The PROVIDER waives the PROVIDER'S exemption and agrees to comply with requirements of Rules 6M-4.740, F.A.C. * No                                                                                                    |                 |                  |
| PROVIDER RESPONSIBILITIES AND SCOPE OF WORK         If applicable, the eligible PROVIDER, agrees to conduct child assessments using a reliable assessor as defined by the child assessment tool, that meet least three times per year and will submit valid and reliable data to the statewide information system. If the PROVIDER selects to conduct child assessment of the rule must be met to receive the child assessment differential.         * Yes          PROVIDER agrees to conduct child assessments in accordance with Rule 6M-4.500(11), F.A.C. using the selected as the assessment tool.         * Is Gold |                 |                  |
| < Previous Step                                                                                                    | Next Step >     |                  |

## Exhibit 3: Quality Improvement Plan Selection

After clicking **Next Step**, the Exhibit 3 page only displays if the provider is required to participate in a quality improvement plan. Enter the user's initials in each box that has a check mark, then click **Next Step** to continue.

|                                          |                                                   |                                                                                                    | Return for Edit | Preview Contrac |
|------------------------------------------|---------------------------------------------------|----------------------------------------------------------------------------------------------------|-----------------|-----------------|
|                                          |                                                   | Exhibit 3: Quality Improvement Plan Selection                                                                                                    |                 |                 |
| Provider Name:                           |                                                   |                                                                                                    |                 |                 |
| Selection                                | Strategy                                          | Description (summary)                                                                                                    |                 |                 |
| Provider Initials<br>Teacher<br>Name(s): | COALITION approved strategy                       | Description included in QIP Notice.                                                                                                    |                 |                 |
| Provider Initials<br>Teacher<br>Name(s): | Certified Coaching Visits                         | Each selected classroom will participate in 20 hours of certified coaching provided by the ELC or its delegate.                                                                                                    |                 |                 |
|                                          | CLASS Group Coaching (CGC)<br>Training            | Each selected instructor/director will complete either the CGC PreK 24-hour course or the CGC Infant/Toddler 24-hour<br>course provided by the COALITION's or its delegate's CGC Specialist.                                                                                             |                 |                 |
| Provider Initials<br>Teacher<br>Name(s): | Early Childhood Training System<br>(ECTS) Courses | Each selected instructor/director will successfully complete two Early Childhood Training System courses facilitated by the<br>ELC. Course options include taking an online course alone, with TA coaching support and/or as a member of a COALITIOI<br>sponsored Community of Practice. |                 |                 |
| Provider Initials<br>Teacher<br>Name(s): | 20-hours of IACET- or OEL-<br>approved training   | Each selected instructor/director will register for and successfully complete 20 hours of International Association for<br>Continuing Education & Training (IACET) approved training (or other OEL-approved CEU training) provided by the ELC or<br>their delegate.                      |                 |                 |
| Provider Initials<br>Teacher<br>Name(s): | Professional Development                          | Each selected instructor/director shall register in the Florida Early Care and Education Professional Development Registry<br>generate a professional development plan in the registry and complete the required progression along the career pathway                                    |                 |                 |

#### Exhibit 5: Provider Reimbursement Rates

If the provider charges an annual registration fee (**Profile > Provider Profile > Fees & Discounts**), the following page displays. Select the annual fee details, then click **Next Step** to continue.

**NOTE**: If "Month" is selected, another dropdown field appears for the provider to select a month. If "Other" is selected, the provider must provide a description.

| School Readiness (SR) Contract                                                            | Return for Edit | Preview Contract |
|-------------------------------------------------------------------------------------------|-----------------|------------------|
| Exhibit 5: Provider Reimbursement Rates Provider Name:                                    |                 |                  |
| If PROVIDER charges a registration fee please check one and provide the amount: \$ 50 .00 |                 |                  |
| One time fee upon enrollment.                                                             |                 |                  |
| 🗹 Annual fee. 🗮 Select 🗸                                                                  |                 |                  |
| Other Describe                                                                            |                 |                  |
|                                                                                           | Next Step >     |                  |

#### Exhibit 6: Holiday Schedule

After clicking **Next Step**, the following displays. The dates are based on any coalition-defined holidays and the closure dates from the profile Closure Calendar.

If fewer dates are listed than the coalition maximum total paid closure dates, additional provider holidays can be added to the holiday schedule exhibit if applicable. Click the <u>Edit</u> button on the holiday table.

| School Readiness (SR) Contract |     |                            |               | Return for Edit | Preview Contract |
|--------------------------------|-----|----------------------------|---------------|-----------------|------------------|
|                                |     | Exhibit 6: Holiday Scl     | nedule        |                 |                  |
|                                |     | Provider Name:             | Edit          |                 |                  |
|                                |     | Holiday                    | Date Observed | 1               |                  |
|                                | 1.  | Independence Day           | 7/5/2021      | ]               |                  |
|                                | 2.  | Labor Day                  | 9/6/2021      |                 |                  |
|                                | 3.  | Veteran's Day              | 11/11/2021    |                 |                  |
|                                | 4.  | Thanksgiving Day           | 11/25/2021    |                 |                  |
|                                | 5.  | Friday after Thanksgiving  | 11/26/2021    |                 |                  |
|                                | 6.  | Christmas Eve              | 12/24/2021    |                 |                  |
|                                | 7.  | Christmas Day              | 12/27/2021    |                 |                  |
|                                | 8.  | New Years Day              | 12/31/2021    |                 |                  |
|                                | 9.  | Martin Luther King Jr. Day | 1/17/2022     | _               |                  |
|                                | 10. | Presidents Day             | 2/21/2022     |                 |                  |
|                                | 11. |                            |               | _               |                  |
|                                | 12. |                            |               |                 |                  |
|                                |     |                            |               |                 |                  |
| Previous Step                  |     |                            |               |                 | Next Step >      |

After clicking the <u>Edit</u> button, a pop-up window appears with an editable holiday table. On a blank row, enter the holiday name, then select a date from the dropdown in the Date column. Duplicate dates cannot be used. When done editing, click <u>Save</u>. Then, click <u>Next Step</u> to continue.

|                                | 📕 Paid  | Holidays for Multiple Sites | ×                        |
|--------------------------------|---------|-----------------------------|--------------------------|
| School Readiness (SR) Contract |         | ▼ All site                  | v Contract               |
|                                | Provide | r Name:                     |                          |
|                                | 1.      | Holiday<br>Independence Day | 3/20/2022                |
| 1.                             | 2.      | Labor Day                   | 3/26/2022                |
| 2.                             | 3.      | Veteran's Day               | 4/3/2022                 |
| 3.                             | 4.      | Thanksgiving Day            | 4/10/2022<br>4/15/2022   |
| 4.                             | 5.      | Friday after Thanksgiving   | 4/16/2022<br>4/17/2022   |
| 5.                             | 6.      | Christmas Eve               | 4/23/2022<br>4/24/2022   |
| 0.<br>7.                       | 7.      | Christmas Day               | 4/30/2022<br>5/1/2022    |
| 8.                             | 8.      | New Years Day               | 5/7/2022<br>5/8/2022     |
| 9.                             | 9.      | Martin Luther King Jr. Day  | 5/14/2022<br>5/15/2022   |
| 10.                            | 10.     | Presidents Day              | 5/21/2022<br>5/22/2022 - |
| 11.                            | 11.     | Good Friday                 |                          |
| 12.                            | 12.     |                             | <b>↓</b>                 |
|                                |         |                             |                          |
| Previous Step                  |         |                             | Save Close               |

#### **Preview Contract**

Prior to executing the contract, click **Preview Contract** to view the contract. This allows the user to view all the information input into the contract and exhibits from the profile. Information added by the coalition and provider should be reviewed as well.

|                                                                                                    | E OF FLORIDA                               |  |
|----------------------------------------------------------------------------------------------------|--------------------------------------------|--|
|                                                                                                    | E OF FLORIDA<br>EADINESS PROVIDER CONTRACT |  |
|                                                                                                    | RM OEL-SR 20                               |  |
|                                                                                                    | WI OLE-SIX 20                              |  |
|                                                                                                    |                                            |  |
|                                                                                                    |                                            |  |
| I. Preview Contract                                                                                                    |                                            |  |
|                                                                                                    |                                            |  |
|                                                                                                    |                                            |  |
| W. EXECUTION OF CONTRACT                                                                                                    |                                            |  |
|                                                                                                    |                                            |  |
| Signature of President/Vice President/Secretary/Officer/Owner/Princi                                                                                                    | pal/or Print Name                          |  |
|                                                                                                    | pal/or Print Name                          |  |
| Signature of President/Vice President/Secretary/Officer/Owner/Princi<br>Other Authorized Representative                                                                                                    | pal/or Print Name                          |  |
| Signature of President/Vice President/Secretary/Officer/Owner/Princi<br>Other Authorized Representative                                                                                                    | pal/or Print Name                          |  |
| Signature of President/Vice President/Secretary/Officer/Owner/Princi<br>Other Authorized Representative<br>By Electronic Signature<br>Title                                                                                             | Date                                       |  |
| Signature of President/Vice President/Secretary/Officer/Owner/Princi<br>Other Authorized Representative<br>By Electronic Signature<br>Title<br>Provider's Additional Signatory (If required by the Provider)                            | Print Name                                 |  |
| Signature of President/Vice President/Secretary/Officer/Owner/Princi<br>Other Authorized Representative<br>By Electronic Signature<br>Title                                                                                             | Date                                       |  |
| Signature of President/Vice President/Secretary/Officer/Owner/Princi<br>Other Authorized Representative<br>By Electronic Signature<br>Title<br>Provider's Additional Signatory (If required by the Provider)                            | Date                                       |  |
| Signature of President/Vice President/Secretary/Officer/Owner/Princi<br>Other Authorized Representative<br>By Electronic Signature<br>Title<br>Provider's Additional Signatory (If required by the Provider)<br>By Electronic Signature | Date Date Date Date                        |  |

After clicking the **Preview Contract** button, the following displays in a new browser tab.

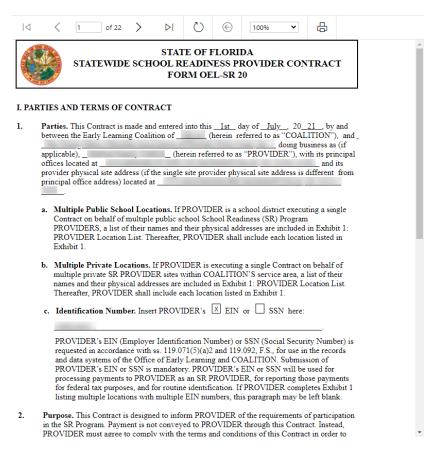

#### **Contract Execution**

To electronically sign the contract, check the **<u>By Electronic Signature</u>** checkbox.

**NOTE FOR PUBLIC SCHOOLS:** If a school board or school district needs to manually sign a contract, the contract can be downloaded as a .pdf and printed. An authorized representative should electronically sign and submit the contract.

| STATE OF F<br>STATEWIDE SCHOOL READING<br>FORM OEL                                                      | ESS PROVIDER CONTRACT |
|----------------------------------------------------------------------------------------------------|-----------------------|
| I. Preview Contract                                                                                     |                       |
| XIV. EXECUTION OF CONTRACT                                                                              |                       |
| Signature of President/Vice President/Secretary/Officer/Owner/Principal/or<br>Authorized Representative | Print Name            |
| Title                                                                                                   | Date                  |
| Provider's Additional Signatory (If required by the Provider) By Electronic Signature                   | Print Name            |
| Title                                                                                                   | Date                  |
| COALITION has caused this Contract to be executed as of the date set forth                              | h in Paragraph 1.     |
| Signature of Authorized Coalition Representative By Electronic Signature                                | Print Name            |
| Title                                                                                                   | Date                  |
|                                                                                                    |                       |

#### Previous Step

After clicking the checkbox, the following message displays. Enter the **Title of Signator**, then click <u>Yes</u>.

**NOTE:** The **Title of Signator** is not the provider's name, but the business title, e.g. Owner, Director, Principal.

| Form OEL-SR 20 Electronic Signature                     | ×          |
|---------------------------------------------------------|------------|
| You are about to electronically sign the Form OEL-SR 20 |            |
| Title of Signator: *                                    |            |
|                                                         | Yes Cancel |

After clicking the <u>Yes</u> button, the electronic signature of the signatory, printed name, title, and the date/time will populate, highlighted in yellow. Click <u>Next Step</u> to continue.

**NOTE:** The electronic signature and printed name of the user is based on the user who is logged on to the portal. Please ensure that the proper user is logged on to electronically sign the contract. If the incorrect name is used for the electronic signature, the checkbox can be un-checked.

| Form OEL-VPK 20 Electronic Signature                            | ×  |
|-----------------------------------------------------------------|----|
| You are about to remove your signature from the Form OEL-VPK 20 |    |
| Click "Yes" to continue.                                        |    |
| Yes Cano                                                        | el |

| STATEWIDE SCHOOL                                                                                                    | ATE OF FLORIDA<br>READINESS PROVIDER CONTRACT<br>ORM OEL-SR 20 |
|----------------------------------------------------------------------------------------------------|----------------------------------------------------------------|
| I. Preview Contract                                                                                                    |                                                                |
|                                                                                                    | _                                                              |
| (Electronic Signature)<br>Signature of President/Vice President/Secretary/Officer/Owner/Prin<br>Other Authorized Representative<br>Ø By Electronic Signature | icipal/or Print Name                                           |
| Owner                                                                                                    | 4/6/2020 1:00:34 PM                                            |
| Title                                                                                                    | Date                                                           |
| Provider's Additional Signatory (If required by the Provider) By Electronic Signature                                                                        | Print Name                                                     |
| Title                                                                                                    | Date                                                           |
| COALITION has caused this Contract to be executed as of the da                                                                                               | ate set forth in Paragraph 1.                                  |
| Signature of Authorized Coalition Representative By Electronic Signature                                                                                     | Print Name                                                     |
| Title                                                                                                    | Date                                                           |
|                                                                                                    |                                                                |

#### **Contract Certification**

After clicking the <u>Next Step</u> button, the following page displays. Enter the full name of the user who is logged on, title, and click the **Certified by electronic signature** checkbox. Click <u>Submit</u>.

| 📫 S | R Contract Certification                                                                                                    |
|-----|----------------------------------------------------------------------------------------------------|
|     | In accordance with s. 1002.88(1)(p), F.S., PROVIDER has caused this Contract to be executed as of the date set forth in Paragraph 1. By signing below, PROVIDER hereby certifies that PROVIDER has read and understood this Contract.<br>PROVIDER certifies that all information provided is true and correct and agrees that noncompliance with the requirements of the School Readiness Program including, but not limited to the requirements of this Contract, and all Exhibits and<br>authorized attachments, shall result in corrective action, withholding of funds, or termination of this Contract at the discretion of COALITION, in accordance with Section X.<br>Warranty of Authority. Each person signing this contract warrants that he or she is duly authorized to do so and to bind the respective party to the contract. |
|     | <ul> <li>By signing this form I certify that:</li> <li>I had the opportunity to review the Statewide School Readiness (SR) Provider Contract.</li> <li>I have examined this contract and, to the best of my knowledge and belief, the information provided is true and correct.</li> <li>I understand that upon the approval of my provider's contract, I will receive notification my contract is in force.</li> <li>I am duly authorized to sign and bind the respective party to the contract.</li> </ul>                                                                                                    |
|     | Submit Contract   * Full Name   * Title   * Ce tified by electronic signature   Contract sign date                                                                                                    |

After clicking the **Submit** button, the following message will display and an email will be sent by **DONOTREPLY@OEL.myflorida.com**.

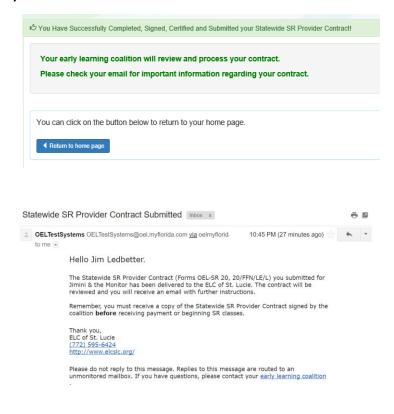

Navigate to the provider manage contracts page (**Contracts > Manage Contracts**). The SR contract will have a status of **Submitted** for the coalition to review.

| w | 10 🗸 entrie       | es               | Clear All Filters Search: |             |           |              |        |                  |                |                     |                 |
|---|-------------------|------------------|---------------------------|-------------|-----------|--------------|--------|------------------|----------------|---------------------|-----------------|
|   | Contract<br>ID ↓₹ | Type of Contract | Contract Name             | Coalition I | Status 🧃  | Last Updated | Action | View<br>Contract | Effective Date | Termination<br>Date | Program<br>Year |
|   | Filter            | Filter           | Filter                    | Filter      | Filter    | Filter       | Filter | Filter           | Filter         | Filter              | Filter          |
| + | 75810             | SR               | OEL-SR 20                 |             | Submitted | 4/27/2021    | ♥ View |                  | 7/1/2021       |                     | 2021 - 202      |
| + | 71637             | SR               | OEL-SR 20                 |             | Certified | 4/14/2021    | S View |                  | 9/17/2020      |                     | 2020 - 202      |

## **VPK** Contract

After the coalition has initiated a VPK contract, the user will navigate to **Contracts > Manage Contracts** from the Provider Dashboard.

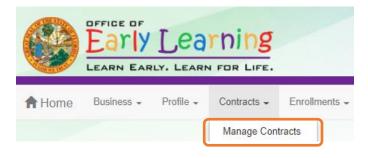

The manage contract page displays. Click the <u>Edit</u> button for the initiated VPK 20.

| 🗏 Mai | Manage Contracts          |                     |                    |             |           |                   |          |                  |                |                     |                 |
|-------|---------------------------|---------------------|--------------------|-------------|-----------|-------------------|----------|------------------|----------------|---------------------|-----------------|
| Show  | Show 10 v entries Search: |                     |                    |             |           |                   |          |                  |                |                     |                 |
| ţĻ    | Contract<br>ID ↓          | Type of<br>Contract | Contract<br>Name I | Coalition 🎝 | Status 🎝  | Last<br>Updated 🎝 | Action 🗍 | View<br>Contract | Effective Date | Termination<br>Date | Program<br>Year |
|       | Filter                    | Filter              | Filter             | Filter      | Filter    | Filter            | Filter   | Filter           | Filter         | Filter              | Filter          |
| +     | 76050                     | VPK                 | OEL-VPK 20         |             | Initiated | 4/27/2021         | 🕑 Edit   |                  | 7/1/2021       |                     | 2021 - 2022     |
| +     | 75220                     | SR                  | OEL-SR 20          |             | Certified | 4/27/2021         | ♥ View   |                  | 3/8/2021       |                     | 2020 - 2021     |

## Compensation and Funding: Advance Pay Options

After clicking the <u>Edit</u> button, the following page displays. When the user's pointer hovers over the dropdown fields, a tool tip informs the user that the advance payment selections will apply to all sites on the contract.

Select an Advance Payment Option for the school year and summer programs. Click Next Step to continue.

| Voluntary Prekindergarten (VPK) Contract                                                                                                    | Preview Contract         |
|----------------------------------------------------------------------------------------------------|--------------------------|
| Provider(s):<br>1.<br>VII COMPENSATION AND FUNDING<br>VII.40.<br>Advance Payment Option<br>School Year Program<br>Colort<br>Advance payment option for School Program is required.<br>Summer Program<br>Select<br>Advance payment option for Summer Program is required.<br>Select<br>Advance payment option for Summer Program is required.<br>Statistical States on<br>Contract. If you are a multiple-site provider and you selection des not apply to all sites on the contract<br>outract. A separate contract will need to be exect<br>for the provider site(s) that are removed from this<br>contract. | the<br>ur<br>t,<br>t the |
| < Previous Step >                                                                                                    |                          |

#### School Year Program

|   | Select                                                                               | Ň  |
|---|--------------------------------------------------------------------------------------|----|
|   | Select                                                                               | -4 |
| Γ | PROVIDER elects to receive monthly advance payments for the school year program.     |    |
| L | PROVIDER elects not to receive monthly advance payments for the school year program. | -  |
| L | PROVIDER does not intend to offer the school year program.                           |    |

#### Summer Program

|   | Select                                                                                                    | Ì |
|---|----------------------------------------------------------------------------------------------------|---|
| ſ | Select                                                                                                    | - |
|   | PROVIDER elects to receive monthly advance payments for the summer program.<br>PROVIDER elects not to receive monthly advance payments for the summer program.<br>PROVIDER does not intend to offer the summer program. |   |

### Exhibit 1: Provider Location List Attachment

After clicking the <u>Next Step</u> button, the following displays. Select the School Year and/or Summer checkbox if the session is offered. Click <u>Next Step</u> to continue.

| ndergarten (VPK) Contract                    |                                       |                            |             |        | Pre                  |
|----------------------------------------------|---------------------------------------|----------------------------|-------------|--------|----------------------|
|                                              | Exhibit 1 : Provider Location List At | ttachment                  |             |        |                      |
| Location<br>Number Location Legal Name Doing | Business As Physical Address          | Employer ID<br>Number(EIN) | School Year | Summer | Official Use<br>Only |
|                                              |                                       |                            |             |        |                      |

#### **Preview Contract**

Prior to executing the contract, click **Preview Contract** to view the contract. This allows the user to view all the information input into the contract and exhibits from the profile. Information added by the coalition and provider should be reviewed as well.

| STATEWIDE VOLUNT                                                                                                    | STATE OF FLORIDA<br>ARY PREKINDERGARTE<br>FORM OEL-VPK 20 | EN PROVIDER CONTRA | ст               |
|----------------------------------------------------------------------------------------------------|-----------------------------------------------------------|--------------------|------------------|
| I.<br>KV. EXECUTION OF CONTRACT                                                                                                 |                                                           |                    | Preview Contract |
|                                                                                                    |                                                           |                    |                  |
| Signature of President/Vice<br>President/Secretary/Officer/Owner/Principal/or Othe<br>Representative<br>By Electronic Signature | r Authorized Print N                                      | ame                |                  |

After clicking the **Preview Contract** button, the following displays in a new browser tab.

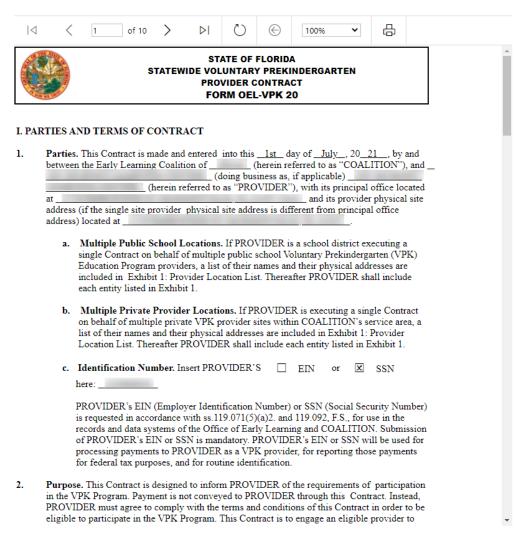

## Contract Execution

To electronically sign the contract, click the **<u>By Electronic Signature</u>** checkbox.

**NOTE FOR PUBLIC SCHOOLS:** If a school board or school district needs to manually sign a contract, it can be downloaded as a .pdf and printed.

| STATEWIDE VOLUNTARY PREKIN                                                                                  | DF FLORIDA<br>DERGARTEN PROVIDER CONTRACT<br>DEL-VPK 20 |
|----------------------------------------------------------------------------------------------------|---------------------------------------------------------|
| EXECUTION OF CONTRACT                                                                                       | Preview Contract                                        |
| Signature of President/Vice President/Secretary/Officer/Owner/Principal/<br>Other Authorized Representative | Print Name                                              |
| Title                                                                                                    | Date                                                    |
| Provider's Additional Signatory (If required by the Provider) By Electronic Signature                       | Print Name                                              |
| Title                                                                                                    | Date                                                    |
| Provider's Additional Signatory (If required by the Provider) By Electronic Signature                       | Print Name                                              |
| Title                                                                                                    | Date                                                    |
| COALITION has caused this Contract to be executed as of the date set                                        | forth in Paragraph 1.                                   |
| Signature of Authorized Coalition Representative By Electronic Signature                                    | Print Name                                              |
| Title                                                                                                    | Date                                                    |

After clicking the checkbox, the following message displays. Enter the Title of Signator, then click Yes.

**NOTE:** The **Title of Signator** is not the provider's name, but the business title, e.g. Owner, Director, Principal.

| Form OEL-VPK 20 Electronic Signature                         | ×     |
|--------------------------------------------------------------|-------|
| You are about to electronically sign the Form OEL-VPK 20.    |       |
| Signature Title for Form OEL-VPK 20.<br>Title of Signator: * |       |
| Yes                                                          | ancel |

After clicking the <u>Yes</u> button, the electronic signature of the signatory, printed name, title, and the date/time will populate, highlighted in yellow. Click <u>Next Step</u> to continue.

**NOTE:** The electronic signature and printed name of the user is based on the user who is logged on to the portal. Please ensure that the proper user is logged on to electronically sign the contract. If the incorrect name is used for the electronic signature, the checkbox can be un-checked.

|                                                                                                    | Form OEL-VPK 20 Electronic Sign                                                                                                    | nature ×                                                                                                    |
|----------------------------------------------------------------------------------------------------|----------------------------------------------------------------------------------------------------|----------------------------------------------------------------------------------------------------|
|                                                                                                    | You are about to remove your sign                                                                                                    | nature from the Form OEL-VPK 20.                                                                                         |
|                                                                                                    | Click "Yes" to continue.                                                                                                    |                                                                                                    |
|                                                                                                    |                                                                                                    | Yes Cancel                                                                                                    |
|                                                                                                    | STATE OF I<br>STATEWIDE VOLUNTARY PREKINDE                                                                                                    |                                                                                                    |
|                                                                                                    |                                                                                                    |                                                                                                    |
| Cart and a                                                                                                    | FORM OEL                                                                                                    |                                                                                                    |
|                                                                                                    |                                                                                                    |                                                                                                    |
|                                                                                                    | FCONTRACT                                                                                                    | -VPK 20 Preview Contract                                                                                                 |
| Signature of Pr<br>Other Authorize                                                                                                    | F CONTRACT<br>(Electronic Signature)<br>esident/Vice President/Secretary/Officer/Owner/Principalior<br>ed Representative                                                              | -VPK 20                                                                                                    |
| Signature of Pr                                                                                                    | F CONTRACT<br>(Electronic Signature)<br>esident/Vice President/Secretary/Officer/Owner/Principalior<br>ed Representative                                                              | -VPK 20 Preview Contract                                                                                                 |
| Signature of Pr<br>Other Authorize                                                                                                    | F CONTRACT<br>(Electronic Signature)<br>esidenti/Vice Presidenti/Secretary/Officer/Owner/Principalior<br>ed Representative<br>c Signature                                             | -VPK 20 Preview Contract Print Name                                                                                      |
| Signature of Pr<br>Other Authorize<br>Ø By Electronic<br>Title<br>Provider's Addi                                                                                         | F CONTRACT  (Electronic Signature)  esident/Vice President/Secretary/Officer/Owner/Principallor ad Representative c Signature  Owner  itional Signatory (If required by the Provider) | -VPK 20 Preview Contract Print Name 4/6/2020 1:10:09 PM                                                                  |
| Signature of Pr<br>Other Authorizz<br>Ø By Electronic<br>Title<br>Provider's Add                                                                                          | F CONTRACT  (Electronic Signature)  esident/Vice President/Secretary/Officer/Owner/Principallor ad Representative c Signature  Owner  itional Signatory (If required by the Provider) | -VPK 20 Preview Contract Print Name 4/6/2020 1:10:09 PM Date                                                             |
| Signature of Prr<br>Dther Authorize<br>By Electronic<br>Title<br>By Electronic<br>Title<br>Fitle                                                                          | F CONTRACT                                                                                                    | -VPK 20  Preview Contract  Print Name  4/6/2020 1:10:09 PM Date  Print Name                                              |
| Signature of Pr<br>Other Authorize<br>I By Electronic<br>Fittle<br>Provider's Add<br>By Electronic<br>Fittle<br>Provider's Add<br>By Electronic                           | F CONTRACT                                                                                                    | -VPK 20  Preview Contract  Print Name  Ar6/2020 1:10:09 PM Date  Print Name  Date  Date                                  |
| Signature of Pr<br>Other Authorizz<br>Dig Electronic<br>Title<br>Provider's Add<br>By Electronic<br>By Electronic<br>By Electronic<br>Title                               | F CONTRACT                                                                                                    | -VPK 20  Preview Contract  Print Name  Ar6/2020 1:10:09 PM Date  Print Name  Date  Print Name  Date  Print Name  Date    |
| Signature of Pr<br>Dther Authoriz<br>22 By Electronia<br>Fittle<br>Provider's Add<br>By Electronia<br>Fittle<br>Provider's Add<br>By Electronia<br>Fittle<br>COALITION ha | F CONTRACT                                                                                                    | -VPK 20  Preview Contract  Print Name  4/6/2020 1:10:09 PM  Date  Print Name  Date  Print Name  Date  th in Paragraph 1. |

Previous Step

Next Step >

## Contract Certification

After clicking the <u>Next Step</u> button, the following will display. Enter the full name of the user who is logged on, title, and click the **Certified by electronic signature** checkbox. Click <u>Submit</u>.

| PK Contract Certification                                                                                                    |                                                                                                    |  |  |  |  |  |  |  |  |
|----------------------------------------------------------------------------------------------------|----------------------------------------------------------------------------------------------------|--|--|--|--|--|--|--|--|
| In accordance with ss. 1002.55(3)(i), 1002.61(3)(b), and 1002.63(3)(b), F.S., PROVIDER has caused this Contract to be executed as of the date set forth in Paragraph 1. By signing below, PROVIDER hereby certifies that PROVIDER has read and understood this Contract.<br>PROVIDER certifies that all information provided is true and correct and agrees that noncompliance with the requirements of the VPK Program, which include the requirements of this Contract, and all Exhibits and authorized attachments, shall result in corrective action, withholding of funds, or termination of this Contract at the discretion of COALITION, in accordance with Section XI.<br>Warranty of Authority. Each person signing this contract warrants that he or she is dually authorized to do so and to bind the respective party to the contract. |                                                                                                    |  |  |  |  |  |  |  |  |
| <ul> <li>By signing this form I certify that:</li> <li>I had the opportunity to review the Statewide Voluntary Prekindergarten (VPK) Provider Contract.</li> <li>I have examined this contract and, to the best of my knowledge and belief, the information provided is true and correct.</li> <li>I understand that upon the approval of my provider's contract, I will receive notification my contract is in force.</li> <li>I and uly authorized to sign and bind the respective party to the contract.</li> </ul>                                                                                                    |                                                                                                    |  |  |  |  |  |  |  |  |
|                                                                                                    | Submit Contract         * Full Name         • Title         * Contract sign date         4/6/2020         Submit |  |  |  |  |  |  |  |  |

After clicking the <u>Submit</u> button, the following message will display and an email will be sent by **DONOTREPLY@OEL.myflorida.com**.

| 10 You Have Successfully Completed, Signed, Certified and Submitted your Statewide VPK Provider Contract                                                                                                    |                                     |
|----------------------------------------------------------------------------------------------------|-------------------------------------|
| Your early learning coalition will review and process your contract.<br>You may not offer VPK services until you have received notification that your contract has been approved and fully execu<br>Please check your email for important information regarding your contract. | ited by your coalition.             |
| You can click on the button below to return to your home page.                                                                                                    |                                     |
| Return to home page                                                                                                    |                                     |
|                                                                                                    |                                     |
| Statewide VPK Provider Contract Submitted $D$ (mbox x)                                                                                                    |                                     |
| OELSystemTest <0ELSystemTest@oel.myflorida.com><br>to ledbetter.kiwanis+10@gmail.com ▼                                                                                                    | 2:35 PM (0 minutes ago)             |
| Hello Jim Ledbetter.                                                                                                    |                                     |
| The Statewide VPK Provider Contract (Forms OEL-VPK 20, 20PP/PS) you submitted for Jim's House of Smarties has been delivered to the ELC o<br>contract will be reviewed and you will receive an email with further instructions.                                                | of the Big Bend Region. The         |
| Remember, you must receive a copy of the Statewide VPK Provider Contract signed by the coalition before receiving payment or beginning VPI                                                                                                    | K classes.                          |
| Thank you,<br>ELC of the Big Bend Region<br>(866) 973-9030<br>http://www.elcbigbend.org/                                                                                                    |                                     |
| Please do not reply to this message. Replies to this message are routed to an unmonitored mailbox. If you have questions, please contact your                                                                                                    | r <u>early learning coalition</u> . |

Navigate to the provider manage contracts page (**Contracts > Manage Contracts**). The SR contract will have a status of **Submitted** for the coalition to review.

| 🔳 Mar | Manage Contracts  |                     |                  |             |            |                 |          |                    |                |                     |                 |
|-------|-------------------|---------------------|------------------|-------------|------------|-----------------|----------|--------------------|----------------|---------------------|-----------------|
| Show  | Show 10 v entries |                     |                  |             |            |                 |          |                    |                | Search:             |                 |
| ļţ    | Contract<br>ID ↓  | Type of<br>Contract | Contract<br>Name | Coalition 1 | Status "It | Last<br>Updated | Action 👫 | View<br>Contract 💵 | Effective Date | Termination<br>Date | Program<br>Year |
|       | Filter            | Filter              | Filter           | Filter      | Filter     | Filter          | Filter   | Filter             | Filter         | Filter              | Filter          |
| +     | 76050             | VPK                 | OEL-VPK 20       |             | Submitted  | 4/27/2021       | 👁 View   |                    | 7/1/2021       |                     | 2021 - 2022     |
| +     | 75220             | SR                  | OEL-SR 20        |             | Certified  | 4/27/2021       | 👁 View   |                    | 3/8/2021       |                     | 2020 - 2021     |

### VPK-APP

The VPK-APP replaces forms VPK 10 (Provider Application), VPK 11A (Class Registration – Instructors), and VPK 11B (Class Registration – Calendars). The tabs must be done in order of appearance (Attendance Policy, then VPK Director, etc.); the answers in one tab populate information in the next tab.

After the coalition has initiated the provider application, the Provider Portal user will click **Manage Contracts** from the Provider Dashboard.

|        |            |           | rning       |               |
|--------|------------|-----------|-------------|---------------|
| A Home | Business - | Profile 🚽 | Contracts 🚽 | Enrollments 🚽 |
|        |            |           | Manage Con  | tracts        |

The following will display. Click the **<u>Edit</u>** button to review the contract.

| Manage contracts for Jimini & the Monitor (1000170000) |                  |                |                                                       |           |              |        |               |            |          |                     |
|--------------------------------------------------------|------------------|----------------|-------------------------------------------------------|-----------|--------------|--------|---------------|------------|----------|---------------------|
|                                                        |                  |                |                                                       |           |              |        |               |            |          |                     |
| Show 10 en                                             | itries •         |                |                                                       |           |              |        |               |            |          |                     |
| Contract ID                                            | Type of Contract | Contract Name  | Coalition                                             | Status    | Last Updated | Action | View Contract | Start Date | End Date | Termination<br>Date |
| 44                                                     | VPK-APP          | VPK 10,11A,11B | ELC of North Florida/Episcopal<br>Children's Services | Initiated | 4/20/2017    | GEdit  |               | 7/1/2017   |          |                     |

### Step 1 – Attendance Policy

The Attendance Policy tab allows the Provider Portal user to upload the provider Attendance Policy. The document that is to be distributed to parents must be uploaded by clicking the **Browse** button, finding the document in the electronic files and clicking the **Upload** button.

| 's House of Canes & Gators (and Noles) 2017 - 2018 (Incomplete) >                                                                                                    |
|----------------------------------------------------------------------------------------------------|
| ndance Policy 🥎 VPK Director 🛧 VPK Instructors 🎍 VPK Calendars 🋗 VPK Class(es) 🏦 Review 🚍 Certily and Submit 🌞                                                                                                    |
| Attendance Policy Submission                                                                                                    |
| A VPK Provider must                                                                                                    |
| ✓ Adopt an attendance policy that aligns with VPK rules and statutes and requires parents to verify the child's attendance each month on forms required by Rule 6M-8 305, F.A.C.                                                                                                    |
| Provide a copy of its attendance policy to the early learning coalition before executing a contract by uploading to the portal (below)                                                                                                    |
| ✓ Provide a copy of this policy to parents of each VPK child admitted into the provider's VPK program (at the time of enrollment)                                                                                                    |
| ✓ Not amend its attendance policy for its VPK program duration of the VPK contract                                                                                                    |
| Please Note                                                                                                    |
| Section 1002 71, F.S., states a private prekindergarten provider or public school may not require payment of a fee or charge for services provided for a child enrolled in VPK during a period reported for funding purposes; or require a child to enroll for, or require the payment of any fee or charge for, supplemental services as a condition of admitting a child for enrollment in the VPK program. |
| Browse Choose VPK Attendance Policy file by clicking Browse button                                                                                                    |
| File Name Uploaded On Size                                                                                                    |

#### Step 2 – VPK Director

The VPK Director tab allows the Provider Portal user to add information and upload documents for the primary VPK Director that will be listed on the VPK 10. Click the <u>Add New Director</u> button to begin.

| Jim's House of      | Smarties       | 2017 - 2018 (Incomplete | e) 🗸            |                 |          |                      |
|---------------------|----------------|-------------------------|-----------------|-----------------|----------|----------------------|
| Attendance Policy 🍆 | VPK Director ★ | VPK Instructors         | VPK Calendars 🋗 | VPK Class(es) 🏦 | Review 🗮 | Certify and Submit 🌞 |
| + Add New Director  | Drs            |                         |                 |                 |          |                      |

Click the <u>Save</u> button after all information is entered for the director.

| m's House of                         | VPK Director    | 2017 - 2018 (Incomplet<br>VPK Instructors | VPK Calendars 🋗 | VPK Class(es) 🏦 | Review 🗮 | Certify and Submit |
|--------------------------------------|-----------------|-------------------------------------------|-----------------|-----------------|----------|--------------------|
|                                      |                 |                                           |                 |                 |          |                    |
| VPK Director<br>Name:                |                 |                                           |                 |                 |          |                    |
| Telephone<br>Number:                 | Enter Telephor  | ne Number                                 |                 |                 |          |                    |
| Email:                               | Enter Email     |                                           |                 |                 |          |                    |
| Credential Type:                     | Select Creden   | tial Type                                 |                 | ~               |          |                    |
| Credential<br>Certificate<br>Number: | Enter Credenti  | al Certificate Number                     |                 |                 |          |                    |
| Credential Issue<br>Date:            | Enter or Select | Start Date                                |                 |                 |          |                    |
| Credential<br>Expiration Date:       | Enter or Select | End Date                                  |                 |                 |          |                    |
|                                      | + Save          | Cancel                                    |                 |                 |          |                    |

**NOTE:** The Credential Type, Credential Certificate Number, Credential Issue Date, and Credential Expiration Date will not appear for public schools.

Once the VPK Director is added, the supporting documents may be added by clicking Edit.

| ndance Policy 🍆 VPK Dir                                                                                     | ector 🚖 VPK Instructors 💄 VPK Calendars 🏥 VPK Class(es                 | s) 🏦 Review 🚍 Certify and Submit 🌞 |               |           |            |             |    |
|----------------------------------------------------------------------------------------------------|------------------------------------------------------------------------|------------------------------------|---------------|-----------|------------|-------------|----|
| Add New Director                                                                                            |                                                                        |                                    |               |           |            |             |    |
| how removed directors                                                                                       |                                                                        |                                    |               |           |            |             |    |
| 🛨 Jim Ledbetter 🛛 🖸 Edi                                                                                     | m Remove                                                               | Supporting Documer ts: C Edit      |               |           |            |             |    |
|                                                                                                    |                                                                        | supporting Documents. C Eat        |               |           |            |             |    |
|                                                                                                    | 555555555                                                              | File Name                          | Document Type | Issued On | Expires On | Uploaded On | Si |
| Telephone Number:                                                                                           |                                                                        |                                    | Document Type | Issued On | Expires On | Uploaded On | Si |
| Telephone Number:<br>Email:                                                                                 | 555555555                                                              |                                    | Document Type | Issued On | Expires On | Uploaded On | Si |
| Telephone Number:<br>Email:<br>Credential Type:                                                             | 5555555555<br>ledbetter.kiwanis+10@gmail.com                           |                                    | Document Type | Issued On | Expires On | Uploaded On | Si |
| Telephone Number:<br>Email:<br>Credential Type:<br>Credential Certificate Number:<br>Credential issue Date: | 555555555<br>ledbetter.kiwanis+10@gmail.com<br>VPK Director Credential |                                    | Document Type | Issued On | Expires On | Uploaded On | Si |

The Provider Portal user will select the document type, browse to select a file, enter the document issue or expiration date (if applicable), and click **<u>Upload</u>**. Then, click <u>**Save**</u>. At least one document should be uploaded.

| Jim's House of                       | Smarties 2017 - 2018 (Incomplete) 🗸                |                              |                                                  |                        |            |             |             |      |
|--------------------------------------|----------------------------------------------------|------------------------------|--------------------------------------------------|------------------------|------------|-------------|-------------|------|
| Attendance Policy 🍆                  | VPK Director 🚖 VPK Instructors 💄 VPK Calendars 🏥 🕔 | VPK Class(es) 🟦 Review 🚍     | Certify and Submit 🌞                             |                        |            |             |             |      |
|                                      |                                                    |                              |                                                  |                        |            |             |             | ×    |
| VPK Director<br>Name:                | Jim Ledbetter ×                                    | Document Type:               | O Background Screening 3                         |                        |            |             |             |      |
| Telephone<br>Number:                 | 555555555                                          |                              | Affidavit of Good Moral Character     Credential | 0                      |            |             |             |      |
| Email:                               | ledbetter.kiwanis+10@gmail.com                     |                              | Additional Documentation                         |                        |            |             |             |      |
| Credential Type:                     | VPK Director Credential                            | Choose Files:                | Growse Choose documents by                       | clicking Browse button |            |             |             |      |
| Credential<br>Certificate            | 11111111                                           | Document Issued Date:        | Enter or Select Date                             |                        |            |             |             |      |
| Number:<br>Credential Issue<br>Date: | 12/01/2017                                         | Document Expiration<br>Date: | Enter or Select Date                             |                        |            |             |             |      |
| Credential<br>Expiration Date:       | 12/03/2018                                         | File Name                    |                                                  | Document Type          | Issued On  | Expires On  | Uploaded On | Size |
|                                      | ☑ Save ★ Cancel                                    |                              |                                                  | booament Type          | issued off | Expires Off | Spicial Off | 5126 |

#### Step 3 – VPK Instructors

The VPK Instructors tab allows the Provider Portal user to add information and upload documents for each instructor. Click the <u>Add New Instructor</u> button to begin.

| Jim's House of       | Smarties       | 2017 - 2018 (Incomplete) 🗸 |                 |                 |        |                      |  |  |
|----------------------|----------------|----------------------------|-----------------|-----------------|--------|----------------------|--|--|
| Attendance Policy 🍆  | VPK Director ★ | VPK Instructors            | VPK Calendars 🋗 | VPK Class(es) 🏦 | Review | Certify and Submit 🌞 |  |  |
| + Add New Instructor | J              |                            |                 |                 |        |                      |  |  |

Click the <u>Save</u> button after all information is entered for each instructor.

| Jim's House of      | Smarties            | 2017 - 2018 (Incomplete | e) 🗸            |                 |          |                      |
|---------------------|---------------------|-------------------------|-----------------|-----------------|----------|----------------------|
| Attendance Policy 🍑 | VPK Director 🛧      | VPK Instructors         | VPK Calendars 🋗 | VPK Class(es) 🏦 | Review 🗮 | Certify and Submit 🌞 |
|                     |                     |                         |                 |                 |          |                      |
| Legal Name:         |                     |                         |                 |                 |          |                      |
| SSN:                | Enter SSN           |                         |                 |                 |          |                      |
| Degree:             | Select Highest Degr | ee                      |                 | ~               |          |                      |
| Туре:               | Select Type         |                         |                 | ~               |          |                      |
| Credential:         | Select Credential   |                         |                 | ~               |          |                      |
| [                   | Certified teacher   |                         |                 |                 |          |                      |
| ĺ                   | + Save × Cano       | cel                     |                 |                 |          |                      |

Once the VPK Instructor is added, the supporting documents may be added by clicking Edit.

| 🛔 Jim Ledbetter    | 🖸 Edit 🛙 🛍 Remove                                                            | Supporting Documents 🕑 Edit |               |           |            |             |      |
|--------------------|------------------------------------------------------------------------------|-----------------------------|---------------|-----------|------------|-------------|------|
| SSN:               | 000000000                                                                    | File Name                   | Document Type | Issued On | Expires On | Uploaded On | Size |
| Degree:            | Received an M.A. or an M.S                                                   |                             |               |           |            |             |      |
| Type:              | Lead                                                                         |                             |               |           |            |             |      |
| Credential:        | M.A. or M.S. in an approved field with required minimum hours and experience |                             |               |           |            |             |      |
| Certified Teacher? | No                                                                           |                             |               |           |            |             |      |
|                    |                                                                              |                             |               |           |            |             |      |

The Provider Portal user will select the document type, browse to select a file, enter the document issue or expiration date (if applicable), and click **<u>Upload</u>**. Then, click <u>Save</u>. At least one document should be uploaded.

| Jim's House o       | f Smarties              | 2017 - 2018 (Incomplet      | te) 🗸                  |                           |                        |                  |                                |                           |           |            |             |      |
|---------------------|-------------------------|-----------------------------|------------------------|---------------------------|------------------------|------------------|--------------------------------|---------------------------|-----------|------------|-------------|------|
| Attendance Policy 🃎 | VPK Director ★          | VPK Instructors             | VPK Calendars 🋗        | VPK Class(es) 🏦           | Review E Certify and S | ubmit (          | •                              |                           |           |            |             |      |
|                     |                         |                             |                        |                           |                        |                  |                                |                           |           |            |             | ×    |
| Legal Name:         | Jim Ledbetter         x |                             | Document Type:         | 0                         | Background Screening 6 |                  |                                |                           |           |            |             |      |
| SSN:0               | 000000000               |                             |                        |                           |                        | 0                | Affidavit of Good Moral Charac | ter 😉                     |           |            |             |      |
| Degree:             | Received an M.A. o      | or an M.S                   |                        | ~                         |                        | 0                | Credential                     |                           |           |            |             |      |
| Туре:               | Lead                    |                             |                        | ~                         |                        | 0                | Additional Documentation       |                           |           |            |             |      |
| Credential:         | M.A. or M.S. in an a    | approved field with require | ed minimum hours and e | kperience 🗸               | Choose Files:          | <b>a</b> 1       |                                | by clicking Browse button |           |            |             |      |
|                     | Certified teacher       |                             |                        |                           | Document Issued Date:  | Ente             | r or Select Date               |                           |           |            |             |      |
|                     |                         |                             |                        | Document Expiration Date: |                        | r or Select Date |                                |                           |           |            |             |      |
|                     |                         |                             |                        |                           | File Name              |                  |                                | Document Type             | Issued On | Expires On | Uploaded On | Size |

**NOTE:** If a VPK Instructor achieves new certifications and moves from a sub to an aide, create a new record for that Instructor. If the Instructor Type is only changed from sub to aide, the maximum class size will not increase to 20 in a class that already has a Lead Instructor.

#### Step 4 – VPK Calendars

The VPK Calendars tab allows the Provider Portal user to provide information regarding each unique class calendar which will be offered at the VPK site. If classes are offered at identical times on identical dates, they utilize the same class calendar (e.g., all classes are scheduled from 8:00am to 11:00am, Monday through Friday, starting on January 11). If classes are not offered at identical times on identical dates, they utilize unique class calendars which must be created separately. Click the <u>Add New Calendar</u> button to begin.

| Jim's House of      | Smarties       | 2017 - 2018 (Incomplete | e) 🗸            |                 |        |                      |
|---------------------|----------------|-------------------------|-----------------|-----------------|--------|----------------------|
| Attendance Policy 🌑 | VPK Director ★ | VPK Instructors         | VPK Calendars 🋗 | VPK Class(es) 🏦 | Review | Certify and Submit 🌞 |
| + Add New Calendar  | lars           |                         |                 |                 |        |                      |

The Calendar ID will automatically populate with a letter beginning with A. Each additional calendar will receive a sequential Calendar ID.

The Calendar Name is an optional field. It may be used for a short nickname such as "Fall AM."

The program type selection of School-Year (540 hours) or Summer (300 hours) is required. The program selected will determine the valid calendar date range. The Calendar Start Date and Calendar End Date must be within the valid calendar date range. The Calendar Start Date and Calendar End Dates should reflect the first day VPK instruction will be delivered and the final day VPK instruction will be delivered.

Next, the instructional days, start time and end time must be added by checking the box by the days of the week that VPK instruction will be delivered and entering the times of VPK instruction for the days of the week that VPK instruction will be delivered.

| alendar ID: 0            |                                       | A                                  |                                         |                                 |                              |                                          |          |     |     |            |
|--------------------------|---------------------------------------|------------------------------------|-----------------------------------------|---------------------------------|------------------------------|------------------------------------------|----------|-----|-----|------------|
| alendar Name:            |                                       | Enter Calendar Name                |                                         |                                 |                              |                                          |          |     |     |            |
| rogram Type:             |                                       | Select Program Type                |                                         |                                 |                              |                                          |          |     | ٣   |            |
| alendar Start Date: 🚯    |                                       | Enter Start Date                   | Calendar                                | End Date: ()                    | Enter End Date               | ===                                      |          |     |     |            |
|                          |                                       |                                    | Please select a progam (Summer or       | School-Year) type to enable dat | te select.                   |                                          |          |     |     | J          |
| structional Days:        | Day                                   | Start Time                         | Liid fiile                              | ck a date to modify instruction | nal hours. Multiple days may | v be selected by clicking and<br>< Febru | ary 2018 |     |     | month list |
|                          | Monday                                | ©                                  | ٥                                       | Sun                             | Mon                          | Tue                                      | Wed      | Thu | Fri | Sat        |
|                          | Tuesday                               | 0                                  | ٥                                       | 28                              |                              |                                          |          | 1   | 2   |            |
|                          | Wednesday                             | 0                                  | 0                                       | 4                               | 5                            | 6                                        | 7        | 8   | 9   | 1          |
|                          | Thursday                              | O                                  | 0                                       | 11                              | 12                           | 13                                       | 14       | 15  | 16  | 1          |
|                          | E Friday                              | 0                                  | 0                                       | 18                              | 19                           | 20                                       | 21       | 22  | 23  | 2          |
|                          | Saturday                              | O                                  | ٥                                       | 25                              | 26                           | 27                                       | 28       |     |     |            |
|                          | Sunday                                | ©                                  | 0                                       |                                 |                              |                                          |          |     |     |            |
|                          | Valid instruction                     | al day entries should be made      |                                         |                                 |                              |                                          |          |     |     |            |
| fotal Calculated Ho      | urs: 0.00                             |                                    |                                         |                                 |                              |                                          |          |     |     |            |
| he Total Calculated Hour | rs are less than the l<br>nal Days: 0 | nours allotted for the VPK Program | Type selected. Please correct if needed | L                               |                              |                                          |          |     |     |            |

After the instructional days, start time and end time are added, the Total Calculated Hours and Total VPK Instructional Days sections will populate.

| nstructional Days:  | Day          | Start Time |   | End Time |   | Click a date to modify instructio | nal hours. Multiple days ma |     | lick a date to modify instructional hours. Multiple days may be selected by clicking and dragging days. |     |     |     |  |  |  |  |  |
|---------------------|--------------|------------|---|----------|---|-----------------------------------|-----------------------------|-----|----------------------------------------------------------------------------------------------------|-----|-----|-----|--|--|--|--|--|
|                     | Monday       | 08:00 AM   | O | 11:00 AM | G | Sun                               | Mon                         | Tue | Wed                                                                                                    | Thu | Fri | Sat |  |  |  |  |  |
|                     | I Tuesday    | 08:00 AM   | O | 11:00 AM | 0 |                                   |                             |     |                                                                                                    | 1   | 2   |     |  |  |  |  |  |
|                     | ✓ Wednesday  | 08:00 AM   | O | 11:00 AM | ٩ | 4                                 | 5                           | 6   | 7                                                                                                    | 8   | 9   |     |  |  |  |  |  |
|                     | Thursday     | 08:00 AM   | O | 11:00 AM | ٩ | 11                                | 12                          | 13  | 14                                                                                                    | 15  | 16  |     |  |  |  |  |  |
|                     |              | 08:00 AM   | 0 | 11:00 AM | 0 | 18                                | 19                          | 20  | 21                                                                                                    | 22  | 23  |     |  |  |  |  |  |
|                     | Saturday     |            | © |          | ٩ | 25                                | 26                          | 27  | 28                                                                                                    |     |     |     |  |  |  |  |  |
|                     | Sunday       |            | © |          | G |                                   |                             |     |                                                                                                    |     |     |     |  |  |  |  |  |
|                     |              |            |   |          |   | <b>`</b>                          |                             |     |                                                                                                    |     |     |     |  |  |  |  |  |
| Total Calculated Ho | ours: 585.00 |            |   |          |   |                                   |                             |     |                                                                                                    |     |     |     |  |  |  |  |  |

Providers are to use the calendar to note any non-instructional days on which VPK instruction will not be delivered (such as vacations or holidays) and exceptions to normal instructional days that occur during the defined calendar start and end date. Entering Non-Instructional Days and Instructional Day Exceptions can increase or decrease the Total Calculated Hours.

For example, if the Total Calculated Hours exceed 300 hours for the summer program type or 540 hours for the school-year program type (as shown in the example above), the user may remove a day (or more) by labeling it a Non-Instructional Day. Each Non-Instructional Day entered will deduct the hours assigned to that day, thereby decreasing the Total Calculated Hours. Instructional Day Exceptions can be used to change the hours assigned to that day (to increase or decrease the hours). For example, if the calendar is a few hours short, an instructional day's hours may be extended to increase the Total Calculated Hours. To add a Non-Instructional Day or an Instructional Day Exception to the calendar, click on that date on the calendar. Multiple days can be selected by clicking and dragging across multiple days on the calendar.

| nstructional Days: | Day         | Start Time |   | End Time |   | Click a date to modify instruction | nal hours. Multiple days ma | v be selected by clicking an<br>< Decer | nber 2017 |     |     | month |
|--------------------|-------------|------------|---|----------|---|------------------------------------|-----------------------------|-----------------------------------------|-----------|-----|-----|-------|
|                    | Monday      | 08:00 AM   | O | 11:00 AM | ٢ | Sun                                | Mon                         | Tue                                     | Wed       | Thu | Fri | Sat   |
|                    | 🗷 Tuesday   | 08:00 AM   | O | 11:00 AM | ٢ |                                    |                             |                                         |           |     | 1   |       |
|                    | Wednesday   | 08:00 AM   | 0 | 11:00 AM | O | 3                                  | 4                           | 5                                       | 6         | 7   | 8   |       |
|                    | Thursday    | 08:00 AM   | © | 11:00 AM | © | 10                                 | 11                          | 12                                      | 13        | 14  | 15  |       |
|                    | In Friday   | 08:00 AM   | © | 11:00 AM | © | 17                                 | 18                          | 19                                      | 20        | 21  | 22  |       |
|                    | Saturday    |            | © |          | © | 24                                 | 25                          | 26                                      | 27        | 28  | 29  |       |
|                    | Sunday      |            | © |          | ٢ | 31                                 |                             |                                         |           | 4   |     |       |
|                    |             |            |   |          |   |                                    | <b>&gt;</b>                 |                                         |           |     |     |       |
| otal Calculated Ho | urs: 585.00 |            |   |          |   |                                    |                             |                                         |           |     |     |       |

After clicking on a date, a pop-up message will appear. The Provider Portal user must select the Event Type and enter a short description. When an Instructional Day Exception is selected, the user must also enter the time range for the day.

| Modify VPK Instruction | onal Day                                   | × |
|------------------------|--------------------------------------------|---|
| Event Type:            | Select Event Type<br>Non-Instructional Day |   |
| Description:           | Instructional Day Exception                |   |
|                        |                                            |   |
|                        | Cancel Update Remove                       |   |

Click the <u>Update</u> button to save changes. Click the <u>Remove</u> button to remove an existing Non-Instructional Day or Instructional Day Exception created on the calendar.

|                    | A                                   |                                                                                                    |                |                                                                                                    |     |     |     |     |     |     |  |  |  |
|--------------------|-------------------------------------|----------------------------------------------------------------------------------------------------|----------------|----------------------------------------------------------------------------------------------------|-----|-----|-----|-----|-----|-----|--|--|--|
| endar Name: 🔁      | Enter Calendar Na                   | ame                                                                                                    |                |                                                                                                    |     |     |     |     |     |     |  |  |  |
| gram Type:         | Select Program T                    | ype                                                                                                    |                |                                                                                                    |     |     |     |     |     |     |  |  |  |
| ndar Start Date:   | Enter Start Date Start date and end | Calendar End Date:  Calendar End Date:  Calend | Enter End Date |                                                                                                    |     |     |     |     |     |     |  |  |  |
|                    | Day                                 | Start Time                                                                                                    | End Time       | Click a date to modify instructional hours. Multiple days may be selected by clicking and dragging days. |     |     |     |     |     |     |  |  |  |
|                    | Monday                              | O                                                                                                    | O              | Sun                                                                                                    | Mon | Tue | Wed | Thu | Fri | Sat |  |  |  |
|                    | Tuesday                             | 0                                                                                                    | O              | 26                                                                                                    |     | 28  | 29  | 30  | 1   |     |  |  |  |
|                    | Wednesday                           | 0                                                                                                    | 0              | 3                                                                                                    | 4   | 5   | 6   | 7   | 8   |     |  |  |  |
|                    | Thursday                            | 0                                                                                                    | 0              | 10                                                                                                    | 11  | 12  | 13  | 14  | 15  |     |  |  |  |
|                    | Friday                              | ٥                                                                                                    | 0              | 17                                                                                                    | 18  | 19  | 20  | 21  | 22  |     |  |  |  |
|                    | Saturday                            | 0                                                                                                    | 0              | 24                                                                                                    | 25  | 26  | 27  | 28  | 29  |     |  |  |  |
|                    | Sunday                              | 0                                                                                                    | 0              | 31                                                                                                    | 1   |     |     | 4   | 5   |     |  |  |  |
|                    | Valid instructional                 | day entries should be made                                                                                                    |                |                                                                                                    |     |     |     |     |     |     |  |  |  |
| I Calculated Hours |                                     |                                                                                                    |                |                                                                                                    |     |     |     |     |     |     |  |  |  |

When the Total Calculated Hours match the hours for the VPK program type, the user will click the <u>Save</u> button.

**NOTE**: The hours must equal, or be fewer than, 300 hours for the summer program type or 540 hours for the school-year program type for the calendar to save.

#### Step 5 – VPK Class(es)

The VPK Class(es) tab allows the Provider Portal user to build VPK classes and assign instructor(s) to them. Click the **Add New Class** button to begin.

| Jim's House of Sm      | narties      | 2017 - 2018 (Incomplete |                 |                 |          |                      |
|------------------------|--------------|-------------------------|-----------------|-----------------|----------|----------------------|
| Attendance Policy 🍆 VP | K Director ★ | VPK Instructors         | VPK Calendars 🋗 | VPK Class(es) 🏦 | Review 🗮 | Certify and Submit 🌞 |
| Add New Class          |              |                         |                 |                 |          |                      |

The Class ID will automatically populate after the Class Calendar is selected. The Class ID is created using a sequential letter beginning with A. In the second space, either an "F" for school-year (fall) or "S" for summer will appear. The F and S is derived from the calendar's program type. The last two digits represent the last two numbers of the program year. Each additional class will receive a sequential Class ID.

The Class Name is an optional field. It may be used for a short nickname such as "Blue Room."

The Main Curriculum drop down is populated with selections made from the provider's profile.

The Class Start Date and Class End Date are populated with the Calendar Start Date and End Date.

The Instructors are populated with individuals from the VPK Instructors tab. Check the checkbox in front of the instructor to add them to the class, then enter the Instruction Start Date. If the class has not started, the Instruction Start Date defaults to the Class Start Date. For each class, one Lead Instructor must be selected. Click the **Save** button after all information is entered for each class.

| Class ID: 🔒         | CF17                                                                                                    |
|---------------------|----------------------------------------------------------------------------------------------------|
| Class Name: 🔒       | Enter Class Name                                                                                                    |
| Class Calendar: 🖲   | A-1                                                                                                    |
| Main Curriculum:    | BABY DOLL CIRCLE TIME                                                                                                    |
| Class Start Date: 0 | 01/01/2018                                                                                                    |
| Class End Date:     | 06/29/2018                                                                                                    |
| Instructors:        | 🗹 Jm Ledbetter (Received an M.A. or an M.S, Lead, M.A. or M.S. in an approved field with required minimum hours and experience )      |
|                     | Instruction Start Date:                                                                                                    |
|                     | O Not Jim Ledbetter (Received an M.A. or an M.S, Lead, M.A. or M.S. in an approved field with required minimum hours and experience ) |
|                     |                                                                                                    |

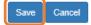

#### Step 6 – Review

During the review process, the Provider Portal user can click the <u>Edit</u> button to make any changes to a section. After reviewing the information for each section, the user must click the <u>Certify and Submit</u> tab button to continue.

| Review - Let's ma          | ake sure we have all your infor | mation                      |                 |                  |                                                                  |                                                                                                    |                               |                        |                |                                 |                                                                             |
|----------------------------|---------------------------------|-----------------------------|-----------------|------------------|------------------------------------------------------------------|----------------------------------------------------------------------------------------------------|-------------------------------|------------------------|----------------|---------------------------------|-----------------------------------------------------------------------------|
| Attendance Po              |                                 |                             |                 |                  |                                                                  |                                                                                                    |                               |                        |                |                                 |                                                                             |
| ttendance Policy Fi        | ile Name                        |                             |                 |                  |                                                                  | Uploaded On                                                                                           |                               |                        |                | Size                            |                                                                             |
| rest DOCUMENT.de           | ocx.                            |                             |                 |                  |                                                                  | 01/02/2018                                                                                            |                               |                        |                | 15 KB                           |                                                                             |
|                            |                                 |                             |                 |                  |                                                                  |                                                                                                    |                               |                        |                |                                 |                                                                             |
| TVPK Director              | ∕ Eat                           |                             |                 |                  |                                                                  |                                                                                                    |                               |                        |                |                                 |                                                                             |
| lirector Name              |                                 | Telephone Number            | Email           |                  |                                                                  | Credential Type                                                                                       | Credential Certificate Number | Credential Issue       | Date           | Credential Expiration Date      | Supporting Documer                                                          |
| ot Jim Ledbetter (Re       | emoved)                         | 555555555                   | ledbetter.kiwar | nis+7@gmail.com  |                                                                  | VPK Director Credential                                                                               | 22222222                      | 12/01/2017             |                | 12/01/2018                      | 1 Files uploaded                                                            |
| lim Ledbetter              |                                 | 555555555                   | ledbetter.kiwar | nis+10@gmail.com |                                                                  | VPK Director Credential                                                                               | 11111111                      | 12/01/2017             |                | 12/03/2018                      | 2 Files uploaded                                                            |
|                            |                                 |                             |                 |                  |                                                                  |                                                                                                    |                               |                        |                |                                 |                                                                             |
| VPK Instructors            |                                 |                             |                 |                  |                                                                  |                                                                                                    |                               |                        |                |                                 |                                                                             |
| nstructor Name             | SSN                             | Degree                      |                 | Type             | Credential                                                       |                                                                                                    |                               |                        | Is Certified?  | Equivalent Credential           | Supporting Documents                                                        |
| ot Jim Ledbetter           | 777777777                       | Received an M.A. or an M.S. |                 | Lead             |                                                                  | field with required minimum hours and expe                                                            |                               |                        | No             |                                 | 1 Files uploaded                                                            |
| im Ledbetter               | 0000000000                      | Received an M.A. or an M.S. | s               | Lead             | M.A. or M.S. in an approve                                       | field with required minimum hours and expe                                                            | rience                        |                        | No             |                                 | 1 Files uploaded                                                            |
| WPK Calendar               | s 🖊 Edit                        |                             |                 |                  |                                                                  |                                                                                                    |                               |                        |                |                                 |                                                                             |
| Calendar ID                | Calendar Name                   | Program Type                | Start Date      | End Date         | Instructional Days                                               |                                                                                                    |                               | Non-Instructional Days | Site Closur    | re Days Exceptional Instruction | onal Days                                                                   |
| k.                         | 1                               | School Year (540 hours)     | 01/01/2018      | 06/29/2018       | MON<br>TUE<br>WED<br>THU<br>FRI<br>Total Calculated Hours:       | 08:00 AM-11:00 AM<br>08:00 AM-10:00 AM<br>08:00 AM-10:00 AM<br>08:00 AM-10:00 AM<br>08:00 AM-10:00 AM | -                             |                        |                |                                 | 29:00 AM : fire department<br>37:00 AM : police department<br>2:00 AM : DCF |
| 3 (Removed)                | Beta                            | School Year (540 hours)     | 01/18/2018      | 05/31/2018       | Total VPK Instructional D<br>MON<br>TUE<br>WED<br>THU<br>FRI<br> | 06:00 AM-12:00 PM<br>06:00 AM-11:00 AM<br>06:00 AM-11:00 AM<br>06:00 AM-11:00 AM<br>06:00 AM-11:00 AM | _                             |                        |                |                                 |                                                                             |
| T VPK Class(es             | ) 🖊 Edt                         | Class Calendar Name         |                 |                  | Main Curriculum                                                  |                                                                                                    | Class Start Date              |                        | Class End Date | Instructor                      |                                                                             |
| Class ID                   |                                 |                             |                 |                  | BABY DOLL CIRCLE TIM                                             |                                                                                                    | 01/02/2018                    |                        | 01/02/2018     | Not Jim Le                      |                                                                             |
| Class ID<br>BF17 (Removed) |                                 | 1                           |                 |                  | UNDIT DOLL ON OLL THE                                            |                                                                                                    |                               |                        |                | Start date:                     | 01/01/0001                                                                  |

## Step 7 – Certify and Submit

To submit the VPK-APP, the Signer's Name must exactly match the name entered in the Provider Profile, the Provider Portal user must fill in the phone number, check the "Check box to certify by electronic signature" check box and click the **Submit VPK Provider Application** button.

| Certify and Submit                                                                                                    |  |
|----------------------------------------------------------------------------------------------------|--|
| <ul> <li>By signing this form I certify that:</li> <li>To the best of my knowledge and belief, the information provided is true and correct.</li> <li>If any information changes, I (PROVIDER) will notify the COALITION within 14 days of the change.</li> <li>Inderstand that if changes implemented prior to receipt of COALITION approval may result in noncompliance with VPK requirements.</li> <li>Each VPK instructor listed has submitted an attestation of good moral character, has provided documentation to be maintained in the files of the PROVIDER/IDISTRICT and the COALITION documenting that the individual has undergone a Level 2 backg screening within the previous five (5) years in accordance with section 435.04, F.S., which demonstrates that the individual is not ineligible to at as a VPK instructor; and is not ineligible to teach in a public school because the instructor's educator certification or revoked.</li> <li>Each credentialed VPK instructor listed has the credentials required for the VPK program.</li> <li>I understand that my information will be shared with the Department of Children and Families, Office of Child Care Regulation, for inclusion in the CARES system.</li> </ul> |  |
| Provider Signature Signer's Name FirstName LastName Day Time Phone Number* Phone Number* Electronic Signature * Check this box to certify by electronic signature Application Completion Date * 06/27/2017 Submit VPK Provider Application                                                                                                    |  |
| Vou Have Successfully Completed and Submitted your VPK Provider Application!<br>Congratulations, you have successfully submitted your VPK Provider application.<br>Your early learning coalition will process your application.<br>Please check your email for important information about your application.<br>From here you can:                                                                                                    |  |
|                                                                                                    |  |

Return to dashboard

Log off

## Updating a VPK-APP

A Provider Portal user can edit a VPK-APP by clicking the <u>Edit</u> button on their Manage Contracts page. Clicking the <u>Download</u> button will export the information in the VPK-APP to a .pdf document.

| s for Jim's Ho   | ouse of Canes    | & Gators 9 total records       |           |                                                 |                                                              |                                                                     |            |                                                                                              |                                                                                                    |
|------------------|------------------|--------------------------------|-----------|-------------------------------------------------|--------------------------------------------------------------|---------------------------------------------------------------------|------------|----------------------------------------------------------------------------------------------|----------------------------------------------------------------------------------------------------|
|                  |                  |                                |           |                                                 |                                                              |                                                                     |            |                                                                                              |                                                                                                    |
|                  |                  |                                |           |                                                 |                                                              |                                                                     |            |                                                                                              |                                                                                                    |
| Type of Contract | Contract Name    | Coalition                      | Status    | Last Updated                                    | Action                                                       | View Contract                                                       | Start Date | End Date                                                                                     | Termination                                                                                           |
|                  | VPK 10 11A 11B   | ELC of Palm Beach              | Certified | 06/27/2017                                      | CXC 48                                                       | () Download                                                         | 07/01/2017 | 07/17/2018                                                                                   | Date                                                                                                  |
|                  | Type of Contract | Type of Contract Contract Name | <i>"</i>  | Type of Contract Contract Name Coalition Status | Type of Contract Contract Name Coalition Status Last Updated | Type of Contract Contract Name Coalition Status Last Updated Action |            | Type of Contract Contract Name Coalition Status Last Updated Action View Contract Start Date | Type of Contract Contract Name Coalition Status Last Updated Action View Contract Start Date End Date |

#### **VPK** Director

To edit the current director's information in the VPK Director tab, click the <u>Edit</u> button. To remove a director, click the <u>Add New Director</u> button. To edit the current supporting document, or add a new document, click the <u>Edit</u> button.

| Jim's House of                           | Smarties       | 2017 - 2018 (Incomplete | e) 🗸            |                 |            |                        |                      |            |            |             |       |
|------------------------------------------|----------------|-------------------------|-----------------|-----------------|------------|------------------------|----------------------|------------|------------|-------------|-------|
| Attendance Policy 🍆                      | VPK Director 🚖 | VPK Instructors         | VPK Calendars 🋗 | VPK Class(es) 🏦 | Review 🚍   | Certify and Submit 🌞   |                      |            |            |             |       |
| + Add New Director Show removed director | rs             |                         |                 |                 |            |                        |                      |            |            |             |       |
| 🖈 Not Jim Ledbe                          | tter 🕑 Edit    | TRemove                 |                 |                 | Supporting | Document : 🕑 Edit      |                      |            |            |             |       |
| Telephone Number:                        | 55555          | 55555                   |                 |                 | File Name  |                        | Document Type        | Issued On  | Expires On | Uploaded On | Size  |
| Email:                                   | ledbet         | ter.kiwanis+7@gmail.com |                 |                 | TEST D     | OCUMENT.docx ODownload | Background Screening | 12/01/2017 | 12/01/2018 | 01/02/2018  | 15 KB |
| Credential Type:                         | VPK [          | Director Credential     |                 |                 |            |                        |                      |            |            |             |       |
| Credential Certificate                   | Number: 22222  | 222                     |                 |                 |            |                        |                      |            |            |             |       |
| Credential Issue Date                    | : 12/01/       | 2017                    |                 |                 |            |                        |                      |            |            |             |       |
| Credential Expiration                    | Date: 12/01    | 2018                    |                 |                 |            |                        |                      |            |            |             |       |

#### When the **<u>Remove</u>** button is clicked, the following message will display.

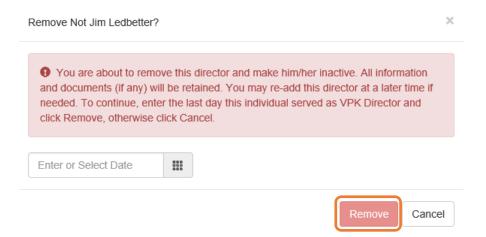

Once the director's last day is entered and the **<u>Remove</u>** button is clicked, the director will no longer appear on the VPK Director screen, unless the <u>**Show removed directors**</u> checkbox is checked. The director can be re-added by clicking the <u>**Re-add**</u> button.

| Jim's I  | House of S                        | marties        | 2017 - 2018 (Incomplete | e) 🗸            |                 |            |                      |                      |            |            |             |       |
|----------|-----------------------------------|----------------|-------------------------|-----------------|-----------------|------------|----------------------|----------------------|------------|------------|-------------|-------|
| Attendan | ce Policy 🍆 🕚                     | VPK Director 🚖 | VPK Instructors         | VPK Calendars 🋗 | VPK Class(es) 🏦 | Review 🚍   | Certify and Submit 🌞 |                      |            |            |             |       |
|          | New Director<br>removed directors | ]              |                         |                 |                 |            |                      |                      |            |            |             |       |
| ★ N      | ot Jim Ledbette                   | er (Removed    | 🗑 Re-add                |                 |                 | Supporting | Documents:           |                      |            |            |             |       |
| Telep    | hone Number:                      | 55555          | 5555                    |                 |                 | File Name  |                      | Document Type        | Issued On  | Expires On | Uploaded On | Size  |
| Emai     |                                   | ledhett        | er.kiwanis+7@gmail.com  |                 |                 | TEST D     | DCUMENT.docx         | Background Screening | 12/01/2017 | 12/01/2018 | 01/02/2018  | 15 KB |
|          | ential Type:                      |                | rector Credential       |                 |                 |            |                      |                      |            |            |             |       |
|          | ential Certificate Nu             |                |                         |                 |                 |            |                      |                      |            |            |             |       |
|          | ential Issue Date:                | 12/01/2        |                         |                 |                 |            |                      |                      |            |            |             |       |
|          | ential Expiration Da              |                |                         |                 |                 |            |                      |                      |            |            |             |       |

## **VPK** Instructors

To edit the current instructors' information in the VPK Instructors tab, click the <u>Edit</u> button. To add a new instructor, click the <u>Add New Instructor</u> button. To remove an instructor, click the <u>Remove</u> button. To edit the current supporting document(s), or add a new document, click the <u>Edit</u> button.

| 13 110036 01       | f Smarties 2017 - 2018 (Incomplete) V                         |                             |                                            |                                       |                         |                          |                           |               |
|--------------------|---------------------------------------------------------------|-----------------------------|--------------------------------------------|---------------------------------------|-------------------------|--------------------------|---------------------------|---------------|
| endance Policy 🍆   | VPK Director 🚖 VPK Instructors 🛔 VPK                          | Calendars 🛗 VPK Class(es) 🏦 | Review E Certify and Submit 🌞              |                                       |                         |                          |                           |               |
| Add New Instructor |                                                               |                             |                                            |                                       |                         |                          |                           |               |
| 🛔 Not Jim Ledbe    | etter 🕼 Edit 🛍 Remove                                         |                             | Supporting Document: C Edit                |                                       |                         |                          |                           |               |
| SSN:               | 777777777                                                     |                             | File Name                                  | Document Type                         | Issued On               | Expires On               | Uploaded On               | Size          |
| Degree:            | Received an M.A. or an M.S                                    |                             | TEST DOCUMENT.docx O Download              | Background Screening                  | 12/01/2017              | 12/01/2018               | 01/02/2018                | 15 KB         |
| Type:              | Lead                                                          |                             |                                            |                                       |                         |                          |                           |               |
| Credential:        | M.A. or M.S. in an approved field with required min           | mum hours and experience    |                                            |                                       |                         |                          |                           |               |
|                    |                                                               |                             |                                            |                                       |                         |                          |                           |               |
| Certified Teacher? | No                                                            |                             |                                            |                                       |                         |                          |                           |               |
|                    |                                                               |                             | Supporting Documents: CS Edit              |                                       |                         |                          |                           |               |
| Certified Teacher? |                                                               |                             | Supporting Documents: C' Edit<br>File Name | Document Type                         | Issued On               | Expires On               | Uploaded On               | Size          |
| Certified Teacher? | f <b>G</b> ∕ Edit ÎÎ Remove                                   |                             |                                            | Document Type<br>Background Screening | Issued On<br>12/01/2017 | Expires On<br>12/01/2018 | Uploaded On<br>01/02/2018 | Size<br>15 KB |
| Certified Teacher? | f <b>C</b> ý Edit 前 Remove<br>0000000000                      |                             | File Name                                  | ,.                                    |                         |                          |                           |               |
| Certified Teacher? | f C' Edit Tremove<br>0000000000<br>Received an M.A. or an M.S | mum hours and experience    | File Name                                  | ,.                                    |                         |                          |                           |               |

If the instructor has not been assigned to a class, when the **<u>Remove</u>** button is clicked, the following message will display.

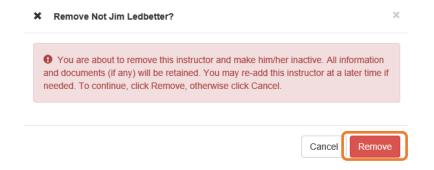

Once the <u>**Remove**</u> button is clicked, the instructor will no longer appear on the VPK Instructors screen, unless the <u>**Show removed class instructors**</u> checkbox is checked. The instructor can be re-added by clicking the <u>**Re-add**</u> button.

| m's House of         | Smarties 2017 - 2018 (Incomplete             | e) 🗸                             |                                |                      |            |            |             |       |
|----------------------|----------------------------------------------|----------------------------------|--------------------------------|----------------------|------------|------------|-------------|-------|
| Attendance Policy 🥎  | VPK Director 🚖 VPK Instructors 🛔             | VPK Calendars 🛗 VPK Class(es) 🟦  | Review E Certify and Submit    |                      |            |            |             |       |
| + Add New Instructor |                                              |                                  |                                |                      |            |            |             |       |
| 🛔 Not Jim Ledbe      | etter (Removed Tre-add                       |                                  | Supporting Documents:          |                      |            |            |             |       |
| SSN:                 |                                              |                                  | File Name                      | Document Type        | Issued On  | Expires On | Uploaded On | Size  |
| Degree:              | Received an M.A. or an M.S                   |                                  | TEST DOCUMENT.docx             | Background Screening | 12/01/2017 | 12/01/2018 | 01/02/2018  | 15 KB |
| Type:                | Lead                                         |                                  |                                |                      |            |            |             |       |
| Credential:          | M.A. or M.S. in an approved field with requi | red minimum hours and experience |                                |                      |            |            |             |       |
| Certified Teacher?   | No                                           | rea minimum nours and experience |                                |                      |            |            |             |       |
| ocraned reduiter:    | 10                                           |                                  |                                |                      |            |            |             |       |
|                      |                                              |                                  |                                |                      |            |            |             |       |
|                      |                                              |                                  |                                |                      |            |            |             |       |
| 🌲 Jim Ledbetter      | 🕑 Edit 🗍 🗑 Remove                            |                                  | Supporting Documents: 🛛 🖉 Edit |                      |            |            |             |       |
| SSN:                 | 000000000                                    |                                  | File Name                      | Document Type        | Issued On  | Expires On | Uploaded On | Size  |
| Degree:              | Received an M.A. or an M.S                   |                                  | TEST DOCUMENT.docx  O Download | Background Screening | 12/01/2017 | 12/01/2018 | 01/02/2018  | 15 KB |
| Type:                | Lead                                         |                                  |                                |                      |            |            |             |       |
| Credential:          | M.A. or M.S. in an approved field with requi | red minimum hours and experience |                                |                      |            |            |             |       |
| Certified Teacher?   | No                                           |                                  |                                |                      |            |            |             |       |

If the instructor has been assigned to a class, when the **<u>Remove</u>** button is clicked, the following message will display.

Ø Intructor is currently assigned  $\times$ 9 This action cannot be performed because the instructor is currently assigned to a class. Please remove the instructor from all classes first. Ok

To remove an instructor from a class, go to the VPK Class(es) section and click the **Edit** button for the class.

| tendance Policy 🥎                                                            | VPK Director 🛧 VPK II | nstructors 🛔 VPK Calendars 🋗 | VPK Class(es) m Review          | Certify and Submit 🌞               |             |     |     |       |
|------------------------------------------------------------------------------|-----------------------|------------------------------|---------------------------------|------------------------------------|-------------|-----|-----|-------|
| Add New Class                                                                |                       |                              |                                 |                                    |             |     |     |       |
| Show removed classes                                                         | 3                     |                              |                                 |                                    |             |     |     |       |
| 🏛 AF17 🕑 Edit                                                                | m Remove              |                              |                                 | Janu                               | uary 2018 > |     |     | month |
| Class Name, Aipna<br>Class Calendar; 1                                       |                       | Sun                          | Mon                             | Tue                                | Wed         | Thu | Fri | Sat   |
| Main Curriculum: BABY<br>Class Start Date: 01/01/<br>Class End Date: 06/29/2 | /2018                 |                              |                                 | 2<br>6a Exception: fire department | 3           | 4   | 5   |       |
| nstructors:                                                                  |                       | 7                            | 8                               | 9                                  | 10          | 11  | 12  |       |
| Name                                                                         | Туре                  |                              | 6a Exception: police department | 6a Exception: DCF                  |             |     |     |       |
|                                                                              |                       | 14                           | 15                              | 16                                 | 17          | 18  | 19  |       |
|                                                                              |                       | 21                           | 22                              | 23                                 | 24          | 25  | 26  |       |
|                                                                              |                       |                              |                                 |                                    |             |     |     |       |

In the Instructors area, uncheck the instructor's name. Once un-checked, enter the Last Taught Date, or click the **Never began instruction of class** checkbox if the class has not started. Click **Save**.

| Class ID: 🚯         | CF17                                                                                                    |   |
|---------------------|----------------------------------------------------------------------------------------------------|---|
| Class Name:         | Enter Class Name                                                                                                    |   |
| Class Calendar: 🚯   | A - 1                                                                                                    | ~ |
| Main Curriculum: 🚯  | BABY DOLL CIRCLE TIME                                                                                                    | ~ |
| Class Start Date: 🚯 | 01/01/2018                                                                                                    |   |
| Class End Date: 🚯   | 06/29/2018                                                                                                    |   |
| Instructors:        |                                                                                                    |   |
|                     | S Jim Ledbetter (Received an M.A. or an M.S. Lead, M.A. or M.S. in an approved field with required minimum hours and experience )     |   |
|                     | Instruction Start Date: 01/01/2018                                                                                                    |   |
|                     | O Not Jim Ledbetter (Received an M.A. or an M.S. Lead, M.A. or M.S. in an approved field with required minimum hours and experience ) |   |
|                     | Last Taught Date: 02/22/2018                                                                                                    |   |
|                     |                                                                                                    |   |

Save Cancel

The VPK Classes tab will now show that the instructor is removed from the class.

| CF17 🗹 Edit                                                                                       |      |     |                                | Jar                                | nuary 2018 > |     |     | month I |
|---------------------------------------------------------------------------------------------------|------|-----|--------------------------------|------------------------------------|--------------|-----|-----|---------|
| Class Name: N/A<br>Class Calendar: 1                                                              |      | Sun | Mon                            | Tue                                | Wed          | Thu | Fri | Sat     |
| lain Curriculum: BABY DOLL CIRCLE TIN<br>Vass Start Date: 01/01/2018<br>Vass End Date: 06/29/2018 | 1E   |     | 1                              | 2<br>6a Exception: fire department | 3            | 4   | 5   |         |
| nstructors:                                                                                       |      | 7   | 8                              | 9                                  | 10           | 11  | 12  |         |
| Name                                                                                              | Туре |     | a Exception: police department | 6a Exception: DCF                  |              |     |     |         |
| Jim Ledbetter                                                                                     | Lead | 14  | 15                             | 16                                 | 17           | 18  | 19  |         |
| Not Jim Ledbetter (Removed)                                                                       | Lead | 21  | 22                             | 23                                 | 24           | 25  | 26  |         |
|                                                                                                   |      |     |                                |                                    |              |     |     |         |
|                                                                                                   |      | 28  | 29                             | 30                                 | 31           | 1   | 2   |         |

Now that the instructor is no longer assigned to any class, the Provider Portal user may go to the VPK Instructors tab to remove the instructor by clicking **<u>Remove</u>**. The following message will display:

| X Remove Not Jim Ledbetter?                                                                                                    | 5      |
|----------------------------------------------------------------------------------------------------|--------|
| • You are about to remove this instructor and make him/her inactive. All inf<br>and documents (if any) will be retained. You may re-add this instructor at a la<br>needed. To continue, click Remove, otherwise click Cancel. |        |
| Cancel                                                                                                    | Remove |

Once the <u>**Remove**</u> button is clicked, the instructor will no longer appear on the VPK Instructors screen, unless the <u>**Show removed class instructors**</u> checkbox is checked. The instructor can be re-added by clicking the <u>**Re-add**</u> button.

| m's House of         | Smarties 2017 - 2018 (Incomplete) >                                          |                                |                      |            |            |             |       |
|----------------------|------------------------------------------------------------------------------|--------------------------------|----------------------|------------|------------|-------------|-------|
| Attendance Policy 🌑  | VPK Director 🛧 VPK Instructors 🔮 VPK Calendars 🏥 VPK Class(es) 🏦             | Review E Certify and Submit 🌞  |                      |            |            |             |       |
| + Add New Instructor |                                                                              |                                |                      |            |            |             |       |
| Show removed class   | instruct vrs                                                                 |                                |                      |            |            |             |       |
| 🛓 Not Jim Ledbe      | tter (Remove)                                                                | Supporting Documents:          |                      |            |            |             |       |
| SSN:                 |                                                                              | File Name                      | Document Type        | Issued On  | Expires On | Uploaded On | Size  |
| Degree:              | Received an M.A. or an M.S.                                                  | TEST DOCUMENT.docx             | Background Screening | 12/01/2017 | 12/01/2018 | 01/02/2018  | 15 KB |
| Type:                | Lead                                                                         |                                |                      |            |            |             |       |
| Credential:          | M.A. or M.S. in an approved field with required minimum hours and experience |                                |                      |            |            |             |       |
| Certified Teacher?   | No                                                                           |                                |                      |            |            |             |       |
|                      |                                                                              |                                |                      |            |            |             |       |
|                      |                                                                              |                                |                      |            |            |             |       |
| 🛔 Jim Ledbetter      | <b>び</b> Edit 面 Remove                                                       | Supporting Documents: C Edit   |                      |            |            |             |       |
| SSN:                 | 000000000                                                                    | File Name                      | Document Type        | Issued On  | Expires On | Uploaded On | Size  |
| Degree:              | Received an M.A. or an M.S                                                   | TEST DOCUMENT.docx  O Download | Background Screening | 12/01/2017 | 12/01/2018 | 01/02/2018  | 15 KB |
| Type:                | Lead                                                                         |                                | 5                    |            |            |             |       |
| Credential:          | M.A. or M.S. in an approved field with required minimum hours and experience |                                |                      |            |            |             |       |
| Certified Teacher?   | No                                                                           |                                |                      |            |            |             |       |

The Review tab is also updated with the Instructor removal information.

| Level VPK Instructors       |            |                            |      |                                                                              |               |                       |                      |
|-----------------------------|------------|----------------------------|------|------------------------------------------------------------------------------|---------------|-----------------------|----------------------|
| Instructor Name             | SSN        | Degree                     | Туре | Credential                                                                   | Is Certified? | Equivalent Credential | Supporting Documents |
| Jim Ledbetter               | 0000000000 | Received an M.A. or an M.S | Lead | M.A. or M.S. in an approved field with required minimum hours and experience | No            |                       | 1 Files uploaded     |
| Not Jim Ledbetter (Removed) | 777777777  | Received an M.A. or an M.S | Lead | M.A. or M.S. in an approved field with required minimum hours and experience | No            |                       | 1 Files uploaded     |
|                             |            |                            |      |                                                                              |               |                       |                      |

| The VPK Class(es) | át - |                       |            |                                                                                                    |
|-------------------|------|-----------------------|------------|----------------------------------------------------------------------------------------------------|
| CF17              | 1    | BABY DOLL CIRCLE TIME | 01/01/2018 | Jim Ledbetter<br>Cled das 0400000 Leet Taught Date: 06/29/2018<br>Not Jim Ledbetter (Removed)<br>Sind war 62-00000 card Height Date: 02/22/2018 |

## **VPK** Calendars

To edit the current calendar in the VPK Calendars tab, click the <u>Edit</u> button, make any necessary edits, and click the <u>Save</u> button. To remove a calendar, click the <u>Remove</u> button. To add a new calendar, click the <u>Add New Calendar</u> button.

| Add New Calendar                                                                                                    | dars                                                                                                    |                                              |                                                         |                             |                                       |                         |     |                     |             |
|----------------------------------------------------------------------------------------------------|----------------------------------------------------------------------------------------------------|----------------------------------------------|---------------------------------------------------------|-----------------------------|---------------------------------------|-------------------------|-----|---------------------|-------------|
| aler                                                                                                    | II Remove                                                                                                    |                                              | Non-Instructional, Site Closures and Exceptional        | Instructional Days:         |                                       | January 2018 >          |     |                     | mor         |
| rogram Type: Schoo<br>alendar Start Date: (                                                                                                    | 01/01/2018                                                                                                    |                                              | Sun                                                     | Mon                         | Tue                                   | Wed                     | Thu | Fri                 | Sat         |
| alendar End Date: (                                                                                                    | 08/29/2018                                                                                                    |                                              |                                                         | 1                           | 2<br>R8 Exception: fire department    | 3                       |     | 4 :                 | 5           |
| structional Days:                                                                                                    | Start Time                                                                                                    | End Time                                     | 7                                                       |                             |                                       | 10                      | 1   | 1 1:                | 2           |
|                                                                                                    | 08:00 AM                                                                                                    | 11:00 AM                                     |                                                         | xception: police department | 6a Exception: DCF                     | 10                      |     |                     |             |
| onday<br>Jesday                                                                                                    | 06:00 AM                                                                                                    | 10:00 AM                                     | 14                                                      | 15                          | i 18                                  | 17                      | 1   | 8 1                 | P           |
|                                                                                                    |                                                                                                    |                                              |                                                         |                             |                                       |                         |     |                     | -           |
| lednesday<br>hursday                                                                                                    | 08:00 AM                                                                                                    | 10:00 AM<br>10:00 AM                         | 21                                                      | 22                          | 23                                    | 24                      | 2   | 5 2                 | D           |
|                                                                                                    | 00:00 AM                                                                                                    | 10:00 AM                                     | 28                                                      | 20                          | 30                                    | 31                      |     |                     |             |
| iday                                                                                                    | 08:00 AM                                                                                                    | 10:00 AM                                     |                                                         |                             |                                       |                         |     |                     |             |
| aturday                                                                                                    |                                                                                                    |                                              |                                                         |                             |                                       |                         |     |                     |             |
|                                                                                                    |                                                                                                    |                                              |                                                         |                             |                                       |                         |     |                     |             |
|                                                                                                    |                                                                                                    |                                              |                                                         |                             |                                       |                         |     |                     |             |
| otal Calculated Hor<br>otal VPK Instructio                                                                                                    | nal Days: 130                                                                                                    |                                              | Non-Instructional, Sile Closures and Exceptional        | Instructional Days:         |                                       | January 2018            |     |                     | mor         |
| alendar Name: Beta<br>Irogram Type: Schoo                                                                                                    | nal Days: 130                                                                                                    |                                              |                                                         |                             |                                       | January 2018 🔉          |     |                     | mor         |
| otal Calculated Hor<br>otal VPK Instructio<br>B CEdit I<br>alendar Name: Beta<br>rogram Type: Schoo<br>alendar Start Date: (                                                                                                    | nal Days: 130                                                                                                    |                                              | Non-Instructional, Site Closures and Exceptional<br>Sun | Instructional Days:<br>Mon  | Tue 2                                 | January 2018 >          | Thu | Fri                 | Sat         |
| bal Calculated Hor<br>bal VPK Instructio<br>B CE Edit I<br>alendar Name: Beta<br>rogram Type: Schoo                                                                                                    | nal Days: 130                                                                                                    |                                              | Sun                                                     |                             |                                       |                         |     |                     | Sat         |
| tal Calculated Hor<br>tal VPK Instructio<br>B CE Edt I<br>lendar Name: Beta<br>gram Type: Schoo<br>lendar Start Date: (<br>lendar End Date: (                                                                                                    | nal Days: 130                                                                                                    | End Time                                     | Sun                                                     |                             | Tue 2                                 |                         |     | 4                   | Sat 5       |
| tal Calculated Hoc<br>tal VPK Instruction<br>B CE tal<br>lendar Name: Beta<br>gram Type: Schoo<br>lendar Start Date: 0<br>tructional Days:<br>ay                                                                                                    | nal Days: 130<br>Il Remove<br>Il Year (540 hours)<br>01/16/2018<br>25/31/2018                                                                                                    | End Time<br>12:00 PM                         | Sun 31<br>7                                             | Mon 1                       | Tue 2                                 | Wed 3                   | 1   | 6 i<br>5 î          | Sat<br>5    |
| tal Calculated Hot<br>tal VPK Instructio<br>B C Edit I<br>VPK Instructio<br>Bendar Stard Date: 6<br>Instructional Days:<br>ay<br>Ionday                                                                                                    | nal Days: 130   Remove  N Year (540 hours)  D01/02/2018   Start Time                                                                                                    |                                              | Sun<br>31                                               | Mon                         | Tue 2                                 | Wed 3                   |     | 6 i<br>5 î          | Sat<br>5    |
| al Calculated Hot<br>al VPK Instructio<br>B CFER Comment<br>ender Name: Beta<br>render Start Date: to<br>render End Date: to<br>tructional Days:<br>ay<br>onday<br>uesday                                                                                                    | Imail Days: 130           Imail Remove           Imail Vest (540 hours)           Ox1012018           Start Time           05:00.004                                                                                                    | 12:00 PM                                     | Sun 31<br>7                                             | Mon 1                       | Tue 2<br>2<br>9 0<br>9<br>10          | Wed 3                   | 1   | 6 1<br>1 1 1<br>8 1 | 5<br>5<br>2 |
| al Calculated Hos<br>al VPK Instruction<br>B Creat Calculated<br>ender Name: Bets<br>ender Start Date: 0<br>provide the Calculated<br>ender Start Date: 0<br>tructional Days: 197<br>onday<br>vesday<br>ednesday                                                                                                    | Image: 130           Image: 130           Im | 12:00 PM<br>11:00 AM                         | 5un 31<br>7<br>14<br>21                                 | Mon 1<br>6<br>11<br>22      | Tue 2<br>2<br>0<br>10<br>2<br>2<br>23 | Wed 3<br>10<br>17<br>24 | 1   | 6 1<br>1 1 1<br>8 1 | 5<br>5<br>2 |
| al Calculated Hot<br>al VPK Instruction<br>B Cicke Bets<br>gram Type: School<br>Indar End Date: (<br>Instructional Date: (<br>Instructional Date: (<br>In                                                                                                    | Image: 130           Image: 130           Im | 12:00 PM<br>11:00 AM<br>11:00 AM             | 5on 31<br>7<br>14                                       | Mon 1                       | Tue 2<br>2<br>0<br>10<br>2<br>2<br>23 | Wed 3<br>10<br>17<br>24 | 1   | 6 1<br>1 1 1<br>8 1 | Sat         |
| tal Calculated Hollard<br>INFK Instruction<br>B Creat With Instruction<br>B Creat Wather Bette<br>Instructional Days:<br>Instructional Days:                                                                                                    | Start Time           06:00 AM           06:00 AM           06:00 AM           06:00 AM           06:00 AM           06:00 AM                                                                                                    | 12:00 PM<br>11:00 AM<br>11:00 AM<br>11:00 AM | 5un 31<br>7<br>14<br>21                                 | Mon 1<br>6<br>11<br>22      | Tue 2<br>2<br>0<br>10<br>2<br>2<br>23 | Wed 3<br>10<br>17<br>24 | 1   | 6 1<br>1 1 1<br>8 1 | Sat         |
| tal Calculated Hos<br>tal VPK Instruction<br>B C Edit I<br>I B C Edit I<br>I Edit I<br>I Edit I<br>Edit I<br>I Edit I<br>I Edit I<br>Edit I<br>I Edit I<br>I Edit | Start Time           06:00 AM           06:00 AM           06:00 AM           06:00 AM           06:00 AM           06:00 AM                                                                                                    | 12:00 PM<br>11:00 AM<br>11:00 AM<br>11:00 AM | 5un 31<br>7<br>14<br>21                                 | Mon 1<br>6<br>11<br>22      | Tue 2<br>2<br>0<br>10<br>2<br>2<br>23 | Wed 3<br>10<br>17<br>24 | 1   | 6 1<br>1 1 1<br>8 1 | Sat         |

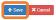

If there are no classes assigned to a calendar, when the **<u>Remove</u>** button is clicked, the following message will display.

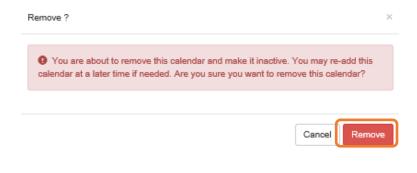

If there are classes assigned to a calendar, the following message will display:

| Calendar is currently assigned                                                                                                    | ×  |
|----------------------------------------------------------------------------------------------------|----|
| This action cannot be performed because the calendar is currently assign<br>class. If the class has not started yet, you may remove the calendar from the c |    |
| and try this action again.                                                                                                    |    |
|                                                                                                    | Ok |

Once a calendar is removed, the calendar will no longer appear on the VPK Calendars screen, unless the **Show removed calendars** checkbox is checked. The calendar can be re-added by clicking the **Re-add** button.

| Add New Calendar                                                                                                    |                                                                                                    |                                                      |                                                                                             |                                          |                                 |                                           |               |               |        |
|----------------------------------------------------------------------------------------------------|----------------------------------------------------------------------------------------------------|------------------------------------------------------|---------------------------------------------------------------------------------------------|------------------------------------------|---------------------------------|-------------------------------------------|---------------|---------------|--------|
| now removed calend                                                                                                    | ndars                                                                                                    |                                                      |                                                                                             |                                          |                                 |                                           |               |               |        |
| lendar Name: 1                                                                                                    | 1 Remove                                                                                                    |                                                      | Non-Instructional, Site Closures and Exceptional                                            | Instructional Days:                      | L                               | January 2018 🔉                            |               |               | mo     |
| lendar Start Date: 0                                                                                                    |                                                                                                    |                                                      | Sun                                                                                         | Mon                                      | Tue                             | Wed                                       | Thu           | Fri           | Sat    |
| elendar End Date: 0                                                                                                    | 06/29/2018                                                                                                    |                                                      |                                                                                             | 1                                        | 2<br>Exception: fire department | 3                                         | 4             | 5             |        |
| tructional Days:                                                                                                    | Start Time                                                                                                    | End Time                                             | 7                                                                                           | 8                                        | Exception: are department       | 10                                        | 11            | 12            |        |
| onday                                                                                                    | 08:00 AM                                                                                                    | 11:00 AM                                             |                                                                                             |                                          | Exception: DCF                  | 10                                        |               | 14            |        |
|                                                                                                    |                                                                                                    |                                                      | 14                                                                                          | 15                                       | 16                              | 17                                        | 18            | 19            |        |
| esday                                                                                                    | 08:00 AM                                                                                                    | 10:00 AM                                             |                                                                                             |                                          |                                 |                                           |               |               |        |
| ednesday                                                                                                    | 08:00 AM                                                                                                    | 10:00 AM                                             | 21                                                                                          | 22                                       | 23                              | 24                                        | 25            | 28            |        |
| ursday                                                                                                    | 08:00 AM                                                                                                    | 10:00 AM                                             |                                                                                             |                                          |                                 |                                           |               |               |        |
|                                                                                                    |                                                                                                    |                                                      | 28                                                                                          | 29                                       | 30                              | 31                                        |               |               |        |
|                                                                                                    | 00:00 AM                                                                                                    | 10:00 AM                                             | 28                                                                                          | 29                                       | 30                              | 31                                        |               |               |        |
|                                                                                                    | 08:00 AM                                                                                                    | 10:00 AM                                             | 28                                                                                          | 29                                       | 30                              | 31                                        |               |               |        |
| aturday                                                                                                    | 08:00 AM                                                                                                    | 10:00 AM                                             | 28                                                                                          | 29                                       | 30                              | 31                                        |               |               |        |
| eturday<br>unday<br>al Calculated Hou<br>al VPK Instruction                                                                                                    | kurs: 540.00                                                                                                    | 10.00 AM                                             | 28<br>Non-Instructional, Site Closures and Exceptional                                      |                                          |                                 |                                           |               |               |        |
| iday<br>aturday<br>anday<br>al Calculated Hou<br>al VPK Instruction<br>B<br>II Re-odd<br>en withou Pal<br>and Type: Schoo                                                                                                    | rurs: 540.00<br>onal Days: 130<br>(Removed)                                                                                                    | 10.00 AM                                             | Non-instructional, Site Closures and Exceptional                                            | Instructional Days.                      | L                               | January 2018 🔉                            |               |               | m      |
| aturday<br>anday<br>al Calculated Hou<br>al VPK Instruction<br>UPK Instruction<br>Gram Type: Schoo<br>ender Start Date: C                                                                                                    | Nurs: 540.00<br>Inal Days: 130<br>(Removed)<br>01 Year (540 hours)<br>01/10/2018                                                                                                    | 10.00 AM                                             | Non-Instructional, Site Closures and Exceptional                                            |                                          |                                 | January 2018 🔉                            | Thu           | 2<br>Fil      | an Sat |
| turday<br>Inday<br>Il Calculated Hou<br>Il VPK Instruction<br>Memory Data<br>and Type: Schoo<br>ander Start Date: o<br>ander Start Date: 0                                                                                                    | Nurs: 540.00<br>Inal Days: 130<br>(Removed)<br>01 Year (540 hours)<br>01/10/2018                                                                                                    | 10.00 AM                                             | Non-instructional, Site Closures and Exceptional                                            | Instructional Days.                      | L                               | January 2018 🔉                            | Thu e         | 2<br>Pri 0    |        |
| I Calculated Hou<br>I VPK Instruction<br>VPK Instruction<br>Memory Education<br>of the Calculated House<br>Memory Education<br>Memory Education                                                                                                    | Nurs: 540.00<br>Inal Days: 130<br>(Removed)<br>01 Year (540 hours)<br>01/10/2018                                                                                                    | 10.00 AM                                             | Non-Instructional, Site Closures and Exceptional                                            | Instructional Days.                      | L                               | January 2018 🔉                            |               |               |        |
| turday<br>nday<br>Il Calculated Hou<br>Il VPK Instruction<br>Il VPK Instruction<br>Il Re-odd<br>Manual Annual Annual<br>Annual Annual Annual<br>Annual Annual Annual<br>Annual Annual<br>Annual<br>Annual<br>A | rurs: 540.00<br>nal Days: 130<br>/ Removed)<br>ol Yaw (540 hours)<br>ol Yaw (540 hours)<br>ol Yawa (540 hours)<br>ol Yawa (540 hours) |                                                      | Non Instructional, Bite Closures and Exceptional Sun 31 7                                   | Instructional Days:<br>Mon<br>1<br>8     | J<br>Tee 2<br>0                 | January 2018 ><br>Wed 3<br>10             | 4             | 5             |        |
| turday<br>nday<br>Il Calculated How<br>Il VPK Instruction<br>Il Re-odd<br>In Re-odd<br>In Re-o                                                                                                    | rurs: 540.00<br>nal Days: 130<br>/ Removed)<br>ol Yaw (540 hours)<br>ol Yini 2018<br>od 31 zo18<br>Start Time                                                                                                    | End Time                                             | Non-Instructional, Bite Closures and Exceptional<br>Sun<br>21                               | Instructional Days:<br>Mon 1             | J<br>Tas 2                      | January 2018 ><br>Wed 3                   | 4             | 5             |        |
| anday<br>I Calculated Hou<br>VPK Instruction<br>Manual VPK Instruction<br>Manual Day<br>and Type: Schoo<br>nder Start Date: C<br>nuctional Days:<br>y<br>nday<br>esday                                                                                                    | Nurs: 540.00<br>nail Days: 130<br>(Removed)<br>of Year (540 hours)<br>of 1/2018<br>Start Time<br>00:00 AM                                                                                                    | End Time<br>12:00 PM                                 | Non Instructional, Bite Closures and Exceptional Sun 31 7                                   | Instructional Days:<br>Mon<br>1<br>8     | J<br>Tee 2<br>0                 | January 2018 ><br>Wed 3<br>10             | 4             | 5             |        |
| hurday<br>al Calculated Hou<br>al Calculated Hou<br>VPK Instruction<br>and Calculated Hou<br>and Calculated Hou<br>and                                                                                                    | Inurs: 540.00<br>nand Days: 130<br>(Year) (740 hours)<br>01/16/2018<br>03/12/2018<br>03/12/2018<br>03/12/2018<br>03/12/2018<br>03/12/2018<br>03/12/2018<br>03/12/2018<br>03/12/2018                                                                                                    | End Time<br>12:00 PM<br>11:00 AM                     | Non-Instructional, Bite Closures and Exceptional Sun                                        | Instructional Days:<br>Mon 1<br>19<br>22 | J<br>Tue 2<br>0<br>10<br>23     | January 2018 ><br>Wed 3<br>10<br>17<br>24 | 4<br>11<br>18 | 5<br>12<br>19 |        |
| hurday<br>inday<br>at Calculated Houle<br>at VPK Instruction<br>at VPK Instruction<br>at VPK Ins                                                                                                    | News         50 0.9           All Days:         100           All their (50 hours)         0001/2018           Start Time         00 00 AM           00 00 AM         00 00 AM           00 00 AM         00 00 AM                                                                                                    | End Time<br>1200 PM<br>1100 AM<br>1109 AM            | Non-Instructional, Bite Closures and Exceptional Sun 21 7 1 1 1 1 1 1 1 1 1 1 1 1 1 1 1 1 1 | Instructional Days:<br>Mon<br>1<br>15    | J<br>Tue 2<br>0<br>10           | January 2018 ><br>Wea 3<br>10<br>17       | 4<br>11<br>18 | 5<br>12<br>19 |        |
| turday<br>nday<br>al Calculated Hou<br>al VPK Instruction<br>B<br>fill Re-edd<br>an Charge Bal<br>gram Type: Schoo<br>norder Start Date: C                                                                                                    | Here 560 00<br>Here 560 00<br>Here 560 hours)<br>Of 100 00 01<br>Start Time<br>0 00 0 AM<br>0 00 0 AM<br>0 00 0 AM                                                                                                    | End Tune<br>1200 PM<br>1100 AM<br>1100 AM<br>1100 AM | Non-Instructional, Bite Closures and Exceptional Sun                                        | Instructional Days:<br>Mon 1<br>19<br>22 | J<br>Tue 2<br>0<br>10<br>23     | January 2018 ><br>Wed 3<br>10<br>17<br>24 | 4<br>11<br>18 | 5<br>12<br>19 |        |

**NOTE:** Calendar End Dates and Class End Dates are editable.

The Calendar End Date can be changed to reflect changes in Non-Instructional Days or holidays that are added after the calendar begins. Changing the Calendar End Date will update the Class End Date and the Instructor Last Taught Date.

| dance Policy 🦠 VPK         | Director 🛧 VPK Instru                                                                    | uctors 🛔 VPK Calendars 🏥                     | VPK Class(          | es) 🏦 🛛 Review 🚍                                         | Certify and Submit                                | •                                             |                                   |                            |               |  |  |
|----------------------------|------------------------------------------------------------------------------------------|----------------------------------------------|---------------------|----------------------------------------------------------|---------------------------------------------------|-----------------------------------------------|-----------------------------------|----------------------------|---------------|--|--|
| Add New Calendar           |                                                                                          |                                              |                     |                                                          |                                                   |                                               |                                   |                            |               |  |  |
| ow removed calendars       |                                                                                          |                                              |                     |                                                          |                                                   |                                               |                                   |                            |               |  |  |
| lendar ID:                 |                                                                                          | A                                            |                     |                                                          |                                                   |                                               |                                   |                            |               |  |  |
| lendar Name:               |                                                                                          | Enter Calendar                               | Enter Calendar Name |                                                          |                                                   |                                               |                                   |                            |               |  |  |
| rogram Type: <b>0</b>      | School-Year (54                                                                          | shool-Year (540 hours)                       |                     |                                                          |                                                   |                                               |                                   |                            |               |  |  |
| alendar Start Date: 🕄      |                                                                                          | 08/13/2018                                   |                     |                                                          | Calendar                                          | End Date: 0                                   | 04/21                             | /2019 🗰                    | ר             |  |  |
|                            |                                                                                          |                                              |                     |                                                          |                                                   |                                               |                                   |                            |               |  |  |
|                            |                                                                                          |                                              |                     |                                                          |                                                   | Click a data to modify instructional b        | ours Multiple daus may be         | colooted by elicking and d |               |  |  |
| structional Days: 🕄        | Day                                                                                      | Start Time                                   |                     | End Time                                                 |                                                   | Click a date to modify instructional h        | ours. Multiple days may be        | selected by clicking and d | raggi         |  |  |
| structional Days: 0        | Day<br>☑ Monday                                                                          | Start Time 08:00 AM                          | 0                   |                                                          | ©                                                 | Click a date to modify instructional h<br>Sun | ours. Multiple days may be<br>Mon |                            | iraggi<br>Tue |  |  |
| structional Days: 🕏        |                                                                                          |                                              | 0                   | End Time                                                 |                                                   |                                               | Mon                               |                            |               |  |  |
| structional Days: 🌒        | Monday                                                                                   | 08:00 AM                                     |                     | End Time<br>11:00 AM                                     | ٥                                                 | Sun                                           | Mon                               |                            |               |  |  |
| structional Days: 0        | <ul><li>☑ Monday</li><li>☑ Tuesday</li></ul>                                             | 08:00 AM<br>00:80 AM                         | ø                   | End Time 11:00 AM 11:00 AM                               | ©<br>©                                            | Sun                                           | Mon                               |                            |               |  |  |
| structional Days: <b>Ø</b> | <ul> <li>✓ Monday</li> <li>✓ Tuesday</li> <li>✓ Wednesday</li> </ul>                     | 08:00 AM<br>08:00 AM<br>08:00 AM             | 0                   | End Time<br>11:00 AM<br>11:00 AM                         | O           O           O           O             | Sun                                           | Mon                               |                            |               |  |  |
| structional Days: 0        | <ul> <li>☑ Monday</li> <li>☑ Tuesday</li> <li>☑ Wednesday</li> <li>☑ Thursday</li> </ul> | MA 00.80<br>MA 00.80<br>MA 00.80<br>MA 00.80 | ©<br>©              | End Time<br>11:00 AM<br>11:00 AM<br>11:00 AM<br>11:00 AM | 0           0           0           0           0 | Sun                                           | Mon                               |                            |               |  |  |

After the calendar is changed, if the provider needs to change the Instruction Start Date of an instructor, the provider will un-check and re-check the checkbox for each instructor and edit the date.

| im's House of                       | f Smarties     | 2018 - 2019 (Certified) | ~                   |                 |                        |                  |                             |            |                         |
|-------------------------------------|----------------|-------------------------|---------------------|-----------------|------------------------|------------------|-----------------------------|------------|-------------------------|
| Attendance Policy 🥎                 | VPK Director ★ | VPK Instructors         | VPK Calendar        | s 🛗 🛛 VF        | PK Class(es) 🏦         | Review 🚍         | Certify and Submit          |            |                         |
|                                     |                | Class ID: 0             | AF18                |                 |                        |                  |                             |            |                         |
|                                     |                | Class Name: 🗿           | Blah                |                 |                        |                  |                             |            |                         |
|                                     |                | Class Calendar: 🟮       | A -                 |                 |                        |                  |                             |            |                         |
|                                     |                | Main Curriculum:        | BABY DO             | LL CIRCLE 1     | TIME                   |                  |                             |            |                         |
|                                     |                | Class Start Date: 0     | 08/13/2018          | 3               | iii                    |                  |                             |            |                         |
|                                     |                | Class End Date: 0       | 04/21/2019          | 9               | iii                    |                  |                             |            |                         |
|                                     |                | Instructors:            | 🕑 Mt (Re            | ceived a B.S    | S. or a B.A, Lead, 4   | )-hour introduc  | tory child care training co | urse )     |                         |
|                                     |                |                         |                     |                 | Instruction Sta        | rt Date:         | 08/13/2018                  | 111        |                         |
|                                     |                |                         |                     |                 |                        |                  |                             |            |                         |
| n's House of S<br>tendance Policy 🍆 |                | VPK Instructors 🎍 VPK   | Calendars 🋗         | VPK Class(e     | es) 🟦 Review           | Certify a        | nd Submit 🌒                 |            |                         |
|                                     |                | Class ID: 0             | AF18                |                 |                        |                  |                             |            |                         |
|                                     |                | Class Name: <b>(</b>    | Blah                |                 |                        |                  |                             |            |                         |
|                                     |                | Class Calendar: 0       | A -                 |                 |                        |                  |                             |            |                         |
|                                     | N              | fain Curriculum: 0      | BABY DOLL CIRC      | LE TIME         |                        |                  |                             |            |                         |
|                                     |                | Class Start Date: 0     | 08/13/2018          | iii             |                        |                  |                             |            |                         |
|                                     |                | Class End Date: 0       | 04/21/2019          | iii             | ]                      |                  |                             |            |                         |
|                                     |                | Instructors:            | Me (Received a      | a B.S. or a B.A | A, Lead, 40-hour intro | ductory child ca | e training course )         |            |                         |
|                                     |                |                         |                     | L               | ast Taught Date:       | 02/26/2019       | iii                         | Never bega | an instruction of class |
|                                     |                | Ye                      | ou must select at l | least one Lea   | id instructor or ente  | r a new class e  | nd date.                    |            |                         |
|                                     | Save           | Cancel                  |                     |                 |                        |                  |                             |            |                         |
|                                     |                |                         |                     |                 |                        |                  |                             |            |                         |

The Calendar Name can be added if the provider did not add a Calendar Name when the calendar was created.

| endance Policy 🥎         | VPK Director 🚖 VPK I | nstructors 🛔 VPK Calendars | VPK Class(es) 🏦 Review 🚍 Certify and                   | Submit 🌰       |
|--------------------------|----------------------|----------------------------|--------------------------------------------------------|----------------|
| Add New Calendar         |                      |                            |                                                        |                |
| Show removed calendar    | 5                    |                            |                                                        |                |
| 🛗 A 🖸 Edit 🛍 1           | Remove               |                            | Non-Instructional, Site Closures and Exceptional Instr | uctional Days: |
| Calendar Name:           |                      |                            |                                                        |                |
| Calendar Start Date: 08/ | 13/2018              |                            | Sun                                                    | Mon            |
| Calendar End Date: 04/   | 21/2019              |                            | 29                                                     |                |
| Instructional Days:      |                      |                            |                                                        |                |
| Day                      | Start Time           | End Time                   |                                                        |                |
| Monday                   | 08:00 AM             | 11:00 AM                   |                                                        |                |
| Tuesday                  | 08:00 AM             | 11:00 AM                   |                                                        |                |
| Wednesday                | 08:00 AM             | 11:00 AM                   |                                                        |                |
| Thursday                 | 08:00 AM             | 11:00 AM                   |                                                        |                |
| Friday                   | 08:00 AM             | 11:00 AM                   | 5                                                      |                |
| Saturday                 |                      |                            | 5                                                      |                |
|                          |                      |                            |                                                        |                |
| Sunday                   |                      |                            |                                                        |                |

# VPK Class(es)

To edit the current class information in the VPK Class(es) tab, click the <u>Edit</u> button. To add a new class, click the <u>Add New Class</u> button. To remove a class, click the <u>Remove</u> button. After all edits have been made for each class, click the <u>Save</u> button.

| endance Policy 🥎                                                                                     | VPK Director 🛧 VF | K Instructors 🎍 VPK Calendars | VPK Class(es)      | Review E            | Certify and Submit 🌞          |             |     |     |       |
|----------------------------------------------------------------------------------------------------|-------------------|-------------------------------|--------------------|---------------------|-------------------------------|-------------|-----|-----|-------|
| dd New Class                                                                                         |                   |                               |                    |                     |                               |             |     |     |       |
| Show removed classes                                                                                 |                   |                               |                    |                     |                               |             |     |     |       |
| 🟛 AF17 🕑 Edit                                                                                        | 🛱 Remove          |                               |                    |                     | Jan                           | uary 2018 > |     |     | month |
| Class Name: Alpha<br>Class Calendar: 1                                                               |                   | Sun                           | M                  | on                  | Tue                           | Wed         | Thu | Fri | Sat   |
| Main Curriculum: BABY DOLL CIRCLE TIME<br>Class Start Date: 01/01/2018<br>Class End Date: 06/29/2018 |                   |                               |                    | 1<br>6a Ex          | 2<br>ception: fire department | 3           | 4   | 5   |       |
| structors:                                                                                           |                   |                               | 7                  | 8                   | 9                             | 10          | 11  | 12  |       |
| Name                                                                                                 | Туре              |                               | 6a Exception: poli | ce department 6a Ex | ception: DCF                  |             |     |     |       |
|                                                                                                    |                   |                               | 14                 | 15                  | 16                            | 17          | 18  | 19  |       |
|                                                                                                    |                   |                               | 21                 | 22                  | 23                            | 24          | 25  | 26  |       |
|                                                                                                    |                   |                               | 28                 | 29                  | 30                            | 31          |     | 2   |       |

Save Cancel

Classes that have started may not be removed. Limited editing is available.

| ECF17 Ø Edit     January 2018 → |                     |                                                                    |                                                                   |                                                                                                    |                                                                                                    |                                                                                                    |                                                                                                    |  |  |  |
|---------------------------------|---------------------|--------------------------------------------------------------------|-------------------------------------------------------------------|----------------------------------------------------------------------------------------------------|----------------------------------------------------------------------------------------------------|----------------------------------------------------------------------------------------------------|----------------------------------------------------------------------------------------------------|--|--|--|
|                                 | Sun                 | Mon                                                                | Tue                                                               | Wed                                                                                                    | Thu                                                                                                    | Fri                                                                                                    | Sat                                                                                                    |  |  |  |
|                                 |                     | 1                                                                  | 2<br>6a Exception: fire department                                | 3                                                                                                    | 4                                                                                                    | 5                                                                                                    |                                                                                                    |  |  |  |
|                                 | 7                   | 8                                                                  | 9                                                                 | 10                                                                                                    | 11                                                                                                    | 12                                                                                                    |                                                                                                    |  |  |  |
| Туре                            | 6                   | a Exception: police department                                     | 6a Exception: DCF                                                 |                                                                                                    |                                                                                                    |                                                                                                    |                                                                                                    |  |  |  |
| Lead                            | 14                  | 15                                                                 | 16                                                                | 17                                                                                                    | 18                                                                                                    | 19                                                                                                    |                                                                                                    |  |  |  |
| Lead                            | 94                  | 22                                                                 | 22                                                                | 24                                                                                                    | 25                                                                                                    | 26                                                                                                    |                                                                                                    |  |  |  |
|                                 | 21                  | 22                                                                 | 20                                                                | 24                                                                                                    | 23                                                                                                    | 20                                                                                                    |                                                                                                    |  |  |  |
|                                 | 28                  | 29                                                                 | 30                                                                | 31                                                                                                    | 1                                                                                                    | 2                                                                                                    |                                                                                                    |  |  |  |
|                                 | <b>Type</b><br>Lead | Type         0           Lead         14           Lead         21 | Type     7     8       Ead     14     15       Lead     21     22 | Sun         Mon         Tue           31         1         2           6         2         2           7ype         6         2           Lead         1         6           Lead         2         2           1         2         2 | Sun         Mon         Tue         Wed           31         1         2         3           Cis Exception: first department         68 Exception: DCF         10           Lead         14         15         16           Lead         21         22         23         24 | Sun         Mon         Tue         Wed         Thu           Sun         Mon         Tue         Wed         Thu           Sun         Sun         Sun         Sun         Sun         Thu           Sun         Sun         Sun         Sun         Sun         Sun         Sun           Sun         Sun | Sun         Mon         Tue         Wed         Tuu         Fri           Image: Sun service of the superiment service of the superiment service of the superi |  |  |  |

If the class has not started, when the **<u>Remove</u>** button is clicked, the following message will display:

| Remove ?                                          |        | ×      |
|---------------------------------------------------|--------|--------|
| • Are you sure you want to remove this classroom? |        |        |
|                                                   |        |        |
|                                                   | Cancel | Remove |

Once the <u>Remove</u> button is clicked, the class will no longer appear on the VPK Class(es) screen, unless the <u>Show</u> <u>removed classes</u> checkbox is checked.

| ndance Policy 🦠 VPK Dir                                                                                       | rector 🚖 VPK Instructors 🛔 | VPK Calendars M VPK Class(es) | Review E Certify and Subm      | it 🌲                         |             |     |     |       |
|----------------------------------------------------------------------------------------------------|----------------------------|-------------------------------|--------------------------------|------------------------------|-------------|-----|-----|-------|
| dd New Class                                                                                                  |                            |                               |                                |                              |             |     |     |       |
| BF17<br>lass Name: Beta(Removed)                                                                              |                            |                               |                                | Janu                         | ary 2018 >  |     |     | month |
| lass Calendar: 1<br>Iain Curriculum: BABY DOLL CI                                                             | 0.01 5 70 15               | Sun                           | Mon                            | Tue                          | Wed         | Thu | Fri | Sat   |
| lain Cumculum: BABY DOLL Cl<br>lass Start Date: 01/02/2018<br>lass End Date: 01/02/2018<br>istructors:        | IRCLE TIME                 |                               | 1                              | a Exception: fire department | 3           | 4   | 5   |       |
| Name                                                                                                    | Туре                       | 7                             | Exception: police department   | a Exception: DCF             | 10          | 11  | 12  |       |
|                                                                                                    |                            | 14                            | 15                             | 16                           | 17          | 18  | 19  |       |
|                                                                                                    |                            | 21                            | 22                             | 23                           | 24          | 25  | 26  |       |
|                                                                                                    |                            | 28                            | 29                             | 30                           | 31          | 1   | 2   |       |
| AF17 🕼 Edit 🗎 🛱 Ref                                                                                           | nove                       |                               |                                | Janu                         | iary 2018 > |     |     | month |
| lass Name: Alpha<br>lass Calendar: 1                                                                          |                            | Sun                           | Mon                            | Tue                          | Wed         | Thu | Fri | Sat   |
| lass Calendar: 1<br>lain Curriculum: BABY DOLL Cl<br>lass Start Date: 01/01/2018<br>lass End Date: 01/02/2018 | IRCLE TIME                 |                               | 1                              | a Exception: fire department | 3           | 4   | 5   |       |
| structors:                                                                                                    | Туре                       | 7                             | Exception: police department 6 | 9<br>a Exception: DCF        | 10          | 11  | 12  |       |
|                                                                                                    |                            | 14                            | 15                             | 16                           | 17          | 18  | 19  |       |
|                                                                                                    |                            | 21                            | 22                             | 23                           | 24          | 25  | 26  |       |
|                                                                                                    |                            | 28                            | 29                             | 30                           | 31          |     |     |       |

To end the class, click the <u>Edit</u> button and the change the Class End Date to reflect the last day that VPK instruction was provided. The Instructor Last Taught Date will be updated to the Class End Date after clicking the <u>Save</u> button.

| Class ID: 6         | CF17                                                                                                    |   |
|---------------------|----------------------------------------------------------------------------------------------------|---|
| Class Name: 😫       | Enter Class Name                                                                                                    |   |
| Class Calendar: 🚯   | A-1                                                                                                    | , |
| Main Curriculum: 🚯  | BABY DOLL CIRCLE TIME                                                                                                    | , |
| Class Start Date: 😫 | 01/01/2018                                                                                                    |   |
| Class End Date: 0   | 02/22/2018                                                                                                    |   |
| Instructors:        | G Jim Ledbetter (Received an M.A. or an M.S. Lead, M.A. or M.S. In an approved field with required minimum hours and experience ) |   |
|                     | Instruction Start Date: 01/01/2018                                                                                                |   |
| Save Cancel         |                                                                                                    |   |

The Review tab will now reflect the updated class information.

| mt VPK Class(es) ZEdt |   |                       |            |                                                                                                    |
|-----------------------|---|-----------------------|------------|----------------------------------------------------------------------------------------------------|
| CF17                  | 1 | BABY DOLL CIRCLE TIME | 01/01/2018 | Jim Ledbetter<br>Standard Stretcher Genoved)<br>Not Jim Ledbetter (Removed)<br>Oten debe 20/22/2018 |

# Editing an SR Contract Amendment

## Navigate to **Contracts > Manage Contracts**.

| A Home Business - Profile - Contracts - Enrollments - A<br>Manage Contracts                                         | ttendance + Documents + Sites + Profile | 2021 - 2022 👻 Hello @yahoo.com! 🕒 Log Off 🏠 🚯 |
|----------------------------------------------------------------------------------------------------|-----------------------------------------|-----------------------------------------------|
| Common Tasks                                                                                                    | Broadcast Messages                      | Coalition Messages                            |
| Manage Sites<br>Manage All Sites                                                                                    | No messages to display.                 | No notifications or alerts to display.        |
| Manage Users<br>Manage All Users                                                                                    |                                         |                                               |
| Manage VPK Applications and Contracts<br>VPK Provider Application<br>Manage VPK Instructors, Calendars, and Classes |                                         |                                               |

The Manage Contracts page for the provider site displays. Click the plus "+" sign to the left of the SR 20 contract to expand the amendment section. The amendment is in **Initiated** status. Click the **Edit** button.

| Show | 10 🗸 entrie      | es               |               |    | 1           |           |        |              |      | Clear All Filters Search: |                    |                |                        |                 |
|------|------------------|------------------|---------------|----|-------------|-----------|--------|--------------|------|---------------------------|--------------------|----------------|------------------------|-----------------|
| łt   | Contract<br>ID ↓ | Type of Contract | Contract Name | lt | Coalition 1 | Status    | ļt     | Last Updated | lt . | Action ]†                 | View<br>Contract 1 | Effective Date | Termination<br>Date ↓↑ | Program<br>Year |
|      | Filter           | Filter           | Filter        |    | Filter      | Filter    |        | Filter       |      | Filter                    | Filter             | Filter         | Filter                 | Filter          |
|      | 83406            | SR               | OEL-SR 20     |    |             | Certified |        | 6/27/2021    |      | ♥ View                    |                    | 7/1/2021       |                        | 2021 - 202      |
|      | Show 10          | ✓ entries        |               |    |             |           |        |              |      |                           |                    |                |                        |                 |
|      | Amendment        | ID               |               | 1£ | Status      |           | View   |              | Doc  | cument                    |                    | .↓† A          | ction                  |                 |
|      | 18461            |                  |               |    | Initiated   |           | ♥ View |              |      |                           |                    |                | Edit                   |                 |

**NOTE:** The amendment status changes from **Initiated** to **Incomplete** while the amendment is being edited.

Review the Provider Eligibility and Notification sections. If applicable, the Provider Responsibilities and Scope of Work contracted slots question displays. Select a response if applicable. Enter any changes to the provider contact information, if applicable, then click **Next Step**.

| School Readiness (SF | R) Contract Amendment                                                                                                    |                  | Preview Amendment |
|----------------------|----------------------------------------------------------------------------------------------------|------------------|-------------------|
| Provider(s):         |                                                                                                    |                  |                   |
| 1.<br>2.             |                                                                                                    |                  |                   |
| II. PROVIDEI         | R ELIGIBILITY                                                                                                    |                  |                   |
|                      | The Coalition participates in the Contracted Slots<br>Program.                                                                   | Yes 🗸            |                   |
|                      | The COALITION has determined the PROVIDER<br>eligible to participate in the Contracted Slots<br>Program.                         | Yes 🗸            |                   |
| III. PROVIDE         | R RESPONSIBILITIES A                                                                                                    | ND SCOPE OF WORK |                   |
|                      | If applicable, does the eligible PROVIDER, pursuan<br>to paragraph 8, elect to participate in the Contracter<br>Slots Program? ♥ | select v         |                   |
| XI.NOTIFICA          | TION                                                                                                    |                  |                   |
| XI.83.b              | Previous Provider Contact<br>Name:                                                                                               |                  |                   |
|                      | Phone:                                                                                                    |                  |                   |
|                      | Email: @yahoo.com                                                                                                    |                  |                   |
|                      | New Provider Contact (if applicable)                                                                                             |                  |                   |
|                      | Name:                                                                                                    |                  |                   |
|                      | Phone:                                                                                                    |                  |                   |
|                      | Email:                                                                                                    |                  |                   |
|                      |                                                                                                    |                  |                   |
|                      |                                                                                                    |                  | Save Next Step >  |

Below is an example of an amendment for a multiple-site provider where a new site is being added to the contract. The page displays the both provider currently on the contract and the new site being added to the contract.

Original provider

- If a change is needed to the provider's selection to conduct child assessments (ONLY during the appropriate child assessment period) or the child assessment tool needs to be changed, make the new selections and enter the reason for modification. Click <u>Next Step</u> to continue.
- If a new provider is being ADDED to the contract Select if the provider conducts child assessments. If yes, select the assessment tool. Click **Next Step** to continue.

| School Readiness (SR) Contract Amendment                                                                                                    |   |
|----------------------------------------------------------------------------------------------------|---|
|                                                                                                    |   |
| Exhibit 1 Provider Name: Original Provider                                                                                                    |   |
| PROVIDER ELIGIBILITY The COALITION has determined the PROVIDER's exemption and agrees to comply with requirements of Rules SMA 740, FAC. Ver  The PROVIDER's accemption and agrees to comply with requirements of Rules SMA 740, FAC.                                                                                                    |   |
| PROVIDER RESPONSIBILITIES AND SCOPE OF WORK<br>Charge in PROVDER's selection to conduct child assessments or slightly to receive the Child assessment rate.<br>The previous selection is • Yest v                                                                                                    |   |
| The previous assessment tool is: 15 600 V<br>Change in PROVDER's selection to conduct child assessments or eligibility to receive the Child assessment rate.<br>The new selection is: Select V<br>Reason for modification.                                                                                                    |   |
|                                                                                                    |   |
| 6/560                                                                                                    | 4 |
| The new stassured tool is: ( <u>Sakt</u> v)                                                                                                    |   |
| Resear for modification:                                                                                                    | ٦ |
| 0 1600                                                                                                    | 4 |
|                                                                                                    |   |
| Exhibit 1 Provider Name: Provider being added to the contract                                                                                                    |   |
| PROVIDER ELIGIBILITY The COLUTION has determined the PROVIDER is search from the program assessment requirement pursuant to Rule 6M-4749, FA.C. 100 v                                                                                                    |   |
| PROVIDER RESPONSIBILITIES AND SCOPE OF WORK                                                                                                    |   |
| If applicable, the weigheit PROVICER, agrees to conduct child assessments using a reliable assessment soft we hold assessment soft we hold assessment tool, that meet the oriteria described in s. 1092.23(b), F.S., at least three times per year and will submit valid and reliable data to the statewide information system. If the PROVIDER selects to conduct child assessment affirential. |   |
| PROVDER agrees to conduct child assessments in accordance with Rule SM-4 500(11), F.A.C. using the selected as the assessment tool.                                                                                                    |   |
| C Previous Step                                                                                                    | ] |

The Exhibit 3: Quality Improvement Plan (QIP) Selection page displays if the coalition selected a new QIP strategy. If Exhibit 3 displays, initial the selected strategy. Then, click <u>Next Step</u>.

| SR Amendment Quality Improvement | t Plans                                                               |                                                   |                                                                                                    | Preview Amendment |
|----------------------------------|-----------------------------------------------------------------------|---------------------------------------------------|----------------------------------------------------------------------------------------------------|-------------------|
|                                  |                                                                       |                                                   | Exhibit 3: Quality Improvement Plan Selection                                                                                                    |                   |
|                                  | Provider Name                                                         |                                                   |                                                                                                    |                   |
|                                  | Selection                                                             | Strategy                                          | Description (summary)                                                                                                    |                   |
|                                  | Provider Initials<br>Teacher<br>Name(s):                              | COALITION approved strategy                       | Description included in QIP Notice.                                                                                                    |                   |
|                                  | Provider Initials<br>Teacher<br>Name(s):                              | Certified Coaching Visits                         | Each selected classroom will participate in 20 hours of certified coaching provided by the ELC or its delegate.                                                                                                    |                   |
|                                  | V<br>JV<br>Provider Initials<br>Teacher<br>Name(s):<br>See QIP Notice | CLASS Group Coaching (CGC)<br>Training            | Each selected instructor/director will complete either the CGC PreK 24-hour course or the CGC Infant/Toddler 24-hour<br>course provided by the COALITION's or its delegate's CGC Specialist.                                                                                              |                   |
|                                  | Provider Initials<br>Teacher<br>Name(s):                              | Early Childhood Training System<br>(ECTS) Courses | Each selected instructor/director will successfully complete two Early Childhood Training System courses facilitated by the<br>ELC. Course options include taking an online course alone, with TA coaching support and/or as a member of a COALITION-<br>sponsored Community of Practice. |                   |
|                                  | Provider Initials<br>Teacher<br>Name(s):                              | 20-hours of IACET- or OEL-<br>approved training   | Each selected instructor/director will register for and successfully complete 20 hours of International Association for<br>Continuing Education & Training (IACET) approved training (or other OEL-approved CEU training) provided by the ELC or<br>their delegate.                       |                   |
|                                  | Provider Initials<br>Teacher<br>Name(s):                              | Professional Development                          | Each selected instructor/director shall register in the Florida Early Care and Education Professional Development Registry,<br>generate a professional development plan in the registry and complete the required progression along the career pathway.                                   |                   |
| Previous Step                    |                                                                       |                                                   |                                                                                                    | Save Next Step 🗲  |

The Exhibit 5 page for registration fee displays if the provider charges an <u>annual</u> registration fee. If a change is needed to the annual fee collection frequency, make a new selection (Month, Upon Enrollment, or Other).

If a new provider site is being added to the contract and they charge an <u>annual</u> registration fee, an annual collection frequency is required (Month, Upon Enrollment, or Other). Click <u>Next Step</u> to continue.

| Exhibit 5: Provider Reimbursement Rates                                         |           |  |  |  |  |
|---------------------------------------------------------------------------------|-----------|--|--|--|--|
| Provider Name:                                                                  |           |  |  |  |  |
| If PROVIDER charges a registration fee please check one and provide the amount: | \$ 200.00 |  |  |  |  |
| One time fee upon enrollment.                                                   |           |  |  |  |  |
| ☑ Annual fee. Upon Enrollment                                                   |           |  |  |  |  |
| Other Describe:                                                                 |           |  |  |  |  |

The Exhibit 6: Holiday Schedule page displays. Click the <u>Edit</u> button to add or remove holidays, if applicable.

**NOTE:** Coalition paid holidays cannot be edited by the provider.

|                                                                                                    |                                                                            | F                                                                                                    | iibit 6: Holiday Schedule                                                                                                    |                          |             |   |
|----------------------------------------------------------------------------------------------------|----------------------------------------------------------------------------|----------------------------------------------------------------------------------------------------|----------------------------------------------------------------------------------------------------|--------------------------|-------------|---|
|                                                                                                    | [                                                                          | Provider Name:                                                                                                    | Ibit 6. Holiday Schedule                                                                                                    |                          | Edi         |   |
|                                                                                                    |                                                                            | Holiday                                                                                                    |                                                                                                    | Dat                      | e Observed  |   |
|                                                                                                    | 1                                                                          | 1. Day After Thanksgiving                                                                                                    |                                                                                                    | 11/28/2021               |             |   |
|                                                                                                    |                                                                            | 2. Christmas Eve<br>3. Christmas Day Observed                                                                                                    |                                                                                                    | 12/24/2021<br>12/27/2021 |             | _ |
|                                                                                                    |                                                                            | 4. New Years Eve                                                                                                    |                                                                                                    | 12/31/2021               |             | - |
|                                                                                                    |                                                                            | 5. Good Friday                                                                                                    |                                                                                                    | 4/15/2022                |             |   |
|                                                                                                    |                                                                            | Easter Observed     Memorial Day                                                                                                    |                                                                                                    | 4/18/2022<br>5/27/2022   |             | _ |
|                                                                                                    |                                                                            | 8. Independence Day Observed                                                                                                    |                                                                                                    | 7/5/2021                 |             |   |
|                                                                                                    |                                                                            | 9. Labor Day                                                                                                    |                                                                                                    | 9/8/2021                 |             |   |
|                                                                                                    | -                                                                          | 10. Thanksgiving Day<br>11. Day Before Thanksgiving                                                                                                    |                                                                                                    | 11/25/2021<br>11/24/2021 |             | _ |
|                                                                                                    | Į                                                                          | 12.                                                                                                    |                                                                                                    |                          |             |   |
|                                                                                                    |                                                                            | Exh                                                                                                    | ibit 6: Holiday Schedule                                                                                                    |                          |             |   |
|                                                                                                    | [                                                                          | Provider Name:                                                                                                    |                                                                                                    |                          | Edi         | z |
|                                                                                                    |                                                                            | Holiday                                                                                                    |                                                                                                    |                          | e Observed  | _ |
|                                                                                                    | -                                                                          | Independence Day Observed     Labor Day                                                                                                    |                                                                                                    | 7/5/2021<br>9/8/2021     |             | _ |
|                                                                                                    |                                                                            | 3. Thanksgiving Day                                                                                                    |                                                                                                    | 11/25/2021               |             |   |
|                                                                                                    |                                                                            | 4.                                                                                                    |                                                                                                    |                          |             |   |
|                                                                                                    | -                                                                          | o.<br>6.                                                                                                    |                                                                                                    |                          |             | _ |
|                                                                                                    |                                                                            | 7.                                                                                                    |                                                                                                    |                          |             |   |
|                                                                                                    |                                                                            | 8.                                                                                                    |                                                                                                    |                          |             |   |
|                                                                                                    |                                                                            | 9                                                                                                    |                                                                                                    |                          |             | _ |
|                                                                                                    |                                                                            | 11.                                                                                                    |                                                                                                    |                          |             |   |
|                                                                                                    | l                                                                          | 12.                                                                                                    |                                                                                                    |                          |             |   |
|                                                                                                    | 🗎 Paid                                                                     | Holidays for Multiple Sites                                                                                                    |                                                                                                    | ×                        |             |   |
|                                                                                                    | 🛗 Paid                                                                     | All sites use this holiday                                                                                                    |                                                                                                    | ×                        |             |   |
|                                                                                                    | 🗎 Paid                                                                     |                                                                                                    |                                                                                                    | ×                        |             |   |
| Prov                                                                                                    |                                                                            | All sites use this holiday<br>schedule?                                                                                                    | _                                                                                                    | ×                        |             |   |
| Prov                                                                                                    |                                                                            | All sites use this holiday schedule? er Name:                                                                                                    |                                                                                                    |                          |             |   |
|                                                                                                    | Provide                                                                    | All sites use this holiday<br>schedule? er Name: Holiday                                                                                                | Date                                                                                                    |                          | te Observed |   |
| fter Thanksgiving                                                                                                    | Provide<br>1.                                                              | All sites use this holiday schedule? er Name:                                                                                                    | Date 7/5/2021                                                                                                    |                          | te Observed |   |
| er Thanksgiving<br>nas Eve                                                                                                    | Provid                                                                     | All sites use this holiday<br>schedule? er Name: Holiday                                                                                                |                                                                                                    |                          | te Observed |   |
| fter Thanksgiving<br>mas Eve<br>mas Day Observed                                                                                                    | Provide<br>1.                                                              | All sites use this holiday<br>schedule?  er Name: Holiday Independence Day Observed                                                                     | 7/5/2021                                                                                                    |                          | te Observed |   |
| er Thanksgiving<br>as Eve<br>as Day Observed<br>ars Eve                                                                                                    | Provid                                                                     | All sites use this holiday<br>schedule? er Name: Holiday Independence Day Observed Labor Day                                                            | 7/5/2021<br>9/6/2021                                                                                                    |                          | te Observed |   |
| ter Thanksgiving<br>nas Eve<br>nas Day Observed<br>ears Eve<br>Friday                                                                                                   | Provid<br>1.<br>2.<br>3.                                                   | All sites use this holiday<br>schedule?  All sites use this holiday  Holiday Independence Day Observed Labor Day Thanksgiving Day                       | 7/5/2021<br>9/6/2021<br>11/25/2021                                                                                               | Da                       | te Observed |   |
| After Thanksgiving<br>stmas Eve<br>stmas Day Observed<br>Years Eve<br>d Friday<br>er Observed                                                                           | Provid<br>1.<br>2.<br>3.<br>4.                                             | All sites use this holiday<br>schedule?  All sites use this holiday  r Name: Holiday Independence Day Observed Labor Day Thanksgiving Day Christmas Eve | 7/5/2021<br>9/6/2021<br>11/25/2021<br>12/24/2021                                                                                 |                          | te Observed |   |
| After Thanksgiving<br>istmas Eve<br>istmas Day Observed<br>v Years Eve<br>of Friday<br>ter Observed<br>morial Day                                                       | Provide<br>1.<br>2.<br>3.<br>4.<br>5.<br>6.                                | All sites use this holiday<br>schedule?      Holiday  Independence Day Observed Labor Day Thanksgiving Day Christmas Eve New Years Eve Good Friday      | 7/5/2021<br>9/6/2021<br>11/25/2021<br>12/24/2021<br>12/31/2021<br>4/15/2022                                                      |                          | te Observed |   |
| After Thanksgiving<br>stmas Eve<br>stmas Day Observed<br>'Years Eve<br>d Friday<br>ter Observed<br>orial Day<br>pendence Day Observed                                   | Provide<br>1.<br>2.<br>3.<br>4.<br>5.<br>6.<br>7.                          | All sites use this holiday<br>schedule?      Holiday Independence Day Observed Labor Day Thanksgiving Day Christmas Eve New Years Eve                   | 7/5/2021<br>9/6/2021<br>11/25/2021<br>12/24/2021<br>12/31/2021<br>4/15/2022<br>5/30/2022                                         |                          | te Observed |   |
| After Thanksgiving<br>stmas Eve<br>stmas Day Observed<br>Years Eve<br>d Friday<br>er Observed<br>norial Day<br>pendience Day Observed<br>r Day                          | Provide<br>1.<br>2.<br>3.<br>4.<br>5.<br>6.                                | All sites use this holiday<br>schedule?      Holiday  Independence Day Observed Labor Day Thanksgiving Day Christmas Eve New Years Eve Good Friday      | 7/5/2021<br>9/6/2021<br>11/25/2021<br>12/24/2021<br>12/31/2021<br>4/15/2022                                                      |                          | te Observed |   |
| After Thanksgiving<br>Istmas Eve<br>Istmas Day Observed<br>V Years Eve<br>Dd Friday<br>ter Observed<br>morial Day<br>apendence Day Observed<br>or Day<br>inksgiving Day | Provide<br>1.<br>2.<br>3.<br>4.<br>5.<br>6.<br>7.                          | All sites use this holiday<br>schedule?      Holiday  Independence Day Observed Labor Day Thanksgiving Day Christmas Eve New Years Eve Good Friday      | 7/5/2021<br>9/6/2021<br>11/25/2021<br>12/24/2021<br>12/31/2021<br>4/15/2022<br>5/30/2022                                         |                          | te Observed |   |
| After Thanksgiving<br>tmas Eve<br>tmas Day Observed<br>Years Eve<br>Friday<br>r Observed<br>orial Day<br>endence Day Observed<br>r Day<br>ksgiving Day                  | Provid<br>1.<br>2.<br>3.<br>4.<br>5.<br>6.<br>7.<br>8.<br>9.               | All sites use this holiday<br>schedule?      Holiday  Independence Day Observed Labor Day Thanksgiving Day Christmas Eve New Years Eve Good Friday      | 7/5/2021<br>9/6/2021<br>11/25/2021<br>12/24/2021<br>12/31/2021<br>4/15/2022<br>5/30/2022                                         |                          | te Observed |   |
| ter Thanksgiving<br>mas Eve<br>anas Day Observed<br>ears Eve<br>Friday<br>Observed<br>day<br>indence Day Observed<br>Day<br>sgiving Day                                 | Provid<br>1.<br>2.<br>3.<br>4.<br>5.<br>6.<br>7.<br>8.<br>9.<br>10.        | All sites use this holiday<br>schedule?      Holiday  Independence Day Observed Labor Day Thanksgiving Day Christmas Eve New Years Eve Good Friday      | 7/5/2021<br>9/6/2021<br>11/25/2021<br>12/24/2021<br>12/31/2021<br>4/15/2022<br>5/30/2022                                         |                          | te Observed |   |
| After Thanksgiving<br>tmas Eve<br>tmas Day Observed<br>Years Eve<br>I Friday<br>or Observed<br>orial Day<br>pendence Day Observed<br>r Day                              | Provid<br>1.<br>2.<br>3.<br>4.<br>5.<br>6.<br>7.<br>8.<br>9.               | All sites use this holiday<br>schedule?      Holiday  Independence Day Observed Labor Day Thanksgiving Day Christmas Eve New Years Eve Good Friday      | 7/5/2021<br>9/6/2021<br>11/25/2021<br>12/24/2021<br>12/31/2021<br>4/15/2022<br>5/30/2022                                         |                          | te Observed |   |
| Thanksgiving<br>s Eve<br>s Day Observed<br>rs Eve<br>day<br>bserved<br>Day<br>lence Day Observed<br>y<br>ving Day                                                       | Provid<br>1.<br>2.<br>3.<br>4.<br>5.<br>6.<br>7.<br>8.<br>9.<br>10.        | All sites use this holiday<br>schedule?      Holiday  Independence Day Observed Labor Day Thanksgiving Day Christmas Eve New Years Eve Good Friday      | 7/5/2021<br>9/6/2021<br>11/25/2021<br>12/24/2021<br>12/31/2021<br>4/15/2022<br>5/30/2022                                         |                          | te Observed |   |
| Thanksgiving<br>Eve<br>Day Observed<br>Eve<br>Eve<br>av<br>served<br>Day<br>nee Day Observed<br>ing Day<br>a Thanksgiving                                               | Provid<br>1.<br>2.<br>3.<br>4.<br>5.<br>6.<br>7.<br>8.<br>9.<br>10.<br>11. | All sites use this holiday<br>schedule?      Holiday  Independence Day Observed Labor Day Thanksgiving Day Christmas Eve New Years Eve Good Friday      | 7/5/2021         9/6/2021         11/25/2021         12/24/2021         12/31/2021         4/15/2022         5/30/2022         ~ |                          | te Observed |   |
| Thanksgiving<br>Eve<br>Day Observed<br>Eve<br>Served<br>Day<br>nee Day Observed<br>ing Day                                                                              | Provid<br>1.<br>2.<br>3.<br>4.<br>5.<br>6.<br>7.<br>8.<br>9.<br>10.<br>11. | All sites use this holiday<br>schedule?      Holiday  Independence Day Observed Labor Day Thanksgiving Day Christmas Eve New Years Eve Good Friday      | 7/5/2021<br>9/6/2021<br>11/25/2021<br>12/24/2021<br>12/31/2021<br>4/15/2022<br>5/30/2022<br>•••••••••••••••••••••••••••••••••    |                          | te Observed |   |
| sgiving<br>Observed<br>d<br>lay Observed<br>sy<br>nksgiving                                                                                                    | Provid<br>1.<br>2.<br>3.<br>4.<br>5.<br>6.<br>7.<br>8.<br>9.<br>10.<br>11. | All sites use this holiday<br>schedule?      Holiday  Independence Day Observed Labor Day Thanksgiving Day Christmas Eve New Years Eve Good Friday      | 7/5/2021         9/6/2021         11/25/2021         12/24/2021         12/31/2021         4/15/2022         5/30/2022         ~ |                          | te Observed |   |
| ksgiving<br>Observed<br>sd<br>Day Observed<br>lay<br>anksgiving                                                                                                    | Provid<br>1.<br>2.<br>3.<br>4.<br>5.<br>6.<br>7.<br>8.<br>9.<br>10.<br>11. | All sites use this holiday<br>schedule?      Holiday  Independence Day Observed Labor Day Thanksgiving Day Christmas Eve New Years Eve Good Friday      | 7/5/2021<br>9/6/2021<br>11/25/2021<br>12/24/2021<br>12/31/2021<br>4/15/2022<br>5/30/2022<br>•••••••••••••••••••••••••••••••••    | Close Da                 |             |   |

To save your changes, click <u>Save</u> in the edit window, then click <u>Close</u> to close the window. Click <u>Next Step</u> to proceed.

|     | Provider Name:            | Edit          |
|-----|---------------------------|---------------|
|     | Holiday                   | Date Observed |
| 1.  | Independence Day Observed | 7/5/2021      |
| 2.  | Labor Day                 | 9/6/2021      |
| 3.  | Thanksgiving Day          | 11/25/2021    |
| 4.  | Christmas Eve             | 12/24/2021    |
| 5.  | New Years Eve             | 12/31/2021    |
| 6.  | Good Friday               | 4/15/2022     |
| 7.  | Memoriall Day             | 5/30/2022     |
| 8.  |                           |               |
| 9.  |                           |               |
| 10. |                           |               |
| 11. |                           |               |
| 12. |                           |               |

On the Amendment Signatures page, click the **<u>Preview</u>** button to review the SR 20A form to verify changes before signing and submitting the amendment. Click the "By Electronic Signature" box to electronically sign the amendment

| School Readines | s (SR) Amendment                                                                                                    |                    | Preview Amendment |
|-----------------|----------------------------------------------------------------------------------------------------|--------------------|-------------------|
|                 | Amendment Signatures<br>Click the check box to sign electronically. After signing, click Next to proceed to the submission               | -                  |                   |
|                 | Signature of President/Vice President/Secretary/Officer/Owner/Principal/or Other<br>Authorized Representative<br>By Electronic Signature | Print Name         | _                 |
|                 | Title Provider's Additional Signatory (If required by the Provider) By Electronic Signature                                              | Date<br>Print Name | _                 |
|                 | Title COALITION has caused this Contract to be executed as of the date set forth in Paragrap                                             | Date<br>h 1.       |                   |
|                 | Signature of Authorized Coalition Representative By Electronic Signature Title Title                                                     | Print Name         | _                 |
| Previous Ste    |                                                                                                    |                    | Submit >          |

Enter the Title of Signator (<u>NOT</u> the Signator's name), then click <u>Yes</u> to proceed with electronically signing the amendment. Click <u>Cancel</u> to close the window without signing.

|             |                                                                                                    | SR Amendment Electronic Signature                                  | ×          |                   |
|-------------|----------------------------------------------------------------------------------------------------|--------------------------------------------------------------------|------------|-------------------|
| School Read | liness (SR) Amendment                                                                                  | You are about to electronically sign the SR Amendment.             |            | Preview Amendment |
|             | Amendment Signatures                                                                                   | Signature Title for SR Amendment.<br>Title of Signator: * Director |            |                   |
|             | Click the check box to sign electronically. After s                                                    | Click "Yes" to confirm your electronic signature.                  |            |                   |
|             | Signature of President/Vice President/Secretar<br>Authorized Representative<br>By Electronic Signature |                                                                    | Yes Cancel |                   |
|             | Title                                                                                                  | Date                                                               |            |                   |

NOTE: To add an additional signature, click Cancel and have the other Signator log in with their username to sign the amendment before submitting. To remove the provider's signature before submitting the amendment, deselect the "By Electronic Signature" box and click <u>Yes</u> in the confirmation pop-up window.

When <u>Yes</u> is clicked in the pop-up window, the signator's signature, printed name, title and the date are populated and saved. Click <u>Submit</u> to proceed.

| School Readiness (S                     | SR) Amendment                                                                                                    |                              | Preview Amendment |
|-----------------------------------------|----------------------------------------------------------------------------------------------------|------------------------------|-------------------|
| /                                       | Amendment Signatures<br>Click the check box to sign electronically. After signing, click Next to proceed to the submission p                                         | age.                         |                   |
| A                                       | (Electronic Signature)<br>Signature of President/Vice President/Secretary/Officer/Owner/Principal/or Other<br>Authorized Representative<br>Ø By Electronic Signature | Print Name                   |                   |
| , i i i i i i i i i i i i i i i i i i i | Director                                                                                                    | 6/27/2021 8:48:24 PM<br>Date |                   |
|                                         | Provider's Additional Signatory (If required by the Provider) By Electronic Signature                                                                                | Print Name                   |                   |
|                                         | Title<br>COALITION has caused this Contract to be executed as of the date set forth in Paragraph                                                                     | Date 1.                      |                   |
|                                         | Signature of Authorized Coalition Representative By Electronic Signature                                                                                             | Print Name                   | —                 |
| ī                                       | Title<br>Signature saved successfully.                                                                                                    | Date                         |                   |
|                                         |                                                                                                    |                              |                   |
| Previous Step                           |                                                                                                    |                              | Submit 🗲          |

On the SR Amendment Certification page, enter Full Name and Title, then click the "Certified by electronic signature box." Click **Submit** to submit the amendment to the coalition.

| SR Amendment Certification                                                                                                    |                                                                                                    |                                                                                                    |                                                                                                    |
|----------------------------------------------------------------------------------------------------|----------------------------------------------------------------------------------------------------|----------------------------------------------------------------------------------------------------|----------------------------------------------------------------------------------------------------|
| The effective date of the Amendment shall be the date that it is signed b<br>Amendment. All provisions not in conflict with this Amendment are still in |                                                                                                    |                                                                                                    | t with this amendment shall be and are hereby changed to conform to this<br>vel and in the manner specified in the contract. |
| IN WITNESS WHEREOF, the parties have caused this Amendment to b                                                                                         | e executed by their proper and dul                                                                                                 | y authorized representatives.                                                                                                    |                                                                                                    |
| Warranty of Authority. Each person signing this Amendment warrants t                                                                                    | hat he or she is dually authorized                                                                                                 | to do so and to bind the respective party to the a                                                                                                    | mendment.                                                                                                    |
| By signin                                                                                                    | g this form I certify that:                                                                                                    |                                                                                                    |                                                                                                    |
| Provic<br>- I have<br>provic<br>- I unde<br>amen-                                                                                                    | ler Contract.<br>examined this amendment and,<br>led is true and correct.<br>rstand that upon the approval o<br>dment is in force. | endment to the Statewide School Readiness<br>to the best of my knowledge and belief, the i<br>f my provider's amendment, I will receive not<br>the respective party to the amendment. | nformation                                                                                                    |
|                                                                                                    | Sub                                                                                                    | mit Amendment                                                                                                    |                                                                                                    |
|                                                                                                    |                                                                                                    |                                                                                                    |                                                                                                    |
|                                                                                                    | * Full Name                                                                                                    |                                                                                                    |                                                                                                    |
|                                                                                                    | * Title                                                                                                    | Director                                                                                                    |                                                                                                    |
|                                                                                                    | * 🗹 Ce                                                                                                    | ertified by electronic signature                                                                                                    |                                                                                                    |
|                                                                                                    | Amendment sign date                                                                                                    | 6/27/2021                                                                                                    |                                                                                                    |
|                                                                                                    |                                                                                                    | Submit                                                                                                    |                                                                                                    |
|                                                                                                    |                                                                                                    |                                                                                                    | -                                                                                                    |
| Previous Step                                                                                                    |                                                                                                    |                                                                                                    |                                                                                                    |

A message that you have successfully completed, signed, certified, and submitted your SR amendment displays.

| 16 You Have Successfully Completed, Signed, Certified and Submitted your SR Amendment |
|---------------------------------------------------------------------------------------|
|                                                                                       |
| Your early learning coalition will review and process your amendment.                 |
| Please check your email for important information regarding your amendment.           |
|                                                                                       |
|                                                                                       |
|                                                                                       |
| You can click on the button below to return to your home page.                        |
| Return to home page                                                                   |
|                                                                                       |
|                                                                                       |

Navigate to **Contracts > Manage Contracts** to view the submitted amendment. Click the plus "+" sign to the left of the SR 20 contract to expand the amendment section. The amendment is in **Submitted** status. Click the <u>View</u> button to preview the amendment in a new browser tab.

| Show | 10 🗸 entri       | es               |               |              |           |              |          |                  | Clear All Filters | Search:             |                 |
|------|------------------|------------------|---------------|--------------|-----------|--------------|----------|------------------|-------------------|---------------------|-----------------|
| ļt   | Contract<br>ID ↓ | Type of Contract | Contract Name | Coalition 11 | Status II | Last Updated | Action 🕼 | View<br>Contract | Effective Date    | Termination<br>Date | Program<br>Year |
|      | Filter           | Filter           | Filter        | Filter       | Filter    | Filter       | Filter   | Filter           | Filter            | Filter              | Filter          |
| -    | 83406            | SR               | OEL-SR 20     |              | Certified | 6/27/2021    | ♥ View   |                  | 7/1/2021          |                     | 2021 - 202      |
|      | Show 10          | ✓ entries        |               |              |           |              |          |                  |                   |                     |                 |
|      | Amendment        | ID               | 11            | Status       | .↓† View  | .↓† [        | Document |                  | .↓† A             | ction               |                 |
|      | 18461            |                  |               | Submitted    | ♥ View    | 1            |          |                  |                   |                     |                 |

# Viewing a Certified SR Contract Amendment

After the coalition certifies the SR amendment, navigate to **Contracts > Manage Contracts**.

| Common Tasks                                                               | Broadcast Messages      | Coalition Messages                     |
|----------------------------------------------------------------------------|-------------------------|----------------------------------------|
| Manage Sites<br>Manage All Sites                                           | No messages to display. | No notifications or alerts to display. |
| Manage Users<br>Manage All Users                                           |                         |                                        |
| Manage VPK Applications and Contracts                                      |                         |                                        |
| VPK Provider Application<br>Manage VPK Instructors, Calendars, and Classes |                         |                                        |

The Manage Contracts page displays. Click the plus "+" sign to the left of the SR 20 contract to expand the amendment section. The amendment is in **Certified** status.

To download a PDF of the certified SR 20A and any associated exhibits, click the **Download** button.

| Show | 10 v entrie       | es               |                 |               |           |              |        |                  | Clear All Filters | Search:                |                 |
|------|-------------------|------------------|-----------------|---------------|-----------|--------------|--------|------------------|-------------------|------------------------|-----------------|
| Jt.  | Contract<br>ID ↓₹ | Type of Contract | Contract Name 🎝 | Coalition   † | Status 🎝  | Last Updated | Action | View<br>Contract | Effective Date    | Termination<br>Date Iî | Program<br>Year |
|      | Filter            | Filter           | Filter          | Filter        | Filter    | Filter       | Filter | Filter           | Filter            | Filter                 | Filter          |
|      | 83406             | SR               | OEL-SR 20       |               | Certified | 6/27/2021    | ♥ View |                  | 7/1/2021          |                        | 2021 - 202      |
|      | Show 10           | ✓ entries        |                 |               |           |              |        |                  |                   |                        |                 |
|      | Amendment         | ID               | ļi s            | tatus         | ↓† View   | ↓† Documer   | it     |                  |                   | Action                 |                 |
|      | 18461             |                  | с               | ertified      | Tiew      | () Dov       | nload  |                  |                   |                        |                 |

# Editing a VPK Contract Amendment

Navigate to **Contracts > Manage Contracts**.

| A Home Business → Profile → Contracts → Enrollments →<br>Manage Contracts Sites: | , | Attendance - Documents - Profile: | 2020 - : | 2021 V Hello                        |
|----------------------------------------------------------------------------------|---|-----------------------------------|----------|-------------------------------------|
|                                                                                  |   |                                   |          |                                     |
| Common Tasks                                                                     |   | Broadcast Messages                |          | Coalition Messages                  |
| Manage Sites<br>Manage All Sites                                                 |   | No messages to display.           |          | No notifications or alerts to displ |
| Manage Users<br>Manage All Users<br>Manage VPK Applications and Contracts        |   |                                   |          |                                     |

The Manage Contracts page displays. Click the plus "+" sign to the left of the VPK 20 contract to be amended to expand the amendment section. The amendment is in **Initiated** status. Click the <u>Edit</u> button.

| Show | 10 v entr      | ries                |                 |             |           |              |                 |                  | Clear All Filters | Search:             |                 |
|------|----------------|---------------------|-----------------|-------------|-----------|--------------|-----------------|------------------|-------------------|---------------------|-----------------|
| lt   | Contract<br>ID | Type of<br>Contract | Contract Name 🗍 | Coalition 1 | Status    | Last Updated | Action 1        | View<br>Contract | Effective Date    | Termination<br>Date | Program<br>Year |
|      | Filter         | Filter              | Filter          | Filter      | Filter    | Filter       | Filter          | Filter           | Filter            | Filter              | Filter          |
| +    | 58526          | SR                  | OEL-SR 20       |             | Certified | 4/29/2021    | View            |                  | 7/21/2020         |                     | 2020 - 202      |
| +    | 39205          | SR                  | OEL-SR 20       |             | Certified | 4/29/2021    | ♥ View          |                  | 7/1/2019          |                     | 2019 - 202      |
|      | 27626          | SR                  | OEL-SR 20       |             | Certified | 5/24/2019    | Solution ● View | Download         | 7/1/2018          |                     | N/A             |
| -    | 53426          | VPK                 | OEL-VPK 20      |             | Certified | 6/24/2020    | View            |                  | 7/1/2020          |                     | 2020 - 202      |
|      | Show 10        | ✓ entries           |                 |             |           |              |                 |                  |                   |                     |                 |
|      | Amendmen       | t ID                | 1               | Status      | .↓† V     | /iew         | ↓† Documen      | t                | ļt.               | Action              |                 |
|      | 16867          |                     |                 | Initiated   |           | ♥ View       |                 |                  |                   | Edit                |                 |

**NOTE:** The amendment status changes from **Initiated** to **Incomplete** while the amendment is being edited.

The Compensation and Funding page displays. The advance payment selections default to the selections on the VPK contract or latest amendment. If a change is needed, select the new advance payment option for the school year and/or summer programs. Click **Next Step** to continue.

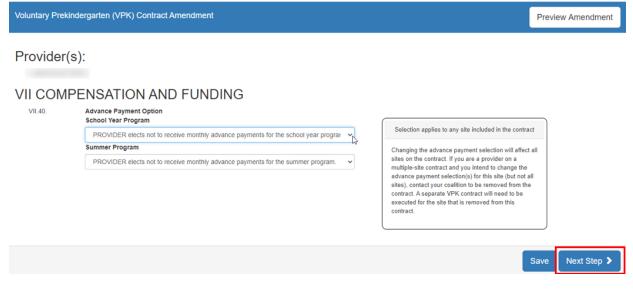

**NOTE:** For VPK contracts with multiple sites, changing the advance payment selection will affect all sites on the contract. If you are a provider on a multiple-site contract and you intend to change the advance payment selection(s) for specific sites, but not all, contact your coalition to remove those sites from the contract. A separate VPK contract will need to be executed for the provider sites that are removed from the contract.

If one or more provider is being added to the contract, the Exhibit 1: Provider Location List Attachment displays. Select the box for school year and/or summer if the provider will offer the session, then click <u>Next Step</u>.

| Voluntary Prekindergarten | I (VPK) Am         | lendment               |                      |                               |                            |                |        |                                              |                                  |                         | Preview Amendment |
|---------------------------|--------------------|------------------------|----------------------|-------------------------------|----------------------------|----------------|--------|----------------------------------------------|----------------------------------|-------------------------|-------------------|
|                           |                    |                        |                      | Exhibit 1 : Provider Location | on List Attachme           | nt             |        |                                              |                                  |                         |                   |
|                           | Location<br>Number | Location Legal<br>Name | Doing Business<br>As | Physical Address              | Employer ID<br>Number(EIN) | School<br>Year | Summer | Conducts<br>Child<br>Assessments<br>(Yes/No) | Child<br>Assessment<br>tool used | Official<br>Use<br>Only |                   |
|                           |                    |                        |                      |                               |                            |                | _      |                                              |                                  |                         |                   |
| Previous Step             |                    |                        |                      |                               |                            |                |        |                                              |                                  |                         | Save Next Step >  |

The Amendment Signatures page displays. To preview the VPK 20A form, click **<u>Preview Amendment</u>**.

| Voluntary Prekindergarten (VPK) Amendment                                                                                                    | Preview Amendr | ment |
|----------------------------------------------------------------------------------------------------|----------------|------|
| Amendment Signatures                                                                                                    |                |      |
| Click the check box to sign electronically. After signing, click Next to proceed to the submission page.                                                    |                |      |
| Signature of President/Vice President/Secretary/Officer/Owner/Principal/or Other     Print Name       Authorized Representative     Dy Electronic Signature |                |      |
| Title Date                                                                                                    |                |      |

#### The VPK 20A loads in a new browser tab.

| ⊲ < 1_ of 4 > ▷  ♡ ⓒ 100% ▼ 🛱                                                                                                    |
|----------------------------------------------------------------------------------------------------|
| STATE OF FLORIDA<br>AMENDMENT TO THE STATEWIDE VOLUNTARY<br>PREKINDERGARTEN PROVIDER CONTRACT<br>FORM OEL-VPK 20A                                        |
| I. General Amendment Information                                                                                                    |
| Amendment Number: 16867                                                                                                    |
| II. Parties and Terms of Contract Amendment                                                                                                    |
| This AMENDMENT to the Statewide Voluntary Prekindergarten (VPK) Provider Contract is entered into<br>between the Early Learning Coalition of and and and |
| WHEREAS, on _7/1/2020 _ the Early Learning Coalition of entered into the Contract with this Provider to provide VPK services; and                        |
| WHERAS, PROVIDER desires to amend this Contract to replace, delete, or supplement one of the following provisions of the existing Contract; and          |
| WHEREAS, the Early Learning Coalition of agrees to amend the Statewide Voluntary<br>Prekindergarten Provider Contract as indicated in Section III.       |
| III. Amendments                                                                                                    |
| The Contract is hereby amended to replace the following as noted below (check each applicable box for the modified term(s).                              |
| □ Location of the Provider's Principal Office. The deleted address is:<br>                                                                               |

The replacement address is:

Reason for modification:

•

To sign the amendment electronically, on the Amendment Signatures page, click the box for the provider authorized representative.

| Voluntary P | ekindergarten (VPK) Amendment                                                                                                    |                    | Preview Amendment |
|-------------|----------------------------------------------------------------------------------------------------|--------------------|-------------------|
|             | Amendment Signatures Click the check box to sign electronically. After signing, click Next to proceed to the submission                  | page.              |                   |
|             | Signature of President/Vice President/Secretary/Officer/Owner/Principal/or Other<br>Authorized Representative<br>By Electronic Signature | Print Name         |                   |
|             | Provider's Additional Signatory (If required by the Provider) By Electronic Signature                                                    | Print Name         |                   |
|             | Title Provider's Additional Signatory (If required by the Provider) By Electronic Signature                                              | Date<br>Print Name |                   |
|             | Title                                                                                                    | Date               |                   |

When the electronic signature box is checked, a pop-up window displays. Enter the Signator's title (not the name), then click <u>Yes</u> to proceed with electronically signing the amendment, or click <u>Cancel</u> to close the window without signing.

| Voluntary Prekindergarten (VPK) Amendment                                                              | • VPK Amendment Electronic Sign                                                      | nature ×           | Preview Amendment |
|----------------------------------------------------------------------------------------------------|--------------------------------------------------------------------------------------|--------------------|-------------------|
|                                                                                                    | You are about to electronically sign                                                 | the VPK Amendment. |                   |
| Amendment Signatures                                                                                   | Title of Signator: *         Director           Click "Yes" to confirm your electron | c signature.       |                   |
| Signature of President/Vice President/Secretar<br>Authorized Representative<br>By Electronic Signature |                                                                                      | Yes Cancel         |                   |
| Title                                                                                                  |                                                                                      | Date               |                   |
| Provider's Additional Signatory (If required by By Electronic Signature                                | the Provider)                                                                        | Print Name         |                   |

When <u>Yes</u> is clicked, the signator's signature, printed name, title and the date/time are populated and saved. Click <u>Submit</u>.

| Voluntary Prekindergarten (VPK) Amendment |                                                                                                    |                                                        | Preview Amendment |
|-------------------------------------------|----------------------------------------------------------------------------------------------------|--------------------------------------------------------|-------------------|
|                                           | Amendment Signatures<br>Click the check box to sign electronically. After signing, click Next to proceed to the submission proceed to the submission pr    | age.                                                   |                   |
|                                           | Signature of President/Koc President/SecretaryOfficer/Owner/Principation Other<br>Authorized Representative<br>Diffection Content of Content of Conte | S772021 8:14:50 PM           Date           Print Name |                   |
|                                           | Title       Provider's Additional Signatory (if required by the Provider)       Dy Electronic Signature                                                                                                    | Date Print Name                                        |                   |
|                                           | Title COALITION has caused this Contract to be executed as of the date set forth in Paragraph Signature of Authorized Coalition Representative           Ø/ Electronic Signature                                                                                                    | Date 1. Print Name                                     |                   |
|                                           | Title<br>Signature saved successfully.                                                                                                    | Date                                                   |                   |
| < Previous Step                           |                                                                                                    |                                                        | Submit >          |

To remove the provider's signature before submitting the amendment, unselect the By Electronic Signature box and click <u>Yes</u> in the confirmation pop-up window.

**NOTE:** To add an additional signature, have the other Signator log in to sign the amendment before submitting.

When the <u>Submit</u> button is clicked on the signatures page, the VPK Amendment Certification page displays. Enter Full Name and Title, and click the "Certified by electronic signature box." Click <u>Submit</u>.

| CVPK Amendment Certification                                                                                                    |                     |                                        |  |  |  |  |  |
|----------------------------------------------------------------------------------------------------|---------------------|----------------------------------------|--|--|--|--|--|
| The effective date of the Amendment shall be the date that it is signed by both parties. All provisions in the contract and any attachments/exhibits in conflict with this amendment shall be and are hereby changed to conform to this Amendment. All provisions not in conflict with this Amendment are still in full force and effect in accordance with its terms and are to be performed at the level and in the manner specified in the contract. Warranty of Authority. Each person signing this Amendment warrants that he or she is dually authorized to do so and to bind the respective party to the amendment. By signing this form I certify that:  I had the opportunity to review the Amendment to the Statewide Voluntary Prekindergarten (VPK) Provider Contract. I have examined this amendment and, to the best of my knowledge and belief, the information provide is true and correct. U understand that upon the approval of my provider's amendment, I will receive notification my amendment is in force. |                     |                                        |  |  |  |  |  |
|                                                                                                    |                     | the respective party to the amendment. |  |  |  |  |  |
|                                                                                                    | Subr                | mit Amendment                          |  |  |  |  |  |
|                                                                                                    | * Full Name         |                                        |  |  |  |  |  |
|                                                                                                    | * Title             | Director                               |  |  |  |  |  |
|                                                                                                    | * 🗹 Ce              | rtified by electronic signature        |  |  |  |  |  |
|                                                                                                    | Amendment sign date | 5/25/2021                              |  |  |  |  |  |
|                                                                                                    |                     | Submit                                 |  |  |  |  |  |
| Previous Step                                                                                                    |                     |                                        |  |  |  |  |  |

The successfully completed, signed, certified, and submitted message appears.

| 145 You Have Successfully Completed, Signed, Certified and Submitted your VPK Amendment!                                                             |  |
|----------------------------------------------------------------------------------------------------|--|
| Your early learning coalition will review and process your amendment.<br>Please check your email for important information regarding your amendment. |  |
| You can click on the button below to return to your home page.                                                                                       |  |
|                                                                                                    |  |

### Navigate to **Contracts > Manage Contracts**.

| A Home Business - Profile -     | Contracts   Enrollments   Manage Contracts | Attendance - Documents -<br>Sites: | ✓ Profile: 2021 - 2022 ✓ Hello | 🕒 Log Off 🔅 🚯 |
|---------------------------------|--------------------------------------------|------------------------------------|--------------------------------|---------------|
| ら You Have Successfully Complet | ed, Signed, Certified and Submit           | ted your VPK Amendment!            |                                |               |
|                                 | on will review and process                 |                                    |                                |               |

The Manage Contracts page displays. Click the plus "+" sign to the left of the VPK contract that is being amended to expand the amendment section. The amendment is in **Submitted** status.

| To preview the submitted VPK 20A form and any associated exhibits, click the View button. |  |
|-------------------------------------------------------------------------------------------|--|
|                                                                                           |  |

| 1 | 10 🗸 entrie    | 25                   |                |             |           |              |                |                    | Clear All Filters | Search:                |                 |
|---|----------------|----------------------|----------------|-------------|-----------|--------------|----------------|--------------------|-------------------|------------------------|-----------------|
|   | Contract<br>ID | Type of Contract 🛛 🚛 | Contract Name  | Coalition 1 | Status    | Last Updated | Action 🗍       | View<br>Contract 🕼 | Effective Date 🗍  | Termination<br>Date II | Program<br>Year |
|   | Filter         | Filter               | Filter         | Filter      | Filter    | Filter       | Filter         | Filter             | Filter            | Filter                 | Filter          |
|   | 20860          | VPK-APP              | VPK 10,11A,11B |             | Certified | 12/21/2020   | <b>G</b> Ædit  | Download           | 9/14/2020         |                        | 2020 - 20       |
|   | 15674          | VPK-APP              | VPK 10,11A,11B |             | Certified | 12/26/2019   | <b>G</b> Edit  | Download           | 9/16/2019         |                        | 2019 - 20       |
|   | 3960           | VPK-APP              | VPK 10,11A,11B |             | Certified | 8/6/2018     | <b>C</b> /Edit | Download           | 8/10/2018         |                        | 2018 - 20       |
|   | 53426          | VPK                  | OEL-VPK 20     |             | Certified | 6/24/2020    | 💿 View         |                    | 7/1/2020          |                        | 2020 - 20       |
|   | Show 10        | ✓ entries            |                |             |           |              |                |                    |                   |                        |                 |
|   | Amendment I    | ID                   | 11             | Status      | ↓† View   |              | Document       |                    |                   | Action                 |                 |
|   | 16867          |                      |                | Submitted   |           |              |                |                    |                   |                        |                 |

# Viewing a Certified VPK Contract Amendment

Navigate to **Contracts > Manage Contracts**. The Manage Contracts page displays. Click the plus "+" sign to the left of the VPK contract to expand the amendment section. The amendment is in **Certified** status.

To preview the certified VPK 20A form and any associated exhibits, click the <u>View</u> button, or click the <u>Download</u> button to download the amendment as a PDF.

|    | 10 🗸 entri       | es                  |                 |             |           |               |               | Clear All Filters | Search:             |                 |
|----|------------------|---------------------|-----------------|-------------|-----------|---------------|---------------|-------------------|---------------------|-----------------|
| lt | Contract<br>ID ↓ | Type of<br>Contract | Contract Name 🕼 | Coalition I | Status    | TLast Updated | Action        | Effective Date    | Termination<br>Date | Program<br>Year |
|    | Filter           | Filter              | Filter          | Filter      | Filter    | Filter        | Filter Filter | Filter            | Filter              | Filter          |
| -  | 58526            | SR                  | OEL-SR 20       |             | Certified | 4/29/2021     | ♥ View        | 7/21/2020         |                     | 2020 - 20       |
| -  | 53426            | VPK                 | OEL-VPK 20      |             | Certified | 6/24/2020     | ♥ View        | 7/1/2020          |                     | 2020 - 20       |
|    | Show 10          | ✓ entries           |                 |             |           |               |               |                   |                     |                 |
|    | Amendment        | ID                  | 14.             | Status      | ↓† View   | Lt I          | Document      |                   | † Action            |                 |
|    | 16867            |                     |                 | Certified   | 👁 Vie     | 2             | Download      |                   |                     |                 |
|    |                  |                     |                 |             |           |               |               | First             | Previous 1          | Next La         |

# Enrollments - VPK

VPK Providers may manage VPK enrollment online by going to **Enrollments > Manage VPK Enrollments**. Two options are available: Request/Change Enrollment and Bulk File Upload.

| Contracts 👻 | Enrollments 👻 | Attendance   | ÷ ▼ Do    | ocuments 👻       |  |
|-------------|---------------|--------------|-----------|------------------|--|
|             | Manage VPK E  | nrollments 🕨 | Reques    |                  |  |
|             | Manage SR En  | rollments >  | Bulk File | Bulk File Upload |  |

# Request/Change Enrollment

This feature allows VPK Providers to request or change enrollment for children in verified classes submitted through the VPK Provider Application. To begin, select the VPK Program Year, VPK Session, and VPK Class.

| Oracle Request/Change VPK Enrollment         Image: Bulk VPK Enrollment                                                                                                 |  |  |  |  |  |  |  |  |  |
|----------------------------------------------------------------------------------------------------|--|--|--|--|--|--|--|--|--|
| VPK Program Year: -Select- VPK Session: -Select- VPK Class: -Select- VPK Class: Class Start Date: Class End Date:                                                       |  |  |  |  |  |  |  |  |  |
| Max Class Size: 0 VPK Children Count: 0 Non-VPK Children Count:                                                                                                    |  |  |  |  |  |  |  |  |  |
| Certificate Number : Child First Name : Child Last Name : Child DOB : MM/DD/YYYY C Enroll to this Class                                                                 |  |  |  |  |  |  |  |  |  |
| Actions Certificate Number 🗄 Child First Name Child Last Name Child DOB Child Age Student ID Anticipated Start Date Actual Start Date Termination Effective Date Status |  |  |  |  |  |  |  |  |  |
| Please choose valid program year, session and class from drop downs to see results.                                                                                     |  |  |  |  |  |  |  |  |  |

With the VPK Program Year, VPK Session, and VPK Class selected, the class start date and end date appear as well as the max class size. This information is directly tied to the VPK Provider Application. For example, if there is one lead instructor for the school-year session submitted and verified on the VPK Provider Application, the max class size will be 11; if there are two instructors for the school-year session submitted and verified and verified on the VPK Provider Application the VPK Provider Application, the max class size will be 20.

Next, the VPK children count and Non-VPK children count are displayed. These two counts (summed together) cannot exceed the max class size. The Non-VPK children count is used to anonymously indicate private pay children participating in the VPK class. The Non-VPK children count defaults to zero. When the Non-VPK children count is used, the number of VPK children permitted in the class is reduced to maintain the max class size limit.

| <sup>I</sup> Request/Change VPK Enrollment <b>Bulk VPK Enrollment         </b>                                                   |                             |                            |                    |                   |                   |                               |                     |                            |        |
|----------------------------------------------------------------------------------------------------|-----------------------------|----------------------------|--------------------|-------------------|-------------------|-------------------------------|---------------------|----------------------------|--------|
| VPK Program Year: 2018-2019 •                                                                                                    | VPK Session: School         | ol-year (540 hours) 🔹      | VPK Class: AF      | F18 - AM Redbirds | v Class S         | tart Date: 08/20/2018 Class E | nd Date: 05/17/2019 |                            |        |
| Max Class Size: 11 VPK Children Count: 8 Non-VPK Children Count: 3 • Non-VPK Children Count updated successfully for this class. |                             |                            |                    |                   |                   |                               |                     |                            |        |
| Please Note: Based on the VPK session                                                                                            | on and instructors assigned | , the maximum class size i | s 11. The class mu | ust have a minimu | m of 4 VPK childr | en to start.                  |                     |                            |        |
| Certificate Number :                                                                                                    | Child First Name :          | Child                      | Last Name :        |                   | Child DOB :       | MM/DD/YYYY C Enrol            | I to this Class     |                            |        |
| Actions Certificate Number                                                                                                    | Child First Name            | Child Last Name            | Child DOB          | Child Age         | Student ID        | Anticipated Start Date        | Actual Start Date   | Termination Effective Date | Status |
| No records found for this class.                                                                                                 |                             |                            |                    |                   |                   |                               |                     |                            |        |

The class roster records are also displayed. If there are no children enrolled in the class, a "No records found for this class" message displays.

|   | Actions       | Certificate Number   | Child First Name | Child Last Name | Child DOB | Child Age | Student ID | Anticipated Start Date | Actual Start Date | Termination Effective Date | Status |
|---|---------------|----------------------|------------------|-----------------|-----------|-----------|------------|------------------------|-------------------|----------------------------|--------|
| C | No records fo | ound for this class. |                  |                 |           |           |            |                        |                   |                            |        |

If there are/were children enrolled in the class, the records are listed with the current enrollment status (Enrolled, Enrolled-Change Requested, or Enrollment Ended (Terminated)).

| Actions                     | Certificate Number | Child First Name                                                                                                    | Child Last Name                                                                                                    | Child DOB | Child Age | Student ID | Anticipated Start Date | Actual Start Date | Termination Effective Date | Status 🗜                      |
|-----------------------------|--------------------|----------------------------------------------------------------------------------------------------|----------------------------------------------------------------------------------------------------|-----------|-----------|------------|------------------------|-------------------|----------------------------|-------------------------------|
| Class change Over Attended  | VPK1471369-2019    |                                                                                                    |                                                                                                    |           | 4y        |            | 09/19/2019 🕑 Change    |                   | 🕼 Terminate                | Enrolled                      |
| Class change Never Attended | VPK1464599-2019    |                                                                                                    | -                                                                                                    |           | 4y        |            | 09/05/2019 🕑 Change    |                   | 🗹 Terminate                | Enrolled                      |
| Class change Sever Attended | VPK1460740-2019    |                                                                                                    | in the second second se | -         | 4y        |            | 09/06/2019 Change      |                   | 🕼 Terminate                | Enrolled                      |
| 🗹 Class change              | VPK1452929-2019    | 100 C                                                                                                    | Sec. 1                                                                                                    |           | 4y        |            | 08/28/2019             | 08/28/2019        | 🗹 Terminate                | Enrolled                      |
| Class change                | VPK1448191-2019    |                                                                                                    | 1000                                                                                                    | -         | 4y        |            | 08/12/2019             | 08/13/2019        | 🗹 Terminate                | Enrolled                      |
| Class change                | VPK1445936-2019    |                                                                                                    | 1000                                                                                                    |           | 4y        |            | 08/13/2019             | 08/13/2019        | 🗹 Terminate                | Enrolled                      |
| Class change                | VPK1442765-2019    |                                                                                                    |                                                                                                    | -         | 4y        |            | 08/21/2019             | 08/21/2019        | 🗹 Terminate                | Enrolled                      |
| Class change                | VPK1435887-2019    | 100                                                                                                    | iner a                                                                                                    |           | 4y        |            | 08/12/2019             | 08/12/2019        | 🖾 Terminate                | Enrolled                      |
| Class change                | VPK1427725-2019    |                                                                                                    | 100                                                                                                    |           | 4y        |            | 08/12/2019             | 08/12/2019        | 🗹 Terminate                | Enrolled                      |
| Class change                | VPK1426560-2019    |                                                                                                    | 100                                                                                                    |           | 4y        |            | 08/12/2019             | 08/12/2019        | 🗹 Terminate                | Enrolled                      |
| 🗹 Class change              | VPK1402097-2019    | 1000                                                                                                    | -                                                                                                    |           | 4y        |            | 08/12/2019             | 08/12/2019        | 🗹 Terminate                | Enrolled                      |
| Class change                | VPK1303954-2019    |                                                                                                    | 1000                                                                                                    | -         | 4y        |            | 08/12/2019             | 08/12/2019        | 🗹 Terminate                | Enrolled                      |
| Class change                | VPK1303410-2019    | in the second second second second second second second second second second second second second second second                                                                                                    | -                                                                                                    |           | 4y        |            | 08/12/2019             | 08/14/2019        | 🗹 Terminate                | Enrolled                      |
| Class change                | VPK1288701-2019    | 1.00                                                                                                    | 100                                                                                                    |           | 4y        |            | 08/12/2019             | 08/12/2019        | 🗹 Terminate                | Enrolled                      |
| Class change                | VPK1239250-2019    |                                                                                                    | 100.00                                                                                                    |           | 4y        |            | 08/12/2019             | 08/12/2019        | 🖾 Terminate                | Enrolled                      |
| Class change                | VPK1224958-2019    |                                                                                                    |                                                                                                    | -         | 4y        |            | 08/12/2019             | 08/12/2019        | 🗹 Terminate                | Enrolled                      |
| Class change                | VPK1219810-2019    | print and                                                                                                    | 1990 - C. 1                                                                                                    |           | 4y        |            | 08/12/2019             | 08/12/2019        | 🖾 Terminate                | Enrolled                      |
| Class change                | VPK1211989-2019    |                                                                                                    | 100                                                                                                    |           | 4y        |            | 08/12/2019             | 08/12/2019        | 🗹 Terminate                | Enrolled                      |
| Class change                | VPK1175497-2019    |                                                                                                    |                                                                                                    | -         | 4y        |            | 08/12/2019             | 08/12/2019        | 🕑 Terminate                | Enrolled                      |
|                             | VPK1193793-2019    |                                                                                                    |                                                                                                    |           | 4y        |            | 10/01/2019             | 10/01/2019        |                            | Enrolled - Change Requested   |
|                             | VPK1278073-2019    | and the second second se | inter and                                                                                                    |           | 4y        |            | 08/12/2019             | 08/12/2019        | 09/03/2019                 | Enrollment Ended (Terminated) |
|                             | VPK1249244-2019    | 1000                                                                                                    |                                                                                                    |           | 4y        |            | 08/26/2019             | 08/26/2019        | 09/03/2019                 | Enrollment Ended (Terminated) |

### Enrolling a VPK Child

Using the child's approved Certificate of Eligibility (COE) provided by the family, enter the Certificate Number, Child First Name, Child Last Name, and Child DOB. Then, click **Enroll to this Class**.

**NOTE:** The fields are not case sensitive; however, the certificate number must be entered exactly as it appears on the COE (i.e. VPK####-YYYY).

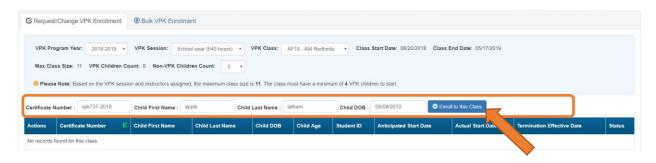

|                         | VOLUNTARY PREKINDERGA           | e of florida<br>Arten (VPK) education progi<br>icate of Eligibility | N (VPK) EDUCATION PROGRAM   |  |  |  |  |  |
|-------------------------|---------------------------------|---------------------------------------------------------------------|-----------------------------|--|--|--|--|--|
| ILD CERTIFICATE OF ELIG | BILITY (Issued by Early Learnin | g Coalition, through the Family                                     | Portal)                     |  |  |  |  |  |
| 1. VPK program year     | 2. Certificate number           | 3. Certificate issue date                                           | 4. Parent email address     |  |  |  |  |  |
| 2018-2019               | VPK737-2018                     | 7/7/2018                                                            |                             |  |  |  |  |  |
| 5. Parent name          | I                               | 6. Primary contact number                                           | 7. Secondary contact number |  |  |  |  |  |
|                         |                                 |                                                                     |                             |  |  |  |  |  |
| 8. Child's full name    |                                 | 9. Child's date of birth                                            | 10. County                  |  |  |  |  |  |

The system verifies that the information entered matches a child with an approved COE for the VPK program year selected and that the child is not already enrolled (or in a non-eligible status for enrollment).

**NOTE:** The county on the COE does not have to match the provider's county because the child has been deemed eligible to participate in the VPK program. The enrollment process automatically updates the child's county for service to the provider's county so the corresponding early learning coalition may manage the child's enrollment with the provider.

When a matching child is found and validations checks are successful, a confirmation message appears. To continue, click <u>Yes</u>.

| Early Learning A                                                          | Request Enrollment                                                                                                    | ×                              | der                                                |                |
|---------------------------------------------------------------------------|----------------------------------------------------------------------------------------------------|--------------------------------|----------------------------------------------------|----------------|
| Home Business • Profile • Contracts • Enrollments • Attende               | Child Found. Please Cor                                                                                                    | nfirm Details.                 | Daisy Mae Daycare • Hello alatham77+0033@gmail.com | l G• Log Off 🚯 |
|                                                                           | Certificate Number:                                                                                                    | VPK737-2018                    |                                                    |                |
| Daisy Mae Daycare                                                         | Certificate Issue Date:                                                                                                    | 07/07/2018                     |                                                    |                |
| C Request/Change VPK Enrollment    Bulk VPK Enrollment                    | Child First Name:                                                                                                    | Apple                          |                                                    |                |
| C Request Change VPR Enrollment                                           | Child Last Name:                                                                                                    | Latham                         |                                                    |                |
|                                                                           | Child Date Of Birth:                                                                                                    | 09/09/2013                     |                                                    |                |
| VPK Program Year: 2018-2019 • VPK Session: School-year (540)              | Note - VPK providers are required to maintain hard-copie<br>of Eligibility (COE) for all children enrolled in a provider's |                                | iss End Date: 05/17/2019                           |                |
| Max Class Size: 11 VPK Children Count: 8 Non-VPK Children Count:          |                                                                                                    |                                |                                                    |                |
| Please Note: Based on the VPK session and instructors assigned, the maxim |                                                                                                    | Ves O No.                      |                                                    |                |
| Certificate Number : vpk737-2018 Child First Name : apple                 | Child Last Name : latham                                                                                                   | Child DOB : 09/09/2013         | Enroll to this Class                               |                |
| Actions Certificate Number 11 Child First Name Child Last                 | Name Child DOB Child Age St                                                                                                | tudent ID Anticipated Start Da | Actual Start Date Termination Effective Date       | Status         |
| No records found for this class.                                          |                                                                                                    |                                |                                                    |                |

Next, the system asks for the Anticipated Start Date. This is the date the child will begin attending class. Typically, this is the class start date unless the child is starting after the class begins.

**NOTE:** An anticipated start date cannot be before the class start date or after the class end date. And, an anticipated start date cannot be before the child's COE issue date (as displayed on the child's COE and listed in the enrollment window).

The system validates each enrollment request to make sure the max class size is not exceeded (based on the number of instructors assigned, the VPK session type, and current class enrollment count). To continue, click **Enroll Child**.

| Early Learning A                                                            | Request Enrollment         | ×                                                                                                    | der                                                                                                    |
|-----------------------------------------------------------------------------|----------------------------|----------------------------------------------------------------------------------------------------|----------------------------------------------------------------------------------------------------|
| Home Business - Profile - Contracts - Enrollments - Attenda                 | 🖍 Please Fill Form         | and Click Enroll Child.                                                                                                | Daisy Mae Daycare 🔹 Hello alatham77+6033@gmail.comi Ce Log Off @                                                 |
|                                                                             | Certificate Number:        | VPK737-2018                                                                                                    | and the second second second second second second second second second second second second second second second |
| Daisy Mae Daycare                                                           | Certificate Issue Date:    | 07/07/2018                                                                                                    |                                                                                                    |
|                                                                             | Child First Name:          | Apple                                                                                                    |                                                                                                    |
| C Request/Change VPK Enrollment                                             | Child Last Name:           | Latham                                                                                                    |                                                                                                    |
|                                                                             | Child Date Of Birth:       | 09/09/2013                                                                                                    |                                                                                                    |
| VPK Program Year: 2018-2019 * VPK Session: School-year (540)                | Class ID:                  | AF18 - AM Redbirds                                                                                                    | iss End Date: 05/17/2019                                                                                         |
| Max Class Size: 11 VPK Children Count: 8 Non-VPK Children Count:            | Anticipated Start Date 🔶 🚯 | 08/20/2018                                                                                                    |                                                                                                    |
| Please Note: Based on the VPK session and instructors assigned, the maximum |                            | intain hard-copies of signed and completed VPK Certificates<br>id in a provider's VPK program for a period of 5 years. |                                                                                                    |
| Certificate Number : vpk737-2018 Child First Name : apple                   |                            |                                                                                                    | Enroll to this Class                                                                                             |
| Actions Certificate Number                                                  |                            | Enroll Child                                                                                                    | Actual Start Date Termination Effective Date Status                                                              |
| No records found for this class.                                            |                            | ,                                                                                                    |                                                                                                    |

When the enrollment request is successful, the child appears on the class's enrollment roster as "Enrollment Submitted" and the coalition receives the enrollment request for review/approval/rejection. In addition, the family receives a notification that their child's enrollment is in progress.

| C Request/Change     | VPK Enrollment            | Bulk VPK Enrollment          |                       |                  |                 |                |                             |                        |                            |                      |
|----------------------|---------------------------|------------------------------|-----------------------|------------------|-----------------|----------------|-----------------------------|------------------------|----------------------------|----------------------|
| VPK Program Ye       | ar: 2018-2019 • V         | /PK Session: School-)        | ear (540 hours) 🔹     | VPK Class:       | AF18 - AM Red   | birds • C      | lass Start Date: 08/20/2018 | Class End Date: 05/17  | /2019                      |                      |
| Max Class Size:      |                           | t: 8 Non-VPK Children        |                       |                  |                 |                |                             |                        |                            |                      |
| 9 Please Note: Ba    | ased on the VPK session a | and instructors assigned, th | ne maximum class size | is 11. The class | must have a mir | nimum of 4 VPK | children to start.          |                        |                            |                      |
| Certificate Number : | c                         | child First Name :           | Child                 | Last Name :      |                 | Child DO       | DB: MM/DD/YYYY              | • Enroll to this Class |                            |                      |
| Actions              | Certificate Number        | Child First Name             | Child Last Name       | Child DOB        | Child Age       | Student ID     | Anticipated Start Date      | Actual Start Date      | Termination Effective Date | Status               |
| • Never Attended     | VPK737-2018               | Apple                        | Latham                | 09/09/2013       | 4y              |                | 08/20/2018 🕼 Change         |                        |                            | Enrollment Submitted |

While the enrollment request is being processed by the coalition, the status is updated on the enrollment roster. For example, the coalition has changed the status to Coalition Reviewing.

| C Request/Change     | VPK Enrollment          | ЭB     | ulk VPK Enrollment        |                         |                   |                 |                  |                            |                        |                            |                     |
|----------------------|-------------------------|--------|---------------------------|-------------------------|-------------------|-----------------|------------------|----------------------------|------------------------|----------------------------|---------------------|
| VPK Program Yea      | ar: 2018-2019 •         | VPK    | Session: School-ye        | ar (540 hours) 🔹 🚺      | /PK Class:        | AF18 - AM Redt  | oirds • Cla      | ass Start Date: 08/20/2018 | Class End Date: 05/17/ | 2019                       |                     |
| Max Class Size:      | 11 VPK Children Co      | unt: 8 | Non-VPK Children          | Count: 3 v              |                   |                 |                  |                            |                        |                            |                     |
| 9 Please Note: Ba    | ased on the VPK session | n and  | instructors assigned, the | e maximum class size is | s 11. The class n | nust have a min | imum of 4 VPK of | children to start.         |                        |                            |                     |
| Certificate Number : |                         | Child  | d First Name :            | Child I                 | Last Name :       |                 | Child DO         | B: MM/DD/YYYY              | Enroll to this Class   |                            |                     |
| Actions              | Certificate Number      | ł!     | Child First Name          | Child Last Name         | Child DOB         | Child Age       | Student ID       | Anticipated Start Date     | Actual Start Date      | Termination Effective Date | Status              |
| Never Attended       | VPK737-2018             |        | Apple                     | Latham                  | 09/09/2013        | 4y              |                  | 08/20/2018 C Change        |                        |                            | Coalition Reviewing |

If the coalition rejects or cancels the enrollment request, the child will no longer appear on the class roster. The VPK Director and family will receive an email notification. The family is instructed to download their child's COE from the Family Portal and re-start the enrollment process.

When the enrollment process is approved by the coalition, the child's status is Enrolled.

| C Request/Change VPK Enrollmen                                                                   | Bulk VPK Enrolli       | ment             |                   |                                    |           |                                       |                        |                   |                            |          |
|--------------------------------------------------------------------------------------------------|------------------------|------------------|-------------------|------------------------------------|-----------|---------------------------------------|------------------------|-------------------|----------------------------|----------|
| VPK Program Year: 2018-2019<br>Max Class Size: 11 VPK Childre<br>Please Note: Based on the VPK s | en Count: 8 Non-VPK Ch |                  | •                 | AF18 - AM Redb<br>must have a mini |           | lass Start Date:<br>children to start |                        | te: 05/17/2019    |                            |          |
| Certificate Number :                                                                             | Child First Name :     |                  | Child Last Name : |                                    | Child DC  | B: MM/DD/Y                            | YYY O Enroll to this   | s Class           |                            |          |
| Actions                                                                                          | Certificate Number     | Child First Name | Child Last Name   | Child DOB                          | Child Age | Student ID                            | Anticipated Start Date | Actual Start Date | Termination Effective Date | Status   |
| C Class change O Never Attended                                                                  | VPK737-2018            | Apple            | Latham            | 09/09/2013                         | 4y        |                                       | 08/20/2018 (3 Change   |                   | C Terminate                | Enrolled |

### Managing VPK Enrollment

The class roster has several features for managing enrollment. Providers may change the anticipated start date, request to move the child to another class, remove the child entirely from the roster because they never attended, or request a termination of services.

#### Change Anticipated Start Date

To change the child's anticipated state date, click **Change** within the Anticipated State Date column. A window displays. The current start date populates in the *From* field; enter the new start date in the *To* field. This feature does not require coalition approval. Click **Save** to commit the new date or click **Close** to abandon the date change and close the window. This feature is available until the actual start date is recorded through the attendance process. When the actual start date is populated in the column, the **Change** button is no longer available.

| Early Learning                                                                                        | <b>₽</b> C             | hange Child Enrollm              | ent        |                        |                 | le             | r                 |                               |            |
|----------------------------------------------------------------------------------------------------|------------------------|----------------------------------|------------|------------------------|-----------------|----------------|-------------------|-------------------------------|------------|
| LEARN EARLY, LEARN FOR LIFE.                                                                          |                        | tificate Number: VPK73           | 7-2018     | Certificate Iss<br>Dat |                 |                | -                 |                               |            |
| A Home Business + Profile + Contracts + En                                                            | ollments - Atte        | Child Name: Apple                | Latham     | Child Date Of Birt     | h: 09/09/2013   | alsy Mae       | Daycare • He      | llo alatham77+0033@gmail.com/ | Ce Log Off |
| Daisy Mae Daycare                                                                                     | A                      | nticipated Start 08/20/<br>Date: | 2018       | Class I                | D: AF18 - AM Re | lbirds         |                   |                               |            |
| C Request/Change VPK Enrollment  Bulk VP  VPK Program Year: 2018-2019  VPK Session                    | F                      | Change Anticipated St            |            | To: 08/2               | 1/2018          |                | a: 05/17/2019     |                               |            |
| Max Class Size: 11 VPK Children Count: 8 Non-<br>Please Note: Based on the VPK session and instructor |                        | 125 SEC 12 11 110 CI325 II       |            |                        | C Save C        | Close          |                   |                               |            |
| Certificate Number : Child First N                                                                    | ame :                  | Child Last Name :                |            | Child DOB :            |                 | Enroll to this | Class             |                               |            |
| Actions Certificate Num                                                                               | ber 🐰 Child First Name | Child Last Name                  | Child DOB  | Child Age Stude        | ent ID Anticipa | ted Start Date | Actual Start Date | Termination Effective Date    | Status     |
| Crickess change O Never Allended VPK737-2018                                                          | Apple                  | Latham                           | 09/09/2013 | dy                     | 08/20/20        | 18 CF Change   |                   | C Terminate                   | Enrolled   |

#### Class Change

Once the child's status is *Enrolled*, a class change may be requested. To change the child's class, click <u>Class Change</u> within the Actions column. A window displays. The current class populates in the *From* field; select the new class in the *To* field and enter the Transfer Effective Date. The Transfer Effective Date should be the first day the child will attend the new class. This feature requires coalition approval. Click <u>Submit Request</u> to send the request to the coalition or click <u>Close</u> to abandon the class change and close the window.

**NOTE:** Once a class change request is submitted to the coalition, a subsequent class change request for the same child is not allowed until the initial class change request is processed by the coalition.

| LEARN EARLY. LEARN FOR LIFE.                                                                                                    | 1                         | ange Child Enrollment                                                  | Certificate Issue Date:             | 07/07/2018      | ler                  |                                 |              |
|----------------------------------------------------------------------------------------------------|---------------------------|------------------------------------------------------------------------|-------------------------------------|-----------------|----------------------|---------------------------------|--------------|
| A Home Business + Profile + Contracts +                                                                                                    | Enroliments + Atte        | Child Name: Apple Latham<br>pated Start Date: 08/20/2018               | Child Date Of Birth:                |                 | aisy Mae Daycare 🔹   | Helio alatham77+0033@gmail.com/ | G• Log Off 🚯 |
| Daisy Mae Daycare                                                                                                    | 21                        | ransfer Child Class 🟮                                                  |                                     |                 |                      |                                 |              |
| Request/Change VPK Enrollment     Bulk      VPK Program Year: 2018-2019 • VPK Set      Max Class Size: 11 VPK Children Count: 8 8      Please Note: Based on the VPK session and inst: | In-VPK Children Cou       | altion approval required om: AF18 - AM Redbirds ansfer Effective Date: | To: BF18 - PM Blu<br>08/20/2018 III |                 | End Date: 05/17/2019 |                                 |              |
| Certificate Number : Child Fin                                                                                                    | st Name :                 | Child Last Name :                                                      | Child DOB : MM                      | e en            | roll to this Class   |                                 |              |
| Actions Certificate N                                                                                                    | lumber 🕴 Child First Name | Child Last Name Child I                                                | OOB Child Age Student               | ID Anticipate 7 | Date Actual Start D  | ate Termination Effective Date  | Status       |
| Ci Class change ONever Attended VPK737-201                                                                                                    | 8 Apple                   | Latham 09/09/2                                                         | 1013 4y                             | 08/20/2018      | tion .               | @ Terminate                     | Enrolled     |

Now that the class transfer request is submitted, the child appears on the roster for both classes. In the *From* class, the child's status is Enrolled.

| Daisy Mae Daycare                                                                                |                        |                  |                   |                                     |           |                 |                        |                   |                            |          |
|--------------------------------------------------------------------------------------------------|------------------------|------------------|-------------------|-------------------------------------|-----------|-----------------|------------------------|-------------------|----------------------------|----------|
| C Request/Change VPK Enrollment                                                                  | Bulk VPK Enroll        | ment             |                   |                                     |           |                 |                        |                   |                            |          |
| VPK Program Year: 2018-2019<br>Max Class Size: 11 VPK Childre<br>Please Note: Based on the VPK t | en Count: 8 Non-VPK Ch |                  | •                 | AF18 - AM Redbi<br>must have a mini |           | lass Start Date |                        | te: 05/17/2019    |                            |          |
| Certificate Number :                                                                             | Child First Name :     |                  | Child Last Name : |                                     | Child DC  | B: MM/DD/       | YYYY C Enroll to the   | s Class           |                            |          |
| Actions                                                                                          | Certificate Number     | Child First Name | Child Last Name   | Child DOB                           | Child Age | Student ID      | Anticipated Start Date | Actual Start Date | Termination Effective Date | Status   |
| Class change O Never Attended                                                                    | VPK737-2018            | Apple            | Latham            | 09/09/2013                          | 4y        |                 | 08/20/2018 G Change    |                   | C Terminate                | Enrolled |

In the *To* class, the child's status is Enrolled - Change Requested.

| C Request/Change                | e VPK Enrollment   | 🔁 Bu  | Ik VPK Enrollment                |                   |                          |                |                       |                                        |                                          |                            |        |
|---------------------------------|--------------------|-------|----------------------------------|-------------------|--------------------------|----------------|-----------------------|----------------------------------------|------------------------------------------|----------------------------|--------|
| VPK Program Ye                  | ar: 2018-2019 •    | VPK S | Session: School-y                | ear (540 hours) 🔹 | VPK Class:               | BF18 - PM Blue | ebirds <b>•</b> C     | lass Start Date: 08/20/2018            | Class End Date: 05/17                    | /2019                      |        |
|                                 | 11 VPK Children Co |       |                                  |                   | s <b>11</b> . The class  | must have a mi | nimum of <b>4</b> VPK | children to start.                     |                                          |                            |        |
|                                 |                    |       |                                  |                   |                          |                |                       |                                        |                                          |                            |        |
| Certificate Number :            |                    | Child | First Name :                     | Child             | Last Name :              |                | Child D               | DB: MM/DD/YYYY                         | <ul> <li>Enroll to this Class</li> </ul> |                            |        |
| Certificate Number :<br>Actions | Certificate Number |       | First Name :<br>Child First Name | Child Last Name   | Last Name :<br>Child DOB | Child Age      | Child Do              | DB : MM/DD/YYYY Anticipated Start Date | • Enroll to this Class Actual Start Date | Termination Effective Date | Status |

When approved, the *From* class has a termination effective date (same as the transfer effective date). If the termination effective date has not passed, the status is Enrolled. When the termination effective date occurs, the status will be Enrollment Ended. No further actions can be taken on this enrollment.

| 3 Request                 | t/Change VPK Enrollment          | Bulk VPK Enrollme          | ent                       |                    |                                |                                |                          |                            |                            |        |
|---------------------------|----------------------------------|----------------------------|---------------------------|--------------------|--------------------------------|--------------------------------|--------------------------|----------------------------|----------------------------|--------|
|                           | ogram Year: 2018-2019 v          |                            |                           | VPK Class:         | AF18 - AM Redbir               | rds v Class                    | Start Date: 08/20/2018 0 | Class End Date: 05/17/2019 |                            |        |
| 0 Please                  | e Note: Based on the VPK session | n and instructors assigned |                           | is 11. The class m | nust have a minin              | num of <b>4</b> VPK child      | Iren to start.           |                            |                            |        |
| • Please<br>Certificate N |                                  | n and instructors assigned | I, the maximum class size | is 11. The class m | nust have a minir              | num of 4 VPK child Child DOB : |                          | Enroll to this Class       |                            |        |
|                           |                                  |                            | I, the maximum class size |                    | nust have a minin<br>Child Age |                                |                          | Enroll to this Class       | Termination Effective Date | Status |

When approved, the *To* class is Enrolled with an anticipated start date and actual start date (same as the transfer effective date).

| C Request/Change VPK Enrolmer  | Request/Change VPK Enrolment     Buik VPK Enrolment                                                                                                    |                  |                   |            |           |            |                        |                   |                            |        |  |
|--------------------------------|----------------------------------------------------------------------------------------------------|------------------|-------------------|------------|-----------|------------|------------------------|-------------------|----------------------------|--------|--|
| Max Class Size: 11 VPK Childre | VPK Program Year: 2018-2019 • VPK Session: School year (540 hours) • VPK Class: Of 18 • PM Duetorb • Class Start Date: 05/20/2018 Class End Date: 05/17/2019 Max Class Start II VPK Children Count: 11 Non-VPK Children Count: 0 •  O Please Note: Deced on the VPK bession and instructors assigned, the maximum class sign in 11. The class must have a minimum of 4 VPK children to start. |                  |                   |            |           |            |                        |                   |                            |        |  |
| Certificate Number :           | Child First Name :                                                                                                    |                  | Child Last Name : |            | Child DO  | e: MNCON   | • Creat to this        | Class             |                            |        |  |
| Actions                        | Certificate Number                                                                                                    | Child First Name | Child Last Name   | Chief D08  | Child Age | Student ID | Anticipated Start Date | Actual Start Date | Termination Effective Date | Status |  |
| Class charge Discor Attended   | VPK737-2018                                                                                                    | Apple            | Latham            | 09/09/2013 | dy        |            | 08/20/2018 C Owenpe    | 06/20/2018        | (C'Territote               | Evoled |  |

**NOTE:** A class transfer request cannot be submitted for a child if the transfer effective date overlaps an existing enrollment period for that child. If the transfer effective date is BEFORE the termination effective date of the last enrollment, an error message appears, "The class transfer effective date overlaps an existing enrollment period for this child."

When rejected, the request no longer appears in the To class. The child remains enrolled in the From class.

#### Class Change to a Full Class

If a provider wants to move a child from class BF18 to class AF18, but class AF18 is full, the class change can still be done.

Class BF18 is not full.

| 🖸 Request/Change VPK Er                                                                                                    | Bulk VPK Enrollment                            |                                            |                                           |                            |            |
|----------------------------------------------------------------------------------------------------|------------------------------------------------|--------------------------------------------|-------------------------------------------|----------------------------|------------|
| VPK Program Year: 201                                                                                                    | 18-2019 VPK Session: School-year               | (540 hours) VPK Class: BF18 -              | Forest Room V Class Start Date:           | 08/13/2018 Class End Date: | 05/03/2019 |
| Max Class Size: 11 VPK                                                                                                    | Children Count: 11 Non-VPK Children C          | Count: 0 V                                 |                                           |                            |            |
| Please Note: Based on the second second s | ne VPK session and instructors assigned, the n | naximum class size is 11. The class must h | ave a minimum of 4 VPK children to start. |                            |            |
| -                                                                                                    |                                                |                                            |                                           |                            |            |
| ertificate Number :                                                                                                    | Child First Name :                             | Child Last Name :                          | Child DOB : MM/DD/Y                       | YYY • Enroll to this       | Class      |
| Actions                                                                                                    | Certificate Number                             | Child First Name                           | Child Last Name                           | Child DOB                  | Child Ag   |
| Class change                                                                                                    | VPK752-2018                                    | Blue Fairy                                 | Latham                                    | 08/08/2013                 | 5y         |
| 🖸 Class change                                                                                                    | VPK754-2018                                    | Cinderella                                 | Latham                                    | 07/07/2013                 | 5у         |
|                                                                                                    | VPK756-2018                                    | Cruella deVil                              | Latham                                    | 02/02/2013                 | Бу         |
| Z Class change                                                                                                    |                                                |                                            |                                           |                            |            |
|                                                                                                    | VPK823-2018                                    | Snow White                                 | Latham                                    | 01/01/2014                 | 4у         |
| 2 Class change                                                                                                    | VPK823-2018<br>VPK830-2018                     | Snow White<br>Doc                          | Latham                                    | 01/01/2014                 | 4y<br>5y   |
| 3 Class change<br>3 Class change                                                                                                    |                                                |                                            |                                           |                            | -          |
| G Class change<br>G Class change<br>G Class change<br>G Class change                                                                                                    | VPK830-2018                                    | Doc                                        | Latham                                    | 09/09/2013                 | 5y         |

### Class AF18 is full.

| Daisy Mae Daycare                                      |                                                       |                                       |                                  |                 |           |
|--------------------------------------------------------|-------------------------------------------------------|---------------------------------------|----------------------------------|-----------------|-----------|
| C Request/Change VPK Enrollment   Bulk VP              | K Enrollment                                          |                                       |                                  |                 |           |
|                                                        |                                                       |                                       |                                  |                 |           |
| VPK Program Year: 2018-2019 VPK Sessio                 | n: School-year (540 hours) VPK Class:                 | AF18 - Flower Room V Class St         | art Date: 08/13/2018 Class End D | ate: 05/03/2019 |           |
| Max Class Size: 11 VPK Children Count: 11 No           | n-VPK Children Count: 0 V                             |                                       |                                  |                 |           |
| O Please Note: Based on the VPK session and instructor | ors assigned, the maximum class size is 11. The class | s must have a minimum of 4 VPK childr | en to start.                     |                 |           |
| Certificate Number : Child First N                     | Name : Child Last Name :                              | Child DOB :                           | MM/DD/YYYY • Enroll to           | this Class      |           |
| Actions                                                | Certificate Number                                    | Child First Name                      | Child Last Name                  | Child DOB       | Child Age |
| Ø Class change                                         | VPK748-2018                                           | Ariel                                 | Latham                           | 02/02/2014      | 4y        |
| 🖸 Class change                                         | VPK751-2018                                           | Bambi                                 | Latham                           | 01/01/2014      | 4y        |
| Class change • Never Attended                          | VPK753-2018                                           | Pinocchio                             | Latham                           | 12/12/2013      | 5у        |
| Class change • Never Attended                          | VPK820-2018                                           | Turtle                                | Latham                           | 04/04/2014      | 4у        |
| 🕼 Class change                                         | VPK832-2018                                           | Нарру                                 | Latham                           | 08/08/2013      | 5у        |
| Class change O Never Attended                          | VPK833-2018                                           | Bashful                               | Latham                           | 01/01/2014      | 5у        |
| Class change • Never Attended                          | VPK834-2018                                           | Grumpy                                | Latham                           | 02/12/2014      | 4y        |
| 🗗 Class change                                         | VPK835-2018                                           | Dopey                                 | Latham                           | 02/14/2014      | 4y        |
|                                                        | VPK838-2018                                           | Sneezy                                | Latham                           | 11/11/2013      | 5у        |
| Ciass change • Never Attended                          | VPK883-2018                                           | Seahorse                              | Latham                           | 01/01/2014      | 4y        |
| Ciass change • Never Attended                          | VPK884-2018                                           | Dolphin                               | Latham                           | 01/01/2014      | 4y        |
|                                                        |                                                       |                                       |                                  |                 |           |

The provider wants to move Blue Fairy Latham to AF18 from BF18.

| Certifica   | te Number:                    | VPK752-2018       | Certi | icate Issue Date:  | 07/29/2018   |         |
|-------------|-------------------------------|-------------------|-------|--------------------|--------------|---------|
| c           | hild Name:                    | Blue Fairy Latham | Ch    | ild Date Of Birth: | 08/08/2013   |         |
| nticipated  | Start Date:                   | 12/10/2018        |       | Class ID:          | BF18 - Fores | st Room |
| O Coalition | approval require<br>BF18 - Fo | e<br>rest Room    | To:   | Select             | ~            |         |
| Transfe     | r Effective Da                |                   |       | /DD/////           |              | 111     |
|             |                               |                   |       |                    |              |         |

The provider selects AF18 in the *To* field and enters the Transfer Effective Date. Once the <u>Submit Request</u> button is clicked, the provider receives a red message.

| 🔊 Change Child En           | rollment                 |                                  | ×                  |
|-----------------------------|--------------------------|----------------------------------|--------------------|
| Certificate Number:         | VPK752-2018              | Certificate Issue Date:          | 07/29/2018         |
| Child Name:                 | Blue Fairy Latham        | Child Date Of Birth:             | 08/08/2013         |
| Anticipated Start Date:     | 12/10/2018               | Class ID:                        | BF18 - Forest Room |
| ≓ Transfer Child Cl         | ass 🚺                    |                                  |                    |
| Coalition approval require  | d                        |                                  |                    |
| From: BF18 - Fo             | rest Room                | To: AF18 - Flower Ro             | oom 🗸              |
| Transfer Effective Da       | ate:                     | 02/27/2019                       | 111                |
| Swap spot with enro         | lled child from selected | class.                           |                    |
| Target class is full. Pleas | e choose a valid class o | r select the swap child feature. |                    |
|                             |                          | 🗹 Subn                           | nit Request Close  |

Now, the provider can either select a class that is not full, or select a child to swap with in the full class. Click the <u>Submit Request</u> button to complete the class change.

| Certificate Number:        | VPK752-2018                | Certificate Issue Date: | 07/29/2018         |
|----------------------------|----------------------------|-------------------------|--------------------|
| Child Name:                | Blue Fairy Latham          | Child Date Of Birth:    | 08/08/2013         |
| nticipated Start Date:     | 12/10/2018                 | Class ID:               | BF18 - Forest Room |
| ≓ Transfer Child Cl        | ass 🚺                      |                         |                    |
| Coalition approval require | d                          |                         |                    |
| From: BF18 - Fo            | rest Room                  | To: AF18 - Flower R     | oom 🗸              |
| Transfer Effective Da      | ite:                       | 02/27/2019              | iii                |
|                            | lled child from selected o | xlass.                  |                    |

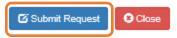

 $\times$ 

#### Never Attended

To remove a child from a class completely because they never attended, click <u>Never Attended</u> within the Actions column. A window displays. This feature does not require coalition approval. Click <u>Yes</u> to remove the child or click <u>No</u> to abandon the removal and close the window. Removing an enrollment changes the record's status to *Enrollment Cancelled* and the enrollment process starts over for the family. The provider's VPK Director will receive an email notification to inform them the enrollment is removed; no attendance or reimbursement may be sought. The child's record is no longer listed on the class enrollment roster or attendance roster in the Provider Portal. The family will receive an email notification to inform them the enrollment the enrollment for their child was cancelled; instructions are provided to log into the Family Portal to download the child's COE and select another VPK provider.

This feature is available until the actual start date is recorded through the attendance process. When the actual start date is populated in the column, the **Never Attended** button is no longer available.

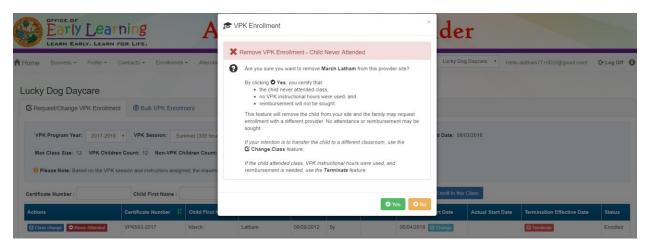

**NOTE:** Be very careful with the **Never Attended** feature. If the intention is to transfer the child to a different classroom, use the **Class Change** feature. If the child attended class, VPK instructional hours were used, and reimbursement is needed, use the **Terminate** feature.

#### Terminate

To terminate a child's enrollment, click **Terminate** within the Termination Effective Date column. A window displays. Enter the last day that services will be/were rendered and select the reason for termination. The Termination Effective Date is displayed below the Last Day of Services as one day after the last day of services. Therefore, the Termination Effective Date is the first day the child is NOT attending class. This feature requires coalition approval. Click **Submit Request** to send the request to the coalition or click **Close** to abandon the termination request and close the window.

| LEARN EARLY. LEARN FOR LIFE.                          | ALPHA Test ~ Prov<br>Change Child Enrollment                                            | vider                                               |
|-------------------------------------------------------|-----------------------------------------------------------------------------------------|-----------------------------------------------------|
| Home Business + Profile + Contracts + Enroll          | Certificate Number: VPK670-2018 Certificate Issue Date: 07/29/2018                      | Hello alatham77+0033@gmail.com! C+ Log Off          |
| Lucky Dog Davcare                                     | Child Name: Baloo Latham Child Date Of Birth: 02/02/2014                                |                                                     |
| , , ,                                                 | Anticipated Start Date: 11/16/2018 Class ID: BF18 - Tomorrowland Room                   |                                                     |
| Request/Change VPK Enrollment     Bulk VPK E          | ¥ End Child Enrollment 1                                                                |                                                     |
| VPK Program Year: 2018-2019 VPK Session:              | Cosilition approval required                                                            | /2018 Class End Date: 05/31/2019                    |
| Max Class Size: 11 VPK Children Count: 11 Non-V       | Last Day of Services: 12/09/2018                                                        |                                                     |
| Please Note: Based on the VPK session and instructors | Termination Effective Date: 12/10/2018 Reason for Termination: 25-Parent Withdrew Child |                                                     |
| Certificate Number : Child First Nan                  | readen for remaining                                                                    | Cenroll to this Class                               |
| Actions Certificate Number                            | 🕑 Submit Request 🖸 Close                                                                | Actual Start Date Termination Effective Date Status |
| C Class change Never Attended VPK670-2018             | Baloo Latham 02/02/2014 4y 11/16/2018 C Change                                          | C Terminate Enrolled                                |

**NOTE:** A child's enrollment cannot be terminated before the class start date. If the provider enters a date in the Last Day of Services that is BEFORE the class start date, an error message appears, "Termination effective date cannot be prior to the class start date. If the child never attended, click the <u>Never Attended</u> button to cancel the enrollment." Either enter a termination date that is after the class start date (and on or after the COE issue date), or click **Close** to abandon the termination request and close the window.

When the termination request is submitted, the child appears on the class's enrollment roster as "Enrolled - Change Requested." The coalition will receive the termination request for review/approval/rejection.

| C Request/Change VPK En     | ollment ③ Bulk \   | PK Enrollment       |                    |               |              |                      |                                   |                      |                               |                                |
|-----------------------------|--------------------|---------------------|--------------------|---------------|--------------|----------------------|-----------------------------------|----------------------|-------------------------------|--------------------------------|
|                             | 3-2019 VPK Ses     | sion: School-yea    | ar (540 hours) •   | VPK Class     | BF18 -       | Tomorrowland         | d Room 🔻 Class Sta                | art Date: 08/13/20   | 18 Class End Date: 05/31      | /2019                          |
| • Please Note: Based on the |                    |                     |                    |               | ass must ha  | ve a minimun         | n of <b>4</b> VPK children to sta | rt.                  |                               |                                |
| Certificate Number :        | Child Firs         | t Name :            | Chi                | ild Last Name | :            |                      | Child DOB : MM/DD                 | 11111 C              | Enroll to this Class          |                                |
| Actions                     | Certificate Number | Child First<br>Name | Child Last<br>Name | Child DOB     | Child<br>Age | Student<br>06/04/201 | Anticipated Start<br>8 Date       | Actual Start<br>Date | Termination Effective<br>Date | Status                         |
|                             | VPK670-2018        | Baloo               | Latham             | 02/02/2014    | 4y           |                      | 11/16/2018                        |                      | 12/10/2018                    | Enrolled - Change<br>Requested |

When the termination request is approved and the termination effective date has not passed, the status is Enrolled. When the termination effective date occurs, the status will be Enrollment Ended. No further actions can be taken on this enrollment.

| C Request/Change VPK Enro                                                                                                    | Bulk VPK E                                  | Enrollment           |                        |                |              |                |                    |                     |     |        |  |
|----------------------------------------------------------------------------------------------------|---------------------------------------------|----------------------|------------------------|----------------|--------------|----------------|--------------------|---------------------|-----|--------|--|
| VPK Program Year: 2018-2019 VPK Session: School-year (540 hours) VPK Class: BF18 - Tomorrowland Room V Class Start Date: 08/13/2018 Class End Date: 05/31/2019 |                                             |                      |                        |                |              |                |                    |                     |     |        |  |
| Max Class Size: 11 VPK Children Count: 11 Non-VPK Children Count:                                                                                              |                                             |                      |                        |                |              |                |                    |                     |     |        |  |
| • Please Note: Based on the                                                                                                    | VPK session and instructors                 | assigned, the maximi | um class size is 11. T | The class must | have a minim | num of 4 VPK ( | children to start. |                     |     |        |  |
| • Please Note: Based on the Certificate Number :                                                                                                    | VPK session and instructors Child First Nan | · ·                  | um class size is 11. T |                | have a minim | num of 4 VPK o |                    | • Enroll to this Cl | ass |        |  |
|                                                                                                    |                                             | ne :                 |                        | Name :         |              |                |                    |                     |     | Status |  |

When rejected, the child remains enrolled in the class.

| C Request/Change VPK Enrollment                                                                     | Bulk VPK Enrolln     | nent             |                   |                                    |           |                 |                           |                   |                            |          |
|----------------------------------------------------------------------------------------------------|----------------------|------------------|-------------------|------------------------------------|-----------|-----------------|---------------------------|-------------------|----------------------------|----------|
| VPK Program Year: 2017-2018<br>Max Class Size: 12 VPK Children<br>Please Note: Based on the VPK ses | Count: 12 Non-VPK Ch |                  | •                 | S17 - Giraffes<br>ust have a minir |           | nt Date: 06/04/ | 2018 Class End Date: 08/0 | 3/2018            |                            |          |
| Certificate Number :                                                                                | Child First Name :   |                  | Child Last Name : |                                    | Child DO  | B: MM/DD/Y      | MYY • Enroll to this 0    | Class             |                            |          |
| Actions                                                                                             | Certificate Number   | Child First Name | Child Last Name   | Child DOB                          | Child Age | Student ID      | Anticipated Start Date    | Actual Start Date | Termination Effective Date | Status   |
| Class change Never Attended                                                                         | VPK593-2017          | March            | Latham            | 09/09/2012                         | 5y        |                 | 06/04/2018 C Change       |                   | C Terminate                | Enrolled |

## **VPK Bulk Enrollment Process**

In addition to the enrollment method described in "Enrolling a VPK Child," providers may submit enrollment requests to the coalition via a file process. To begin, click the **Bulk VPK Enrollment** tab. The bulk file processing page displays.

| C Request/C   | hange VPK Enrollmen          | Bulk VPK Enroll              | nent                |                   |                                      |                                               |                      |                |        |               |
|---------------|------------------------------|------------------------------|---------------------|-------------------|--------------------------------------|-----------------------------------------------|----------------------|----------------|--------|---------------|
| Download CS   | V file template, add child o | etails, and click the Upload | button. Note: The M | BID column is for | public school use only. See the Prov | vider Portal User Guide for more information. | 🖀 Upload             |                |        | C Refresh     |
| Actions       | Uploaded On                  | Document Type                | File Name           | File Size         | Total Records Count                  | Committed Records Count                       | Failed Records Count | Processed Time | Status | Final Results |
| No records fo | und.                         |                              |                     |                   |                                      |                                               |                      |                |        |               |

Next, click on the link to download the **CSV file template**. The file may appear at the bottom of the computer screen depending on the user's browser.

Open the file and expand the columns. Each column is explained below.

| B          | • • ∂       | · 🖸 🗕      |                       |                  |                 |                       |                    |           | VpkEnrolln                                | nentBulkUpload (28).csv | / - Excel     |
|------------|-------------|------------|-----------------------|------------------|-----------------|-----------------------|--------------------|-----------|-------------------------------------------|-------------------------|---------------|
| File       | e Hom       | ie Inse    | rt Page La            | yout Formulas    | Data Review     | View LOAD TEST        | 🔉 Tell me what you | want to d | lo                                        |                         |               |
| Ê          | Cut         |            | Calibri               | • 11 • A #       | · = = *         | 🖂 🖶 Wrap Text         | General            | *         | 1                                         | Normal Ba               | ad Go         |
| Paste      | e 💉 Forma   | t Painter  | B <i>I</i> <u>U</u> → | - <u>A</u>       | - = = = 5       | 主 🗄 Merge & Center 👻  | \$ • % • 500       |           | onditional Formatas<br>rmatting + Table + | Check Cell Ex           | planatory In  |
|            | Clipboard   | E.         |                       | Font             | rs.             | Alignment             | Number             | Eg.       |                                           |                         | Styles        |
| <b>B</b> 9 | -           | : ×        | <i>f</i> x            |                  |                 |                       |                    |           |                                           |                         |               |
|            | А           |            | В                     | с                | D               | E                     | F                  | G         |                                           | н                       | 1             |
| 1 P        | Provider ID | Certificat | ion Number            | Child First Name | Child Last Name | Child DOB(MM/DD/YYYY) | VPK Program Year   | Class ID  | Anticipated Start                         | Date(MM/DD/YYYY)        | MSID(XX-XXXX) |
| 2          |             |            |                       |                  |                 |                       |                    |           |                                           |                         |               |
| 3          |             |            |                       |                  |                 |                       |                    |           |                                           |                         |               |
| 4          |             |            |                       |                  |                 |                       |                    |           |                                           |                         |               |

A. **Provider ID** = this is the provider ID for the site displayed on the Provider Portal home page/dashboard.

|                        | Frequently-Used Links                      |
|------------------------|--------------------------------------------|
| Growing Up Strong, LLC | Bright Beginnings                          |
| Growing Up Strong      | Core Competencies                          |
| 19449                  | DCF Provider Training                      |
|                        | Early Learning Performance Funding Project |
|                        | Provider Portal User Guide                 |
|                        | VPK Provider Readiness Rate Website        |
|                        | Growing Up Strong                          |

B. Certification Number = this is the child's certificate number listed on their COE. The field is not case sensitive, however, the certificate number must be entered exactly as it appears on the COE (i.e. VPK####-YYYY).

| A LOU | vo vo                                 | DLUNTARY PREKINDERGART | DF FLORIDA<br>EN (VPK) EDUCATION PROGRA                                                                                                    | АМ                             |
|-------|---------------------------------------|------------------------|----------------------------------------------------------------------------------------------------|--------------------------------|
| і. Сн | 1. VPK program year                   | 2. Certificate number  | 3. Certificate issue date                                                                                                    | ortal) 4. Parent email address |
|       | 2017-2018 <b>5.</b> Parent name       | VPK1095621-2017        | 6/30/2018<br>6. Primary contact number                                                                                                    | 7. Secondary contact number    |
|       | 8. Child's full name<br>KitKat Latham |                        | 9. Child's date of birth<br>09/09/2012                                                                                                    | 10. County                     |
|       |                                       |                        | and the second state of the second state of th |                                |

- C. Child First Name = this is the child's first name listed on their COE. The field is not case sensitive.
- D. **Child Last Name** = this is the child's last name listed on their COE. Do not include a suffix (if any). The field is not case sensitive.
- E. **Child DOB (MM/DD/YYYY)** = this is the child's date of birth listed on their COE. The field will accept M/D/YYYY as well.
- F. **VPK Program Year** = this is the child's approved VPK program year listed on their COE. The field is looking for the first 4-digit year only. For example, if the VPK program year is 2017-2018, the entry would be

2017. Generally, the 4-digit VPK program year matches the year included at the end of the child's COE number.

G. Class ID = this is the desired class's 4-digit ID. The class ID must be entered as the 4-digit assigned ID. Do not include the class name (if any). Looking at the example below, the entry would be "AS17" not "Songbirds" or "AS17-Songbirds."

| C Request/Change VPK Enrollment | Bulk VPK Enrollment                                                                                                 |
|---------------------------------|----------------------------------------------------------------------------------------------------|
| VPK Program Year: 2017-2018 •   | VPK Session: Summer (300 hours) VPK Class: AS17 - Songbirds Class Start Date: 06/04/2018 Class End Date: 07/26/2018 |

- H. Anticipated Start Date (MM/DD/YYYY) = this is the date the child will begin attending class. Typically, this is the class start date unless the child is starting after the class begins.
   NOTE: An anticipated start date cannot be before the class start date or after the class end date. And, an anticipated start date cannot be before the child's COE issue date. The field will accept M/D/YYYY as well.
- MSID (XX-XXXX) = this field is for public schools only. Public schools may enter their Master School Identification (MSID) number in a 6-digit format, where the first 2 digits are the district number followed by a hyphen and 4-digit school number. The MSID number can be used in lieu of the Provider ID in column A. Both IDs are accepted.

When the file is complete, name it and save it as a CSV file type.

**NOTE:** It may be helpful to include the provider name and class in the file name if troubleshooting is ever necessary.

| XII Save As                                                                                              |                                             |                       | >             |
|----------------------------------------------------------------------------------------------------|---------------------------------------------|-----------------------|---------------|
| $\leftarrow$ $\rightarrow$ $\checkmark$ $\uparrow$ $\blacksquare$ $\rightarrow$ This PC $\rightarrow$ De | sktop                                       | ✓ <sup>™</sup> Search | n Desktop 🔎   |
| Organize 🔻 New folder                                                                                    |                                             |                       | ::: • ?       |
| 🗸 💻 This PC                                                                                              | ^ Name                                      | Date modified         | Type Size     |
| > 📃 Desktop                                                                                              | Questions Log                               | 6/29/2018 4:42 PM     | File folder   |
| > 🛱 Documents                                                                                            | VPK Enrollment Attendance                   | 6/26/2018 1:36 PM     | File folder   |
| > 🕹 Downloads                                                                                            | Bulk Enrollment Files                       | 6/25/2018 1:00 PM     | File folder   |
| > h Music                                                                                                | Security                                    | 6/25/2018 9:04 AM     | File folder   |
|                                                                                                    | Reimbursement                               | 6/25/2018 9:03 AM     | File folder   |
| > E Pictures                                                                                             | Sprints                                     | 6/25/2018 8:58 AM     | File folder   |
| > 📑 Videos                                                                                               | system pics                                 | 6/25/2018 8:55 AM     | File folder   |
| > 🏪 Local Disk (C:)                                                                                      | Pay Rates                                   | 6/21/2018 3:59 PM     | File folder   |
| > 🔜 BLANK (E:)                                                                                           | Meeting Notes                               | 5/9/2018 4:02 PM      | File folder   |
| > 👳 andrea.latham (\\oel-dc4\users)                                                                      | (I VPK SIS                                  | 4/30/2018 4:51 PM     | File folder   |
| > 🙀 unitdata (\\OEL-dc4) (S:)                                                                            | VDK SR Manuals                              | 4/9/2018 9:07 AM      | File folder   |
| RI ANIK (E-)                                                                                             | <ul> <li>✓ Contracts</li> <li>✓ </li> </ul> | 3/29/2018 3:00 PM     | File folder > |
| File name: AS17 Songbirds U                                                                              | lpload                                      |                       |               |
| Save as type: CSV (Comma deli                                                                            | mited) (*.csv)                              |                       |               |
| Authors: Andrea Latham                                                                                   | Tags: Add a tag                             | Title: Add a title    |               |
| ∧ Hide Folders                                                                                           |                                             | Tools 🔻               | Save          |

When changing the file format to CSV, Excel often displays a message to ask if you want to keep using that format. If this message appears, click <u>Yes</u>.

| H      | <b>€</b> • 9               | · 🖬 🗧                                |                  |                 |                                |                    |             | AS17 Songbirds Upload.cs                  | - Excel                   |                   |
|--------|----------------------------|--------------------------------------|------------------|-----------------|--------------------------------|--------------------|-------------|-------------------------------------------|---------------------------|-------------------|
| File   | Hon                        | ne Insert Page Lay                   | out Formulas     | Data Review     | View LOAD TEST                 | ♀ Tell me what you | ı want to d |                                           |                           |                   |
| Paste  | K Cut<br>E Copy<br>✓ Forma | D 7 11                               | • 11 • A A       |                 | Y ■ Wrap Text Image & Center → | General            |             | nditional Format as                       |                           | iood N<br>nput Li |
| *      | Forma<br>Clipboard         | it Fairiter                          |                  | 5               | Alignment                      |                    | For         | matting - Table -                         | Styles                    |                   |
|        |                            |                                      |                  |                 | Angrimerit                     | Number             |             |                                           | Styles                    |                   |
| B7     | *                          | $\vdots$ $\times$ $\checkmark$ $f_x$ |                  |                 |                                |                    |             |                                           |                           |                   |
|        | А                          | В                                    | с                | D               | E                              | F                  | G           | н                                         | 1                         | J                 |
| 1 Pro  | ovider ID                  | Certification Number                 | Child First Name | Child Last Name | Child DOB(MM/DD/YYYY)          | VPK Program Year   | Class ID    | Anticipated Start Date(MM/DD/YY           | Y) MSID(XX-XXXX)          |                   |
| 2      | 19449                      | VPK1095621-2017                      | KitKat           | Latham          |                                | 2017               | AS17        | 7/2/                                      | 018                       |                   |
| 3      | 19449                      | VPK1095625-2017                      | Hersey           | Latham          | 9/9/2012                       | 2017               | AS17        | 7/2/                                      |                           |                   |
| 4      |                            | VPK1095626-2017                      |                  | Latham          | 9/9/2012                       |                    | AS17        | 7/2/                                      |                           |                   |
| 5      | 19449                      | VPK1095627-2017                      | Butterfinger     | Latham          | 9/9/2012                       | 2017               | AS17        | 7/2/                                      | 018                       |                   |
| 6      |                            |                                      |                  |                 |                                |                    |             |                                           |                           |                   |
| 7      |                            |                                      |                  |                 |                                |                    |             |                                           |                           |                   |
| 3      |                            |                                      |                  |                 |                                |                    |             |                                           |                           |                   |
| 9      |                            |                                      |                  |                 |                                |                    |             |                                           |                           |                   |
| 0      |                            |                                      |                  |                 |                                |                    |             |                                           |                           |                   |
| 1<br>2 |                            |                                      |                  |                 |                                |                    |             |                                           |                           |                   |
| 3      |                            |                                      |                  |                 |                                |                    |             |                                           |                           |                   |
| 4      |                            |                                      |                  |                 |                                |                    |             |                                           |                           |                   |
| 5      |                            |                                      |                  |                 |                                | Mic                | rosoft Exce | I                                         |                           | ×                 |
| 6      |                            |                                      |                  |                 |                                |                    |             |                                           |                           |                   |
| 7      |                            |                                      |                  |                 |                                |                    | Som         | ie features in your workbook might be los | if you save it as CSV (Co | omma delimited).  |
| 8      |                            |                                      |                  |                 |                                |                    | Do y        | ou want to keep using that format?        |                           |                   |
| 9      |                            |                                      |                  |                 |                                |                    | _           | Yes No                                    | Help                      |                   |
| 20     |                            |                                      |                  |                 |                                |                    |             |                                           |                           |                   |

Click the **Upload** button. A window displays. Select your file and click **Open**.

| 💿 Open                                   |           |                          |                                    |                                        |                    |                 |            | ×            | 🗙 🔀 Manage VF     | PK Enrollment 🗙 🤎 |       |                     |                 | Θ –           | 0     |
|------------------------------------------|-----------|--------------------------|------------------------------------|----------------------------------------|--------------------|-----------------|------------|--------------|-------------------|-------------------|-------|---------------------|-----------------|---------------|-------|
| ← → × ↑ 🗖 > This PC > Desktop            |           |                          |                                    |                                        | ~ õ                | Search Desktop  |            | P            |                   |                   |       |                     |                 | ଭ             | ☆ 🔝   |
| Organize 💌 New folder                    |           |                          |                                    |                                        |                    |                 | - ·        | 0            |                   |                   |       |                     |                 |               |       |
| 🗸 🛄 This PC                              | ^         | Name                     |                                    | Date modified                          | Туре               | Size            |            | ^            |                   |                   |       |                     |                 |               |       |
| > 📃 Desktop                              | 11        | AS17 Songbirds Upload.c  | sv                                 | 6/30/2018 2:39 PM                      | Microsoft Excel C. |                 | B          |              |                   |                   |       |                     |                 |               |       |
| > Documents                              | 11.7      | AS17 Songbirds Upload (  | 1).csv                             | 6/30/2018 2:38 PM                      | Microsoft Excel C. |                 | (B         |              |                   |                   |       |                     |                 |               |       |
| > 🕹 Downloads                            |           | Questions Log            |                                    | 7/6/2018 4:20 PM                       | File folder        |                 |            |              |                   |                   |       |                     |                 |               |       |
| > h Music                                |           | VPK Enrollment Attendar  |                                    | 6/26/2018 1:36 PM                      | File folder        |                 |            |              |                   |                   |       |                     |                 |               |       |
| > Finduce                                |           | Bulk Enrollment Files    |                                    | 6/25/2018 1:00 PM                      | File folder        |                 |            |              |                   |                   |       |                     |                 |               |       |
| > Wideos                                 |           | Security                 |                                    | 6/25/2018 9:04 AM                      | File folder        |                 |            |              |                   |                   |       |                     |                 |               |       |
|                                          |           | Reimbursement            |                                    | 6/25/2018 9:03 AM                      | File folder        |                 |            |              |                   |                   | He    | llo alatham77+OELpr | ovider@gmail.co | om! C+ Log    | Off 🚯 |
| > 🏪 Local Disk (C:)                      |           | Sprints                  |                                    | 6/25/2018 8:58 AM                      |                    |                 |            |              |                   |                   |       |                     |                 |               | -     |
| BLANK (E:)                               |           | system pics              |                                    | 6/25/2018 8:55 AM<br>6/21/2018 3:59 PM | File folder        |                 |            |              |                   |                   |       |                     |                 |               |       |
| > 👳 andrea.latham (\\oel-dc4\users) (H:) | ~         | Pay Rates                |                                    | 6/21/2018 3:59 PM                      | FileTolder         |                 |            | ~            |                   |                   |       |                     |                 |               |       |
| File name: AS17 Songbirds U              | Jpload.cs | v                        |                                    |                                        | ~                  | Microsoft Excel | Comma Sepa | a v          |                   |                   |       |                     |                 |               |       |
|                                          |           |                          |                                    |                                        |                    | Open 💌          | Cance      | 1            |                   |                   |       |                     |                 |               |       |
|                                          |           |                          |                                    |                                        |                    |                 | < <u> </u> |              |                   |                   |       |                     |                 |               |       |
|                                          |           |                          |                                    |                                        |                    |                 |            |              |                   |                   |       |                     |                 |               |       |
|                                          |           |                          |                                    |                                        |                    |                 |            |              |                   |                   |       |                     |                 | _             |       |
| Download CSV file template, add          | child c   | etails, and click the Up | bload button. Note: The MSID colur | mn is for public s                     | school use only.   | See the Pro     | VIDE       | User (       | Guide for more in | nformation. 🔁 🛛   | pload |                     |                 | 🗘 Refre       | sh    |
|                                          |           |                          |                                    |                                        |                    |                 |            |              |                   |                   |       | J                   |                 |               |       |
| Actions Uploaded Or                      | n 44      | Document Type            | File Name                          | File Size                              | Total Records      | Count           | Commite    | <b>~</b> .co | rds Count         | Failed Records    | Count | Processed Time      | Status          | Final Results | 8     |

The file upload will begin. The file details will populate on a row and turn green. Click the **<u>Refresh</u>** button to populate the results.

| C Request/ | Change VPK Enrollme         | Bulk VPK Er               | nrollment                               |                    |                                  |                                    |                      |                |           |               |
|------------|-----------------------------|---------------------------|-----------------------------------------|--------------------|----------------------------------|------------------------------------|----------------------|----------------|-----------|---------------|
| Download C | SV file template, add child | details, and click the Up | load button. Note: The MSID column is f | or public school ( | use only. See the Provider Porta | I User Guide for more information. | Upload               |                |           | C Refresh     |
| Actions    | Uploaded On                 | Document Type             | File Name                               | File Size          | Total Records Count              | Commited Records Count             | Failed Records Count | Processed Time | Status    | Final Results |
|            | 06/30/2018                  | VPK Roster                | AS17 Songbirds Upload.csv               | 413 Bytes          | 0                                | 0                                  | 0                    |                | Submitted | Not Available |

The file details will be updated. The file size, total records count, committed records count, failed records count, processed time, status, and final results are updated. The file results are also returned and can be downloaded by clicking on the **Download** button.

| C Request/Change    | e VPK Enrollment         | Bulk VPK Enrolli          | ment                                 |                   |                               |                                  |                      |                |           |               |
|---------------------|--------------------------|---------------------------|--------------------------------------|-------------------|-------------------------------|----------------------------------|----------------------|----------------|-----------|---------------|
| Download CSV file t | template, add child deta | ils, and click the Upload | button. Note: The MSID column is for | public school use | only. See the Provider Portal | User Guide for more information. | Upload               |                |           | C Refresh     |
| Actions             | Uploaded On 4            | Document Type             | File Name                            | File Size         | Total Records Count           | Commited Records Count           | Failed Records Count | Processed Time | Status    | Final Results |
| Download            | 06/30/2018               | VPK Roster                | AS17 Songbirds Upload csv            | 429 Bytes         | 4                             | 3                                | 1                    |                | Completed | Eres          |

In this example, there is one failed record and three committed records. The file download will include the error message and status for each record submitted. The three committed records are now "Enrollment Submitted" and the failed record was not included because of an invalid date of birth. The same validations that occur with a manual child enrollment occur with the bulk enrollment file process.

| H     | ى ∙ ئ                 | · 🖬 🗧                |                  |                  |                       |                    |            | AS17 Songbird                                | ls Upload (1).csv - | Excel        |                       |
|-------|-----------------------|----------------------|------------------|------------------|-----------------------|--------------------|------------|----------------------------------------------|---------------------|--------------|-----------------------|
| File  | Hom                   | e Insert Page Lay    | yout Formulas    | Data Review      | View LOAD TEST        | ♀ Tell me what you | want to de | 0                                            |                     |              |                       |
| f     | Cut                   | Calibri              | - 11 - A /       | , ≡ = <b>=</b> 8 | 🖓 🕈 🖗 Wrap Text       | General            | -          | Nor                                          | mal Ba              | d G          | ood Neut              |
| Paste | ✓ Eig Copy<br>✓ Forma | D 7 11               | 🗄 • 🔷 • 🗚        | • = = = =        | 📑 📰 Merge & Center 🔹  | \$ • % • •.00      |            | nditional Format as Che<br>matting + Table + | ck Cell Ex          | planatory    | iput Linke            |
|       | Clipboard             | r <sub>2</sub>       | Font             | rs -             | Alignment             | Number             | Fa         |                                              |                     | Styles       |                       |
| D17   | ~                     | : 🗙 🗸 f <sub>x</sub> |                  |                  |                       |                    |            |                                              |                     |              |                       |
|       | А                     | В                    | с                | D                | E                     | F                  | G          | н                                            |                     | 1            | ,                     |
| 1 Pr  | rovider ID            | Certification Number | Child First Name | Child Last Name  | Child DOB(MM/DD/YYYY) | VPK Program Year   | Class ID   | Anticipated Start Date                       | (MM/DD/YYYY)        | MSID(XX-XXXX | Error or Status       |
| 2     | 19449                 | VPK1095621-2017      | KitKat           | Latham           |                       | 2017               | AS17       |                                              | 7/2/2018            | 3            | Invalid Date of Birth |
| 3     | 19449                 | VPK1095625-2017      | Hersey           | Latham           | 9/9/2012              | 2017               | AS17       |                                              | 7/2/2018            | 3            | Enrollment Submitt    |
| 4     | 19449                 | VPK1095626-2017      | Baby Ruth        | Latham           | 9/9/2012              | 2017               | AS17       |                                              | 7/2/2018            | 3            | Enrollment Submitt    |
| 5     | 19449                 | VPK1095627-2017      | Butterfinger     | Latham           | 9/9/2012              | 2017               | AS17       |                                              | 7/2/2018            | 3            | Enrollment Submitt    |
|       |                       |                      |                  |                  |                       |                    |            |                                              |                     |              |                       |

The three committed records are displayed on the class's enrollment roster as "Enrollment Submitted" and the coalition receives the enrollment requests for review/approval/rejection. In addition, the family receives a notification that their child's enrollment is in progress. The same processes that occur with a manual child enrollment occur with the bulk enrollment file process.

| VPK Program Yea                                                     | r: 2017-2018 • VPK            | Session: Summer (30       | 0 hours) • VPK Cla               | AS17 - Sor        | ngbirds + Ci       | lass Start Date:    | 06/04/2018 Class End Date: | 07/26/2018        |                            |                                |
|---------------------------------------------------------------------|-------------------------------|---------------------------|----------------------------------|-------------------|--------------------|---------------------|----------------------------|-------------------|----------------------------|--------------------------------|
| Max Class Size: 1                                                   | 2 VPK Children Count: 12      | Non-VPK Children Co       | ount: 0 +                        |                   |                    |                     |                            |                   |                            |                                |
| O Please Note: Ba                                                   | sed on the VPK session and ir | structors assigned, the m | aximum class size is 12. Th      | e class must have | a minimum of 4 V   | /PK children to sta | art.                       |                   |                            |                                |
|                                                                     |                               |                           |                                  |                   |                    |                     |                            |                   |                            |                                |
|                                                                     |                               |                           |                                  |                   |                    | Care Care           |                            |                   |                            |                                |
| Certificate Number :                                                | Child                         | First Name :              | Child Last Na                    | me :              | Child              | DOB : MM/DC         | ONYYYY O Enroll to the     | Class             |                            |                                |
|                                                                     | Child<br>Certificate Number   | First Name :              | Child Last Na<br>Child Last Name | me :<br>Child DOB | Child<br>Child Age | DOB : MW/DC         | Anticipated Start Date     | Class             | Termination Effective Date | Status                         |
| Actions                                                             | The second second             |                           |                                  | The second second | Second Second      |                     |                            | There was needed  | Termination Effective Date | Status<br>Enrollment Submitted |
| Certificate Number :<br>Actions<br>Never Attended<br>Never Attended | Certificate Number            | Child First Name          | Child Last Name                  | Child DOB         | Child Age          |                     | Anticipated Start Date     | The second second | Termination Effective Date |                                |

**NOTE:** When correcting records and re-uploading the file, be sure to remove the "Error or Status" column as it is not accepted for the upload. Also, it is best to NOT include records that have already been submitted successfully as they will now error as having been processed. When removing successful records and the Error or Status column, it is best to highlight the row/column and use the cut/delete option instead of just deleting the information. Excel often retains formats even if the cells are now empty.

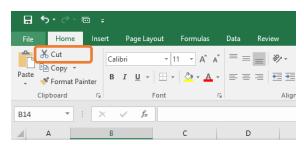

# VPK-20 Contract Verification

A provider must have a Certified VPK-20 contract on the Anticipated Start Date before an enrollment can be added. In the below example, the VPK application information is entered by the provider, and the <u>+ Enroll to this</u> <u>Class</u> button is clicked.

| BOCC SOUTH COUNTY HEAD START CENTER                                                                                                    |                     |                    |           |           |            |                        |  |  |  |  |
|----------------------------------------------------------------------------------------------------|---------------------|--------------------|-----------|-----------|------------|------------------------|--|--|--|--|
| Request/Change VPK Enrollment     Bulk VPK Enrollment                                                                                                    |                     |                    |           |           |            |                        |  |  |  |  |
| VPK Program Year:       2020-2021       VPK Session:       School-year (540 hours)       VPK Class:       AF20 - AF20       Class Start Date:       01/26/2021       Class End Date:       06/30/2021         Max Class Size:       20       VPK Children Count:       20       0       •         Image: Please Note:       Based on the VPK session and instructors assigned, the maximum class size is 20. The class must have a minimum of 4 VPK children to start. |                     |                    |           |           |            |                        |  |  |  |  |
| Certificate Number : VPK -2020 Child First Name : Child Last Name : A Child DOB : Child DOB : Child Class                                                                                                    |                     |                    |           |           |            |                        |  |  |  |  |
| Actions Certificate Num                                                                                                    | ber Child First Nan | ne Child Last Name | Child DOB | Child Age | Student ID | Anticipated Start Date |  |  |  |  |

In this example, the provider does not have a Certified VPK-20 contract, so an error message displays, alerting the provider that the enrollment cannot be submitted.

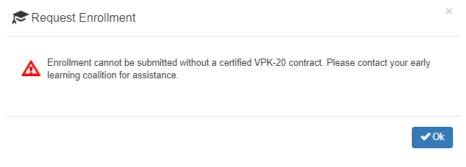

# Enrollments - SR

# Pending Family Acceptance Status

When a new School Readiness enrollment is created for an eligible child, families must accept the terms and conditions, establish their consent for developmental screening and/or child assessment, and sign the payment certificate. Families receive an email notification from DEL every five days until these steps are completed and the enrollment status changes from **Pending Family Acceptance** to **Enrolled**.

New enrollments in **Pending Family Acceptance** will not be visible on provider attendance rosters and will only appear once the family signs the payment certificate; however, there are exceptions.

- New enrollments for at-risk children (BG1) or at-risk children in relative care (BG3R) billing groups in Pending Family Acceptance will populate on attendance rosters
- Existing enrollments in **Pending Family Acceptance** that have already been submitted for attendance in previous months will continue to populate on attendance rosters

Providers will be able to process attendance and be paid for these enrollments, but not until the payment certificate is signed by the family.

If a provider has new enrollments in **Pending Family Acceptance**, when the provider accesses SR attendance, a pop-up window will display with a count of those new enrollments and a link to the Manage SR Enrollment queue.

| Pro                        | Pending Payment Certificate(s)                                                                                                    |                               |
|----------------------------|----------------------------------------------------------------------------------------------------|-------------------------------|
|                            | There ar 3 hild enrollments that are still in <b>Pending Family</b><br>Acceptance. These children may not be included on the attendance<br>roster.<br>Please remind parents/guardians to log in to the Family Portal to<br>electronically sign and accept their payment certificate in order to<br>begin tracking attendance for those enrollments. Failure to sign the | tes: Altha Church of God D    |
| ol Readiness (SR)          | payment certificate will delay reimbursement payments for the<br>enrollments.<br>To identify children in <b>Pending Family Acceptance</b> , view the<br><u>enrollment roster</u> and filter the Status column.                                                                                                    | C of Northwest Florida on 3/3 |
| late : 4/5/2021<br>Summary | ок                                                                                                    |                               |

### Viewing Enrollments in Pending Family Acceptance

To view enrollments in **Pending Family Acceptance**, navigate to **Enrollments > Manage SR Enrollments > View/Edit SR Enrollments > Pending Family Acceptance**.

| Home Business - Profile - Contracts -                                | Enrollments -                | Attendance | - Documents -                                                                     | Sites                                                                     |
|----------------------------------------------------------------------|------------------------------|------------|-----------------------------------------------------------------------------------|---------------------------------------------------------------------------|
| Common Tasks                                                         | Manage VPK E<br>Manage SR En |            | SR Enrollment Requests                                                            |                                                                           |
| Manage Sites<br>Manage All Sites<br>Manage Users<br>Manage All Users | -                            |            | View/Edit SR Enrollments  Preschool Development Registration Fee Redeterminations | Active Enrollments<br>Terminated Enrollments<br>Pending Family Acceptance |

### Ending Enrollments in Pending Family Acceptance

Providers can end enrollments in **Pending Family Acceptance**. Navigate to **Enrollments > Manage SR Enrollments** > **View/Edit SR Enrollments > Pending Family Acceptance**. Find the enrollment, then click the <u>End Enrollment</u> button.

| <b>C</b> lea             | r All Filters          | Ехро | ort Search:                     |                |
|--------------------------|------------------------|------|---------------------------------|----------------|
| Attendance<br>Start Date | Enrollment<br>End Date | łt   | Status                          | Action         |
| Filter                   | Filter                 |      | Pendir                          |                |
|                          |                        |      | Pending<br>Family<br>Acceptance | End Enrollment |

A confirmation pop-up window displays. Click <u>Yes</u> to continue or <u>No</u> to stop the End Enrollment process.

#### End child SR enrollment

Do you want to end this Provider Enrollment?

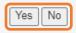

After clicking the <u>Yes</u> button, the following pop-up window displays. Complete the required information and click <u>Save</u>.

| End SR Enrollment                                          |
|------------------------------------------------------------|
| You have chosen to end enrollment for this child.          |
|                                                            |
| End Enrollment Reason*                                     |
| Select a Termination Reason 🗸                              |
| Last Attendance Date*                                      |
| MM/DD/YYYY 🗎                                               |
| Is there a past due parent fee? <sup>♥</sup><br>○ Yes ○ No |
| Past Due Parent Fee                                        |
| Is there a payment plan in place?                          |
| ⊖Yes ⊖No                                                   |
| Please attach payment plan document.                       |
| Choose File No file chosen                                 |
| Save Cancel                                                |

After clicking <u>Save</u>, a confirmation pop-up window displays. Click <u>Yes</u> to end the enrollment or <u>Cancel</u> to cancel the End Enrollment process.

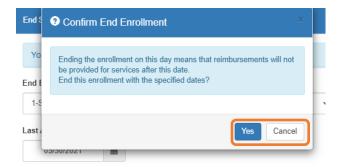

After clicking the <u>Yes</u> button, a pop-up window displays a message that the enrollment is ended. Click <u>Ok</u> to continue.

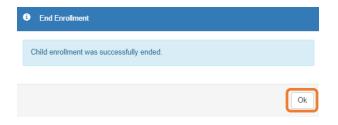

### Cancelling Enrollments in Pending Family Acceptance

Providers can cancel enrollments in **Pending Family Acceptance**, but only if the enrollment is not for an at-risk child (BG1) or at-risk child in relative care (BG3R) and attendance has not been submitted for the enrollment.

Navigate to **Enrollments > Manage SR Enrollments > View/Edit SR Enrollments > Pending Family Acceptance**. Find the enrollment, then click the **Cancel Enrollment** button.

|                          | Clear All Filters      | Export            | Search:           |
|--------------------------|------------------------|-------------------|-------------------|
| Attendance<br>Start Date | Enrollment<br>End Date | Status            | Action            |
| Filter                   | Filter                 | pend              |                   |
|                          |                        | Pending<br>Family | End Enrollment    |
|                          |                        | Acceptance        | Cancel Enrollment |
|                          |                        |                   | Previous 1        |

A confirmation pop-up window displays. Click <u>Yes</u> to cancel the enrollment and remove it from the SR Enrollment queue. Click <u>No</u> to stop the Cancel Enrollment process.

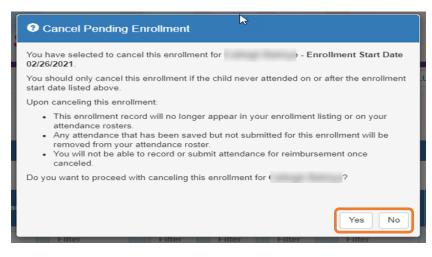

# SR Eligibility Redeterminations

The SR Eligibility Redetermination menu allows providers to view enrollments with "upcoming" or "past due" redeterminations. These queues are for informational purposes only and aid providers in knowing when an enrolled child is reaching the end of their School Readiness eligibility.

## Upcoming Eligibility Redeterminations

To see the enrollments with upcoming eligibility redeterminations, navigate to **Enrollments > Manage SR Enrollments > Redeterminations > Upcoming Redeterminations**.

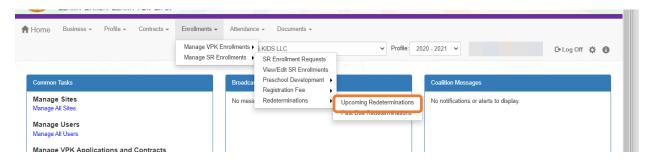

Redetermination records will only appear in the Provider Portal Upcoming Redetermination queue when:

- Child eligibility status is Eligible
- Child enrollment status is Enrolled or Pending Family Acceptance
- The redetermination is within 45 days from the due date

## Past Due Eligibility Redeterminations

To see the enrollments with past due eligibility redeterminations, navigate to Enrollments > Manage SR Enrollments > Redeterminations > Past Due Redeterminations.

| A Home                     | Business - | Profile - | Contracts 🛩 | Enrollments –<br>Manage VPK<br>Manage SR E |         |                                                                       | V Profile:                                             | 2020 - 2021 👻      | 🕒 Log Off 🔅 🚯 |
|----------------------------|------------|-----------|-------------|--------------------------------------------|---------|-----------------------------------------------------------------------|--------------------------------------------------------|--------------------|---------------|
| Common                     |            |           |             |                                            | Broadca | View/Edit SR Enrollments<br>Preschool Development<br>Registration Fee |                                                        | Coalition Messages |               |
| Manage<br>Manage           | All Sites  |           |             |                                            | No mess | Redeterminations                                                      | Uncoming Redeterminations<br>Past Due Redeterminations |                    |               |
| Manage<br>Manage<br>Manage |            | tions and | Contracts   |                                            |         |                                                                       |                                                        |                    |               |

Redetermination records will only appear in the Provider Portal Past Due Redetermination queue when:

- Child eligibility status is Eligible
- Child enrollment status is Enrolled or Pending Family Acceptance
- The redetermination is at least one day past the redetermination due date

After clicking the **<u>Upcoming Redeterminations</u>** or **<u>Past Due Redeterminations</u>** link, the following appears.

| Click Here For Filtering Tips |                                   |                                 |                     |
|-------------------------------|-----------------------------------|---------------------------------|---------------------|
| Show 10 v entries             |                                   | Clear All Filters               | port Search:        |
| Child Name 🛛 🏭                | Eligibility Assignment Start Date | Eligibility Assignment End Date | Payment Certificate |
| Filter                        | Filter                            | Filter                          |                     |
| Etti                          | 08/03/2020                        | 03/11/2021                      | View                |
| Flo                           | 12/05/2020                        | 03/11/2021                      | View                |
| Ge                            | 12/07/2020                        | 03/08/2021                      | View                |
| Gia                           | 09/03/2020                        | 02/26/2021                      | View                |
| Jyc                           | 02/26/2020                        | 02/26/2021                      | View                |
| Na                            | 11/09/2020                        | 02/26/2021                      | View                |
| showing 1 to 6 of 6 entries   |                                   |                                 | Previous 1 Net      |

Click the link for a child name in the Child Name column, and a pop-up message displays child eligibility and enrollment details for the child.

Click <u>View</u> in the Payment Certificate column, and a pop-up message displays the payment certificate for the enrollment. If the payment certificate does not exist, the <u>View</u> button will not be active, but hovering over the button displays a message: "The payment certificate is not viewable until signed by the parent."

**NOTE:** If the ELC changes the Household Eligibility Status from **Redetermination** to **Active** or **Inactive**, the child's eligibility will be removed from Redetermination status and the record(s) will be removed from the Provider Portal Redetermination queues.

| Child Information                         |                                        |                                    |  |
|-------------------------------------------|----------------------------------------|------------------------------------|--|
| Name<br>Et                                | Date of Birth                          | Age<br>1                           |  |
| Parent Contact Information                |                                        |                                    |  |
| Name<br>Address                           | Telephone<br>(555) 555-5555            |                                    |  |
| C <b>ity</b><br>Mount Dora                | State<br>FL                            | Zip Code<br>32757                  |  |
| Eligibility Information                   |                                        |                                    |  |
| EV Number<br>EV_0000437                   | Billing Group<br>BG8                   | Co-Payment<br>\$4.25               |  |
| Eligibility Status<br>COALITION REVIEWING | Eligibility Start Date<br>08/03/2020   | Eligibility End Date<br>03/11/2021 |  |
| Enrollment Status<br>Enrolled             | Redetermination Due Date<br>03/11/2021 |                                    |  |

Close

# Temporary Closures

Temporary closures must be created when the whole site or program or specific classroom is temporarily closed due to emergency circumstances. Provider and Coalition users can initiate temporary closures.

**NOTE:** Temporary closures must be created BEFORE attendance is submitted for the month in which the closure occurs.

To add a closure, navigate to **Attendance > Temporary Closures**.

| Home               | Business - | Profile - | Contracts 👻 | Enrollments - | Attendance 👻       | Documents   | Ŧ           |
|--------------------|------------|-----------|-------------|---------------|--------------------|-------------|-------------|
|                    |            |           |             |               | Manage VPK A       | ttendance 🕨 |             |
| Common             | Taeke      |           |             |               | Manage SR Atte     | endance     | ssages      |
| Common             | TUSKS      |           |             |               | Reimbursement      | t Details   |             |
| Manage             | Sites      |           |             |               | SR Reimbursen      | nent Rates  | to display. |
| Manage All Sites   |            |           |             |               | Temporary Closures |             |             |
| Manage<br>Manage A |            |           |             |               |                    |             |             |

## Click the Add Closure button.

| Add Closure | entries.      |            |                         |           |             |                              | C            | Clear All Filters Search: |                  |
|-------------|---------------|------------|-------------------------|-----------|-------------|------------------------------|--------------|---------------------------|------------------|
| ctions 1    | Closure ID 17 | Type ↓↑    | Date of Closure         | Status ↓↑ | Coalition 1 | Comments 11                  | Providers 11 | Last Modified Date 1      | Last Modified By |
|             | Filter        | Filter     | Filter                  | Filter    | Filter      | Filter                       | Filter       | Filter                    | Filter           |
| View Remove | 16283         | Some VPK   | 11/09/2020 - 11/09/2020 | Processed |             | ETA closure approved for 11/ |              | 11/23/2020 9:21:33 AM     |                  |
| View Remove | 10875         | Whole Site | 05/01/2020 - 05/29/2020 | Processed |             | Closed due to Covid-19       |              | 5/28/2020 7:44:42 AM      |                  |
| View Remove | 8558          | Whole Site | 04/01/2020 - 04/30/2020 | Processed |             | covid-19                     |              | 4/30/2020 1:15:31 PM      |                  |
| View Remove | 2650          | Whole Site | 03/30/2020 - 03/31/2020 | Processed |             | Closure Reimbursable (CR)    |              | 3/31/2020 11:12:06 AM     |                  |
| View Remove | 2647          | Whole Site | 03/16/2020 - 03/20/2020 | Processed |             | Closure Reimbursable (CR)    |              | 3/31/2020 11:10:32 AM     |                  |
| View        | 1076          | Whole Site | 09/03/2019 - 09/05/2019 | Processed |             | Closure Reimbursable due to  |              | 9/27/2019 11:55:05 AM     |                  |
| View        | 670           | Whole Site | 07/04/2018 - 07/04/2018 | Processed |             | SITE CLOSED FOR SUMMER       |              | 9/11/2019 1:50:53 PM      |                  |

The Report Temporary Closure pop-up window opens.

| Report Temporary Closure                                                                                                    |                                 |  |  |  |  |  |  |  |  |
|----------------------------------------------------------------------------------------------------|---------------------------------|--|--|--|--|--|--|--|--|
| Temporary Closure Type                                                                                                    |                                 |  |  |  |  |  |  |  |  |
| Select the type of childcare services closure that occurred during the closure event.*                                                                                                    |                                 |  |  |  |  |  |  |  |  |
| <ul> <li>The whole site(s) was closed. Services were not provided to any children.</li> <li>The site was partially closed. Services were not provided to all or some VPK classes. </li> </ul>                                                                                                    |                                 |  |  |  |  |  |  |  |  |
| $\bigcirc$ The site was partially closed. Services were not provided to all or some SR care levels. $m{0}$                                                                                                    |                                 |  |  |  |  |  |  |  |  |
| Closed Provider Site(s)                                                                                                    |                                 |  |  |  |  |  |  |  |  |
| Select Providers*                                                                                                    |                                 |  |  |  |  |  |  |  |  |
| ~                                                                                                    |                                 |  |  |  |  |  |  |  |  |
|                                                                                                    |                                 |  |  |  |  |  |  |  |  |
| Closure Details                                                                                                    |                                 |  |  |  |  |  |  |  |  |
| Closed From 🤀 * Closed To *                                                                                                    |                                 |  |  |  |  |  |  |  |  |
|                                                                                                    |                                 |  |  |  |  |  |  |  |  |
| Anticipated Reopen Date 🤀 *                                                                                                    |                                 |  |  |  |  |  |  |  |  |
|                                                                                                    |                                 |  |  |  |  |  |  |  |  |
|                                                                                                    |                                 |  |  |  |  |  |  |  |  |
| Closure Reasons (select all that apply) *                                                                                                    |                                 |  |  |  |  |  |  |  |  |
| Exposure to COVID-19 Scheduled deep-cleaning due to COVID-19                                                                                                    |                                 |  |  |  |  |  |  |  |  |
|                                                                                                    |                                 |  |  |  |  |  |  |  |  |
| Lack of staff availability                                                                                                    |                                 |  |  |  |  |  |  |  |  |
| Declared state of emergency other than COVID-19 (such as a hurricane)                                                                                                    |                                 |  |  |  |  |  |  |  |  |
| □ Other                                                                                                    |                                 |  |  |  |  |  |  |  |  |
| Documentation                                                                                                    |                                 |  |  |  |  |  |  |  |  |
| Boomining and a second second s | •                               |  |  |  |  |  |  |  |  |
|                                                                                                    | Save Cancel Submit to Coalition |  |  |  |  |  |  |  |  |

# Creating a Temporary Closure for a Whole Site Closure

Complete the form. Hover over the information icons **1** for additional information.

### • Temporary Closure Type

- When an entire site is temporarily closed due to emergency circumstances, where all programs and children are impacted, select "The whole site was closed. Services were not provided to any children."
- When only the VPK program or only some VPK classes were closed, select "The site was partially closed. Services were not provided to all or some VPK classes."
- When only the SR program or only some SR classes were closed, select "The site was partially closed. Services were not provided to all or some SR care levels."
- **Closed Provider Site(s)** Select the site(s) that were temporarily closed due to emergency circumstances. Each site that the user has access to is listed. Only providers with VPK or SR enrollments display in the dropdown list. **NOTE**: If providers were closed for different dates, they should be unchecked and have separate closure events created.

- Closure Details Enter the closure date range. The "Closed From" date is the first day of the closure and the "Closed To" date is the last day of the closure. A single day closure would have the same "Closed From" and "Closed To" date. No services are available on dates included in the closure date range. The "Anticipated Reopen Date" is the date the provider expects to reopen.
   NOTE: The closure date range is limited to a single month. If the closure crosses into the next month, an additional closure is needed to cover that time period.
- **Closure Reasons** Select the applicable reason(s) for closure. If 'Other' is selected as the closure reason, then a comment is required.
- Documentation Click the <u>Upload Document</u> button to upload necessary documents (optional).
- **Comments** Enter comments related to the closure. If no comments are entered when the form is saved or submitted, the system will enter "Closure added by provider user" in the comments.

| Select Providers  Closure Details  Closed From  Closed To  Closed To Closed To  Closed To  Closed To  Closed To  Closed T | Report Temporary Closure                                      |                                        |                                 |
|----------------------------------------------------------------------------------------------------|---------------------------------------------------------------|----------------------------------------|---------------------------------|
| <ul> <li>Yes, the whole site(s) was closed. Services were not provided to any children.</li> <li>No, the site was partially closed. Services were not provided to the VPK program.</li> <li>Closed Provider Site(s)</li> <li>Select Providers*</li> <li>Closed From • Closed To •</li> <li>10/05/2020</li> <li>10/14/2020</li> <li>Anticipated Reopen Date • •</li> <li>10/15/2020</li> <li>Closure Reasons (select all that apply) •</li> <li>Exposure to COVID-19</li> <li>Scheduled deep-cleaning due to COVID-19</li> <li>Lack of child attendance</li> <li>Lack of child attendance</li> <li>Lack of staff availability</li> <li>Declared state of emergency other than COVID-19 (such as a hurricane)</li> <li>Other</li> </ul>                                                                                                    | Temporary Closure Type                                        |                                        |                                 |
| <ul> <li>No, the site was partially closed. Services were not provided to the VPK program.</li> <li>No, the site was partially closed. Services were not provided to the SR program.</li> <li>Closed Provider Site(s)</li> <li>Select Providers* </li> <li>Closed From • Closed To• </li> <li>10/05/2020 </li> <li>Anticipated Reopen Date • </li> <li>10/15/2020 </li> <li>Closure Reasons (select all that apply) • </li> <li>Exposure to COVID-19 </li> <li>Scheduled deep-cleaning due to COVID-19 </li> <li>Lack of child attendance </li> <li>Lack of child attendance </li> <li>Lack of staff availability </li> <li>Declared state of emergency other than COVID-19 (such as a hurricane)</li> <li>Other</li> </ul>                                                                                                    | Was the whole site(s) closed for childcare servi              | ces during the closure event?*         |                                 |
| <ul> <li>No, the site was partially closed. Services were not provided to the SR program.</li> <li>Closed Provider Site(s)</li> <li>Select Providers </li> <li>Closed From <ul> <li>Closed To</li> <li>(10/05/2020)</li> <li>(10/14/2020)</li> </ul> </li> <li>Anticipated Reopen Date ● <ul> <li>(10/15/2020)</li> </ul> </li> <li>Closure Reasons (select all that apply) <ul> <li>Exposure to COVID-19</li> <li>Scheduled deep-cleaning due to COVID-19</li> <li>Lack of child attendance</li> <li>Lack of staff availability</li> <li>Declared state of emergency other than COVID-19 (such as a hurricane)</li> </ul> </li> </ul>                                                                                                    | Yes, the whole site(s) was closed. Services                   | were not provided to any children.     |                                 |
| Closed Provider Site(s) Select Providers  Closure Details Closed From  Closed To  Closed To  Closed | O No, the site was partially closed. Services we              | are not provided to the VPK program. 🛛 |                                 |
| Select Providers  Closure Details  Closed From  Closed To  Closed To  Closed To  10/05/2020  10/14/2020  Anticipated Reopen Date  (10/15/2020  Closure Reasons (select all that apply)  Exposure to COVID-19  Scheduled deep-cleaning due to COVID-19  Lack of child attendance  Lack of staff availability Declared state of emergency other than COVID-19 (such as a hurricane)  Other                                                                                                    | No, the site was partially closed. Services we                | ere not provided to the SR program.    |                                 |
| Closure Details Closed From  Closed To Closed To Closed To Closed To Closed To Closed To Closed Reopen Date Closure Reasons (select all that apply) Closure Reasons (select all that apply) Closure to COVID-19 Scheduled deep-cleaning due to COVID-19 Lack of child attendance Lack of staff availability Declared state of emergency other than COVID-19 (such as a hurricane) Closure Staff availability Closure Staff availability Cl | Closed Provider Site(s)                                       |                                        |                                 |
| Closed From O Closed To Closed To 10/05/2020 10/14/2020 Anticipated Reopen Date O 10/15/2020 Closure Reasons (select all that apply) Exposure to COVID-19 Scheduled deep-cleaning due to COVID-19 Lack of child attendance Lack of staff availability Declared state of emergency other than COVID-19 (such as a hurricane) Other                                                                                                    | Select Providers*                                             |                                        |                                 |
| Closed From O Closed To Closed To 10/05/2020 10/14/2020 Anticipated Reopen Date O 10/15/2020 Closure Reasons (select all that apply) Exposure to COVID-19 Scheduled deep-cleaning due to COVID-19 Lack of child attendance Lack of staff availability Declared state of emergency other than COVID-19 (such as a hurricane) Other                                                                                                    |                                                               |                                        |                                 |
| Closed From O Closed To Closed To 10/05/2020 10/14/2020 Anticipated Reopen Date O 10/15/2020 Closure Reasons (select all that apply) Exposure to COVID-19 Scheduled deep-cleaning due to COVID-19 Lack of child attendance Lack of staff availability Declared state of emergency other than COVID-19 (such as a hurricane) Other                                                                                                    |                                                               |                                        | _                               |
| 10/05/2020       10/14/2020         Anticipated Reopen Date             10/15/2020           Closure Reasons (select all that apply)            Exposure to COVID-19           Scheduled deep-cleaning due to COVID-19           Lack of child attendance           Lack of staff availability           Declared state of emergency other than COVID-19 (such as a hurricane)           Other                                                                                                    |                                                               |                                        |                                 |
| Anticipated Reopen Date                                                                                                    | Closed From <sup>1</sup>                                      | Closed To*                             | _                               |
| 10/15/2020         Closure Reasons (select all that apply)         Exposure to COVID-19         Scheduled deep-cleaning due to COVID-19         Lack of child attendance         Lack of staff availability         Declared state of emergency other than COVID-19 (such as a hurricane)         Vother                                                                                                    | 10/05/2020                                                    | 10/14/2020                             |                                 |
| Closure Reasons (select all that apply) *  Exposure to COVID-19  Scheduled deep-cleaning due to COVID-19  Lack of child attendance Lack of staff availability Declared state of emergency other than COVID-19 (such as a hurricane) Other                                                                                                    | Anticipated Reopen Date 🛛 *                                   |                                        |                                 |
| Exposure to COVID-19     Scheduled deep-cleaning due to COVID-19     Lack of child attendance     Lack of staff availability     Declared state of emergency other than COVID-19 (such as a hurricane)     Other                                                                                                    | 10/15/2020                                                    |                                        |                                 |
| Exposure to COVID-19     Scheduled deep-cleaning due to COVID-19     Lack of child attendance     Lack of staff availability     Declared state of emergency other than COVID-19 (such as a hurricane)     Other                                                                                                    | Closure Reasons (select all that apply) *                     |                                        |                                 |
| C Scheduled deep-cleaning due to COVID-19 C Lack of child attendance Lack of staff availability Declared state of emergency other than COVID-19 (such as a hurricane) Other                                                                                                    |                                                               |                                        |                                 |
| Lack of child attendance     Lack of staff availability     Declared state of emergency other than COVID-19 (such as a hurricane)     Other                                                                                                    |                                                               |                                        |                                 |
| <ul> <li>Declared state of emergency other than COVID-19 (such as a hurricane)</li> <li>Other</li> </ul>                                                                                                    | Lack of child attendance                                      |                                        |                                 |
| 2 Other                                                                                                    | <ul> <li>Lack of staff availability</li> </ul>                |                                        |                                 |
|                                                                                                    | <ul> <li>Declared state of emergency other than CO</li> </ul> | /ID-19 (such as a hurricane)           |                                 |
| Test                                                                                                    | ✓ Other                                                       |                                        |                                 |
|                                                                                                    | Test                                                          |                                        |                                 |
|                                                                                                    |                                                               | h proof of site closure.               |                                 |
| Documentation<br>Attach the documentation necessary to establish proof of site closure.                                                                                                    |                                                               |                                        |                                 |
| Attach the documentation necessary to establish proof of site closure.                                                                                                    | closure bocuments                                             |                                        |                                 |
|                                                                                                    | Upload Document                                               |                                        |                                 |
| Attach the documentation necessary to establish proof of site closure. Closure Documents                                                                                                    |                                                               |                                        |                                 |
| Attach the documentation necessary to establish proof of site closure. Closure Documents                                                                                                    |                                                               |                                        | Save Cancel Submit to Coalition |
| Attach the documentation necessary to establish proof of site closure.  Closure Documents Upload Document                                                                                                    |                                                               |                                        |                                 |

Clicking the <u>Save</u> button on the Report Temporary Closure form saves the record in "Incomplete" status. Incomplete closure forms can be seen by the coalition for assistance. To edit a temporary closure record, click the <u>Edit</u> button on the incomplete record.

|             |               |            |                         |         | U          |           |                          |                                        |
|-------------|---------------|------------|-------------------------|---------|------------|-----------|--------------------------|----------------------------------------|
| Closures    |               |            |                         |         |            |           |                          |                                        |
| Add Closure |               |            |                         |         |            |           |                          | Cloar Al Filters Search                |
| Actions     | Closure ID 17 | Type II    | Date of Closure         | Payable | Status II  | Coalition | Comments    Providers    | Last Modified Data    Last Modified By |
|             | Film          | Film       | Filter                  | Film    | Film       | Film      | Film Film                | Flur Flur                              |
| Edt Remove  | 12637         | Whole Site | 10/07/2820 - 10/00/2020 |         | Incomplete |           |                          | 10/22/2020 5:15:44 PM                  |
| Vev Renove  | 11208         | Whole Site | 05/01/2820 - 05/15/2020 | Yes     | Processed  |           | Closed due to COVID-19   | 5/28/2029 5 34.28 PM                   |
| Vev Renove  | 8461          | Whole Site | 64012020 - 64302020     | Yes     | Processed  |           | Closed due to COVID-19   | 4/30/2020 11:02:35 AM                  |
| Vev Renove  | 4529          | Whole Site | 03162020-03/31/2020     | Yes     | Processed  |           | Closed due to COVID-19   | 4/14/2020 11:32:07 AM                  |
| Vev         | 1271          | Whole Site | 09/03/2019 - 09/03/2019 | Yes     | Processed  |           | Hurricane Dorlan Closure | 10/1/2019 11:50:00 AM                  |
|             |               |            |                         |         | 0          |           |                          |                                        |

Edit the closure details and click <u>Submit to Coalition</u>. After clicking the <u>Submit to Coalition</u> button, the Sign and Certify message appears. Complete the authorized electronic signature fields, then click <u>Submit</u>.

| Temporary Closure ~ Sign and Certify                                                                                                    |
|----------------------------------------------------------------------------------------------------|
| <ul> <li>By signing this form I certify that:</li> <li>I certify that the temporary closure was due to the circumstances as described above and the information provided is true and correct.</li> <li>I understand the coalition will determine reimbursement eligibility based on 6M-8.204 Uniform Attendance Policy for Funding the VPK Program and 6M-4.501 Reimbursement During Emergency Closures for the SR program.</li> <li>I understand child attendance records will not be collected for closure days.</li> <li>I understand the VPK Provider Application classroom calendars must be modified to restore instructional hours in excess of the allotted emergency closure days in order to receive reimbursement.</li> </ul> |
| Authorized Electronic Signature                                                                                                    |
| Full Name *                                                                                                    |
| Submission Date                                                                                                    |
| Submit                                                                                                    |
| Cancel                                                                                                    |

The temporary closure is submitted to the coalition. The record appears in the Submitted closures queue in "Submitted" status.

## Creating a Temporary Closure for all or some SR Care Levels.

| Temporary Closure Type                                                                                                    |                                    |                      |                  |                     |                            |               |                |          |
|----------------------------------------------------------------------------------------------------|------------------------------------|----------------------|------------------|---------------------|----------------------------|---------------|----------------|----------|
| Select the type of childcare services close                                                                                                    | -                                  |                      |                  |                     |                            |               |                |          |
| The whole site(s) was closed. Service                                                                                                    |                                    |                      |                  |                     |                            |               |                |          |
| The site was partially closed. Service                                                                                                    |                                    |                      | _                |                     |                            |               |                |          |
| The site was partially closed. Service                                                                                                    | es were not provided to all or som | ie SR care levels.   | · _              |                     |                            |               |                |          |
| Closed Provider Site(s)                                                                                                    |                                    |                      |                  |                     |                            |               |                |          |
| Select Providers*                                                                                                    |                                    |                      |                  |                     |                            |               |                |          |
| Evergreen Academy of Zion Lutheran                                                                                                    | Church (18332)                     |                      | ~                |                     |                            |               |                |          |
| Evergreen Academy of 21011 Editional                                                                                                    | Citarcii (10352)                   |                      | •                |                     |                            |               |                |          |
| Closure Details                                                                                                    |                                    |                      |                  |                     |                            |               |                |          |
| Closed From 🔁 *                                                                                                    | Closed To*                         |                      |                  |                     |                            |               |                |          |
| Josed Holli C                                                                                                    | Closed To                          |                      |                  |                     |                            |               |                |          |
| 06/00/2021                                                                                                    | 06/10/2021                         |                      |                  |                     |                            |               |                |          |
| 06/09/2021                                                                                                    | 06/10/2021                         |                      |                  |                     |                            |               |                |          |
|                                                                                                    | 06/10/2021                         |                      |                  |                     |                            |               |                |          |
|                                                                                                    | 06/10/2021                         |                      |                  |                     |                            |               |                |          |
| Anticipated Reopen Date 🛛 *                                                                                                    |                                    |                      |                  |                     |                            |               |                |          |
| Anticipated Reopen Date 🕢 *<br>06/11/2021<br>Care Levels and Reimbursement Req                                                                                                    | uests *                            | d in the closure and | optor the r      | oimburson           | nont rocuos                | t por closu   | ro dav         |          |
| Anticipated Reopen Date 🚯 *<br>06/11/2021<br>Care Levels and Reimbursement Req<br>Jse the care level check boxes to select                                                                                                    | uests *                            | d in the closure and | enter the r      |                     |                            |               | re day.        |          |
| Anticipated Reopen Date 🕢 *<br>06/11/2021<br>Care Levels and Reimbursement Req                                                                                                    | uests *                            | d in the closure and | enter the r      |                     | nent reques                |               | re day.        |          |
| Anticipated Reopen Date  Anticipated Reopen Date  Anticipated Reopen Anticipated Reopen Anticipated Reope | uests *                            | Sun                  | Mon              | Ju<br>Tue           | me 202 <sup>4</sup><br>Wed | 1<br>Thu      | re day.<br>Fri | Sat      |
| Anticipated Reopen Date  Anticipated Reopen Date Anticipated Reopen Date Anticipated Reopen Date Care Levels and Reimbursement Req Set the care level check boxes to select Care Levels INF - Infant TOD - Toddler                                                                                                    | uests *                            |                      |                  | Ju                  | ine 202                    | 1             | -              | Sat<br>5 |
| Anticipated Reopen Date    Anticipated Reopen Date                                                                                                    | uests *                            | <b>Sun</b><br>30     | <b>Mon</b><br>31 | Ju<br>Tue<br>1      | Wed 2                      | 1<br>Thu<br>3 | Fri<br>4       | 5        |
| Anticipated Reopen Date                                                                                                    | uests *                            | Sun                  | Mon              | Ju<br>Tue           | me 202 <sup>4</sup><br>Wed | 1<br>Thu      | -              |          |
| Anticipated Reopen Date ① * O6/11/2021 Care Levels and Reimbursement Req Use the care level check boxes to select Care Levels INF - Infant TOD - Toddler 2YR - 2 Year Old                                                                                                    | uests *                            | Sun<br>30<br>6       | Mon<br>31<br>7   | Ju<br>Tue<br>1<br>8 | Wed<br>2<br>9              | 1<br>Thu<br>3 | Fri 4          | 5        |
| Anticipated Reopen Date                                                                                                    | uests *                            | <b>Sun</b><br>30     | <b>Mon</b><br>31 | Ju<br>Tue<br>1      | Wed 2                      | 1<br>Thu<br>3 | Fri<br>4       | 5        |
| Anticipated Reopen Date  Anticipated Reopen Date Anticipated Reopen Date Anticipated Reopen Anticipated ReopenAnticipa | uests *                            | Sun<br>30<br>6       | Mon<br>31<br>7   | Ju<br>Tue<br>1<br>8 | Wed<br>2<br>9              | 1<br>Thu<br>3 | Fri 4          | 5        |

Complete the form. Hover over the information icons <a>[1]</a> for additional information.

- **Temporary Closure Type** When services were not provided to all or some SR Care Levels, select 'The site was partially closed. Services were not provided to all or some SR Care Levels.'
- Closed Provider Site(s) Select the site(s) that were completely, temporarily closed due to emergency circumstances. Each site that the user has access to is listed. Only providers with a certified contract display in the dropdown list. NOTE: If providers were closed for different dates, they should be unchecked and have separate closure events created.
- Closure Details Enter the closure date range. The "Closed From" date is the first day of the closure and the "Closed To" date is the last day of the closure. A single day closure would have the same "Closed From" and "Closed To" date. No services are available on dates included in the closure date range. The "Anticipated Reopen Date" is the date the provider expects to reopen.
   NOTE: The closure date range is limited to a single month. If the closure crosses into the next month, additional closure is needed to cover that time period.
- Care Levels and Reimbursement Requests Select the care level(s) impacted by the closure. Check the checkbox for the care levels to include it in the closure. NOTE: The days default to 'CR'.

#### Care Levels and Reimbursement Requests\*

Use the care level check boxes to select one or more care levels involved in the closure and enter the reimbursement request per closure day.

| Care Levels          |     |     | 2YR | June 2 | 021    |        |            |
|----------------------|-----|-----|-----|--------|--------|--------|------------|
| INF - Infant         | Sun | Mon | Tue | Wed    | Thu    | Fri    | Sat        |
| ✓ TOD - Toddler      | 30  | 31  | 1   | 2      | 3      | 4      | 5          |
| ✓ 2YR - 2 Year Old   |     |     |     |        |        |        |            |
| PR3 - Preschool 3    | 6   | 7   | 8   | 9      | 10     | 11     | 12         |
| PR4 - Preschool 4    |     |     |     | CR     | CR     |        |            |
| PR5 - Preschool 5    | 13  | 14  | 15  | 16     | 17     | 18     | 19         |
| ) SCH - School Age   | 13  | 14  | 15  | 10     |        | 10     | 15         |
| SPCR - Special Needs |     |     |     |        |        |        |            |
|                      | 20  | 21  | 22  | 23     | 24     | 25     | 26         |
|                      |     |     |     |        |        |        |            |
|                      |     |     |     | Save   | Cancel | Submit | to Coaliti |

- Clicking on CR changes the value to CR and vice versa.
- **Closure Reasons** Select the applicable reason(s) for closure. If 'Other' is selected as the closure reason, then a comment is required.
- Documentation Click the <u>Upload Document</u> button to upload necessary documents (optional).
- **Comments** Enter comments related to the closure.
- Clicking the <u>Submit</u> button submits the closure to the coalition. The record appears in the Closures grid with "Submitted" status. It is available in Coalition's 'Submitted' queue.
   NOTE: Save button saves the record in 'Incomplete' status.
- Complete the authorized electronic signature fields, then check the Certify by Electronic signature box, then click the <u>Submit</u> button.

| Temporary Closure ~ Sign and Certify                                                                                                    |                |
|----------------------------------------------------------------------------------------------------|----------------|
| <ul> <li>By signing this form I certify that:</li> <li>I certify that the temporary closure was due to the circumstances as described a and the information provided is true and correct.</li> <li>I understand the coalition will determine reimbursement eligibility based on 6M-Uniform Attendance Policy for Funding the VPK Program and 6M-4.501 Reimbursement During Emergency Closures for the SR program.</li> <li>I understand the VPK Provider Application classroom calendars must be modifir restore instructional hours in excess of the allotted emergency closure days in to receive reimbursement.</li> </ul> | 8.204<br>ed to |
| Authorized Electronic Signature                                                                                                    |                |
| Full Name *                                                                                                    |                |
| Certify by Electronic Signature *                                                                                                    |                |
| Submission Date                                                                                                    |                |
| 10/22/2020                                                                                                    |                |
| Submit                                                                                                    |                |
| Car                                                                                                    | ncel           |

• Clicking the <u>Submit</u> button submits the closure to the coalition. The record appears in the grid with "Submitted" status. It is available in Coalition's 'Submitted' queue.

| Closures    |               |         |                         |           |                           |                                |                                     |                       |                  |
|-------------|---------------|---------|-------------------------|-----------|---------------------------|--------------------------------|-------------------------------------|-----------------------|------------------|
| Add Closure | entries.      |         |                         |           |                           |                                |                                     | Clear All Filters     | Search:          |
| Actions 1   | Closure ID 17 | Type 🗊  | Date of Closure         | Status J1 | Coalition 11              | Comments 11                    | Providers 11                        | Last Modified Date    | Last Modified By |
|             | Filter        | Filter  | Filter                  | Filter    | Filter                    | Filter                         | Filter                              | Filter                | Filter           |
| View        | 23850         | Some SR | 06/01/2021 - 06/04/2021 | Submitted | the strength              | Closure added by provider user | Table Television Control of Control | 6/29/2021 11:03:16 PM |                  |
| View        | 23849         | Some SR | 06/01/2021 - 06/03/2021 | Submitted | Contraction of the second | Closure added by provider user | has been been used                  | 6/29/2021 11:01:12 PM |                  |

Once the submitted record is processed by the coalition, the record changes to **Processed** status.

### NOTE:

- 1. When the status of the record is submitted, there is only a <u>View</u> button. The provider cannot edit or delete a temporary closure record that is in **Submitted** or **Coalition Reviewing** status.
- 2. Incomplete and Processed records can be deleted.
- **3.** If a coalition adds more providers to the closure that the provider user does not have access to, there will not be a **<u>Remove</u>** button.

| Actions    | Closure ID 17 | Type II    | Date of Closure         | Payable 11 | Status II | Coalition 11 | Comments 11              | Providers 11 | Last Modified Date    | Last Modified By |
|------------|---------------|------------|-------------------------|------------|-----------|--------------|--------------------------|--------------|-----------------------|------------------|
|            | Filter        | Filter     | Filter                  | Filter     | Filter    | Filter       | Filter                   | Film         | Filter                | Filter           |
| Ver        | 12637         | Whole Site | 10/07/2029 - 10/08/2020 |            | Submitted |              |                          |              | 10/22/2020 5:27:54 PM |                  |
| Vev Renove | 11208         | Whole Site | 05/01/2029 - 05/15/2020 | Yes        | Processed |              | Closed due to COVID-19   |              | 5/28/2020 5/34/28 PM  |                  |
| Vev Renove | 8461          | Whole Site | 04/01/2020 - 04/30/2020 | Yes        | Processed |              | Closed due to COVID-19   |              | 4/30/2020 11:02:35 AM |                  |
| Ver Bence  | 4529          | Whole Site | 03/16/2029 - 03/31/2020 | Yes        | Processed |              | Closed due to COVID-19   |              | 4/14/2020 11:32:07 AM |                  |
| Vev        | 1271          | Whole Site | 09/03/2019 - 09/03/2019 | Yes        | Processed |              | Hurricane Dorlan Closure |              | 10/1/2019 11:50:00 AM |                  |

## Creating a Temporary Closure for all or some VPK Classes.

|                                                                                                    | Report Temporary Closure                                                                                                    |                                                                                                    |               |             |     |     |     |            |            |
|----------------------------------------------------------------------------------------------------|----------------------------------------------------------------------------------------------------|----------------------------------------------------------------------------------------------------|---------------|-------------|-----|-----|-----|------------|------------|
| Closed From ① Closed To O6/01/2021 O6/02/2021 Classes and Reimbursement Requests Use the class check boxes to select one or more classes involved in the closure and enter the reimbursement request per closure day. ④ Please review to corresponding VPK provider application for the selected provider. Classes AF20 - VPKA BF20 - VPK B CF20 - VPK C Sun Mon Tue Wed Thu Fri Sat G 7 8 9 10 11 TI TI TI TI TI TI TI TI TI TI TI TI TI T                                                                                                    | Select the type of childcare services closure that<br>The whole site(s) was closed. Services were n<br>The site was partially closed. Services were n<br>The site was partially closed. Services were n<br>Closed Provider Site(s)<br>Select Providers | not provided to any children.<br>Iot provided to all or some VPk<br>Iot provided to all or some SR | < classes.    |             | 1   |     |     |            |            |
| Closed From ① Closed To O6/01/2021 O6/02/2021 Classes and Reimbursement Requests Classes Classes Classes Classes Classes Classes Classes Classes CF20 - VPK A D EF20 - VPK B C CF20 - VPK C Classes CF20 - VPK C CF20 - VPK C CF20 | Closure Details                                                                                                    |                                                                                                    |               |             |     |     |     |            |            |
| Initicipated Reopen Date ① OG/03/2021  Isases and Reimbursement Requests Ise the class check boxes to select one or more classes involved in the closure and enter the reimbursement request per closure day. ④ Please review to orresponding VPK provider application for the selected provider.  Classes AF20 - VPK A BF20 - VPK B CF20 - VPK C  I AF20 - VPK C I AF20 - VPK C I AF20 - VPK |                                                                                                    | Closed To*                                                                                         |               |             |     |     |     |            |            |
| 06/03/2021  Iasses and Reimbursement Requests see the class check boxes to select one or more classes involved in the closure and enter the reimbursement request per closure day. Please review provider application for the selected provider.  Classes AF20 - VPKA A BF20 - VPK B CF20 - VPK C AF20 - VPK C A | 06/01/2021                                                                                                    | 06/02/2021                                                                                         |               |             |     |     |     |            |            |
| Iasses and Reimbursement Requests*         se the class check boxes to select one or more classes involved in the closure and enter the reimbursement request per closure day. Please review to presponding VPK provider application for the selected provider.         Classes         AF20 - VPK A         BF20 - VPK B         CF20 - VPK C         Image: Select on the selected provider.         Image: Select on the selected provider.         Sum Mon Tue Wed Thu Fri Sat         Image: Select on the selected provider.         Sun Mon Tue Wed Thu Fri Sat         Image: Select on the selected provider.         Sun Mon Tue Wed Thu Fri Sat         Image: Select on the select on the sel                                                                                                    | nticipated Reopen Date 🕄 *                                                                                                    |                                                                                                    |               |             |     |     |     |            |            |
| Ase the class check boxes to select one or more classes involved in the closure and enter the reimbursement request per closure day. Please review to orresponding VPK provider application for the selected provider.<br>Classes          AF20 - VPK A       BF20 - VPK A         BF20 - VPK B       CF20 - VPK C         6       7       8       9       10       11         13       14       15       16       17       18       18                                                                                                    | 06/03/2021                                                                                                    |                                                                                                    |               |             |     |     |     |            |            |
| BF20 - VPK B         CF20 - VPK C         30       31       1       2       3       4         6       7       8       9       10       11         13       14       15       16       17       18                                                                                                    | Use the class check boxes to select one or more<br>orresponding VPK provider application for the se                                                                                                    |                                                                                                    | e and enter t | he reimburs |     |     |     | 🕄 Please r | review the |
| CF20 - VPK C         6       7       8       9       10       11         13       14       15       16       17       18                                                                                                    | 🗆 AF20 - VPK A                                                                                                    |                                                                                                    | Sun           | Mon         | Tue | Wed | Thu | Fri        | Sat        |
| 13 14 15 16 17 18                                                                                                    |                                                                                                    |                                                                                                    |               | 31          | 1   | 2   | 3   | 4          | 5          |
|                                                                                                    |                                                                                                    |                                                                                                    |               |             |     | 0   | 10  | 11         | 12         |
| 20 21 22 23 24 25                                                                                                    |                                                                                                    |                                                                                                    | 6             | 7           | 8   | 9   | 10  |            | 12         |
|                                                                                                    |                                                                                                    |                                                                                                    |               |             | Ū   |     |     |            | 19         |

Complete the form. Hover over the information icons <sup>1</sup> for additional information.

- **Temporary Closure Type** When services were not provided to all or some VPK classes, select "The site was partially closed. Services were not provided to all or some VPK Classes."
- **Closed Provider Site(s)** Select the site where some or all VPK classes were temporarily closed due to emergency circumstances. Each site that the user has access to is listed. Only providers with enrollments display in the dropdown list.
- Closure Details Enter the closure date range. The "Closed From" date is the first day of the closure and the "Closed To" date is the last day of the closure. A single day closure would have the same "Closed From" and "Closed To" date. No services are available on dates included in the closure date range. The "Anticipated Reopen Date" is the date the provider expects to reopen.
   NOTE: The closure date range is limited to a single month. If the closure crosses into the next month, an additional closure is needed to cover that time period.

- **Classes and Reimbursement Requests** Select the class(es) impacted by the closure using the checkbox.
  - The Missed Instructional Hours pop-up window opens.
    - Selecting 'Yes', marks the day as 'Closure Non-Reimbursable' (CN) in the calendar.
    - Selecting 'No', marks the days as 'Closure Reimbursable' (CR) in the calendar.

| Missed Instructional Hours                     |                                             |                                                                                                    |                                                                                                    |                                                                                                    |                                                                                                    |                                                                                                    |                                                                                                    |
|------------------------------------------------|---------------------------------------------|----------------------------------------------------------------------------------------------------|----------------------------------------------------------------------------------------------------|----------------------------------------------------------------------------------------------------|----------------------------------------------------------------------------------------------------|----------------------------------------------------------------------------------------------------|----------------------------------------------------------------------------------------------------|
| Do you plan to make up any of the missed ir    | nstructional h                              | iours?                                                                                                    |                                                                                                    |                                                                                                    |                                                                                                    |                                                                                                    |                                                                                                    |
|                                                |                                             | Yes                                                                                                    | s No                                                                                                    | Cance                                                                                                    | 1                                                                                                    |                                                                                                    |                                                                                                    |
| ct one or more classes involved in the closure | and enter th                                | ne reimburs                                                                                                    | ement req                                                                                                    | uest per clo                                                                                                    | osure day. (                                                                                                    | 9 Please r                                                                                                    | eview the                                                                                                    |
|                                                |                                             |                                                                                                    | AF21 /                                                                                                    | August                                                                                                    | 2021                                                                                                    |                                                                                                    |                                                                                                    |
|                                                | Sun                                         | Mon                                                                                                    | Tue                                                                                                    | Wed                                                                                                    | Thu                                                                                                    | Fri                                                                                                    | Sat                                                                                                    |
|                                                | 1                                           | 2                                                                                                    | 3                                                                                                    | 4                                                                                                    | 5                                                                                                    | 6                                                                                                    | 7                                                                                                    |
|                                                | 8                                           | 9                                                                                                    | 10                                                                                                    | 11                                                                                                    | 12                                                                                                    | 13                                                                                                    | 14                                                                                                    |
|                                                | 15                                          | 16                                                                                                    | 17                                                                                                    | 18                                                                                                    | 19                                                                                                    | 20                                                                                                    | 21                                                                                                    |
|                                                | 22                                          | 23                                                                                                    | 24                                                                                                    | 25                                                                                                    | 26                                                                                                    | 27                                                                                                    | 28                                                                                                    |
|                                                |                                             |                                                                                                    |                                                                                                    |                                                                                                    |                                                                                                    |                                                                                                    |                                                                                                    |
|                                                | 29                                          | 30                                                                                                    | 31                                                                                                    |                                                                                                    |                                                                                                    |                                                                                                    |                                                                                                    |
|                                                | Do you plan to make up any of the missed in | Do you plan to make up any of the missed instructional h equests* ect one or more classes involved in the closure and enter th cation for the selected provider.  Sun 1 8 15 | Do you plan to make up any of the missed instructional hours?<br>Yes<br>equests*<br>act one or more classes involved in the closure and enter the reimburs<br>cation for the selected provider.<br>Sun Mon<br>1 2<br>8 9<br>15 16 | Do you plan to make up any of the missed instructional hours?<br>Yes No<br>equests*<br>act one or more classes involved in the closure and enter the reimbursement required<br>cation for the selected provider.<br>AF21 A<br>Sun Mon Tue<br>1 2 3<br>8 9 10<br>15 16 17 | Do you plan to make up any of the missed instructional hours?<br>Yes No Cance<br>equests*<br>act one or more classes involved in the closure and enter the reimbursement request per clo<br>cation for the selected provider.<br>AF21 August<br>Sun Mon Tue Wed<br>1 2 3 4<br>8 9 10 11<br>15 16 17 18 | Do you plan to make up any of the missed instructional hours?<br>Yes No Cancel<br>equests*<br>act one or more classes involved in the closure and enter the reimbursement request per closure day.<br>Cation for the selected provider.<br>AF21 August 2021<br><u>Sun Mon Tue Wed Thu</u><br>1 2 3 4 5<br>8 9 10 11 12<br>15 16 17 18 19 | Do you plan to make up any of the missed instructional hours?<br>Yes No Cancel<br>equests*<br>act one or more classes involved in the closure and enter the reimbursement request per closure day. Please receive for the selected provider.<br>AF21 August 2021         Sun       Mon       Tue       Wed       Thu       Fri         1       2       3       4       5       6         8       9       10       11       12       13         15       16       17       18       19       20 |

- The days populate as CN Closure Non-Reimbursable or as CR Closure Reimbursable.
- Clicking on CN changes the value to CR and vice versa.

| Report Temporary Closure                                                                                                    |                             |                 |             |          |              |          |            |           |
|----------------------------------------------------------------------------------------------------|-----------------------------|-----------------|-------------|----------|--------------|----------|------------|-----------|
| Temporary Closure Type                                                                                                    |                             |                 |             |          |              |          |            |           |
| Select the type of childcare services closure that or                                                                                                    | ccurred during the closure  | event.*         |             |          |              |          |            |           |
| ) The whole site(s) was closed. Services were no                                                                                                    | t provided to any children. |                 |             |          |              |          |            |           |
| The site was partially closed. Services were not                                                                                                    |                             |                 |             |          |              |          |            |           |
| ) The site was partially closed. Services were not                                                                                                    | provided to all or some SR  | care levels.    | •           |          |              |          |            |           |
| Closed Provider Site(s)                                                                                                    |                             |                 |             |          |              |          |            |           |
| Select Providers*                                                                                                    |                             |                 |             |          |              |          |            |           |
| Evergreen Academy of Zion Lutheran Church (1                                                                                                    | 8332)                       |                 | ~           |          |              |          |            |           |
| Closure Details                                                                                                    |                             |                 |             |          |              |          |            |           |
| Closed From <b>9</b> *                                                                                                    | Closed To*                  |                 |             |          |              |          |            |           |
| 06/01/2021                                                                                                    | 06/02/2021                  |                 |             |          |              |          |            |           |
| Anticipated Reopen Date                                                                                                    |                             |                 |             |          |              |          |            |           |
| 06/03/2021                                                                                                    |                             |                 |             |          |              |          |            |           |
| Classes and Reimbursement Requests*<br>Jse the class check boxes to select one or more cl<br>corresponding VPK provider application for the sele<br>Classes |                             | ire and enter t | he reimburs |          | quest per cl |          | 9 Please r | eview the |
| ✓ AF20 - VPK A                                                                                                    |                             | Sun             | Mon         | Tue      | Wed          | Thu      | Fri        | Sat       |
| <ul> <li>BF20 - VPK B</li> <li>CF20 - VPK C</li> </ul>                                                                                                    |                             | 30              | 31          | 1<br>CN  | 2<br>CN      | 3        | 4          | 5         |
|                                                                                                    |                             | 6               | 7           | 8        | 9            | 10       | 11         | 12        |
|                                                                                                    |                             |                 |             |          |              |          |            |           |
|                                                                                                    |                             | 13              | 14          | 15       | 16           | 17       | 18         | 19        |
|                                                                                                    |                             | 13              | 14          | 15<br>22 | 16<br>23     | 17<br>24 | 18<br>25   | 19<br>26  |

- **Closure Reasons** Select the applicable reason(s) for closure. If "Other" is selected as the closure reason, then a comment is required.
- **Documentation** Click the <u>Upload Document</u> button to upload necessary documents (optional).
- **Comments** Enter comments related to the closure. If no comments are entered when the form is saved or submitted, the system will enter "Closure added by provider user" in the comments.
- After clicking the **Submit to Coalition** button, the **Sign and Certify** message appears.
- **NOTE:** Clicking the <u>Save</u> button saves the record in "Incomplete" status. The coalition can view incomplete forms.

| Report Temporary Closure                                                                  |    |    |    |      |                          |       |                |
|-------------------------------------------------------------------------------------------|----|----|----|------|--------------------------|-------|----------------|
|                                                                                           | 22 | 23 | 24 | 25   | 26                       | 27    | 28             |
|                                                                                           | 29 | 30 | 31 | 1    | 2                        |       | 4              |
|                                                                                           |    |    |    |      | e (CR) Day<br>Closure No |       |                |
| Closure Reasons (select all that apply) *                                                 |    |    |    |      |                          |       |                |
| Exposure to COVID-19     Scheduled deep-cleaning due to COVID-19                          |    |    |    |      |                          |       |                |
| Lack of child attendance                                                                  |    |    |    |      |                          |       |                |
| □ Lack of staff availability                                                              |    |    |    |      |                          |       |                |
| <ul> <li>Declared state of emergency other than COVID-19 (such as a hurricane)</li> </ul> |    |    |    |      |                          |       |                |
| □ Other                                                                                   |    |    |    |      |                          |       |                |
| Documentation<br>Attach the documentation necessary to establish proof of site closure.   |    |    |    |      |                          |       |                |
| Closure Documents                                                                         |    |    |    |      |                          |       |                |
| Upload Document                                                                           |    |    |    |      |                          |       |                |
| Comments (limit 1000 characters)                                                          |    |    |    |      |                          |       |                |
|                                                                                           |    |    |    |      |                          |       | 1              |
|                                                                                           |    |    |    | Save | Cancel                   | Submi | t to Coalition |

• Complete the authorized electronic signature information, then click the **<u>Submit</u>** button.

| Temporary Closure ~ Sign and Certify                                                                                                    |  |
|----------------------------------------------------------------------------------------------------|--|
| By signing this form I certify that:  I certify that the temporary closure was due to the circumstances as described above and the information provided is true and correct.                                                                                                    |  |
| <ul> <li>I understand the coalition will determine reimbursement eligibility based on 6M-8.204<br/>Uniform Attendance Policy for Funding the VPK Program and 6M-4.501<br/>Reimbursement During Emergency Closures for the SR program.</li> <li>I understand child attendance records will not be collected for closure days.</li> <li>I understand the VPK Provider Application classroom calendars must be modified to<br/>restore instructional hours in excess of the allotted emergency closure days in order<br/>to receive reimbursement.</li> </ul> |  |
| Authorized Electronic Signature                                                                                                    |  |
| Full Name*                                                                                                    |  |
| Certify by Electronic Signature *                                                                                                    |  |
| Submission Date                                                                                                    |  |
| 10/22/2020                                                                                                    |  |
| Submit                                                                                                    |  |
| Cancel                                                                                                    |  |

• Clicking the <u>Submit</u> button submits the closure to the coalition. The record appears in the grid with "Submitted" status. It is available in Coalition's 'Submitted' queue.

## VPK Non-Reimbursable Temporary Closures

After the coalition approves a temporary closure that has <u>non-reimbursable</u> (CN) days, VPK providers must take additional steps to complete the process. When the temporary closure with non-reimbursable days is set to "Processed":

- 1. The provider's VPK provider application (VPK-APP) is changed to "Incomplete" status.
- 2. If the class(es) associated with the non-reimbursable closure shares a calendar with another class, the system separates the calendar so that each class that shared the calendar will have its own calendar. In other words, the original class calendar is cloned as many times as needed and each cloned calendar is assigned to a class so that all classes involved in the closure have its own calendar. (One of the classes will keep the original calendar.)
  - A new cloned calendar's name consists of the original calendar's name followed by the associated class's name in parenthesis.
  - If the original calendar does not have a name, the cloned calendar's name will only consist of the associated class's name in parenthesis.

#### Example:

#### **Original Calendar:**

| Calendar Name: 3hr AM<br>Program Type: School Year (540 hours) | Non-Instructional, Site Cl | osures and Exceptional |     | ust 2021 > |
|----------------------------------------------------------------|----------------------------|------------------------|-----|------------|
| Calendar Start Date: 08/10/2021                                | Sun                        | Mon                    | Tue | Wed        |
| Calendar End Date: 05/27/2022                                  | 1                          | 2                      | 3   | 4          |

#### Cloned Calendar assigned to class AF21:

| 🛗 A 🖸 Edit 🗂 🛍 Remove                                                    | Non-Instructional, Site Clos | ures and Exceptional In |        | ıst 2021 > |
|--------------------------------------------------------------------------|------------------------------|-------------------------|--------|------------|
| Calendar Name: 3hr AM (AF21)                                             |                              |                         | , taga |            |
| Program Type: School Year (540 nours)<br>Calendar Start Date: 08/10/2021 | Sun                          | Mon                     | Tue    | Wed        |
| Calendar End Date: 05/27/2022                                            | 1                            | 2                       | 3      | 2          |

3. The non-reimbursable temporary closures for each class are automatically written to the original and/or cloned calendar as "Non-Instructional: Temporary Closure Added" in the correct service period month.

**NOTE**: When non-instructional temporary closure days are added to a VPK calendar, the Total Calculated Hours are reduced, so the provider must adjust the calendar to restore the calculated hours to "540".

4. An email notification is sent to the provider advising that their VPK-APP is in non-certified status due to a temporary closure. The provider is instructed to log into the account to update and submit the VPK-APP to the coalition.

#### Update VPK Class Calendar

Providers must revise their VPK class calendar(s) in their VPK-APP to make up the hours for the noninstructional day(s) due to temporary closure (CN days). In the Provider Portal, navigate to the **Contracts** > **Manage Contracts.** Or, on the home page Common Tasks section, click the VPK Provider Application link.

| Home Business - Profile -                                             | Contracts -    | inrollments - | Attendance + | Documents - | Profile: | 2019 - 202 |
|-----------------------------------------------------------------------|----------------|---------------|--------------|-------------|----------|------------|
|                                                                       | Manage Contrac | ts            |              |             |          |            |
| Common Tasks                                                          |                |               | Broadcast Me | ssages      |          |            |
| Manage Sites                                                          |                |               | No messages  | to display. |          |            |
| Manage All Sites                                                      |                |               |              |             |          |            |
| Manage Users                                                          |                |               |              |             |          |            |
| Manage All Users                                                      |                |               |              |             |          |            |
| Manage VPK Applications and                                           | Contracts      |               |              |             |          |            |
| VPK Provider Application                                              |                |               |              |             |          |            |
| Manage VPK Instructors, Calendars,<br>Statewide VPK Provider Contract | d Classes      |               |              |             |          |            |

On the Manage Contracts page, click the **Edit** button for the incomplete VPK-APP.

| 1 | 10 🗸 entri       | es               |                |             |            | Clear All Filters Search: |               |                  |                |                       |              |
|---|------------------|------------------|----------------|-------------|------------|---------------------------|---------------|------------------|----------------|-----------------------|--------------|
|   | Contract<br>ID I | Type of Contract | Contract Name  | Coalition I | Status Iî  | Last Updated              | Action 1      | View<br>Contract | Effective Date | Termination<br>Date I | Prog<br>Year |
|   | Filter           | VPK-APP          | Filter         | Filter      | Filter     | Filter                    | Filter        | Filter           | Filter         | Filter                | Filt         |
|   | 29683            | VPK-APP          | VPK 10,11A,11B |             | Incomplete | 8/29/2021                 | <b>G</b> Edit |                  |                |                       | 2021         |
|   | 24341            | VPK-APP          | VPK 10,11A,11B |             | Certified  | 6/30/2021                 | <b>G</b> Ædit | Download         | 8/10/2020      |                       | 2020         |
|   | 16030            | VPK-APP          | VPK 10,11A,11B |             | Certified  | 6/24/2020                 | CEdit         | Download         | 8/12/2019      |                       | 2019         |
|   | 7313             | VPK-APP          | VPK 10,11A,11B |             | Certified  | 7/11/2019                 | GEdit         | Download         | 8/13/2018      |                       | 2018         |
|   | 7110             | VPK-APP          | VPK 10,11A,11B |             | Certified  | 7/11/2019                 | ØEdit         | Download         | 5/29/2018      |                       | 2017         |

#### Click the **VPK Calendars** tab to open the calendars page.

|                                    |                        | 2021 - 2022 (              | (Incomplete) 🗸                                                                                                    |
|------------------------------------|------------------------|----------------------------|----------------------------------------------------------------------------------------------------|
| Attendance Policy 🍆                | VPK Director ★         | VPK Instructors            | VPK Calendars 🛗 VPK Class(es) 🏦 Review 🚍 Certify and Submit 🏶                                                        |
| S Attendance                       | Policy Submiss         | sion                       |                                                                                                    |
|                                    |                        |                            |                                                                                                    |
| A VPK Provide                      | r must                 |                            |                                                                                                    |
| <ul> <li>Adopt an atten</li> </ul> | dance policy that alig | ns with VPK rules and      | statutes and requires parents to verify the child's attendance each month on forms required by Rule 6M-8.305, F.A.C. |
| <ul> <li>Provide a copy</li> </ul> | of its attendance pol  | licy to the early learning | g coalition before executing a contract by uploading to the portal (below)                                           |
| <ul> <li>Provide a copy</li> </ul> | of this policy to pare | nts of each VPK child a    | admitted into the provider's VPK program (at the time of enrollment)                                                 |
|                                    |                        |                            |                                                                                                    |

Identify the calendar(s) with the non-instructional temporary closure days. Click the <u>Edit</u> button to make changes to a calendar. The system defaults to the first calendar month of the class. Click the forward arrow if needed to view the month with the closure.

| Calendar Na<br>Program Typ |               |             | ours)          | Non-Instructional, Site Closures and Exceptional Instructional Days:<br>August 2021 |     |     |     |     |     |     |  |
|----------------------------|---------------|-------------|----------------|-------------------------------------------------------------------------------------|-----|-----|-----|-----|-----|-----|--|
| Calendar Sta               |               |             | iours)         | Sun                                                                                 | Mon | Tue | Wed | Thu | Fri | Sat |  |
| Calendar En                | d Date: 05    | 27/2022     |                | 1                                                                                   | 2   | 3   | 4   | 5   | 6   | 7   |  |
| Instructiona               | al Days:      |             |                |                                                                                     |     |     |     |     |     |     |  |
| Day                        | Start<br>Time | End<br>Time | Total<br>Hours |                                                                                     |     |     |     |     |     |     |  |
| Monday                     | 08:15         | 11:15       | 3              |                                                                                     |     |     |     |     |     |     |  |
|                            | AM            | AM          |                | 8                                                                                   | 9   | 10  | 11  | 12  | 13  | 14  |  |
| Tuesday                    | 08:15         | 11:15       | 3              |                                                                                     |     |     |     |     |     |     |  |

The Totaled Calculated Hours will be reduced for each non-instructional day based on the hours defined for the day.

| ogram Type: 🧲                | •         | School-Yea | ar (540 | hours)   |     |                |                                |                      |     |                               |                      | ~                           |           |
|------------------------------|-----------|------------|---------|----------|-----|----------------|--------------------------------|----------------------|-----|-------------------------------|----------------------|-----------------------------|-----------|
| ilendar Start D              | ate:      | 08/10/2021 |         |          | Cal | endar End      | Date:                          | 05/27/2022           |     |                               |                      |                             |           |
| structional<br>lys: <b>9</b> | Day       | Start Time |         | End Time |     | Total<br>Hours | Click a date to modif          | fy instructional hou |     | s may be selected b<br>2021 > | by clicking and drag | iging days.                 | month lis |
|                              | Monday    | 08:15 AM   | ©       | 11:15 AM | ©   | 3              | Sun                            | Mon                  | Tue | Wed                           | Thu                  | Fri                         | Sat       |
|                              | Tuesday   | 08:15 AM   | ©       | 11:15 AM | ©   | 3              | 1                              | 2                    | 3   | 4                             | 5                    | 6                           |           |
|                              | Wednesday | 08:15 AM   | ©       | 11:15 AM | ©   | 3              |                                |                      |     |                               |                      |                             |           |
|                              | Thursday  | 08:15 AM   | ©       | 11:15 AM | ©   | 3              | 8                              | 9                    | 10  | 11                            | 12                   | 13                          |           |
|                              | Friday    | 08:15 AM   | ©       | 11:15 AM | ©   | 3              |                                |                      | 17  | 10                            |                      |                             |           |
|                              | Saturday  |            | ٩       |          | ©   | 0              | 15                             | 16                   | 17  | 18                            | 19<br>No             | 20<br>onInstructional: Terr | 2         |
|                              | Sunday    |            | ©       |          | ©   | 0              | 22                             | 23                   | 24  | 25                            | 26                   | 27                          |           |
|                              |           |            |         |          |     |                | reduced by t<br>NonInstruction | onal Day(s) due      | 31  | 1                             | 2                    |                             |           |
|                              |           |            |         |          |     |                | to the tempo                   | rary closure.        | J   |                               |                      |                             |           |

Make adjustments to the calendar to restore the hours to 540. This can be accomplished in a variety of ways such as:

- Canceling previously identified <u>future</u> non-instructional days
- Extending the class end date
- Extending the time on instructional days by creating Instructional Day Exceptions with different class hours

When the changes are done and the calculated hours are restored, click the **<u>Save</u>** button.

**NOTE**: These steps must be completed for each impacted calendar.

When all impacted calendars are updated, click on the **Certify and Submit** tab. Complete the signature information, then click the **Submit VPK Provider Application** button.

| Attendance Policy 🌑 VPK Director 🛨 VPK Instructors                                                                                                    | , VPK Calendars ∰ VPK Class(es) ፹ Review ≡ Certify and Submit ♣                                                                                                    |                                                                         |
|----------------------------------------------------------------------------------------------------|----------------------------------------------------------------------------------------------------|-------------------------------------------------------------------------|
| Certify and Submit                                                                                                    |                                                                                                    |                                                                         |
| <ul> <li>Each VPK instructor listed has submitted an attestat<br/>that the individual has undergone a Level 2 backgro<br/>a VPK instructor; and is not ineligible to teach in a p</li> <li>Each credentialed VPK instructor listed has the crec</li> </ul> | the COALITION within 14 days of the change.<br>seipt of COALITION approval may result in noncompliance with VPK requirements.<br>ion of good moral character, has provided documentation to be maintained in the files of<br>nd screening within the previous five (6) years in accordance with section 435.04, F.S., w<br>ublic school because the instructor's educator certificate has been suspended or revoke | hich demonstrates that the individual is not ineligible to act as<br>I. |
|                                                                                                    | Provider Signature                                                                                                    |                                                                         |
|                                                                                                    | Signer's Name*                                                                                                    |                                                                         |
|                                                                                                    |                                                                                                    |                                                                         |
|                                                                                                    | Day Time Phone Number*                                                                                                    |                                                                         |
|                                                                                                    | 5555555555                                                                                                    |                                                                         |
|                                                                                                    | Electronic Signature *                                                                                                    |                                                                         |
|                                                                                                    | Check this box to certify by electronic signature                                                                                                    |                                                                         |
|                                                                                                    | Application Completion Date *                                                                                                    |                                                                         |
|                                                                                                    | 08/29/2021                                                                                                    |                                                                         |
|                                                                                                    | Submit VPK Provider Application                                                                                                    |                                                                         |

After clicking **Submit VPK Provider Application**, the VPK-APP status changes to "Submitted" and the application is available for the coalition to review.

**NOTE**: Since reimbursable temporary closure (CR) days do not reduce the total class hours, they will <u>not</u> be added to the VPK calendar.

### Attendance Rosters

After the temporary closure is processed by the coalition, the temporary closure days will show on SR and/or VPK attendance rosters as CR or CN.

**NOTE**: For VPK, if there were any CN days, the coalition must review the provider's updates to the VPK calendar and set the VPK-APP status to Certified before attendance can be done.

In the blue header, the temporary closure details display:

- Closure ID
- Closure Dates

| SR Attendance Ro | oster: |
|------------------|--------|
|------------------|--------|

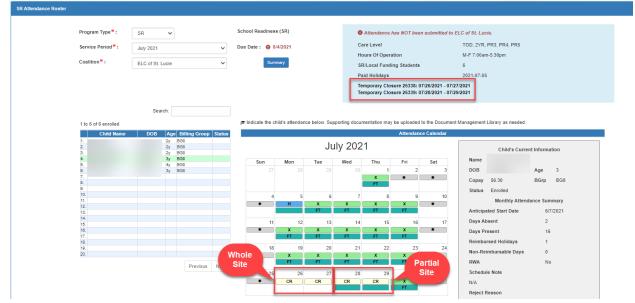

#### VPK Attendance Roster:

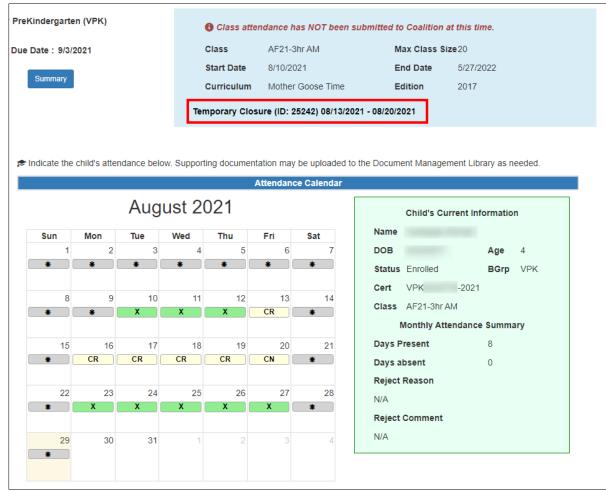

After each child's attendance for the month is reviewed, it can be submitted to the coalition.

# Attendance - VPK

Providers manage VPK attendance online by navigating to the Attendance menu item and selecting **Manage VPK Attendance**. Providers may submit their attendance through the web page or using a bulk file upload, similar to the bulk enrollment file upload. It is important to note that changes to enrollment, such as entering a termination date, or changes to the class schedule, such as reporting a site closure, cannot be performed in attendance. Enrollment information must be corrected in the Enrollments area. Class schedule information must be corrected in the **Contracts > VPK Provider Application** area. Any changes to source data should be done prior to submitting attendance. Coalitions may assist as needed.

| Enrollments - | Attendance -                                  | Documents | 5 🔻                                       |
|---------------|-----------------------------------------------|-----------|-------------------------------------------|
|               | Manage VPK A<br>Manage SR Att<br>Reimbursemen | endance   | Manage VPK Attendance<br>Bulk File Upload |

### Submitting Attendance Online

Select the **Manage VPK Attendance** menu item. The VPK Attendance Roster displays, defaulting to the current service period and first class. The blue summary box to the right contains class details such as the class full name, start and end dates, and max class size. If necessary, use the drop downs to select a different service period and/or class.

| Service Period*: 10/12/018 to 10/31/2018  Due Date: • 11/5/2018 Class ID*: AF18 Due Date: • 11/5/2018 Summary Class ID*: AF18 Summary Class AF18-Purple Room Max Class Size 11 Summary Curriculum Scholastic Big Day for Pre-K Edition 1st edition/201 English                                                                                                    |    |
|----------------------------------------------------------------------------------------------------|----|
| Class ID*: AF18   Summary  Summary  Sum |    |
| Curriculum Schölastic big Day for Pre-R. Edition 1st edition/201     English     Curriculum Schölastic big Day for Pre-R. Edition 1st edition/201     English     I to 11 enrolled     Child Name DOB Age Billing Group     Status     Child Name DOB Age Diffing Status     Child Name Second Status     Child Name Second Status                                                                                                    |    |
| English  Search:  1 to 11 of 11 enrolled  Child Name DOB Age Billing Status I. Curch Latham 95/2013 5y VFK October 2018 Salert a child to add a dateordam                                                                                                    |    |
| 1 to 11 of 11 enrolled  Third Name DOB Age Billing Group Status Child Name DOB Age V VK Curch Lathan 992013 57 V VK Curch Lathan 992013 57 V VK Curch Lathan 992013 57 V VK Curch Lathan 992013 57 V VK Curch Lathan 992013 57 V VK Curch Lathan 992013 57 V VK Curch Lathan 992013 57 V VK Curch Lathan 992013 57 V VK Curch Lathan 992013 57 V VK Curch Lathan 992013 57 V VK Curch Lathan 992013 57 V VK Curch Lathan 992013 57 VK Curch Lathan 992013 57 VK Curch Lathan |    |
| 1 to 11 of 11 enrolled      To 11 of 11 enrolled     Child Name DOB Age Billing Group     Status     Child Name 392013 57 VFK                                                                                                    |    |
| Child Name DOB Age Billing Group Group Child Name October 2018 Salert a child to add attended                                                                                                    |    |
| Church Name DOB Age Group Status     Crurch Latham 992013 Sy VPK October 2018 Select a child to adit attender                                                                                                    | -  |
| 1. Crunch Latham 9/92/013 5/ VFK October 2018 Salert a child to effit attended                                                                                                    |    |
|                                                                                                    |    |
| 2. Goodbar Latham 9/9/2013 5y VPK                                                                                                    | 90 |
| 3 Krackel Jatham 0/0/2013 Sv VDK                                                                                                    |    |
| 4. Mentos Latham 9/9/2013 Sv VPK Sun Mon Tue Wed Thu Fri Sat                                                                                                    |    |
| 5. Milky Way Latham 9/9/2013 5y VPK 30 1 2 3 4 5 6                                                                                                    |    |
| 6. Nestle Latham 1/1/2014 4y VPK                                                                                                    |    |
| 7. Payday Latham 9/9/2013 Sy VPK                                                                                                    |    |
| 8. Reese's Pieces Latham 9/9/2013 Sy VPK                                                                                                    |    |
| 9. Snickers Latham 9/9/2013 5y VPK 7 8 9 10 11 12 13                                                                                                    |    |
| 10. Three Muskeleers Latham 9/9/2013 Sy VPK                                                                                                    |    |
| 11. Twix Latham 9/9/2013 5y VPK                                                                                                    |    |
| 12.                                                                                                    |    |
| 13. 14 15 16 17 18 19 20                                                                                                    |    |
| 14.                                                                                                    |    |
| 15.                                                                                                    |    |
| 16.                                                                                                    |    |
| 21 22 23 24 25 26 27                                                                                                    |    |
| 10.                                                                                                    |    |
| 19.                                                                                                    |    |
| 20.                                                                                                    |    |
|                                                                                                    |    |
| 29 20 21 4 2                                                                                                    |    |
| <b>28 29 30 31</b> 1 2 3                                                                                                    |    |
| <b>28 29 30 31</b> 1 2 3                                                                                                    |    |

**NOTE:** A service period is the month in which services were rendered. Child absences for the service period must be marked, saved, and submitted to the coalition for payment. A due date is displayed for each service period. Providers with multiple classes must submit an attendance roster for each class for payment.

The search feature may be used to search for any criteria included in the roster (i.e. a name, DOB, age, billing group, or status). The summary feature shows the current/saved attendance information for all children in one view.

|                                                | Search:                    |                        |                |               |             |              |            |              |               |                              |                 |
|------------------------------------------------|----------------------------|------------------------|----------------|---------------|-------------|--------------|------------|--------------|---------------|------------------------------|-----------------|
| 1 to 11 of 11 enrolled                         |                            |                        | 🔊 Indicate the | child's atter | idance belo | w. Supportin | g document | ation may be | e uploaded to | the Document Management Libr | rary as needed. |
| Child Name                                     | DOB Ag                     | e Billing Group Status |                |               |             |              |            | Attendan     | nce Calendar  |                              |                 |
| 1. Crunch Latham                               | 9/9/2013 5y                |                        |                |               | 0.1         |              | 0.4.0      |              |               |                              |                 |
| 2. Goodbar Latham                              | 9/9/2013 5y                |                        |                |               | OCI         | ober 2       | 018        |              |               | Child's Curre                | nt Information  |
| Krackel Latham     Mentos Latham               | 9/9/2013 5y<br>9/9/2013 5y |                        |                |               |             |              |            |              |               | Name Crunch Latham           |                 |
| <ol> <li>Milky Way Latham</li> </ol>           | 9/9/2013 5y                |                        | Sun            | Mon           | Tue         | Wed          | Thu        | Fri          | Sat           | Name Crunch Latham           | 1               |
| 6. Nestle Latham                               | 1/1/2014 4y                |                        |                | 1             | 2           | 3            | 4          | 5            | 6             | DOB 9/9/2013                 | Age 5           |
| 7. Payday Latham                               | 9/9/2013 5y                | VPK                    |                | X             | X           | X            | X          | *            | *             | Status Enrolled              | BGrp VPK        |
| 8. Reese's Pieces Latham                       | 9/9/2013 5y                |                        |                |               |             |              |            |              |               |                              |                 |
| 9. Snickers Latham                             | 9/9/2013 5y                |                        |                |               |             |              |            |              |               | Cert VPK1109729-2            | 018             |
| 10. Three Muskeleers Lathan<br>11. Twix Latham | 9/9/2013 5y<br>9/9/2013 5y |                        | 7              |               | 9           |              |            | 12           |               | Class AF18-Purple R          | oom             |
| 12.                                            | arar2013 by                | VEN                    | *              | X             | X           | X            | X          | *            | *             |                              | lance Summary   |
| 13.                                            |                            |                        |                |               |             |              |            |              |               |                              |                 |
| 14.                                            |                            |                        | 14             | 15            | 16          | 17           | 18         | 19           | 20            | Days Present                 | 19              |
| 15.                                            |                            |                        | *              | X             | X           | A            | X          | *            | *             | Days absent                  | 0               |
| 16.                                            |                            |                        |                |               |             |              |            |              |               | buys ubsent                  | •               |
| 17.                                            |                            |                        |                |               |             |              |            |              |               |                              |                 |
| 19.                                            |                            |                        | 21             | 22            | 23          | 24           | 25         | 26           | 27            |                              |                 |
| 20.                                            |                            |                        | *              | X             | X           | X            | X          | *            | *             |                              |                 |
|                                                |                            |                        |                |               |             |              |            |              |               |                              |                 |
|                                                |                            |                        |                |               |             |              |            |              |               |                              |                 |
|                                                |                            |                        | 28             |               | 30          |              |            |              |               |                              |                 |
|                                                |                            |                        | •              | X             | X           | X            |            |              |               |                              |                 |
|                                                |                            |                        |                |               |             |              |            |              |               |                              |                 |
|                                                |                            |                        |                |               |             |              |            |              |               |                              |                 |
|                                                |                            |                        | 1              |               |             |              |            |              |               |                              |                 |
| X Enrolled/Preser                              | nt                         |                        |                |               |             |              |            | H Save       | R Save & Ex   | it 🖉 Cancel 🛓 Submit to      | Coalition       |
| A Absent                                       |                            |                        |                |               |             |              |            |              |               |                              |                 |
| Non-Reimbursa                                  | ble/Non-Sch                | eduled Days            |                |               |             |              |            |              |               |                              |                 |
| H Paid Holiday Da                              | ivs                        |                        |                |               |             |              |            |              |               |                              |                 |
| T Terminated/Enr                               | 1                          | d                      |                |               |             |              |            |              |               |                              |                 |
| Closed                                         | Santant Endo               |                        |                |               |             |              |            |              |               |                              |                 |
| Attendance has                                 |                            |                        |                |               |             |              |            |              |               |                              |                 |
|                                                |                            |                        |                |               |             |              |            |              |               |                              |                 |

To record attendance, click on a child's name to view their attendance for the month.

- Days the site is closed are marked with an asterisk "\*."
- Days the child is scheduled to attend are marked with an "X" for present.
- A legend is provided in the bottom right for more code descriptions.

To change a present day to absent, click on the "X." The "X" for present will now appear as an "A" for absent.

NOTE: Absences entered by mistake can be changed back to present by clicking on the "A."

While not required, it is recommended to click **Save** (below the calendar) before moving on to another child. When all child absences are marked for the month, click **Save** and then click the **Submit to Coalition** button. A window may appear if the attendance is being submitted early or late, or if no absences have been recorded. To continue to the *Sign & Certify* page, click **Continue**.

| VER VER                                                                                                    | Ulass attendance na           | s NOT been submitted   | to Coantion at t            | nis ume.                   |
|----------------------------------------------------------------------------------------------------|-------------------------------|------------------------|-----------------------------|----------------------------|
| Service Period*: 10/1/2018 to 10/31/2018 v Due Date : • 11/5/2018                                                                                           | Class AF18-P                  | urple Room             | Max Class Siz               | te 11                      |
|                                                                                                    | Start Date 7/2/2018           | 8                      | End Date                    | 5/31/2019                  |
| Class ID*: AF18 v Summary                                                                                                    | Curriculum Scholas<br>English | stic Big Day for Pre-K | Edition                     | 1st edition/2010           |
| Search: #Indicate the child's attendance below. Su                                                                                                    | anatian descentation and be   | unlanded to the Desum  |                             | l Benne an and ad          |
| 1 to 11 of 11 enrolled  Child Name DOB Age/Billing Group/Status                                                                                             |                               | ce Calendar            | ent wanagement              | cibrary as needed.         |
| Crunch Latham 9/9/2013 Sy VPK                                                                                                    |                               | ce Calendar            |                             |                            |
| 2. Goodbar Latham 9/9/2013 5y VPK<br>3. Krackel Latham 9/9/2013 5y VPK<br>4. Mentos Latham 9/9/2013 5y VPK                                                  | 0040                          | Na                     | Child's Cu<br>me Three Musł | rrent Information          |
| 5 Milky Way Latham 9/9/2013 5y VPK Store Store Attended Ce                                                                                                  |                               | 6 DC                   | B 9/9/2013                  | Age 5                      |
| 7. Payday Latham 9/9/2013 5y VPK                                                                                                    |                               | Sta                    | atus Enrolled               | BGrp VPK                   |
| Reese's Pieces Latham 9/9/2013 5y VPK     Spickers Latham 9/9/2013 5y VPK     The due date for this service period                                          | has nassed                    |                        |                             |                            |
| Snickers Latham 9/9/2013 5y VPK     Ihe due date for this service period     Three Musketeers Latham 9/9/2013 5y VPK     Late attendance records may be pro |                               | 13 Ce                  |                             |                            |
| 11. Twix Latham 9/9/2013 5y VPK period.                                                                                                    |                               | Cla                    | ss AF18-Purpl               | e Room                     |
| 12<br>13. Clicking Continue will move to Sign<br>14.                                                                                                    | & Certify.                    | 20                     |                             | endance Summary<br>bsences |
| 16.<br>17.<br>18.                                                                                                    | Cancel Continue               |                        | 10/11/2018<br>10/15/2018    |                            |
| 19.                                                                                                    | V V                           | 27 Da                  | ys Present                  | 17                         |
| 20. X X X                                                                                                    |                               | Da                     | ys absent                   | 2                          |
| 28 29 30<br>* X X >                                                                                                    | <b>31</b> 1 2                 |                        |                             |                            |
| X Enrolled/Present                                                                                                    | H Save                        | K≱ Save & Exit ØCa     | incel ± Subr                | it to Coalition            |
| A Absent                                                                                                    |                               |                        |                             |                            |
| A Absent                                                                                                    |                               |                        |                             |                            |
| Non-Reimbursable/Non-Scheduled Days                                                                                                    |                               |                        |                             |                            |

The Sign and Certify page displays the class summary with the total number of days absent and days present. At this point, providers may want to print this page using the browser print function. When ready, review the certification statements and complete the Authorized Electronic Signature portion by entering the user's **Full Name**, checking the box for **Certify by electronic signature**, and clicking <u>Submit</u>. To abandon the submission, click **Cancel**.

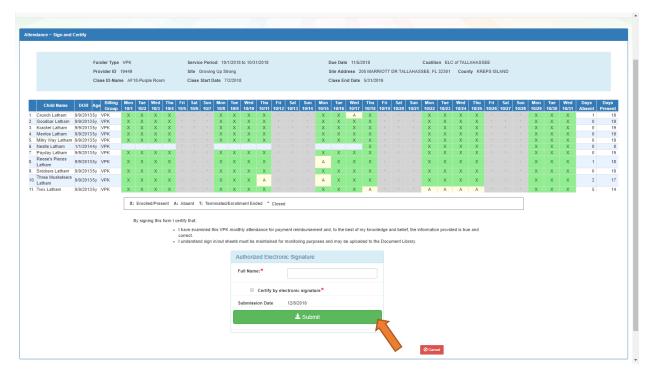

#### Submitted Attendance

Upon submission, the screen returns to the VPK Attendance Roster view with the current service period displayed. Select the submitted service period from the drop down. The submitted roster now has a submitted message and each child shows "SUB" for submitted in the status column. This status will change as the child attendance is processed by the coalition.

| Program Type*: Vi                                                                                                    | PK 🔻                                                                                                    |                                                                                                    | Volunta                                                                                                    | y PreKindergarte | en (VPK)       |                    |              | ✓ Class atter    | idance was s               | ubmitted to C        | oalition on 12/8/ | 2018 by  |                    |   |
|----------------------------------------------------------------------------------------------------|----------------------------------------------------------------------------------------------------|----------------------------------------------------------------------------------------------------|----------------------------------------------------------------------------------------------------|------------------|----------------|--------------------|--------------|------------------|----------------------------|----------------------|-------------------|----------|--------------------|---|
|                                                                                                    |                                                                                                    | J                                                                                                    |                                                                                                    |                  |                |                    |              | alatham77+0      | ELprovider@                | gmail.com.           |                   |          |                    |   |
| Service Period*: 10                                                                                                    | 0/1/2018 to 1                                                                                                    | 10/31/2018                                                                                                    | •                                                                                                    | Due Date: 11/    | 5/2018         |                    |              | Class            | AF18-Pu                    | ple Room             | Max               | Class Si | ze 11              |   |
| Class ID* :                                                                                                    | F18                                                                                                    |                                                                                                    |                                                                                                    | Summary          |                |                    |              | Start Date       | 7/2/2018                   |                      | End               | Date     | 5/31/2019          |   |
|                                                                                                    |                                                                                                    |                                                                                                    |                                                                                                    |                  |                |                    |              | Curriculum       | Scholacti                  | c Big Day for I      | Pre-K Editi       |          | 1st edition/2010   |   |
|                                                                                                    |                                                                                                    |                                                                                                    |                                                                                                    |                  |                |                    |              | cumculum         | English                    | c big bay for i      | Luiu              |          | 15t eution/2010    |   |
|                                                                                                    |                                                                                                    |                                                                                                    |                                                                                                    |                  |                |                    |              |                  | Linghon                    |                      |                   |          |                    |   |
|                                                                                                    |                                                                                                    |                                                                                                    |                                                                                                    |                  |                |                    |              |                  |                            |                      |                   |          |                    |   |
|                                                                                                    | Search:                                                                                                    |                                                                                                    |                                                                                                    |                  |                |                    |              |                  |                            |                      |                   |          |                    |   |
|                                                                                                    |                                                                                                    |                                                                                                    |                                                                                                    |                  |                |                    |              |                  |                            |                      |                   |          |                    |   |
|                                                                                                    |                                                                                                    |                                                                                                    |                                                                                                    |                  |                |                    |              |                  |                            |                      |                   |          |                    |   |
| 1 to 11 of 11 enrolled                                                                                                    |                                                                                                    |                                                                                                    |                                                                                                    | 🕫 Indicate the   | e child's atte | andance belov      | v. Supportir | ng documentat    | ion may be u               | ploaded to the       | e Document Mar    | agement  | Library as needed. |   |
|                                                                                                    | DOB Ag                                                                                                    | e Billing Grou                                                                                                    | un Statue                                                                                                    | 🖈 Indicate the   | e child's atte | andance belo       | v. Supportir | ng documentat    | · · ·                      |                      | e Document Mar    | agement  | Library as needed. | _ |
| Child Name                                                                                                    |                                                                                                    | e Billing Gro                                                                                                    |                                                                                                    | 🔊 Indicate the   | e child's atte | endance belov      | v. Supportir | ng documentat    | ion may be u<br>Attendance |                      | e Document Mar    | agement  | Library as needed. |   |
| Child Name 1. Crunch Latham                                                                                                    | 9/9/2013 5y                                                                                                    | VPK                                                                                                    | ⊘ SUB                                                                                                    | & Indicate the   | e child's atte |                    |              |                  | · · ·                      |                      |                   | -        |                    |   |
| Child Name 1. Crunch Latham 2. Goodbar Latham                                                                                                    | 9/9/2013 5y<br>9/9/2013 5y                                                                                                    | VPK<br>VPK                                                                                                    | ⊘ SUB                                                                                                    | Indicate the     | e child's atte |                    | v. Supportir |                  | · · ·                      |                      |                   | -        | Library as needed. |   |
| Child Name Crunch Latham Goodbar Latham Krackel Latham                                                                                                    | 9/9/2013 5y<br>9/9/2013 5y<br>9/9/2013 5y                                                                                           | VPK<br>VPK<br>VPK                                                                                                    | <ul> <li>⊘ SUB</li> <li>⊘ SUB</li> <li>⊘ SUB</li> </ul>                                                                                                    |                  |                | Octo               | ber 2        | 2018             | Attendance                 | Calendar             |                   | -        |                    |   |
| Child Name 1. Crunch Latham 2. Goodbar Latham 3. Krackel Latham 4. Mentos Latham                                                                                                   | 9/9/2013 5y<br>9/9/2013 5y<br>9/9/2013 5y<br>9/9/2013 5y                                                                            | VPK<br>VPK<br>VPK<br>VPK                                                                                                    | <ul> <li>⊘ SUB</li> <li>⊘ SUB</li> <li>⊘ SUB</li> <li>⊘ SUB</li> </ul>                                                                                                    | t≉ Indicate the  | e child's atte |                    |              |                  | · · ·                      |                      |                   | -        |                    |   |
| Child Name Crunch Latham Goodbar Latham Krackel Latham Mentos Latham Milky Way Latham                                                                                              | 9/9/2013 5y<br>9/9/2013 5y<br>9/9/2013 5y<br>9/9/2013 5y<br>9/9/2013 5y                                                             | VPK<br>VPK<br>VPK<br>VPK<br>VPK                                                                                                    | <ul> <li>O SUB</li> <li>O SUB</li> <li>O SUB</li> <li>O SUB</li> <li>O SUB</li> </ul>                                                                                               |                  |                | Octo               | ber 2        | 2018             | Attendance                 | Calendar             |                   | -        |                    |   |
| Child Name Crunch Latham Crunch Latham Crunch Latham Krackel Latham Kentos Latham Miky Way Latham Neste Latham                                                                     | 9/9/2013 5y<br>9/9/2013 5y<br>9/9/2013 5y<br>9/9/2013 5y<br>9/9/2013 5y<br>1/1/2014 4y                                              | VPK<br>VPK<br>VPK<br>VPK<br>VPK<br>VPK                                                                                                    | <ul> <li>⊘ SUB</li> <li>⊘ SUB</li> <li>⊘ SUB</li> <li>⊘ SUB</li> <li>⊘ SUB</li> <li>⊘ SUB</li> <li>⊘ SUB</li> </ul>                                                                 |                  |                | Octo               | ber 2        | 2018             | Attendance                 | Calendar             |                   | -        |                    |   |
| Child Name Crunch Latham Goodbar Latham Goodbar Latham Krackel Latham Mentos Latham Mentos Latham Mestle Latham Restle Latham Payday Latham                                        | 9/9/2013 5y<br>9/9/2013 5y<br>9/9/2013 5y<br>9/9/2013 5y<br>9/9/2013 5y<br>1/1/2014 4y<br>9/9/2013 5y                               | VPK<br>VPK<br>VPK<br>VPK<br>VPK<br>VPK                                                                                                    | © SUB<br>© SUB<br>© SUB<br>© SUB<br>© SUB<br>© SUB<br>© SUB                                                                                                    |                  |                | Octo               | ber 2        | 2018             | Attendance                 | Calendar             |                   | -        |                    |   |
| Child Name Crunch Latham Crunch Latham Goodbar Latham Krackel Latham Miky Way Latham Nestle Latham Reselfs Pieces Latham Reselfs Pieces Latham                                     | 9/9/2013 5y<br>9/9/2013 5y<br>9/9/2013 5y<br>9/9/2013 5y<br>9/9/2013 5y<br>1/1/2014 4y<br>9/9/2013 5y<br>9/9/2013 5y                | VPK<br>VPK<br>VPK<br>VPK<br>VPK<br>VPK<br>VPK                                                                                                    | SUB     SUB     SUB     SUB     SUB     SUB     SUB     SUB     SUB     SUB     SUB     SUB     SUB                                                                                 |                  |                | Octo               | ber 2        | 2018             | Attendance                 | Calendar             |                   | -        |                    |   |
| Child Name 1. Crunch Latham 2. Goodbar Latham 3. Krackel Latham 4. Mentos Latham 5. Milky Vky Latham 6. Nestle Latham 7. Payday Latham 8. Reses's Pieces Latham 9. Snickers Latham | 9/9/2013 5y<br>9/9/2013 5y<br>9/9/2013 5y<br>9/9/2013 5y<br>9/9/2013 5y<br>1/1/2014 4y<br>9/9/2013 5y<br>9/9/2013 5y<br>9/9/2013 5y | VPK<br>VPK<br>VPK<br>VPK<br>VPK<br>VPK<br>VPK<br>VPK                                                                                                    | <ul> <li>SUB</li> <li>SUB</li> <li>SUB</li> <li>SUB</li> <li>SUB</li> <li>SUB</li> <li>SUB</li> <li>SUB</li> <li>SUB</li> <li>SUB</li> <li>SUB</li> <li>SUB</li> <li>SUB</li> </ul> |                  |                | Octo               | ber 2<br>Wed | 2018<br>Thu<br>4 | Attendance<br>Fri<br>5     | Calendar<br>Sat<br>6 |                   | -        |                    |   |
| Child Name Crunch Latham Crunch Latham Goodbar Latham Krackel Latham Miky Way Latham Nestle Latham Reselfs Pieces Latham Reselfs Pieces Latham                                     | 9/9/2013 5y<br>9/9/2013 5y<br>9/9/2013 5y<br>9/9/2013 5y<br>9/9/2013 5y<br>1/1/2014 4y<br>9/9/2013 5y<br>9/9/2013 5y<br>9/9/2013 5y | VPK           VPK           VPK           VPK           VPK           VPK           VPK           VPK           VPK           VPK           VPK           VPK           VPK           VPK           VPK           VPK           VPK           VPK | SUB     SUB     SUB     SUB     SUB     SUB     SUB     SUB     SUB     SUB     SUB     SUB     SUB                                                                                 |                  |                | Octo<br>Tue<br>1 2 | ber 2        | 2018<br>Thu<br>4 | Attendance                 | Calendar             |                   | -        |                    |   |

### **Rejected Attendance**

Coalition staff may reject submitted attendance. In this case, the individual that submitted the roster will receive an email notification. Instructions are provided to log in to the Provider Services Portal, review the roster, make necessary changes to rejected records, and re-submit. The rejected child records are displayed at the top of the roster list in red and show "REJ" for rejected in the status column. Only records with "REJ" may be edited.

| Program Type*                                                                                                    |                                                                                                    | ]                                                                                                    | Voluntar                                                                                                    | y PreKindergarte      |                |                        |              | ✔ Class atte<br>alatham77+0 |                          |             |            | on on 12/8/2018 bj | v                                                 |
|----------------------------------------------------------------------------------------------------|----------------------------------------------------------------------------------------------------|----------------------------------------------------------------------------------------------------|----------------------------------------------------------------------------------------------------|-----------------------|----------------|------------------------|--------------|-----------------------------|--------------------------|-------------|------------|--------------------|---------------------------------------------------|
| Service Period <sup>4</sup>                                                                                                    | 9/1/2018 to 9                                                                                                    | /30/2018                                                                                                    | *                                                                                                    | Due Date : 🚯          | 10/3/2018      |                        |              | Class                       | AF18-F                   | Purple Room | n          | Max Class          | Size 11                                           |
| Class ID* :                                                                                                    | AF18                                                                                                    |                                                                                                    | •                                                                                                    | Summary               |                |                        |              | Start Date                  | 7/2/201                  | 18          |            | End Date           | 5/31/2019                                         |
|                                                                                                    | ALIO                                                                                                    |                                                                                                    |                                                                                                    | Guinnary              |                |                        |              | Curriculum                  | Schola                   | stic Big Da | for Pre-K  | Edition            | 1st edition/2010                                  |
|                                                                                                    |                                                                                                    |                                                                                                    |                                                                                                    |                       |                |                        |              | ounourum                    | English                  |             | 10111011   | Lanon              | 101 0000012010                                    |
|                                                                                                    |                                                                                                    |                                                                                                    |                                                                                                    |                       |                |                        |              |                             |                          |             |            |                    |                                                   |
|                                                                                                    | Search:                                                                                                    |                                                                                                    |                                                                                                    |                       |                |                        |              |                             |                          |             |            |                    |                                                   |
|                                                                                                    |                                                                                                    |                                                                                                    |                                                                                                    |                       |                |                        |              |                             |                          |             |            |                    |                                                   |
|                                                                                                    |                                                                                                    |                                                                                                    |                                                                                                    |                       |                |                        |              |                             |                          |             |            |                    |                                                   |
| 1 to 10 of 10 enr                                                                                                    | olled                                                                                                    |                                                                                                    |                                                                                                    | 🗢 Indicate the        | child's atte   | endance belov          | v. Supportir | ig documenta                | ition may be             | uploaded    | to the Doc | cument Manageme    | ent Library as needed.                            |
| 1 to 10 of 10 enr<br>Child N                                                                                                    |                                                                                                    | je Billing (                                                                                                    | Group Status                                                                                                    | 🗢 Indicate the        | e child's atte | endance belov          | v. Supportir | ig documenta                | ition may be<br>Attendan | 1.0         |            | cument Manageme    | ent Library as needed.                            |
| Child N<br>1. Goodbar Latha                                                                                                    | ame DOB Ag<br>am 9/9/2013 5y                                                                                                    | VPK                                                                                                    | (© REJ                                                                                                    | Ø Indicate the        |                |                        |              |                             |                          | 1.0         |            | cument Manageme    | nt Library as needed.                             |
| Child N<br>1. Goodbar Latha<br>2. Krackel Latha                                                                                                    | ame DOB Ag<br>am 9/9/2013 5y<br>m 9/9/2013 5y                                                                                                    | VPK<br>VPK                                                                                                    | © REJ<br>© REJ                                                                                                    | t ≉ Indicate the      |                | endance belov<br>Septe |              |                             |                          | 1.0         |            |                    | -                                                 |
| Child N<br>1. Goodbar Latha<br>2. Krackel Lathar<br>3. Crunch Lathar                                                                                                  | lame DOB Ag<br>am 9/9/2013 5y<br>n 9/9/2013 5y<br>9/9/2013 5y                                                                                                    | VPK<br>VPK<br>VPK                                                                                                    | © REJ<br>© REJ<br>✓ APP                                                                                                    | æ Indicate the        |                |                        |              |                             |                          | 1.0         |            |                    | nt Library as needed.<br>child to edit attendance |
| Child N<br>1. Goodbar Latha<br>2. Krackel Lathan<br>3. Crunch Lathan<br>4. Mentos Latham                                                                              | lame DOB Ag<br>am 9/9/2013 5y<br>n 9/9/2013 5y<br>9/9/2013 5y<br>9/9/2013 5y                                                                                                    | VPK<br>VPK<br>VPK                                                                                                    | © REJ<br>© REJ<br>✓ APP<br>✓ APP                                                                                                    | ♥ Indicate the<br>Sun |                |                        |              |                             |                          | 1.0         |            |                    | -                                                 |
| Child N<br>1. Goodbar Latha<br>2. Krackel Lathan<br>3. Crunch Latham<br>4. Mentos Latham<br>5. Milky Way Lath                                                         | DOB         Ag           am         9/9/2013 5y           n         9/9/2013 5y           9/9/2013 5y         9/9/2013 5y           am         9/9/2013 5y           am         9/9/2013 5y                                                                                                    | VPK<br>VPK<br>VPK<br>VPK                                                                                                    | © REJ<br>© REJ<br>✓ APP<br>✓ APP<br>✓ APP                                                                                                    | Sun                   | Mon            | Septe                  | mber         | 2018<br>Thu                 | Attendane                | ce Calend   |            |                    | -                                                 |
| Child N<br>Goodbar Latha<br>Krackel Lathar<br>Crunch Lathar<br>Mentos Lathar<br>Miky Way Lathar<br>Payday Lathar                                                      | DOB         Ag           am         9/9/2013 5y           n         9/9/2013 5y           9/9/2013 5y         9/9/2013 5y           am         9/9/2013 5y           am         9/9/2013 5y           am         9/9/2013 5y           am         9/9/2013 5y           am         9/9/2013 5y           am         9/9/2013 5y                                                                                                    | VPK<br>VPK<br>VPK<br>VPK<br>VPK<br>VPK                                                                                            | © REJ<br>© REJ<br>✓ APP<br>✓ APP<br>✓ APP<br>✓ APP                                                                                                    |                       | Mon            | Septe                  | mber         | 2018<br>Thu                 | Attendan                 | ce Calend   |            |                    | -                                                 |
| Child N<br>Goodbar Latha<br>Krackel Lathan<br>Grunch Latham<br>Milly Way Latham<br>Payday Latham<br>Ress's Pieces                                                     | DOB         Ag           im         9/9/2013 5y           n         9/9/2013 5y           9/9/2013 5y         9/9/2013 5y           am         9/9/2013 5y           am         9/9/2013 5y           am         9/9/2013 5y           am         9/9/2013 5y           am         9/9/2013 5y           am         9/9/2013 5y           am         9/9/2013 5y           am         9/9/2013 5y           am         9/9/2013 5y | VPK<br>VPK<br>VPK<br>VPK<br>VPK<br>VPK<br>VPK                                                                                     | <ul> <li>REJ</li> <li>REJ</li> <li>APP</li> <li>APP</li> <li>APP</li> <li>APP</li> <li>APP</li> <li>APP</li> </ul>                                               | Sun                   | Mon            | Septe                  | mber         | 2018<br>Thu                 | Attendane                | ce Calend   |            |                    | -                                                 |
| Child N<br>Goodbar Latha<br>Crunch Latham<br>Mentos Latham<br>Milky Way Lathan<br>Rese's Pieces<br>Sinckers Lathan                                                    | Jame         DOB         Ag           sm         9/9/2013 5y         9/9/2013 5y           n         9/9/2013 5y         9/9/2013 5y           am         9/9/2013 5y         9/9/2013 5y           am         9/9/2013 5y         9/9/2013 5y           am         9/9/2013 5y         9/9/2013 5y           b         9/9/2013 5y         9/9/2013 5y           m         9/9/2013 5y         9/9/2013 5y                        | VPK           VPK           VPK           VPK           VPK           VPK           VPK           VPK           VPK           VPK | <ul> <li>○ REJ</li> <li>○ REJ</li> <li>✓ APP</li> <li>✓ APP</li> <li>✓ APP</li> <li>✓ APP</li> <li>✓ APP</li> <li>✓ APP</li> <li>✓ APP</li> <li>✓ APP</li> </ul> | Sun                   | Mon            | Septe                  | mber         | 2018<br>Thu                 | Attendane                | ce Calend   |            |                    | -                                                 |
| Child N<br>Goodbar Latha<br>Krackel Lathan<br>Crunch Latham<br>Mentos Latham<br>Mity Way Lath<br>Payday Latham<br>Reset's Pieces<br>Sinckers Lathan<br>Three Muskeles | DOB         Ag           mm         99/2013 5y           m         99/2013 5y           s9/2013 5y         99/2013 5y           s9/2013 5y         99/2013 5y           am         99/2013 5y           s9/2013 5y         99/2013 5y           Latham         99/2013 5y           m         99/2013 5y                                                                                                    | VPK<br>VPK<br>VPK<br>VPK<br>VPK<br>VPK<br>VPK<br>VPK<br>VPK                                                                       | <ul> <li></li></ul>                                                                                                    | Sun                   | Mon            | Septe                  | mber         | 2018<br>Thu                 | Attendane                | ce Calend   |            |                    | -                                                 |
| Child N<br>Goodbar Latha<br>Crunch Latham<br>Mentos Latham<br>Milky Way Lathan<br>Rese's Pieces<br>Sinckers Lathan                                                    | Jame         DOB         Ag           sm         9/9/2013 5y         9/9/2013 5y           n         9/9/2013 5y         9/9/2013 5y           am         9/9/2013 5y         9/9/2013 5y           am         9/9/2013 5y         9/9/2013 5y           am         9/9/2013 5y         9/9/2013 5y           b         9/9/2013 5y         9/9/2013 5y           m         9/9/2013 5y         9/9/2013 5y                        | VPK<br>VPK<br>VPK<br>VPK<br>VPK<br>VPK<br>VPK<br>VPK<br>VPK                                                                       | <ul> <li>○ REJ</li> <li>○ REJ</li> <li>✓ APP</li> <li>✓ APP</li> <li>✓ APP</li> <li>✓ APP</li> <li>✓ APP</li> <li>✓ APP</li> <li>✓ APP</li> <li>✓ APP</li> </ul> | Sun                   | Mon            | Septe                  | mber         | 2018<br>Thu                 | Attendane                | ce Calend   |            |                    | -                                                 |

To edit, click the name of a rejected record. Any absences previously recorded appear. Make changes as needed. After the last record is corrected, click <u>Save</u>. Then, click the <u>Submit to Coalition</u> button and continue to the *Sign & Certify* page. This time, the *Sign & Certify* page only shows the rejected records that are being re-submitted to the coalition. Complete the Authorized Electronic Signature portion and click Submit.

| Attendance ~ Sign and Cert                                                                                                    | tify                             |                |     |                                  |                |                                   |                           |          |                                   |                         |           |           |        |      |                              |        |                       |        |                       |      |             |      |                   |           |                       |           |      |             |                     |                             |
|----------------------------------------------------------------------------------------------------|----------------------------------|----------------|-----|----------------------------------|----------------|-----------------------------------|---------------------------|----------|-----------------------------------|-------------------------|-----------|-----------|--------|------|------------------------------|--------|-----------------------|--------|-----------------------|------|-------------|------|-------------------|-----------|-----------------------|-----------|------|-------------|---------------------|-----------------------------|
|                                                                                                    | Funder T<br>Provider<br>Class ID | ID 1944        | 49  | Purple Ro                        | om             | Site                              | Gro                       | wing Up  | 9/1/2018<br>5 Strong<br>7/2/2018  |                         | 2018      |           |        |      | Due Da<br>Site Ac<br>Class E | Idress | 205 N                 | IARRIO | TT DR                 |      |             |      | C of TAI<br>32301 |           |                       | EPS IS    | LAND |             |                     |                             |
| Child Name         DOB         Ay           1.         Goodbar         9/9/20135y           2.         Krackel         9/9/20135y           2.         Latham         9/9/20135y | y VPK                            | Sat S<br>9/1 9 | 9/2 | Mon Tue<br>9/3 9/4<br>X X<br>X X | 9/5<br>X       | 9/6<br>X                          | 9 <b>/7</b>               | 9/8      |                                   | n Tue<br>9/11<br>A<br>X | 9/12<br>X | 9/13<br>X |        | 9/15 | •                            | х      | Tue<br>9/18<br>X<br>X | •      | Thu<br>9/20<br>A<br>X | 9/21 | Sat<br>9/22 | 9/23 | х                 | 9/25<br>X | Wed<br>9/26<br>X<br>X | 9/27<br>X | 9/28 | Sun<br>9/30 | Days<br>Absent<br>3 | Days<br>Present<br>12<br>15 |
|                                                                                                    |                                  |                |     | ning this f                      | orm I o<br>• I | certify th<br>have ex<br>provided | hat:<br>xamir<br>d is tru | ned this | VPK mon<br>correct.<br>put sheets | thly atte               | ndance    | for pay   | ment r |      |                              |        |                       |        |                       | -    |             |      | formatio          | on        |                       |           |      |             |                     |                             |
|                                                                                                    |                                  |                |     |                                  |                |                                   |                           |          |                                   | Name:                   | •         |           |        |      |                              |        |                       |        |                       |      |             |      |                   |           |                       |           |      |             |                     |                             |
|                                                                                                    |                                  |                |     |                                  |                |                                   |                           |          | Sub                               | □ Ce                    |           |           |        | -    | e*                           |        |                       |        |                       |      |             |      |                   |           |                       |           |      |             |                     |                             |
|                                                                                                    |                                  |                |     |                                  |                |                                   |                           |          |                                   |                         |           |           |        |      |                              |        |                       |        |                       | Q    | Cance       |      |                   |           |                       |           |      |             |                     |                             |

Upon submission, the rejected "REJ" records appear on the roster as submitted "SUB."

### Approved Attendance

Coalition staff will continue to work submitted attendance until the records are approved for payment. Approved records appear on the attendance roster as "APP" for approved in the status column.

| Roster                                                                                                    |                                                                                                    |                                         |                                                             |                  |                |                             |                    |                                      |                |                |                                            |
|----------------------------------------------------------------------------------------------------|----------------------------------------------------------------------------------------------------|-----------------------------------------|-------------------------------------------------------------|------------------|----------------|-----------------------------|--------------------|--------------------------------------|----------------|----------------|--------------------------------------------|
|                                                                                                    |                                                                                                    |                                         |                                                             |                  |                |                             |                    |                                      |                |                |                                            |
|                                                                                                    | /PK •                                                                                                    |                                         | Uuntary PreKindergarte                                      | . ,              |                |                             |                    | vas submitted to C<br>der@gmail.com. | Coalition on 1 | 2/8/2018 by    |                                            |
| Service Period - :                                                                                                    | 3/1/2018 to 8/3                                                                                                    | 1/2018                                  | ▼ Due Date : 5/6                                            | 2010             |                | Class                       | AF1                | 3-Purple Room                        | N              | Max Class Size | e 11                                       |
| Class ID*:                                                                                                    | AF18                                                                                                    | •                                       | Summary                                                     |                  |                | Start Date                  | 7/2/2              | 018                                  | E              | End Date       | 5/31/2019                                  |
|                                                                                                    |                                                                                                    |                                         |                                                             |                  |                | Curriculu                   | m Sch<br>Engl      | lastic Big Day for I<br>ish          | Pre-K E        | Edition        | 1st edition/2010                           |
|                                                                                                    | Search:                                                                                                    |                                         |                                                             |                  |                |                             |                    |                                      |                |                |                                            |
| 1 to 10 of 10 oprolled                                                                                                    |                                                                                                    |                                         | 🔊 Indicate the                                              | child's attend   | dance below. S | upporting docume            | ntation may        | be uploaded to the                   | ne Document    | Management I   | ibrary as needed                           |
| 1 to 10 of 10 enrolled                                                                                                    |                                                                                                    |                                         |                                                             | child's attend   | dance below. S | upporting docume            |                    |                                      | ne Document    | Management L   | ibrary as needed.                          |
| Child Name                                                                                                    |                                                                                                    | Billing Group S                         | atus                                                        | e child's attend | dance below. S | upporting docume            |                    | be uploaded to the<br>ance Calendar  | ne Document    | Management L   | .ibrary as needed.                         |
|                                                                                                    | 9/9/2013 5y<br>9/9/2013 5y                                                                                           | VPK                                     | APP<br>APP                                                  | e child's attend |                |                             |                    |                                      | ne Document    | -              |                                            |
| Child Name 1. Crunch Latham 2. Goodbar Latham 3. Krackel Latham                                                                                                    | 9/9/2013 5y<br>9/9/2013 5y<br>9/9/2013 5y                                                                            | VPK VPK VPK VPK VPK VPK VPK VPK VPK VPK | APP<br>APP<br>APP                                           | e child's attend |                | upporting docume<br>st 2018 |                    |                                      | ne Document    | -              | .ibrary as needed.<br>d to edit attendance |
| Child Name 1. Crunch Latham 2. Goodbar Latham 3. Krackel Latham 4. Mentos Latham                                                                                              | 9/9/2013 5y<br>9/9/2013 5y<br>9/9/2013 5y<br>9/9/2013 5y                                                             | VPK VPK VPK VPK VPK VPK VPK VPK VPK VPK | APP<br>APP<br>APP<br>APP                                    |                  | Augu           | st 2018                     | Attend             | ance Calendar                        | ne Document    | -              |                                            |
| Child Name Crunch Latham Goodbar Latham Krackel Latham Krackel Latham Mikey Way Latham Mikey Way Latham                                                                       | 9/9/2013 5y<br>9/9/2013 5y<br>9/9/2013 5y<br>9/9/2013 5y<br>9/9/2013 5y                                              | VPK VPK VPK VPK VPK VPK VPK VPK VPK VPK | APP<br>APP<br>APP<br>APP<br>APP<br>Sun                      | Mon              | Augu           |                             |                    |                                      | ne Document    | -              |                                            |
| Child Name 1. Crunch Latham 2. Goodbar Latham 3. Krackel Latham 4. Mentos Latham 5. Milky Way Latham 6. Payday Latham                                                         | 9/9/2013 5y<br>9/9/2013 5y<br>9/9/2013 5y<br>9/9/2013 5y<br>9/9/2013 5y<br>9/9/2013 5y                               | VPK VPK VPK VPK VPK VPK VPK VPK VPK VPK | atus<br>APP<br>APP<br>APP<br>APP<br>APP<br>APP<br>29        | Mon              | Augu           | st 2018                     | Attend             | ance Calendar                        | ne Document    | -              |                                            |
| Child Name Crunch Latham Goodbar Latham Krackel Latham Mentos Latham Milly Way Latham Payday Latham Rese's Pieces Latham                                                      | 9/9/2013 5y<br>9/9/2013 5y<br>9/9/2013 5y<br>9/9/2013 5y<br>9/9/2013 5y<br>9/9/2013 5y<br>9/9/2013 5y<br>9/9/2013 5y | VPK VPK VPK VPK VPK VPK VPK VPK VPK VPK | atus<br>APP<br>APP<br>APP<br>APP<br>APP<br>APP<br>29<br>APP | Mon              | Augu           | st 2018                     | Attend             | ance Calendar                        | ne Document    | -              |                                            |
| Child Name Crunch Latham Crunch Latham Krackel Latham Krackel Latham Krackel Latham Krackel Latham Krackel Latham Krackel Latham Krackel Latham Krackel Latham Krackel Latham | 9/9/2013 5y<br>9/9/2013 5y<br>9/9/2013 5y<br>9/9/2013 5y<br>9/9/2013 5y<br>9/9/2013 5y<br>9/9/2013 5y<br>9/9/2013 5y | VPK VPK VPK VPK VPK VPK VPK VPK VPK VPK | аtus<br>АРР<br>АРР<br>АРР<br>АРР<br>АРР<br>АРР<br>АРР<br>АР | Mon              | Augu           | st 2018                     | Attend             | ance Calendar                        | ne Document    | -              |                                            |
| Child Name Crunch Latham Goodbar Latham Krackel Latham Mentos Latham Milly Way Latham Payday Latham Rese's Pieces Latham                                                      | 9/9/2013 5y<br>9/9/2013 5y<br>9/9/2013 5y<br>9/9/2013 5y<br>9/9/2013 5y<br>9/9/2013 5y<br>9/9/2013 5y<br>9/9/2013 5y | VPK VPK VPK VPK VPK VPK VPK VPK VPK VPK | atus<br>APP<br>APP<br>APP<br>APP<br>APP<br>APP<br>29<br>APP | Mon              | Augu           | st 2018<br>Ved Thu          | Attend<br>Fri<br>2 | ance Calendar                        | e Document     | -              |                                            |

When records are paid by the coalition, the reimbursement details are posted on the Provider Portal under **Attendance > Reimbursement Details**.

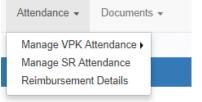

### Uploading Bulk Attendance File

Providers may submit their attendance via a bulk file upload (similar to the enrollment bulk file upload process). To begin, go to the Attendance menu item, choose Manage VPK Attendance, and then select **Bulk File Upload**.

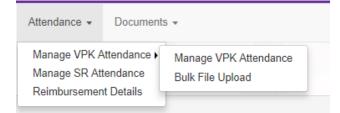

The Bulk VPK Attendance page displays.

| Bulk VPI   | < Attendance |    |                                                     |                 |                   |                              |                                    |                         |                |        |               |
|------------|--------------|----|-----------------------------------------------------|-----------------|-------------------|------------------------------|------------------------------------|-------------------------|----------------|--------|---------------|
|            |              |    | hild details, and click t<br>e for more information | he Upload butto | n. All files will | be removed after 15 calendar | days. Note: The MSID column is for | public school use only. | Jpload         |        | C Refresh     |
| Actions    | Uploaded On  | 1² | Document Type                                       | File Name       | File Size         | Total Records Count          | Commited Records Count             | Failed Records Count    | Processed Time | Status | Final Results |
| No records | found        |    |                                                     |                 |                   |                              |                                    |                         |                |        |               |

Click the **CSV file template** link. A window appears. From this window, select the service month and year to generate a file for all of the enrollments (for all classes) at the site that month. Alternatively, multi-site providers may check the *"Include all providers for provider principal"* box to generate a file for all of the enrollments (for all classes) at all sites associated to the account for that month. Then, click the **Download** button.

| Select Language   Powered by Google Translate                                                                                              |                                                                            |                                                          |
|----------------------------------------------------------------------------------------------------|----------------------------------------------------------------------------|----------------------------------------------------------|
| Early Learning                                                                                                    | Bulk VPK Attendance File Upload Template                                   | ovider                                                   |
| LEARN EARLY. LEARN FOR LIFE.                                                                                                    | Include All Providers for Provider Principal                               | , viaci                                                  |
| Home Business - Profile - Contracts - Enrollments -                                                                                        | Select a month*                                                            | g Daycare • Hello alatham77+0033@gmail.com! C+ Log Off 🚯 |
|                                                                                                    | Select a month v                                                           |                                                          |
|                                                                                                    | Enter a Service year*                                                      |                                                          |
| Bulk VPK Attendance                                                                                                    |                                                                            |                                                          |
| Download <u>CSV file template</u> , add child details, and click the Upload but<br>See the Provider Portal User Guide for more information | Download Cancel                                                            | se only. 🖀 Upload                                        |
| Actions Uploaded On 🐰 Document Type File Name                                                                                              | File Size Total Records Count Committed Records Count Failed Records Count | cords Count Processed Time Status Final Results          |
| No records found                                                                                                    |                                                                            |                                                          |

Open the downloaded file. The enrollment information for each class is pre-populated. Each instructional day during the student's enrollment defaults to present (X).

|      | Α          | В       |            | с         |       | D         | E      |       | F          |      | G        |      |        | н      |        |         | 1     |         |         | J        | K     | L        | M     | N       | 0     | Р        | Q          | R         | S     |
|------|------------|---------|------------|-----------|-------|-----------|--------|-------|------------|------|----------|------|--------|--------|--------|---------|-------|---------|---------|----------|-------|----------|-------|---------|-------|----------|------------|-----------|-------|
| I PI | oviderID   | MSID    | Provider   | Name      | COE   | Number    | FLEID  | Child | LastNam    | e Ch | ildFirst | Name | Child  | ateOf  | Birth  | Attend  | anceM | onth /  | Attenda | inceYear | Day_1 | Day_2    | Day_3 | Day_4   | Day_5 | Day_6    | Day_7      | Day_8     | Day_9 |
| 2    | 8433       |         | Daisy Ma   | e Daycar  | e VPk | (748-2018 | 3      | Latha | m          | Ari  | iel      |      | 2/     | 2/2014 | 10:00  |         |       | 8       |         | 2018     | *     | *        | *     | *       | *     | *        | *          | *         | *     |
| 3    | 8433       |         | Daisy Ma   | e Daycar  | e VPk | (751-2018 | 3      | Latha | m          | Ba   | mbi      |      | 1/     | 1/201  | 10:00  |         |       | 8       |         | 2018     | *     | *        | *     | *       | *     | *        | *          | *         | *     |
| 4    | 8433       |         | Daisy Ma   | e Daycar  | e VPk | (752-2018 | 3      | Latha | m          | Blu  | ue Fairy |      | 8/     | 8/201  | 3 0:00 |         |       | 8       |         | 2018     | *     | *        | *     | *       |       |          |            | *         | *     |
| 5    | 8433       |         | Daisy Ma   | e Daycar  | e VPK | (753-2018 | 3      | Latha | m          | Pir  | nocchio  |      | 12/1   | 2/201  | 3 0:00 |         |       | 8       |         | 2018     | *     | *        | *     | *       | *     | *        | *          | *         | *     |
| 5    | 8433       |         | Daisy Ma   | e Davcar  | e VPk | 747-2018  | 3      | Latha | m          | Ala  | adin     |      | 1/     | 1/2014 | 10:00  |         |       | 8       |         | 2018     | *     | *        | *     | *       | *     | *        | *          | *         | *     |
| 7    | 8433       |         | Daisy Ma   |           |       |           |        | Latha | m          | Ch   | ip       |      | 2/     | 2/201  | 3 0:00 |         |       | 8       |         | 2018     | *     | *        | *     | *       | *     | *        | *          | *         | *     |
| 3    | 8433       |         | Daisy Ma   |           |       |           |        | Latha | m          | Cir  | nderella | 3    | 7/     | 7/201  | 3 0:00 |         |       | 8       |         | 2018     | +     |          |       |         | •     | •        |            |           |       |
| ,    | 8433       |         | Daisy Ma   |           |       |           |        | Latha |            | Cru  | uella de | vil  |        | 2/201  |        |         |       | 8       |         | 2018     |       | *        | *     | *       | *     | *        | *          | *         | *     |
| D    | 8433       |         | Daisy Ma   |           |       |           |        | Latha |            | Da   |          |      |        | 1/2014 |        |         |       | 8       |         | 2018     |       | *        | *     | *       | *     | *        | *          | *         | *     |
| 1    | 8433       |         | Daisy Ma   |           |       |           |        | Latha | m          | He   | rcules   |      |        | 1/2014 |        |         |       | 8       |         | 2018     |       | *        | *     | *       | *     | *        | *          | *         | *     |
| Т    | U          | V       | W >        |           | Z     | AA        | AB     | AC    | AD         | AE   | AF       | AG   | AH     | AI     | AJ     | AK      | AL    | AM      |         | AO       | AP    |          | AQ    |         | AR    | AS       |            | AT        |       |
| ay_1 | ) Day_11 D | ay_12 [ | Day_13 Day | _14 Day_1 |       | 16 Day_17 | Day_18 |       |            |      |          |      |        | Day_25 | Day_2  | 6 Day_2 |       | 8 Day_2 | 9 Day_3 |          |       |          |       | ame Cou |       | rollment |            | ProviderR |       |
|      |            | ,       |            | ×         | X     | X         | *      |       | X X<br>X X |      | X        | x    | x<br>x | *      | *      | ×       | X     | X       | ×       | x        |       | 130 AF1  |       |         | 37    |          | 271<br>272 |           | 39    |
|      |            | ,       |            | Ŷ         | x     | Ŷ         | •      |       | x x        |      | × ×      | x    | x      | *      |        | Ŷ       | Ŷ     | Ŷ       | Ŷ       | x        |       | 130 AF1  |       |         | 37    |          | 272        |           | 39    |
|      |            | ,       | x          | x         | x     | x         | *      |       | x x        |      |          | x    | x      | *      | *      | x       | x     | x       | x       | X        |       | 130 AF1  | -     |         | 37    |          | 274        |           | 40    |
|      | * *        |         |            | x         | x     | X         | •      |       | x x        |      |          | x    | x      | *      | *      | x       | x     | x       | x       | x        |       | 131 BF1  |       |         | 37    |          | 279        |           | 45    |
|      | • •        | ,       | ( X        | x         | х     | x         | •      | •     | x x        |      | x        | х    | x      |        |        | x       | x     | x       | x       | x        | 1     | 131 BF18 | 3     |         | 37    |          | 277        |           | 44    |
|      | * *        | >       | (X         | x         | x     | x         | *      | *     | x x        |      | x        | x    | x      | *      | *      | x       | x     | x       | x       | x        | 1     | 131 BF1  | 3     |         | 37    |          | 275        |           | 44    |
|      | • •        | )       | (X         | x         | х     | x         | •      | •     | x x        |      | x        | х    | х      | •      | •      | x       | x     | х       | x       | x        | 1     | 131 BF18 | 3     |         | 37    |          | 276        |           | 44    |
|      | * *        | >       | (X         | x         | x     | x         | *      | *     | x x        |      | x        | х    | x      | *      | *      | x       | x     | x       | ×       | x        | 1     | 131 BF1  | 3     |         | 37    |          | 278        |           | 44    |
|      | • •        | >       | (X         | х         | х     | x         | •      | •     | х х        |      | х        | х    | х      | •      | •      | х       | x     | х       | x       | х        | 1     | 131 BF18 | 3     |         | 37    |          | 284        |           | 45    |

a. Legend: present (X), site closed (\*), student not started (), student terminated (T).

b. Day\_1 = first of attendance month, Day\_2 = second day of attendance month, Day\_3 = third day of attendance month, etc. In this example, Day 1 = August 1, Day 2 = August 2, and Day 3 = August 3.

- Regardless of the month/year, columns for Day 1 to Day 31 are included in the file and are c. necessary for the upload; none should be removed.
- d. It is critical that only the content of "Day\_#" columns are changed (i.e. changing an X to an A). Attempting to add students or edit/remove system generated columns will cause errors. The file is a reflection of the enrollment information for the class when downloaded. If issues are identified, please contact the local early learning coalition for assistance.

Scroll over to the days and record absences by changing a present day (X) to absent (A). Tip: (In Excel) Open the View menu, select column H, and click Freeze Panes. This will keep the student's name and demographic information in view while scrolling through days.

|    | F                | н               | 1              | J     | К     | L     | м     | N     | 0     | Р     | Q     | R     | S      | Т        | U      | V      | W      | х      | Y      | Z      | AA     | AB     | AC     |
|----|------------------|-----------------|----------------|-------|-------|-------|-------|-------|-------|-------|-------|-------|--------|----------|--------|--------|--------|--------|--------|--------|--------|--------|--------|
| 1  | ChildFirstName   | AttendanceMonth | AttendanceYear | Day_1 | Day_2 | Day_3 | Day_4 | Day_5 | Day_6 | Day_7 | Day_8 | Day_9 | Day_10 | ) Day_11 | Day_12 | Day_13 | Day_14 | Day_15 | Day_16 | Day_17 | Day_18 | Day_19 | Day_20 |
| 2  | Crunch           | 8               | 2018           | _     | _     | _     | *     | *     | _     | _     | _     | _     | _      | *        | *      | х      | х      | х      | х      | х      | *      | *      | х      |
| 3  | Goodbar          | 8               | 2018           | _     | _     | _     | *     | *     | _     | _     | _     | _     | _      | *        | *      | х      | х      | х      | х      | х      | *      | *      | х      |
| 4  | Krackel          | 8               | 2018           | _     | _     | _     | •     | •     | _     | _     | _     | _     | _      | •        | •      | х      | х      | х      | х      | х      | •      | •      | х      |
| 5  | Mentos           | 8               | 2018           | _     | _     | _     | *     | *     | _     | _     | _     | _     | _      | *        | *      | х      | х      | х      | х      | х      | *      | *      | х      |
| 6  | Milky Way        | 8               | 2018           | _     | _     | _     | *     | *     | _     | _     | _     | _     | _      | *        | *      | x      | x      | x      | х      | x      | *      | *      | х      |
| 7  | Payday           | 8               | 2018           | _     | _     | _     | *     | *     | _     | _     | _     | _     | _      | *        | *      | x      | x      | х      | х      | х      | *      | *      | x      |
| 8  | Reese's Pieces   | 8               | 2018           | _     | _     | _     | *     | *     | _     | _     | _     | _     | _      | •        | •      | х      | х      | х      | х      | х      | •      | •      | х      |
| 9  | Snickers         | 8               | 2018           | _     | _     | _     | *     | *     | _     | _     | _     | _     | _      | *        | *      | х      | х      | х      | х      | х      | *      | *      | х      |
| 10 | Three Musketeers | 8               | 2018           | _     | _     | _     | *     | *     | _     | _     | _     | _     | _      | *        | *      | x      | x      | x      | х      | x      | *      | *      | x      |
| 11 | Twix             | 8               | 2018           | _     | _     | _     | *     | *     | _     | _     | _     | _     | _      | *        | *      | х      | х      | х      | х      | х      | *      | *      | х      |

(In Excel) When complete, un-hide and/or un-freeze any columns. Click File > Save As. Re-name file and save locally. Be sure the file type is .csv.

| File name:     | August 2018 - AF18 - Grow | ingUpStrong.csv |                    | ~   |
|----------------|---------------------------|-----------------|--------------------|-----|
| Save as type:  | CSV (Comma delimited) (*  | csv)            |                    | ~   |
| Authors:       | Andrea Latham             | Tags: Add a tag | Title: Add a title |     |
|                |                           |                 |                    |     |
| ∧ Hide Folders |                           |                 | Tools 🔻 Save Can   | cel |
|                |                           |                 |                    |     |

On the Provider Portal, click the **Upload** button. A file manager window opens. Locate the saved file and click **Open**.

|                                                       | details, and click the Upload b | utton. | All files will be removed after 15 calendar days. Note: The M | ISID column is for public school u | se only. See the Prov | ider Portal User G | Guide for i | moi |
|-------------------------------------------------------|---------------------------------|--------|---------------------------------------------------------------|------------------------------------|-----------------------|--------------------|-------------|-----|
| formation                                             |                                 |        |                                                               |                                    |                       |                    |             |     |
| Actions Uploa $\leftarrow \rightarrow \cdot \uparrow$ | 🔜 > This PC > Desktop           |        |                                                               |                                    | ✓ Ö Sea               | irch Desktop       |             | ٩   |
| Organize 🔻                                            | New folder                      |        |                                                               |                                    |                       | E==                | -           | (   |
|                                                       |                                 | ^      | Name                                                          | Date modified                      | Туре                  | Size               |             |     |
| A Quick acces                                         | s                               |        | August 2018 - AF18 - GrowingUpStrong.csv                      | 11/29/2018 9:10 PM                 | Microsoft Excel C     | 3 KB               |             |     |
| a OneDrive                                            |                                 |        | Daisy Mae attendance 9-2018.csv                               | 11/28/2018 1:06 PM                 | Microsoft Excel C     | 2 KB               |             |     |
| 💶 This PC                                             |                                 |        | 🕼 remaining rate changes.csv                                  | 10/17/2018 8:27 PM                 | Microsoft Excel C     | 247 KB             |             |     |
|                                                       |                                 |        | GELAdminDataFix 8-22-2018.csv                                 | 8/22/2018 10:38 AM                 | Microsoft Excel C     | 11 KB              |             |     |
| Desktop                                               |                                 | ~      |                                                               | 7/27/2010 5-00 DM                  | Minned Fred C         | 1 KD               |             |     |

The uploaded file displays in the Bulk VPK Attendance log.

| formatio | on          | e, add child dotai | s, and click the Upload button. All files w | viii be removed a | alter 15 caleridar days | . Note: The MOLD column is | or public scribbindse only | See the Flovider  | Fortal Oser GL |                  |
|----------|-------------|--------------------|---------------------------------------------|-------------------|-------------------------|----------------------------|----------------------------|-------------------|----------------|------------------|
| 🗁 Սբ     |             |                    |                                             |                   |                         |                            |                            |                   |                | C Refre          |
| Actions  | Uploaded On | Document<br>Type   | File Name                                   | File<br>Size      | Total Records<br>Count  | Commited Records<br>Count  | Failed Records<br>Count    | Processed<br>Time | Status         | Final<br>Results |

Click the **<u>Refresh</u>** button to get final results.

| Bulk VPK | Bulk VPK Attendance                               |                  |                                                  |              |                        |                              |                         |                   |        |                  |  |  |  |
|----------|---------------------------------------------------|------------------|--------------------------------------------------|--------------|------------------------|------------------------------|-------------------------|-------------------|--------|------------------|--|--|--|
|          | <u>V file template,</u> add<br>der Portal User Gu |                  | I click the Upload button. All files will be rem | oved after   | 15 calendar days. Note | : The MSID column is for put | lic school use only.    | Upload            |        | C Refresh        |  |  |  |
| Actions  | Uploaded On                                       | Document<br>Type | File Name                                        | File<br>Size | Total Records<br>Count | Commited Records<br>Count    | Failed Records<br>Count | Processed<br>Time | Status | Final<br>Results |  |  |  |
|          |                                                   |                  |                                                  |              |                        |                              |                         |                   |        |                  |  |  |  |

The successfully submitted attendance is now reflected on the class attendance roster. Each record shows "SUB" for submitted.

# Attendance - SR

Providers manage SR attendance online by navigating to the Attendance menu item and selecting **Manage SR Attendance**. Providers may submit their attendance through the web page. It is important to note that changes to enrollment, such as entering a termination date, cannot be performed in the attendance module but rather the Manage SR Enrollment area. Also, when issues appear on the attendance roster (such as incorrect enrollment information, missing children, duplicate children, missing paid holidays, duplicate absences on the same day, etc.), the issues should be communicated to the coalition before submitting the attendance roster. Coalitions may assist in addressing the issues so that the attendance records have accurate information.

| Enrollments 👻 | Attendance -  | Documents - |
|---------------|---------------|-------------|
|               | Manage VPK A  | ttendance • |
|               | Manage SR Att | tendance    |
|               | Reimbursemen  | t Details   |

### Submitting Attendance Online

Select the **Manage SR Attendance** menu item. The SR Attendance Roster displays, defaulting to the current service period. The blue summary box to the right contains provider details and paid holiday information for the service period.

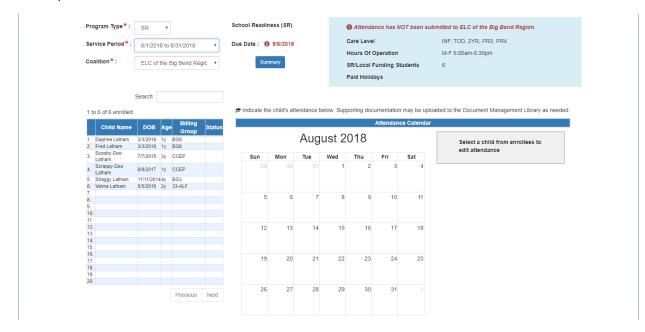

**NOTE:** A service period is the month in which services were rendered. Child absences for the service period must be marked, saved, and submitted to the coalition. A due date is displayed for each service period. Providers that contract with multiple coalitions must submit an attendance roster to each coalition.

Children that are "Enrolled" are included on the SR attendance roster.

New enrollments in "Pending Family Acceptance" will not be visible on attendance rosters and will only appear once the family signs the payment certificate; however, there are exceptions.

- New enrollments for at-risk children (BG1) or at-risk children in relative care (BG3R) billing groups in Pending Family Acceptance will populate on attendance rosters
- Existing enrollments in Pending Family Acceptance that have already been submitted for attendance in previous months will continue to populate on attendance rosters

If a provider has new enrollments in "Pending Family Acceptance", when the provider clicks the **Manage SR Attendance** menu item, a pop-up window will display with a count of those new enrollments and a link to the Manage SR Enrollment queue.

| Pro                                  | Pending Payment Certificate(s)                                                                                                    |                               |
|--------------------------------------|----------------------------------------------------------------------------------------------------|-------------------------------|
|                                      | There ar 3 hild enrollments that are still in <b>Pending Family</b><br>Acceptance. These children may not be included on the attendance<br>roster.<br>Please remind parents/guardians to log in to the Family Portal to<br>electronically sign and accept their payment certificate in order to<br>begin tracking attendance for those enrollments. Failure to sign the<br>payment certificate will delay reimbursement payments for the<br>enrollments. | tes: Altha Church of God D    |
| ol Readiness (SR)<br>Nate : 4/5/2021 | To identify children in <b>Pending Family Acceptance</b> , view the enrollment roster and filter the Status column.                                                                                                    | C of Northwest Florida on 3/3 |
| Summary                              | ок                                                                                                    |                               |

See the Pending Family Acceptance Status section in this user guide for more information.

The search feature may be used to search for any criteria included in the roster (i.e. a name, DOB, age, billing group, or status). The summary feature shows the current/saved attendance information for all children in one view.

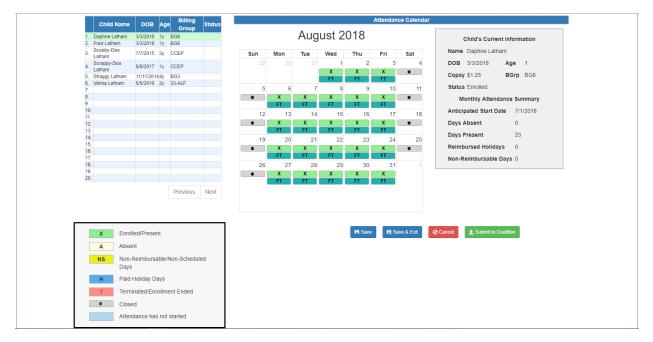

To record attendance, click on a child's name to view their attendance for the month.

- Days the site is closed are marked with an asterisk "\*"
- Days the child is not scheduled to attend are marked with "NS". If the entire month for a child is marked "NS", contact the local early learning coalition to correct the care days.
- Days the child is scheduled to attend are marked with an "X" for present along with his/her scheduled unit of care
- Paid holidays where a child is also scheduled to attend are marked with an "H"
- A legend is provided in the bottom right for more code descriptions

**NOTE:** The "Child's Current Information" displayed on the right is current as of today. When working prior months, the information displayed may not align. For example, if a child's enrollment was terminated in February 2019, the current enrollment status is *Enrollment Ended*. Each month (prior to February) will also display *Enrollment Ended* in the "Child's Current Information" area because it is the current enrollment status. This does not impact the ability to record attendance for those prior months. Enhancements are planned to address the display.

To change a present day to absent, click on the "X." A pop-up message appears to collect more information.

- a. Select an absent reason from the dropdown.
- b. Include a message to the coalition regarding the absence in the Note area. (optional for most reasons)
- c. Attach a file for supporting documentation by clicking **Choose File**. (optional)
- d. Click **<u>Save</u>** when done and the pop-up message will close.
- e. The "X" for present will now appear as an "A" for absent.

- f. **NOTE:** Consecutive absences must be entered per day (i.e. there isn't a click and drag feature to select multiple days at once). However, it is not necessary to upload the same document per day when it applies to multiple days. Upload the document on one of the absences and reference it in the Note area for the other absences.
- g. Absences entered by mistake can be changed back to present by clicking on the "A." The below pop-up message appears.

| te Absenc    | e on 2/10/2021                                       | × |
|--------------|------------------------------------------------------|---|
| Gerald Infar | nt                                                   |   |
| Reason*      | Military Deployment                                  |   |
| Note         |                                                      |   |
|              | Max length allowed is 500 characters: 500 remaining. |   |
| Attach you   | r document                                           |   |
| Prod         | Issue TFS 45955.doc)                                 |   |
|              | Remove Absence Save Cance                            | 9 |

If there was a file attached when the day was marked "A", the **<u>Remove</u>** button appears next to the document name. Click the <u>**Remove**</u> button to remove the file. To undo the absence, click the <u>**Remove**</u> **<u>Absence</u>** button. The day will show an "X", the absence reason is removed, and the attachment is removed.

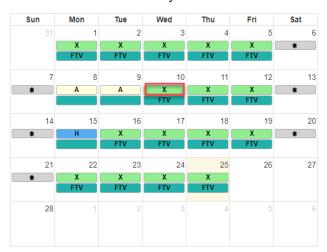

February 2021

While not required, it is recommended to click <u>Save</u> (below the calendar) before moving on to another child. When all child absences are marked for the month, click <u>Save</u> and then click the <u>Submit to Coalition</u> button. A window may appear if the attendance is being submitted early or late, or if no absences have been recorded. To continue to the *Sign & Certify* page, click <u>Continue</u>.

| Service Period *: 8/1/2018 to 8/31/2018 •                                                                                                    | Due Date :      9/6/2018 Care Level Hours Of Operation                                                                                                    | INF, TOD, 2YR, PR3, PR4<br>M-F 6:00am-6:30pm                                                                                                    |
|----------------------------------------------------------------------------------------------------|----------------------------------------------------------------------------------------------------|----------------------------------------------------------------------------------------------------|
| Coalition*: ELC of the Big Bend Regic •                                                                                                    | Summary SR/Local Funding Students<br>Paid Holidays                                                                                                    | m+ o.uuaneo.uupin<br>6                                                                                                    |
| Search:                                                                                                    | Indicate the child's attendance below. Supporting documentation may be needed.                                                                                                    | uploaded to the Document Management Library as                                                                                                    |
| Child Name         DOB         Age         Billing<br>Group         Status           1.         Baphne Latham         3/3/2018         1y         8/3         Scale/<br>Group         Status           2.         Fred Latham         3/3/2018         1y         8/8         Scale/<br>Group         Scale/<br>Group | Clicking Continue will move to Sign & Certify.                                                                                                    | Child's Current Information<br>Name Velma Latham<br>DOB 5/5/2016 Age 2<br>Copay \$1:25 BGrp 33-ALF<br>Status Enrolled<br>Monthly Attendance Summary<br>Anticipated Start Date 7/1/2018<br>Absences |
| 15.<br>16.<br>17.<br>18.<br>19.<br>20.<br>Previous Next                                                                                                    | 19         20         21         22         23         24         25           *         X         A         X         X         X         *           *         FT         FT         FT         FT         FT         FT         1           26         27         28         29         30         31         1           *         X         X         X         X         X         X         X           FT         FT         FT         FT         FT         FT         FT         FT | 8/21/2018<br>Days Absent 1<br>Days Present 22<br>Reimbursed Holidays 0<br>Non-Reimbursable Days 0                                                                                                  |

The Sign and Certify page summarizes the information for each child and an electronic signature is required.

|                       | F          | unde  | rType S          | R      |          |      |     | Serv           | ice P      | eriod | 8/1/   | 2018  | to 8/3    | 31/20  | 18    |                     |           | Due       | Date      | 9/6/2     | 018   |      |      | с         | oalitic | n EL      | C of th | he Big | Bend | Regio      | n       |             |           |           |   |      |        |
|-----------------------|------------|-------|------------------|--------|----------|------|-----|----------------|------------|-------|--------|-------|-----------|--------|-------|---------------------|-----------|-----------|-----------|-----------|-------|------|------|-----------|---------|-----------|---------|--------|------|------------|---------|-------------|-----------|-----------|---|------|--------|
|                       | P          | rovid | er ID 95         | 04     |          |      |     | Site           | Flor       | ida C | hildCa | are C | enter /   | A      |       |                     |           | Site      | Addr      | ess 6     | 753 E | BRAD | FORE | VILLE     | RD T    | ALLAH     | ASSE    | EE, FL | 3230 | 9 <b>c</b> | County  | Leon        | n         |           |   |      |        |
|                       |            |       |                  |        |          |      |     |                |            |       |        |       |           |        |       |                     |           |           |           |           |       |      |      |           |         |           |         |        |      |            |         |             |           |           |   |      |        |
| Child Name            | DOB        | Age   | Billing<br>Group |        |          |      |     |                |            |       |        |       |           |        |       |                     |           |           |           |           |       |      |      |           |         |           |         |        |      |            |         | Wed<br>8/29 |           |           |   | XF   |        |
| Daphne                | 3/3/2018   | 1v    |                  |        | 8/2<br>X |      | 8/4 | 8/5            |            |       | 8/8    |       | 8/10<br>X | 8/11   | 8/12  | 8/13<br>X           | 8/14<br>X | 8/15<br>X | 8/16<br>X | 8/17<br>X | 8/18  | 8/19 | 8/20 | 8/21<br>X | 8/22    | 8/23<br>X | x       | 8/25   | 8/26 | 8/2/<br>X  | 8/28    | 8/29<br>X   | 8/30<br>X | 8/31<br>X |   | 22 0 | )<br>) |
| Latham<br>Fred Latham |            | 1     |                  | x      | x        | х    | •   | •              | х          | Х     | x      | X     | x         | •      |       | Х                   | X         | X         | X         | X         | •     | •    | x    | X         | x       | X         | x       | •      | •    | х          | X       | X           | X         | X         | 0 | 23 0 | )      |
| Scooby-Doo<br>Latham  | 7/7/2015   | Зу    | CCEP             | x      | x        | x    | *   | *              | x          | х     | x      | x     | x         | ×      | *     | х                   | x         | x         | x         | x         | *     |      | x    | x         | x       | x         | x       | *      | *    | x          | x       | x           | x         | x         | 0 | 23 ( | ,      |
| Scrappy-Doo<br>Latham | 8/8/2017   | 1у    | CCEP             | x      | x        | х    | *   |                | x          | x     | x      | x     | x         | *      | *     | x                   | x         | A         | x         | x         | *     |      | x    | x         | x       | x         | x       |        | *    | x          | x       | x           | x         | x         | 1 | 22 0 | ,      |
| Shaggy<br>Latham      | 11/11/2014 | 4 4 y | BG3              | x      | x        | x    | •   | •              | x          | x     | x      | x     | x         | •      | •     | x                   | x         | x         | x         | x         | •     | •    | x    | x         | x       | x         | x       | •      | +    | x          | x       | x           | x         | x         | 0 | 23 0 | )      |
| Velma<br>Latham       | 5/5/2016   | 2v    | 33-ALF           | x      | x        | x    |     |                | x          | х     | x      | x     | x         |        | *     | x                   | x         | x         | x         | x         |       |      | x    | Α         | x       | x         | x       |        |      | x          | x       | x           | x         | x         | 1 | 22 0 | ,      |
|                       |            |       | By               | signin | g this   | form | • 1 | have<br>correc | exar<br>t. |       |        |       |           |        |       | e for pi<br>ntaineo |           |           |           |           |       |      |      |           |         |           |         |        |      | ation p    | orovide | ed is tru   | ue and    |           |   |      |        |
|                       |            |       |                  |        |          |      |     |                |            |       |        |       | Au        | Ithor  | rized | Elec                | troni     | c Sig     | natu      | e         |       |      |      |           |         |           |         |        |      |            |         |             |           |           |   |      |        |
|                       |            |       |                  |        |          |      |     |                |            |       |        |       | Fu        | ull Na | ime:* | •                   |           |           |           |           |       |      |      |           |         |           |         |        |      |            |         |             |           |           |   |      |        |
|                       |            |       |                  |        |          |      |     |                |            |       |        |       |           | 0      | Ce    | ertify t            | oy ele    | ctronic   | c sign    | ature     |       |      |      |           |         |           |         |        |      |            |         |             |           |           |   |      |        |
|                       |            |       |                  |        |          |      |     |                |            |       |        |       |           |        |       |                     |           | 3/9/2     | 019       |           |       |      |      |           |         |           |         |        |      |            |         |             |           |           |   |      |        |
|                       |            |       |                  |        |          |      |     |                |            |       |        |       | Su        | ubmi   | ssion | Date                |           | 01012     |           |           |       |      |      |           |         |           |         |        |      |            |         |             |           |           |   |      |        |
|                       |            |       |                  |        |          |      |     |                |            |       |        |       | Su        | ubmi   | ssion | Date                |           |           | L Su      | bmit      |       |      |      |           |         |           |         |        |      |            |         |             |           |           |   |      |        |

#### Submitted Attendance

Upon submission, the screen returns to the SR Attendance Roster view with the current service period displayed. Select the submitted service period from the drop down. The submitted roster now has a submitted message and each child shows "SUB" for submitted in the status column. This status will change as the child attendance is processed by the coalition.

| ince Roster                                                 |                 |          |                     |                         |                                        |                                                                    |                                                      |
|-------------------------------------------------------------|-----------------|----------|---------------------|-------------------------|----------------------------------------|--------------------------------------------------------------------|------------------------------------------------------|
| Program Type                                                | SR              | Ŧ        |                     |                         | School Readiness (SR)                  | ✓ Roster was submitted to ELC or<br>alatham77+testcenters@gmail.co | of the Big Bend Region on 3/9/2019 by<br>m           |
| Service Period                                              | •: 8/1/20       | 18 to i  | 8/31/2018           | ٣                       | Due Date : 9/6/2018                    | Care Level                                                         | INF, TOD, 2YR, PR3, PR4                              |
| Coalition*:                                                 | ELC o           | f the E  | Big Bend Reg        | ic •                    | Summary                                | Hours Of Operation                                                 | M-F 6:00am-6:30pm                                    |
|                                                             |                 |          |                     |                         | _                                      | SR/Local Funding Students                                          | 6                                                    |
|                                                             |                 |          |                     |                         |                                        | Paid Holidays                                                      |                                                      |
| 1 to 6 of 6 enro                                            | Search:<br>lled |          |                     |                         | Indicate the child's attendance below. | Supporting documentation may be up                                 | loaded to the Document Management Library as needed. |
| Child Na                                                    | me DOB          | Age      | Billing             | Status                  |                                        | Attendance Calenda                                                 | r                                                    |
| 1. Daphne Lath<br>2. Fred Latham<br>3. Scooby-Doo<br>Latham |                 | 1y<br>1y | Group<br>BG8<br>BG8 | Ø SUB<br>Ø SUB<br>Ø SUB | August                                 |                                                                    | Select a child from enrollees to<br>edit attendance  |
| 4. Scrappy-Doc<br>Latham                                    | 8/8/2017        | 1y       |                     | Ø SUB<br>Ø SUB          |                                        | 1 2 3 4                                                            |                                                      |
| 5. Shaggy Lath                                              | m 11/11/20      |          |                     |                         |                                        |                                                                    |                                                      |

#### **Rejected Attendance**

Coalition staff may reject submitted attendance. In this case, the individual that submitted the roster will receive an email notification. Instructions are provided to log in to the Provider Services Portal, review the roster, make necessary changes to rejected records, and re-submit. The rejected child records are displayed at the top of the roster list in red and show "REJ" for rejected in the status column. Only records with "REJ" may be edited.

| Program Type*:                                                               | SR T                                                                                                    | School Readiness (SR)                    |                                                                                                    | dance from ELC of the Big Bend Region.             |
|------------------------------------------------------------------------------|----------------------------------------------------------------------------------------------------|------------------------------------------|----------------------------------------------------------------------------------------------------|----------------------------------------------------|
| Service Period*:                                                             |                                                                                                    |                                          | Attendance was last submitted o                                                                    | n 3/9/2019.                                        |
| Service Period * .                                                           | 8/1/2018 to 8/31/2018                                                                                                    | • Due Date : () 9/6/2018                 | Care Level                                                                                         | INF, TOD, 2YR, PR3, PR4                            |
| Coalition*:                                                                  | ELC of the Big Bend Regi                                                                                                    | ic 🔻 Summary                             | Hours Of Operation                                                                                 | M-F 6:00am-6:30pm                                  |
|                                                                              |                                                                                                    |                                          | SR/Local Funding Students                                                                          | 6                                                  |
|                                                                              |                                                                                                    |                                          | Paid Holidays                                                                                      |                                                    |
|                                                                              |                                                                                                    |                                          |                                                                                                    |                                                    |
|                                                                              |                                                                                                    |                                          | ·                                                                                                  |                                                    |
|                                                                              | Search:                                                                                                    |                                          |                                                                                                    |                                                    |
|                                                                              |                                                                                                    | € Indicate the child's attendance        |                                                                                                    | aded to the Document Management Library as needed  |
| 1 to 6 of 6 enrolled                                                         |                                                                                                    | Indicate the child's attendance          | below. Supporting documentation may be uplo                                                        | aded to the Document Management Library as needed. |
| 1 to 6 of 6 enrolled                                                         | DOB Age Billing                                                                                                    | Ø Indicate the child's attendance Status |                                                                                                    | aded to the Document Management Library as needed. |
| Child Name                                                                   | DOB Age Billing<br>Group                                                                                                    | Status                                   | below. Supporting documentation may be uplo<br>Attendance Calendar                                 |                                                    |
|                                                                              | DOB Age Billing<br>Group<br>3/3/2018 1y BG8                                                                                                    | Status                                   | below. Supporting documentation may be uplo                                                        | Select a child from enrollees to                   |
| Child Name                                                                   | DOB         Age         Billing<br>Group           3/3/2018         1y         BG8           3/3/2018         1y         BG8                                                                                                    | Status<br>© REJ AUC                      | below. Supporting documentation may be uplo<br>Attendance Calendar                                 |                                                    |
| Child Name  Fred Latham Daphne Latham Coopy-Doo                              | DOB         Age         Billing<br>Group           3/3/2018         1y         BG8           3/3/2018         1y         BG8           7/7/2015         3y         CCEP                                                                              | Status<br>© REJ<br>✓ APP                 | below: Supporting documentation may be uplo<br>Attendance Calendar<br>JUST 2018                    | Select a child from enrollees to                   |
| Child Name 1. Fred Latham 2. Daphne Latham 3. Cooby-Doo Latham 4. Scrapy-Doo | DOB         Age         Billing<br>Group           3/3/2018         fy         BG8           3/3/2018         fy         BG8           7/7/2015         sy         CCEP           8/8/2017         fy         CCEP           11/1/20144y         BG3 | Status                                   | below. Supporting documentation may be uplo<br>Attendance Calendar<br>JUST 2018<br>Wed Thu Fri Sat | Select a child from enrollees to                   |

To edit, click the name of a rejected record. Any absences previously recorded appear. Make changes as needed. After the last record is corrected, click <u>Save</u>. Then, click the <u>Submit to Coalition</u> button and continue to the *Sign & Certify* page. This time, the *Sign & Certify* page only shows the rejected records that are being re-submitted to the coalition. Complete the Authorized Electronic Signature portion and click <u>Submit</u>.

| ttendance ~ Sign and Certify |                                  |                                                                                                  |                                                 |                                                                                                    |
|------------------------------|----------------------------------|--------------------------------------------------------------------------------------------------|-------------------------------------------------|----------------------------------------------------------------------------------------------------|
|                              |                                  |                                                                                                  |                                                 |                                                                                                    |
|                              | under Type SR<br>rovider ID 9504 | Service Period 8/1/2018 to 8/31/2018<br>Site Florida ChildCare Center A                          | Due Date 9/6/2018<br>Site Address 6753 BRADFORD | Coalition ELC of the Big Bend Region VILLE RD TALLAHASSEE, FL 32309 County Leon                                                                                                    |
|                              | Group 8/1 8/2 8/3 8/4 8/5        | Mon Tue Wed Thu Fri Sat Sun Mon T<br>8/6 8/7 8/8 8/9 8/10 8/11 8/12 8/13 8/<br>X X A A X · · X X | 14 8/15 8/16 8/17 8/18 8/19 8/20 8              | Wed         Thu         Fri         Sat         Sun         Mon         Tue         Wed         Thu         Fri         A         X         H           3/21         8/22         8/23         8/24         8/25         8/26         8/27         8/28         8/29         8/30         8/31         A         X         H         I           X         X         X         X         X         X         X         X         2         21         0 |
|                              | X: Enrolled/Present              | A: Absent N: Non-Reimbursable NS:<br>Days                                                        | Non-Scheduled H: Paid Holiday<br>Days Days      | T. Terminated/Enrollment * Closed<br>Ended                                                                                                    |
|                              |                                  |                                                                                                  |                                                 | my knowledge and belief, the information provided is true and<br>oaded to the Document Library.                                                                                                    |
|                              |                                  | Authorized Ele                                                                                   | ctronic Signature                               |                                                                                                    |
|                              |                                  | Full Name:*                                                                                      |                                                 |                                                                                                    |
|                              |                                  | Certify                                                                                          | by electronic signature*                        |                                                                                                    |
|                              |                                  | Submission Date                                                                                  | 3/9/2019                                        |                                                                                                    |
|                              |                                  |                                                                                                  | 🛓 Submit                                        |                                                                                                    |

Upon submission, the rejected "REJ" records appear on the roster as submitted "SUB."

#### Approved Attendance

Coalition staff will continue to work submitted attendance until the records are approved for payment. Approved records appear on the attendance roster as "APP" for approved in the status column.

| ndance Roster               |                                                                                                    |                                                             |                                                                                                    |                                                                                                    |
|-----------------------------|----------------------------------------------------------------------------------------------------|-------------------------------------------------------------|----------------------------------------------------------------------------------------------------|----------------------------------------------------------------------------------------------------|
| Service Period* : 8         | SR    SR  SI/1/2018 to 8/31/2018   LC of the Big Bend Regic                                                                                              | School Readiness (SR)<br>Due Date : • 9 9/6/2018<br>Summary | This roster has rejected attent<br>Attendance was last submitted o<br>Care Level<br>Hours Of Operation<br>SR/Local Funding Students<br>Paid Holidays | ance from ELC of the Big Bend Region.<br>n 39/2019.<br>INF, TOD, 2YR, PR3, PR4<br>M-F 6.00am-6:30pm<br>6 |
| Sez<br>1 to 6 of 6 enrolled | arch:                                                                                                    | 🔊 Indicate the child's attendance below                     | v. Supporting documentation may be uplo                                                                                                    | aded to the Document Management Library as needed.                                                       |
| Child Name                  | DOB Age Billing Status                                                                                                    |                                                             | Attendance Calendar                                                                                                    |                                                                                                    |
| 2. Daphne Latham 3/3        | 3/2018         ty         BG8         ⊗ REJ           3/2018         ty         BG8         ✓ APP           7/2015         3y         CCEP         ✓ APP | 0                                                           | ed Thu Fri Sat                                                                                                    | Select a child from enrollees to<br>edit attendance                                                      |
| 5. Shaggy Latham 11/        | 8/2017 1y CCEP ✓ APP<br>/11/20144y BG3 ✓ APP<br>5/2016 2y 33-ALF ✓ APP                                                                                   |                                                             | 1 2 3 4                                                                                                    |                                                                                                    |

When records are paid by the coalition, the reimbursement details are posted on the Provider Portal under **Attendance > Reimbursement Details**.

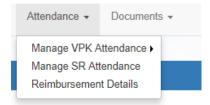

# **Request for Registration Fee Payment**

Registration Fee Payments can only be requested by a provider. To request a Registration Fee, navigate to **Enrollments > Manage SR Enrollments > Registration Fees > Eligible for Payment** 

| Home Business - Profile - Contracts - | Enrollments - Attendance | ce • Documents •                                                                                    |                                        |
|---------------------------------------|--------------------------|----------------------------------------------------------------------------------------------------|----------------------------------------|
|                                       | Manage VPK Enrollments   | Sites: RCMA BELLE GLADE CHILD DEVELOPMENT CEN<br>SR Enrollment Requests<br>View/Edit SR Enrollments | ✓ Profile: 2020 - 2021 ✓ H             |
| Common Tasks                          |                          | Preschool Development                                                                               | Coalition Messages                     |
| Manage Sites<br>Manage All Sites      |                          | Registration Fee Eligible for Payment No messages to display.                                       | No notifications or alerts to display. |
| Manage lieure                         |                          |                                                                                                    |                                        |

Eligibility Rules for Registration Fee payments:

- Children are/were enrolled during the 2020-2021 program year.
- Children have not been paid more than 2 times in 5 years (or three with a hardship). Payments from 2019-2020 are excluded.
- Children with the BG1-ESS billing group and eligibility code are not eligible.
- Children "dismissed" by the provider for payment for the program year are not eligible.
- Children enrolled 3 months or less with expulsion reasons (Safety of Other Children or Behavior Problems) are not eligible.

The Registration Fee Payments screen lists children who are eligible for Registration Fee payments. To request a payment, check the checkboxes and click **<u>Request Payment</u>** button.

| Regist | ration Fee Pa                                      | ayments                                                                    |                               |                                                                                                    |                  |             |              |        |             |                   |                                  |
|--------|----------------------------------------------------|----------------------------------------------------------------------------|-------------------------------|----------------------------------------------------------------------------------------------------|------------------|-------------|--------------|--------|-------------|-------------------|----------------------------------|
|        |                                                    |                                                                            |                               | Progr                                                                                                    | am Year: 2       | 2020 - 2021 |              |        | Payment Pe  | eriod: March 2021 |                                  |
| :      | The Provider I<br>The child is in<br>The child has | has an online SR-20 contr<br>n the SR Program.<br>not had more than two re | gistration fee payments in th | on the following criteria:<br>stration fee greater than \$0.00 for the cu<br>he last 5 years (or three with a hardship)<br>gible child per program year. |                  | ır.         |              |        |             |                   |                                  |
| Show   | 10 🗸 ent                                           | tries.                                                                     |                               |                                                                                                    |                  |             |              |        |             | Clear All Filters | Search:                          |
| •      | Child ID                                           | ļt                                                                         | Child Name                    | ĮL.                                                                                                    | Child Date of Bi | irth        | It Household | id lit | Parent Name | H.                | Assessed Fee                     |
|        | Filter                                             |                                                                            | Filter                        |                                                                                                    | Filter           |             | Filter       |        | Filter      |                   | Filter                           |
|        |                                                    |                                                                            |                               |                                                                                                    |                  |             |              |        |             |                   | \$75.00                          |
|        |                                                    |                                                                            |                               |                                                                                                    |                  |             |              |        |             |                   | \$75.00                          |
|        |                                                    |                                                                            |                               |                                                                                                    |                  |             |              |        |             |                   | \$75.00                          |
| 0      |                                                    |                                                                            |                               |                                                                                                    |                  |             |              |        |             |                   | \$75.00                          |
| 0      |                                                    |                                                                            |                               |                                                                                                    |                  |             |              |        |             |                   | \$75.00                          |
| 0      |                                                    |                                                                            |                               |                                                                                                    |                  |             |              |        |             |                   | \$75.00                          |
|        |                                                    |                                                                            |                               |                                                                                                    |                  |             |              |        |             |                   | \$75.00                          |
|        | -                                                  |                                                                            |                               |                                                                                                    |                  |             |              |        |             |                   | \$75.00                          |
| 0      |                                                    |                                                                            |                               |                                                                                                    |                  |             |              |        |             |                   | \$75.00                          |
|        | Total selecte                                      | ed fees: \$0.00                                                            |                               |                                                                                                    |                  |             |              |        |             |                   |                                  |
| Showin | g 1 to 10 of 40                                    | entries.                                                                   |                               |                                                                                                    |                  |             |              |        |             |                   | Previous 1 2 3 4 Next            |
|        |                                                    |                                                                            |                               |                                                                                                    |                  |             |              |        |             |                   |                                  |
|        |                                                    |                                                                            |                               |                                                                                                    |                  |             |              |        |             | Ľ                 | Request Payment Dismiss Children |

On the Request Payment pop-up, check the <u>I certify</u> checkbox and click <u>OK</u>. The record will be available for the coalition to Approve, Reject, or mark Ineligible.

|   |                                                 | registration fee payments based or                                             | Do you wan | elected 1 children for a total of to request payment for the |              |             | riod: January 2021        |
|---|-------------------------------------------------|--------------------------------------------------------------------------------|------------|--------------------------------------------------------------|--------------|-------------|---------------------------|
| • | program year.<br>The child is in the SR Program | -20 contract/amendment with a regist<br>an two registration fee payments in th | correspo   | nding families for this progra                               |              | Cancel      | Clear All Filters Search: |
| - | Child ID                                        | Child Name                                                                     | 17         | Child Date of Birth                                          | Household ID | Parent Name | Assessed Fee              |
|   | Filter                                          | mar                                                                            |            | Filter                                                       | Filter       | Filter      | Filter                    |
| v | 3877306                                         |                                                                                | _          | _                                                            | 1254833      | _           | \$75.00                   |
| 0 | 2732500                                         |                                                                                |            |                                                              | 216519       |             | \$75.00                   |
| 0 | 1267337                                         |                                                                                |            |                                                              | 351679       |             | \$75.00                   |
| 0 | 2573444                                         |                                                                                |            |                                                              | 847730       |             | \$75.00                   |
|   | Total selected fees: \$75.00                    |                                                                                |            |                                                              |              |             |                           |
|   | a 1 to 4 of 4 entries. (filtered fro            | m 33 total entries) 1 row selected                                             |            |                                                              |              |             | Previous 1 Nex            |

### **Dismiss Children**

If the provider has collected the registration fee from the family, the child is not eligible for a registration fee payment. To dismiss children from the list of registration fee payments, check the checkbox and click <u>Dismiss</u> <u>Children</u> button. Hovering over the <u>Dismiss Children</u> button will display the following message: "Remove all selected children from this list and indicate that payment is not expected from the coalition."

| Registration Fee Payments                                                                                                    |                                     |                |                |                                  |
|----------------------------------------------------------------------------------------------------|-------------------------------------|----------------|----------------|----------------------------------|
|                                                                                                    | Program Year: 2020 - 20             | 21             | Payment Period | January 2021                     |
| The children below are eligible for registration fee payments based on the follow.<br>The Provider has an online SR-20 contract/amendment with a registration fee<br>program year.<br>The child is in the SR Program.<br>The child has not had more than two registration fee payments in the last 5 ye | greater than \$0.00 for the current |                |                |                                  |
| Show 10 v entries.                                                                                                    |                                     |                | 0              | Clear All Filters Search:        |
| Child ID If Child Name                                                                                                    | IL Child Date of Birth              | 1 Household ID | Parent Name    | Assessed Fee 11                  |
| Filter mar                                                                                                    | Filter                              | Filter         | Filter         | Filter                           |
|                                                                                                    |                                     |                |                | \$75.00                          |
| 0                                                                                                    |                                     |                |                | \$75.00                          |
| 0                                                                                                    |                                     |                |                | \$75.00                          |
| 0                                                                                                    |                                     |                |                | \$75.00                          |
| Total selected fees: \$75.00                                                                                                    |                                     |                |                |                                  |
| Showing 1 to 4 of 4 entries. (filtered from 33 total entries) 1 row selected                                                                                                    |                                     |                |                | Previous 1 Next                  |
|                                                                                                    |                                     |                |                | Request Payment Dismiss Children |

The Dismiss Children pop-up window opens. Click the <u>OK</u> button to confirm dismissing the child(ren) from the list of registration fee payments. The Provider won't be able to resubmit these children for registration fee payment.

| Regis | tration Fee Pa                                     | yments                |                                                                                                    | Dismiss                             | Children                                                         |                 |              |        |             |                    |                                 |
|-------|----------------------------------------------------|-----------------------|----------------------------------------------------------------------------------------------------|-------------------------------------|------------------------------------------------------------------|-----------------|--------------|--------|-------------|--------------------|---------------------------------|
|       | The Provider I<br>program year.<br>The child is in | the SR Program.       | egistration fee payments based on<br>20 contract/amendment with a registra<br>1 two registration fee payments in the | Do you war<br>current pro<br>the fc | elected 1 children.<br>nt dismiss these children f<br>gram year? | rom receiving a |              | OK Can |             | tt Period: January |                                 |
| Show  | 10 v ent                                           | ies.                  |                                                                                                    |                                     |                                                                  |                 |              |        |             | Clear All Filters  | Search:                         |
| Ŀ     | Child ID                                           | 11                    | Child Name                                                                                                    | 14                                  | Child Date of Birth                                              | li –            | Household ID | 11     | Parent Name |                    | II. Assessed Fee II             |
|       | Filter                                             |                       | mar                                                                                                    |                                     | Filter                                                           |                 | Filter       |        | Filter      |                    | Filter                          |
| ۷     |                                                    |                       |                                                                                                    |                                     |                                                                  |                 | 1000         |        |             |                    | \$75.00                         |
| 0     |                                                    |                       |                                                                                                    |                                     |                                                                  |                 |              |        |             |                    | \$75.00                         |
| 0     |                                                    |                       |                                                                                                    |                                     |                                                                  |                 |              |        |             |                    | \$75.00                         |
| 0     |                                                    |                       |                                                                                                    |                                     |                                                                  |                 |              |        |             |                    | \$75.00                         |
|       | Total selected                                     | fees: \$75.00         |                                                                                                    |                                     |                                                                  |                 |              |        |             |                    |                                 |
| Showi | ng 1 to 4 of 4 en                                  | tries. (filtered fron | 33 total entries) 1 row selected                                                                                     |                                     |                                                                  |                 |              |        |             |                    | Previous 1 Next                 |
|       |                                                    |                       |                                                                                                    |                                     |                                                                  |                 |              |        |             | R                  | equest Payment Dismiss Children |

# SR Reimbursement Rate Plan

Providers can view their reimbursement rate plans in the Provider Portal. Navigate to Attendance > SR Reimbursement Rates.

The Coalition dropdown shows all the coalitions the provider has a contract with. The Rate Plan Period dropdown displays all the rate plans available based on the selected coalition. Clicking the **Reimbursement Rates** button will navigate to the SR Reimbursement Rates screen.

| SR Reimbursement Rates |                                    |   |
|------------------------|------------------------------------|---|
| Coalition:             | ELC of Indian River, Martin, Oke 🗸 | • |
| Rate Plan Period:      | 01/01/2021 - 06/30/2021 ~          | • |
|                        | Reimbursement Rates                |   |

After clicking **Reimbursement Rates**, the SR Reimbursement Rates show for the selected coalition and rate plan period. The rates show the rates and differentials used to calculate reimbursement for the provider as shown in Exhibit 5 of the contract. The provider can view the rates for different units of care by selecting an option from the Unit of Care dropdown menu. Clicking the **View Provider Rates** button will navigate to the Provider's Private Pay Rates.

| Reimbu       |                  | educed because                     | the amount exceeds t                           | ect on 1/1/2021<br>he provider's private pay rate<br>ate reimbursement for this pro                    |                                                         |                                                                                                    | Provider Rates                                                        | View Differential Ra                                        | tes                                                                    |                                                                           | Sample VPK Wra                                                                          | p Calculation                                                           |
|--------------|------------------|------------------------------------|------------------------------------------------|----------------------------------------------------------------------------------------------------|---------------------------------------------------------|----------------------------------------------------------------------------------------------------|-----------------------------------------------------------------------|-------------------------------------------------------------|------------------------------------------------------------------------|---------------------------------------------------------------------------|-----------------------------------------------------------------------------------------|-------------------------------------------------------------------------|
|              |                  | Α                                  | В                                              | С                                                                                                    | D                                                       | E                                                                                                    | F                                                                     | G                                                           | н                                                                      | 1                                                                         | J                                                                                       | к                                                                       |
| lare<br>Code | Description      | Provider's<br>Private Pay<br>Rates | Coalition<br>Maximum<br>Reimbursement<br>Rates | Approved Provider<br>Reimbursement Rate<br>without Gold Seal<br>(Column A or B,<br>whichever is lower) | Gold Seal<br>Differential<br>(Column C ×<br>percentage) | Approved Provider<br>Reimbursement Rate with<br>Gold Seal (Column C +<br>D;amount cannot exceed<br>column F) | Provider's<br>Private Pay<br>Rates Upper<br>Limit (Column<br>A + 20%) | QPI Differential<br>Rate (Column C<br>× tier<br>percentage) | Local QI Level<br>Differential Rate<br>(Column C × tier<br>percentage) | Total Payment<br>Rate (Column<br>E + G + H;<br>cannot exceed<br>column F) | Contracted Slots<br>Differential Rate<br>(per child flagged<br>for contracted<br>slots) | Child Assessmer<br>Differential Rate<br>(Column C × tier<br>percentage) |
| NF           | <12 Months       | \$0.00                             | \$40.42                                        | \$0.00                                                                                                 | \$0.00                                                  | \$0.00                                                                                                    | \$0.00                                                                | \$0.00                                                      | \$0.00                                                                 | \$0.00                                                                    | \$0.00                                                                                  | \$0.0                                                                   |
| OD           | 12 <24<br>Months | \$38.00                            | \$32.30                                        | \$32.30                                                                                                | \$5.81                                                  | \$38.11                                                                                                    | \$45.60                                                               | \$1.29                                                      | \$0.00                                                                 | \$39.40                                                                   | \$0.00                                                                                  | \$1.0                                                                   |
| YR           | 24 <36<br>Months | \$38.00                            | \$31.41                                        | \$31.41                                                                                                | \$5.65                                                  | \$37.06                                                                                                    | \$45.60                                                               | \$1.26                                                      | \$0.00                                                                 | \$38.32                                                                   | \$0.00                                                                                  | \$1.                                                                    |
| R3           | 36 <48<br>Months | \$38.00                            | \$27.00                                        | \$27.00                                                                                                | \$4.86                                                  | \$31.86                                                                                                    | \$45.60                                                               | \$1.08                                                      | \$0.00                                                                 | \$32.94                                                                   | \$0.00                                                                                  | \$1.                                                                    |
| R4           | 48 <60<br>Months | \$38.00                            | \$27.00                                        | \$27.00                                                                                                | \$4.86                                                  | \$31.86                                                                                                    | \$45.60                                                               | \$1.08                                                      | \$0.00                                                                 | \$32.94                                                                   | \$0.00                                                                                  | \$1.                                                                    |
| R5           | 60 <72<br>Months | \$38.00                            | \$27.00                                        | \$27.00                                                                                                | \$4.86                                                  | \$31.86                                                                                                    | \$45.60                                                               | \$1.08                                                      | \$0.00                                                                 | \$32.94                                                                   | \$0.00                                                                                  | \$1.                                                                    |
| СН           | In School        | \$35.00                            | \$17.90                                        | \$17.90                                                                                                | \$3.22                                                  | \$21.12                                                                                                    | \$42.00                                                               | \$0.72                                                      | \$0.00                                                                 | \$21.84                                                                   | \$0.00                                                                                  | \$0.                                                                    |
| PCR          | Special<br>Needs | \$38.00                            | \$40.42                                        | \$38.00                                                                                                | \$6.84                                                  | \$44.84                                                                                                    | \$45.60                                                               | *\$0.76                                                     | \$0.00                                                                 | * \$45.60                                                                 | \$0.00                                                                                  | *\$0.                                                                   |

The rates are read-only. The rates in the Provider's Pay Rates screen are the rates that display in Column A of the SR Reimbursement Rates screen. Clicking the **<u>Back</u>** button will navigate to the SR Reimbursement Rates screen.

| Care Code | Description   | FT       | PT       | PTL      |  |
|-----------|---------------|----------|----------|----------|--|
| INF       | <12 Months    | \$ 0.00  | \$ 0.00  | \$       |  |
| TOD       | 12 <24 Months | \$ 38.00 | \$ 22.00 | \$       |  |
| 2YR       | 24 <36 Months | \$ 38.00 | \$ 22.00 | \$       |  |
| PR3       | 36 <48 Months | \$ 38.00 | \$ 22.00 | \$       |  |
| PR4       | 48 <60 Months | \$ 38.00 | \$ 22.00 | \$ 20.00 |  |
| PR5       | 60 <72 Months | \$ 38.00 | \$ 22.00 | \$ 20.00 |  |
| SCH       | In School     | \$ 35.00 | \$ 18.00 | \$ 20.00 |  |
| SPCR      | Special Needs | \$ 38.00 | \$ 22.00 | \$ 20.00 |  |

From the SR Reimbursement Rates screen, clicking the <u>View Differential Rates</u> button will navigate to the Provider's Differential Rates screen. Clicking the <u>Back</u> button will navigate to the SR Reimbursement Rates screen.

| Provi | der's D | ifferential Rates                                                                      |
|-------|---------|----------------------------------------------------------------------------------------|
|       |         |                                                                                        |
| Yes   | No      |                                                                                        |
| ۲     |         | Gold Seal Designation All Ages V Effective Date 01/01/2021 End Date 06/30/2021         |
| ۲     |         | Quality Performance Incentive (QPI) 4% V Effective Date 01/01/2021 End Date 06/30/2021 |
| ۲     |         | Child Assessment Effective Date 01/01/2021 End Date 06/30/2021                         |
|       | ۲       | Local Quality Improvement (QI)  Fffective Date 01/01/2021 End Date 06/30/2021          |
|       | ۲       | Contracted Slots Effective Date 01/01/2021 End Date 06/30/2021                         |
|       |         |                                                                                        |
|       |         | Back                                                                                   |

From the SR Reimbursement Rates screen, clicking the **Sample VPK Wrap Calculation** link opens a pop-up with a sample calculation. Clicking the **Back** button will navigate to the SR Reimbursement Rates screen.

| nit of C | are Full-Time    | Daily Rates          | ✓ Rates in effective              | ect on 1/1/2021                                                                   |                                            |                                                                                         |                                                         |                                         |                                                      |                                                          |                                                                     |                                                      |
|----------|------------------|----------------------|-----------------------------------|-----------------------------------------------------------------------------------|--------------------------------------------|-----------------------------------------------------------------------------------------|---------------------------------------------------------|-----------------------------------------|------------------------------------------------------|----------------------------------------------------------|---------------------------------------------------------------------|------------------------------------------------------|
|          |                  |                      |                                   | he provider's private pay rate<br>ate reimbursement for this pro                  |                                            |                                                                                         | Provider Rates                                          | View Differential Ra                    | ites                                                 |                                                          | Sample VPK Wra                                                      | p Calculation                                        |
| ine rate | s below show i   | A                    | B                                 | C                                                                                 | D                                          | E                                                                                       | F                                                       | G                                       | н                                                    | I                                                        | J                                                                   | к                                                    |
| Care     | Description      | A<br>Provider's      | D                                 | Approved Provider                                                                 | Gold Seal                                  | C<br>Approved Provider                                                                  | Provider's                                              | QPI Differential                        | n<br>Local QI Level                                  | Total Payment                                            | Contracted Slots                                                    | n<br>Child Assessment                                |
| Code     |                  | Private Pay<br>Rates | Maximum<br>Reimbursement<br>Rates | Reimbursement Rate<br>without Gold Seal<br>(Column A or B,<br>whichever is lower) | Differential<br>(Column C ×<br>percentage) | Reimbursement Rate with<br>Gold Seal (Column C +<br>D;amount cannot exceed<br>column F) | Private Pay<br>Rates Upper<br>Limit (Column<br>A + 20%) | Rate (Column C<br>× tier<br>percentage) | Differential Rate<br>(Column C × tier<br>percentage) | Rate (Column<br>E + G + H;<br>cannot exceed<br>column F) | Differential Rate<br>(per child flagged<br>for contracted<br>slots) | Differential Rate<br>(Column C × tier<br>percentage) |
| INF      | <12 Months       | \$0.00               | \$40.42                           | \$0.00                                                                            | \$0.00                                     | \$0.00                                                                                  | \$0.00                                                  | \$0.00                                  | \$0.00                                               | \$0.00                                                   | \$0.00                                                              | \$0.00                                               |
| TOD      | 12 <24<br>Months | \$38.00              | \$32.30                           | \$32.30                                                                           | \$5.81                                     | \$38.11                                                                                 | \$45.60                                                 | \$1.29                                  | \$0.00                                               | \$39.40                                                  | \$0.00                                                              | \$1.62                                               |
| 2YR      | 24 <36<br>Months | \$38.00              | \$31.41                           | \$31.41                                                                           | \$5.65                                     | \$37.06                                                                                 | \$45.60                                                 | \$1.26                                  | \$0.00                                               | \$38.32                                                  | \$0.00                                                              | \$1.57                                               |
| PR3      | 36 <48<br>Months | \$38.00              | \$27.00                           | \$27.00                                                                           | \$4.86                                     | \$31.86                                                                                 | \$45.60                                                 | \$1.08                                  | \$0.00                                               | \$32.94                                                  | \$0.00                                                              | \$1.35                                               |
| PR4      | 48 <60<br>Months | \$38.00              | \$27.00                           | \$27.00                                                                           | \$4.86                                     | \$31.86                                                                                 | \$45.60                                                 | \$1.08                                  | \$0.00                                               | \$32.94                                                  | \$0.00                                                              | \$1.35                                               |
| PR5      | 60 <72<br>Months | \$38.00              | \$27.00                           | \$27.00                                                                           | \$4.86                                     | \$31.86                                                                                 | \$45.60                                                 | \$1.08                                  | \$0.00                                               | \$32.94                                                  | \$0.00                                                              | \$1.35                                               |
| SCH      | In School        | \$35.00              | \$17.90                           | \$17.90                                                                           | \$3.22                                     | \$21.12                                                                                 | \$42.00                                                 | \$0.72                                  | \$0.00                                               | \$21.84                                                  | \$0.00                                                              | \$0.00                                               |
| SPCR     | Special<br>Needs | \$38.00              | \$40.42                           | \$38.00                                                                           | \$6.84                                     | \$44.84                                                                                 | \$45.60                                                 | *\$0.76                                 | \$0.00                                               | *\$45.60                                                 | \$0.00                                                              | *\$0.00                                              |

#### Sample VPK Wrap Calculation

This is an example of a VPK wrap calculation for a child enrolled in both SR and VPK. The VPK class is 3 hours long and the child has full time care.

NOTE: The calculations are to 4 decimal places until the Gross Payment Amount, where it is rounded.

#### How are wrap rates calculated?

- 1. Provider Contract Approved Rate
- 2. Hourly Rate = Daily Rate/Max SR Hours [calculated to 4 decimal places]
- 3. Payable Hours = Max SR Hours VPK Hours
- 4. SR Daily Rate = Payable Hours \* Hourly Rate [calculated to 4 decimal places] 5. Gross Payment Amount = SR Daily Rate \* Total Days Paid [calculated to 4 decimal places

#### Example:

- 1. Provider Contract Approved Rate (PR4): \$24.50 2. Hourly Rate: \$24.50/11 = \$2.2273
- 3. Payable Hours: 11-3 = 8
- 4. SR Daily Rate: 8 \* \$2.2273 = \$17.8184 5. Gross Payment Amount: \$17.8184 \* 20 = \$356.3680

For this record on the 5045, the provider is reimbursed for \$356.37.

Close